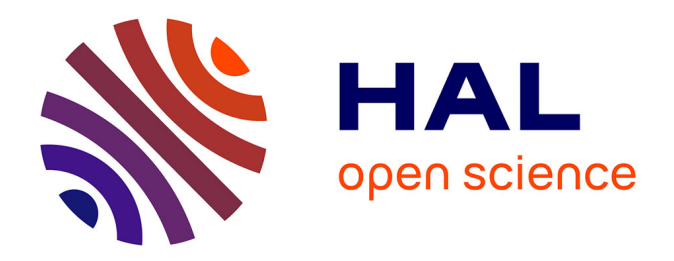

### **Contribution au développement et à l'analyse d'une enveloppe de bâtiment multifonctionnelle dans le cadre de l'optimisation du confort dans l'habitat**

Myriam Bahrar

#### **To cite this version:**

Myriam Bahrar. Contribution au développement et à l'analyse d'une enveloppe de bâtiment multifonctionnelle dans le cadre de l'optimisation du confort dans l'habitat. Autre. Université de Lyon, 2018. Français. NNT: 2018LYSEE001. tel-01891577

### **HAL Id: tel-01891577 <https://theses.hal.science/tel-01891577>**

Submitted on 9 Oct 2018

**HAL** is a multi-disciplinary open access archive for the deposit and dissemination of scientific research documents, whether they are published or not. The documents may come from teaching and research institutions in France or abroad, or from public or private research centers.

L'archive ouverte pluridisciplinaire **HAL**, est destinée au dépôt et à la diffusion de documents scientifiques de niveau recherche, publiés ou non, émanant des établissements d'enseignement et de recherche français ou étrangers, des laboratoires publics ou privés.

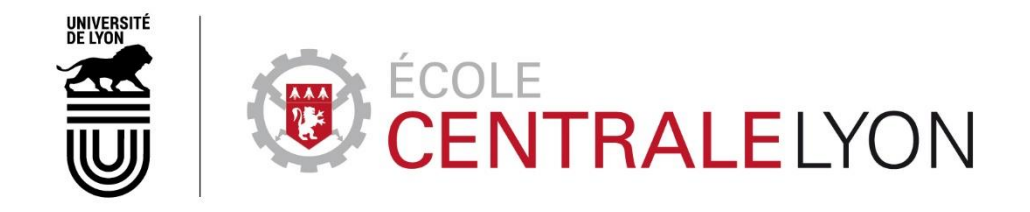

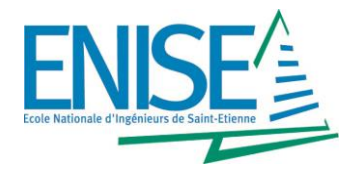

N° d'ordre NNT : 2018LYSEE001

### **THESE de DOCTORAT DE L'UNIVERSITE DE LYON**

Opérée conjointement **au sein de l'Ecole centrale de Lyon et de l'Ecole Nationale d'Ingénieurs de Saint-Etienne**

> **Ecole Doctorale N° 488 Science Ingénierie Santé**

**Spécialité**  Mécanique et Ingénierie

Soutenue publiquement le 17/01/2018, par : **Myriam Bahrar**

### **Contribution au développement et à l'analyse d'une enveloppe de bâtiment multifonctionnelle dans le cadre de l'optimisation du confort dans l'habitat**

Devant le jury composé de :

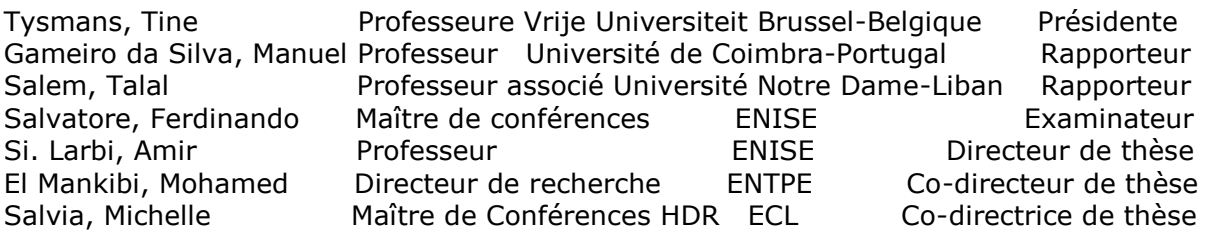

 $\begin{minipage}[t]{0.9\textwidth} \begin{tabular}{p{0.8cm}} \textbf{Specialities doctorales:} \\ \textbf{SCIENCES ET GENIE DES MATERIAUX \\ MECANIQUE ET INGENIERE \\ \textbf{GENIE DES PROCEDES \\ SCIENE DES PELA TERE \\ \textbf{SCIENCES ET GENIE DE L'ENVIRONNEMENT \\ MATHEMATQUES APPLIQUIES \\ \textbf{MATENATIONING USPOLI} \\ \textbf{IMAGE, VISION, SIGNAL \\ \end{tabular}$ 

**Responsables :**<br> **K.** Wolski Directeur de recherche<br>
S. Drapier, professeur<br>
F. Gruy, Maître de recherche<br>
B. Guy, Directeur de recherche<br>
D. Graillot, Directeur de recherche<br>
O. Roustant, Maître-assistant<br>
O. Boissier, P

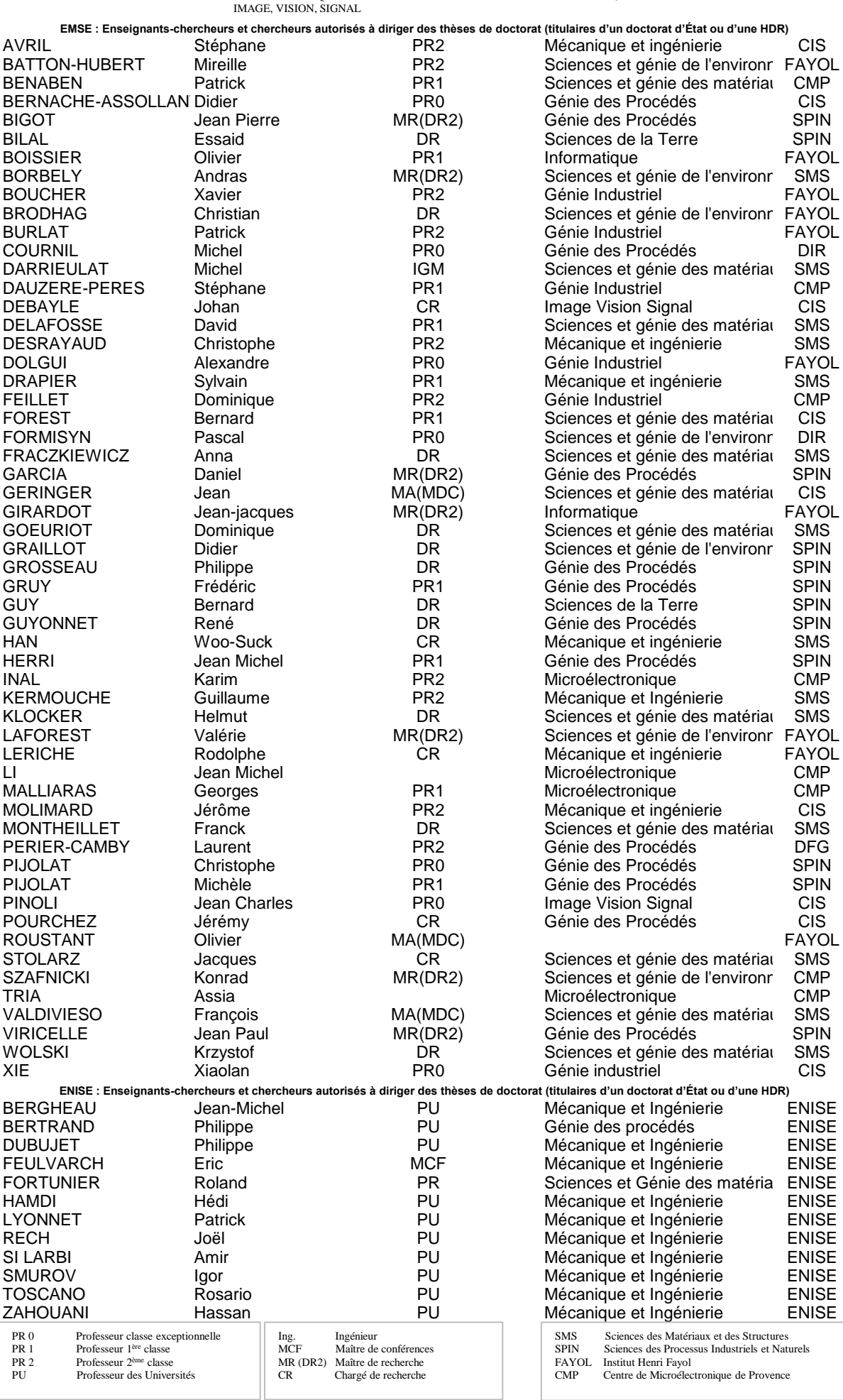

## Remerciements

<span id="page-3-0"></span>Les travaux présentés dans ce mémoire ont été réalisés au Laboratoire génie civil et bâtiment (LGCB/LTDS) au sein de l'équipe [Géo matériaux et Constructions Durables.](http://www.entpe.fr/internet/contenu/departements/genie_civil_batiment/laboratoire_genie_civil_et_batiment_lgcb/gcd) La présente étude a été réalisée dans un cadre de collaboration entre l'Ecole des Travaux Public de Lyon (E.N.T.P.E.), l'Ecole Nationale d'Ingénieurs de Saint Etienne (E.N.I.S.E), et l'Ecole Centrale de Lyon (E.C.L). Ce chemin a été riche en expériences et rencontres enrichissantes. Il m'est donc évident d'exprimer mes sincères remerciements aux personnes qui ont partagé et participé de près ou de loin à l'élaboration et à la bonne conduite de ces travaux de thèse.

Je tiens à adresser, dans un premier temps, mes vifs remerciements à mon co-directeur de thèse Mohamed EL. Mankibi pour la confiance qu'il m'a témoignée en acceptant la direction scientifique de mes travaux, de m'avoir fait bénéficier tout au long de ce travail de sa grande disponibilité, de sa rigueur scientifique, ses conseils avisés. Son écoute et ses encouragements ont été prépondérants pour la bonne réussite de cette thèse. Qu'il trouve dans ces quelques mots l'expression de ma gratitude pour m'avoir permis de travailler dans un cadre de travail des plus agréables. Enfin, ses nombreuses relectures et corrections de cette thèse ont été essentielles.

Je tiens, également, à exprimer mes profonds remerciements et ma gratitude à mon directeur de thèse Amir Si. Larbi, pour m'avoir donné l'opportunité de faire cette thèse. Pour son encadrement efficace, ses conseils avisés tout au long de ces trois années et sa grande disponibilité. La confiance qu'il m'a témoignée m'a permis de gagner en autonomie et de prendre des initiatives.

Je suis très reconnaissante et je tiens, vivement, à exprimer mes remerciements à ma coencadrante Michelle Salvia pour sa disponibilité et ses précieux conseils.

Je tiens, également, à exprimer ma gratitude aux membres du jury pour m'avoir fait l'honneur d'accepter d'examiner et d'évaluer mon travail de recherche.

Je voudrais, aussi, remercier collectivement toutes les personnes du laboratoire LGCB/LTDS pour la bonne ambiance qui y règne, et en particulier mes collègues et doctorants qui ont partagé mes journées au laboratoire et se sont avérés être bien plus que des collègues.

Je tiens à remercier également Nadia BEKKOUCHE, pour sa participation à l'élaboration des bancs expérimentaux.

Je tiens à remercier enfin mes parents, ma sœur, mon frère, mes amis et tous mes proches qui m'ont soutenu et encouragé tout au long de ce parcours. Je ne saurais jamais oublier de leur être reconnaissante pour toute leur confiance en moi, leur affection, mais aussi leur soutien indéfectible lorsque de temps en temps, la fatigue ou le doute risquait d'altérer mon ardeur au travail.

> « Toute histoire a une fin*,* mais dans la vie chaque fin annonce un nouveau départ *»* Christian bobin

<span id="page-5-0"></span>

## Table des matières

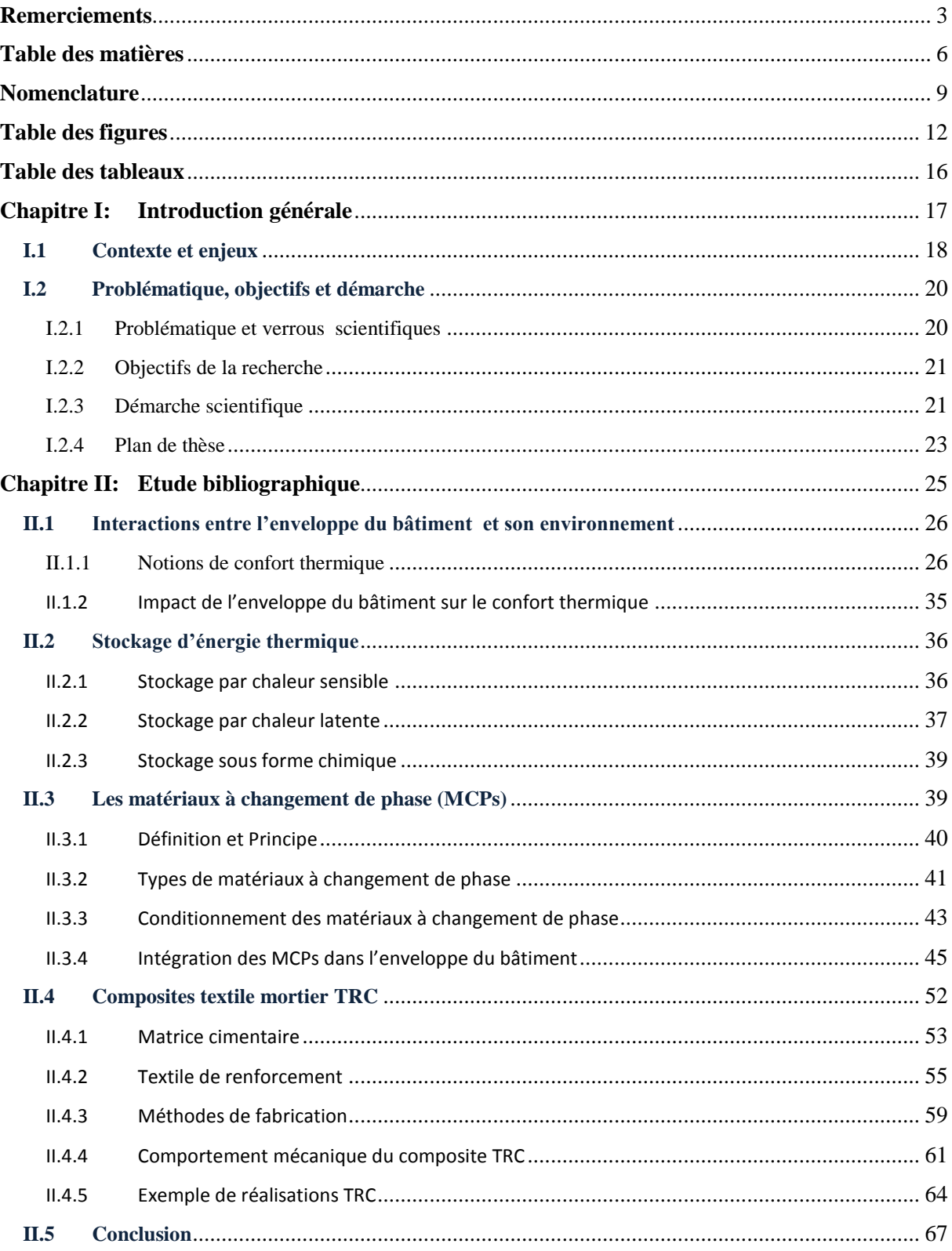

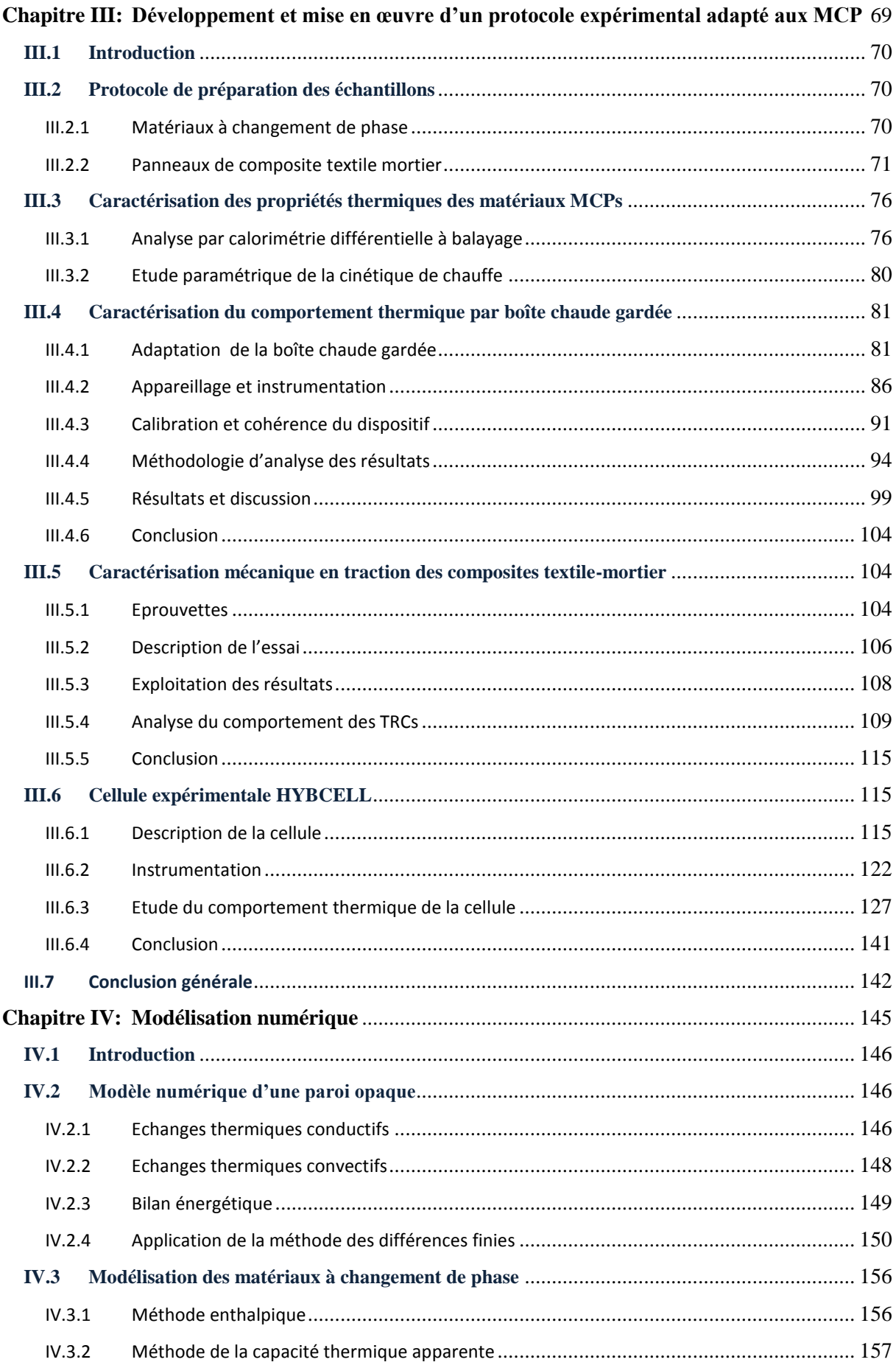

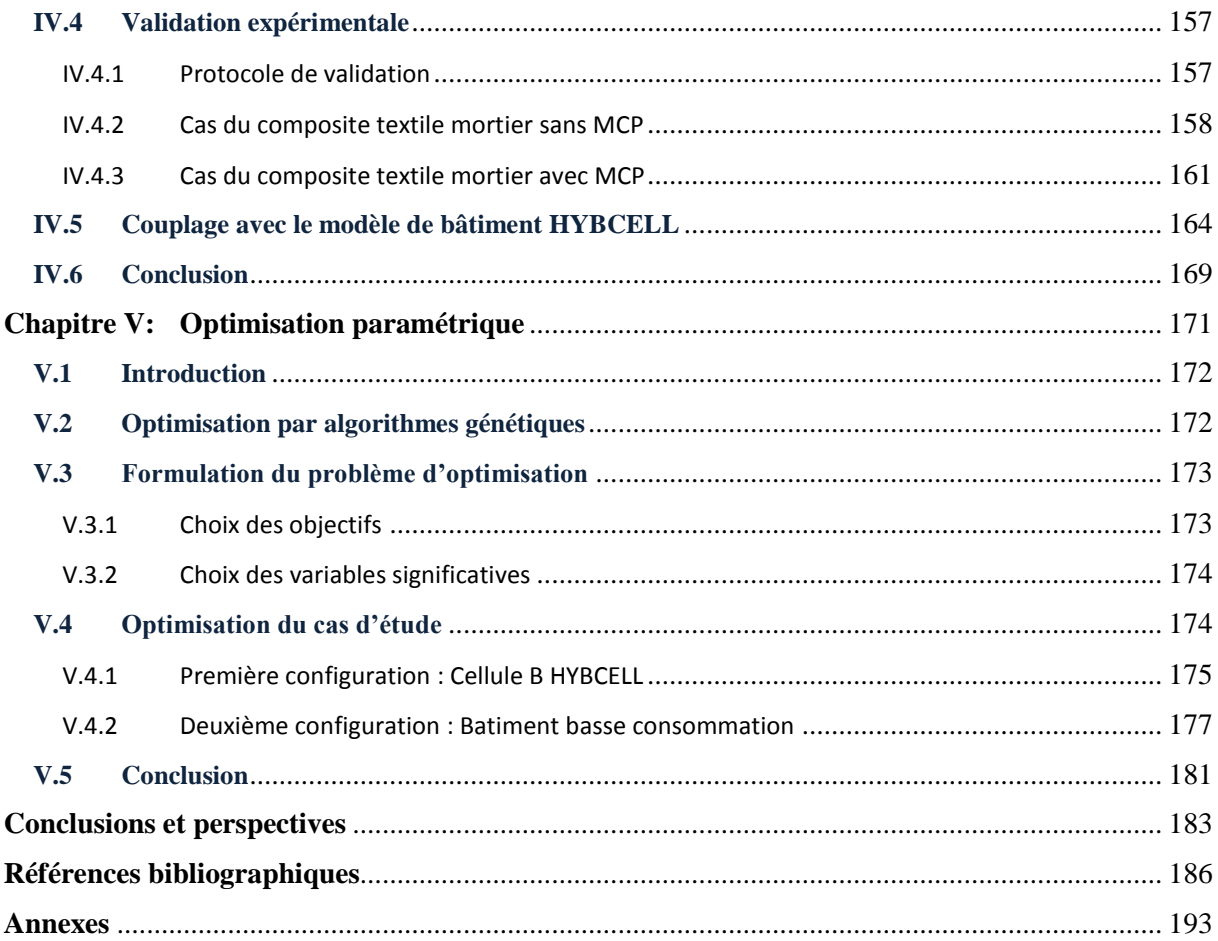

#### <span id="page-9-0"></span>*Symboles*

- **A** : Surface de la facette  $[m^2]$
- $c_n$ ,  $c_1$ : Capacité thermique massique des couches extérieure et intérieure [J.kg<sup>-1</sup>. K<sup>-1</sup>]
- $c_{p,l}$ : Capacité thermique massique (chaleur spécifique) à l'état liquide [J. kg<sup>-1</sup>. K<sup>-1</sup>]
- $c_{p,s}$ : Capacité thermique massique (chaleur spécifique) à l'état solide [J. kg<sup>-1</sup>. K<sup>-1</sup>]
- $c_p(T)$ : Capacité thermique massique en fonction de la température [J. kg<sup>-1</sup>. K<sup>-1</sup>]
- $c_{p, Panneau}$ : Capacité thermique massique du panneau [J. kg<sup>-1</sup>. K<sup>-1</sup>]
- $c_{p,MCPs}$ : Capacité thermique massique du MCP [J. kg<sup>-1</sup>. K<sup>-1</sup>]
- $c_{p,mortier}$ : Capacité thermique massique du mortier [J. kg<sup>-1</sup>. K<sup>-1</sup>]
- **e** : Epaisseur [m]
- $h_{ext}$ ,  $h_{int}$ : Coefficients des échanges convectifs extérieurs et intérieurs [W.m<sup>-2</sup>. K<sup>-1</sup>]
- **K** : Vitesse de chauffe de l'échantillon étudié en [°C/s ]
- $L_f(T_f)$ : Variation d'enthalpie lors du changement de phase [J.kg<sup>-1</sup>]
- **m** : Masse [kg]
- **q** : Flux de chaleur par unité de masse en [W/g]
- **R**: Résistance thermique  $[m^2$ . °C/W]
- $S:$  Surface de la paroi  $[m^2]$
- $W_A$ : Coefficient d'absorption de l'eau [%]
- $T_{sc}$ : Température de surface de l'échantillon du côté chaud [°C]
- $T_{sf}$ : Température de surface de l'échantillon du côté froid [°C]
- $\alpha$ : Coefficient d'absorption courtes longueurs d'ondes de la facette [-]
- $\lambda$ : Conductivité thermique en [W/m.K]
- $\lambda_n$ ,  $\lambda_1$ : Conductivité thermique des couches extérieure et intérieure [W.m-1. K-1]
- $\rho$  : Masse volumique en [kg/m<sup>3</sup>]
- $\sigma_1$ : Contrainte de première fissuration du composite [MPa]
- $\sigma_3$ : Contrainte marquant la fin de la zone 2 [MPa]
- **ε** : Déformation marquant la fin de la zone 2 [ ]
- $\sigma_{max}$ : Contrainte ultime du composite en traction [MPa]
- **ε** : Déformation ultime du composite en traction [ ]
- $E_2$ : Raideur finale du composite [MPa]
- $\varphi_{\text{clo}}$ : Rayonnement courtes longueurs d'ondes [W/m2]
- $\varphi_{glo}$ : Rayonnement grandes longueurs d'ondes [W/m2]
- $\emptyset$ <sub>p</sub> : Flux global de transfert au travers de l'éprouvette [W]
- ∅ : Puissance thermique totale fournie au caisson de mesure [W]
- ∅ : Déperditions au travers des parois du caisson de mesure [W]
- $\emptyset_d$ : Déperditions au travers de l'éprouvette [W]
- $\emptyset$ <sub>p</sub> : Flux global de transfert au travers de l'éprouvette [W]
- $\phi_{\text{entrant}}$ : Flux de chaleur entrant [W.m<sup>-2</sup>]
- $\phi_{\text{stocké}}$ : Flux de chaleur stocké [W.m<sup>-2</sup>]
- $\phi_{\text{sortant}}$ : Flux de chaleur sortant [W.m<sup>-2</sup>]
- $\mathbf{u}_{mortier}$ : Fraction massique du mortier [%]
- $u_{MCPs}$ : Fraction massique du MCPs [%]
- Pas de temps :  $\Delta t$  [s]

Pas d'espace : Δx [m]

#### *Abréviation*

- MCP : Matériau à changement de phase
- TRC : Composite textile mortier
- DSC : Calorimétrie différentielle à balayage
- TRC-15% MCPs : Composite textile mortier contenant 15% de MCPs
- clo : Courtes longueurs d'ondes
- glo : Grandes longueurs d'ondes

# Table des figures

<span id="page-12-0"></span>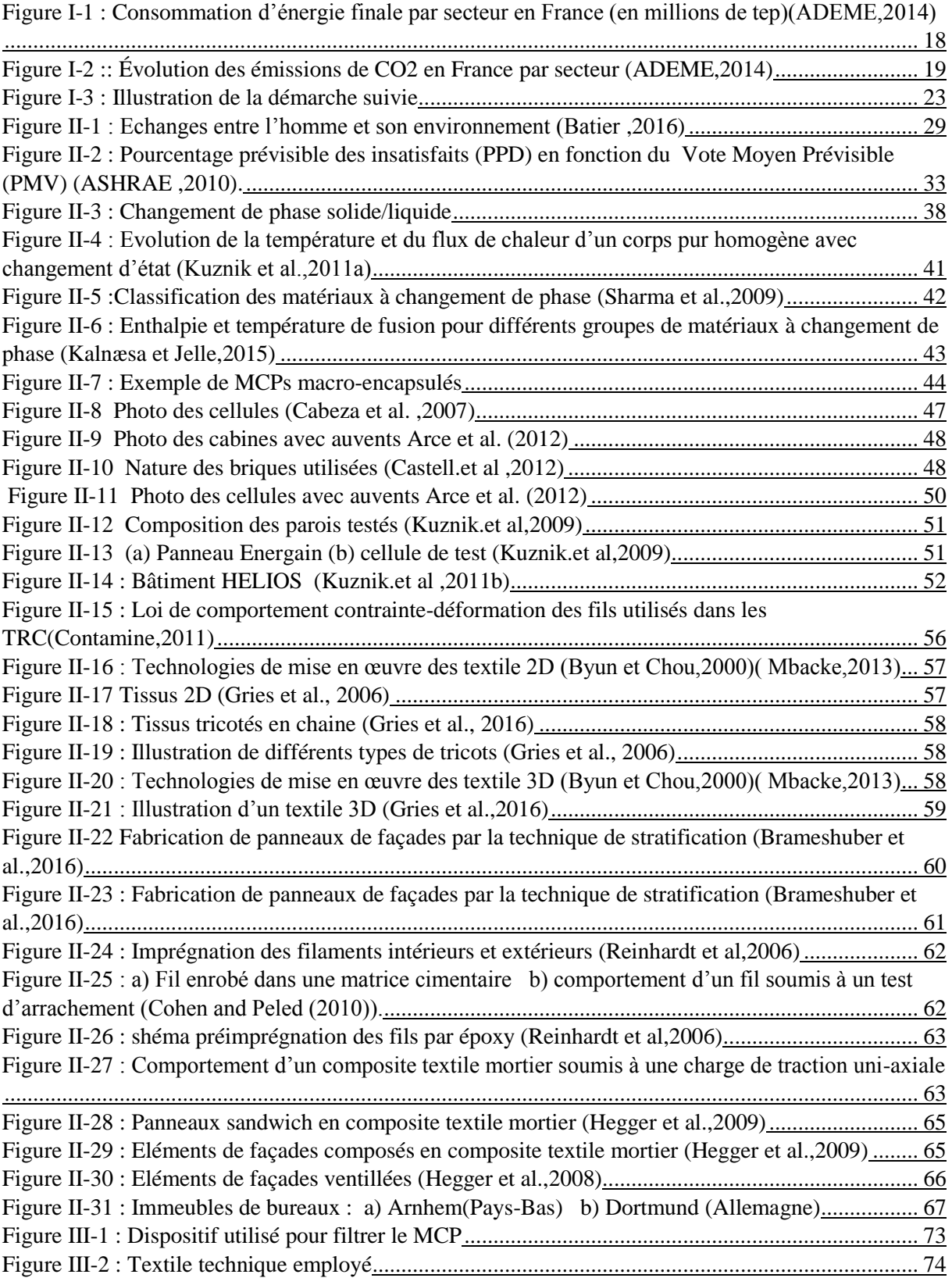

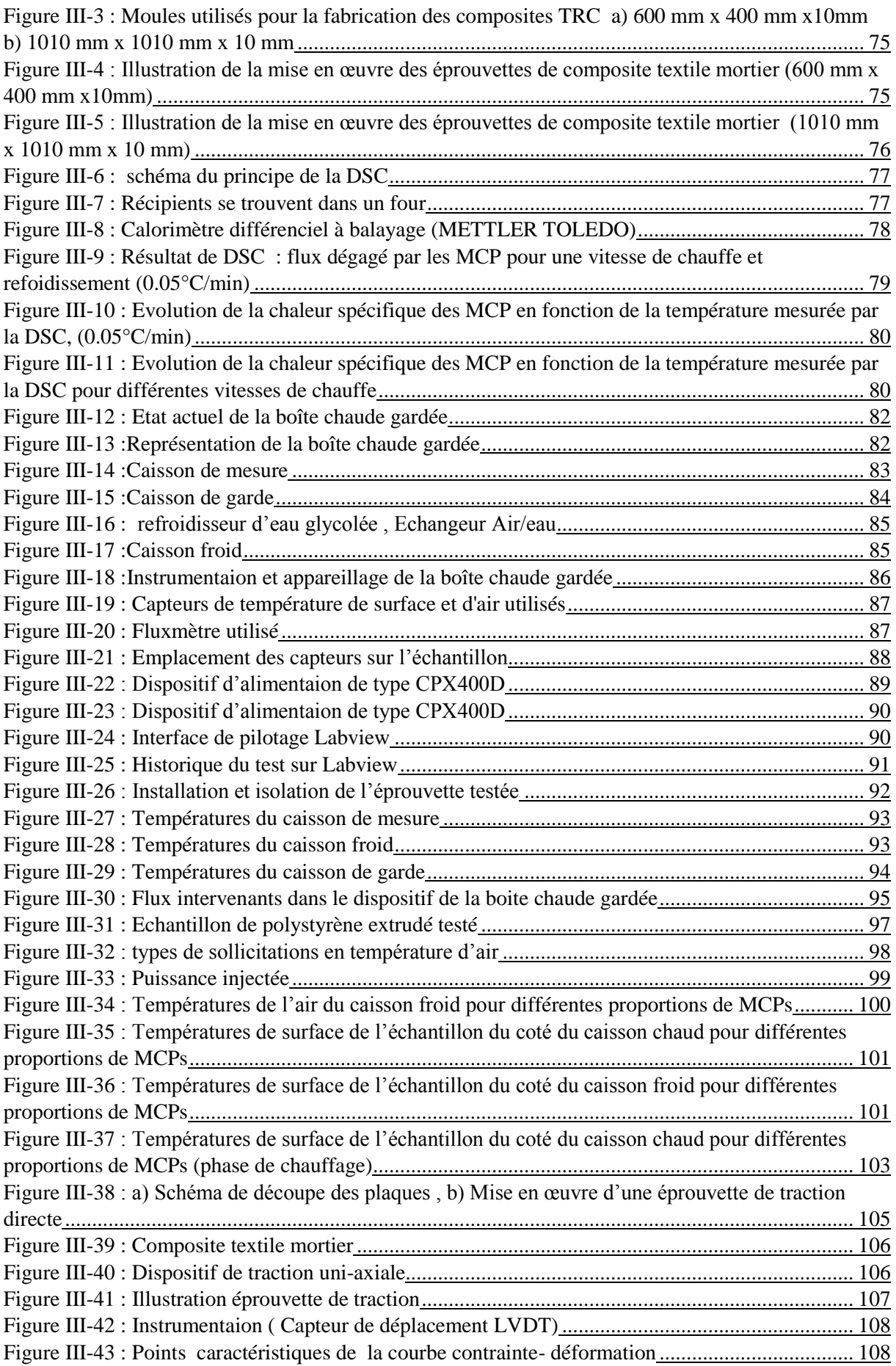

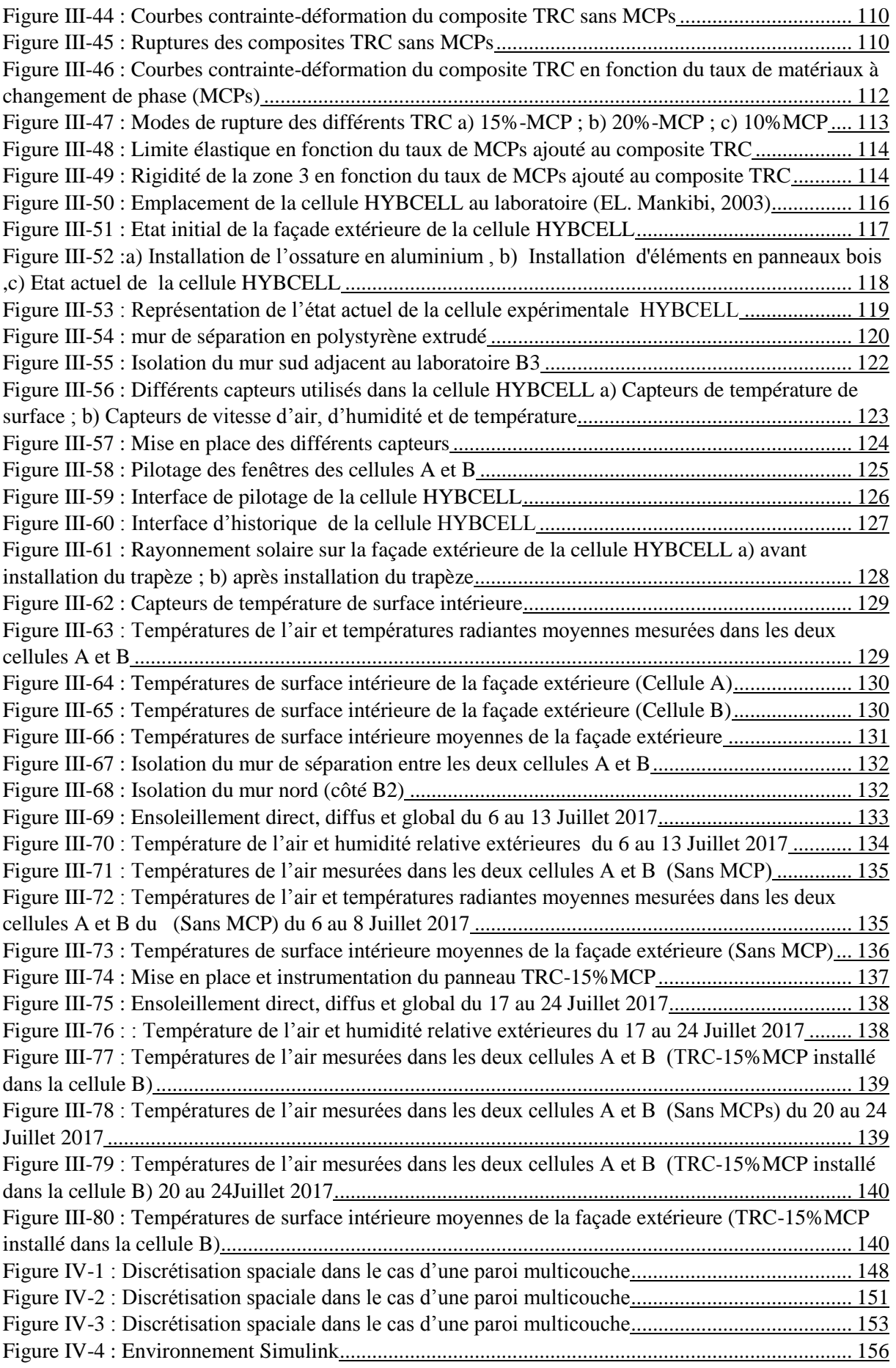

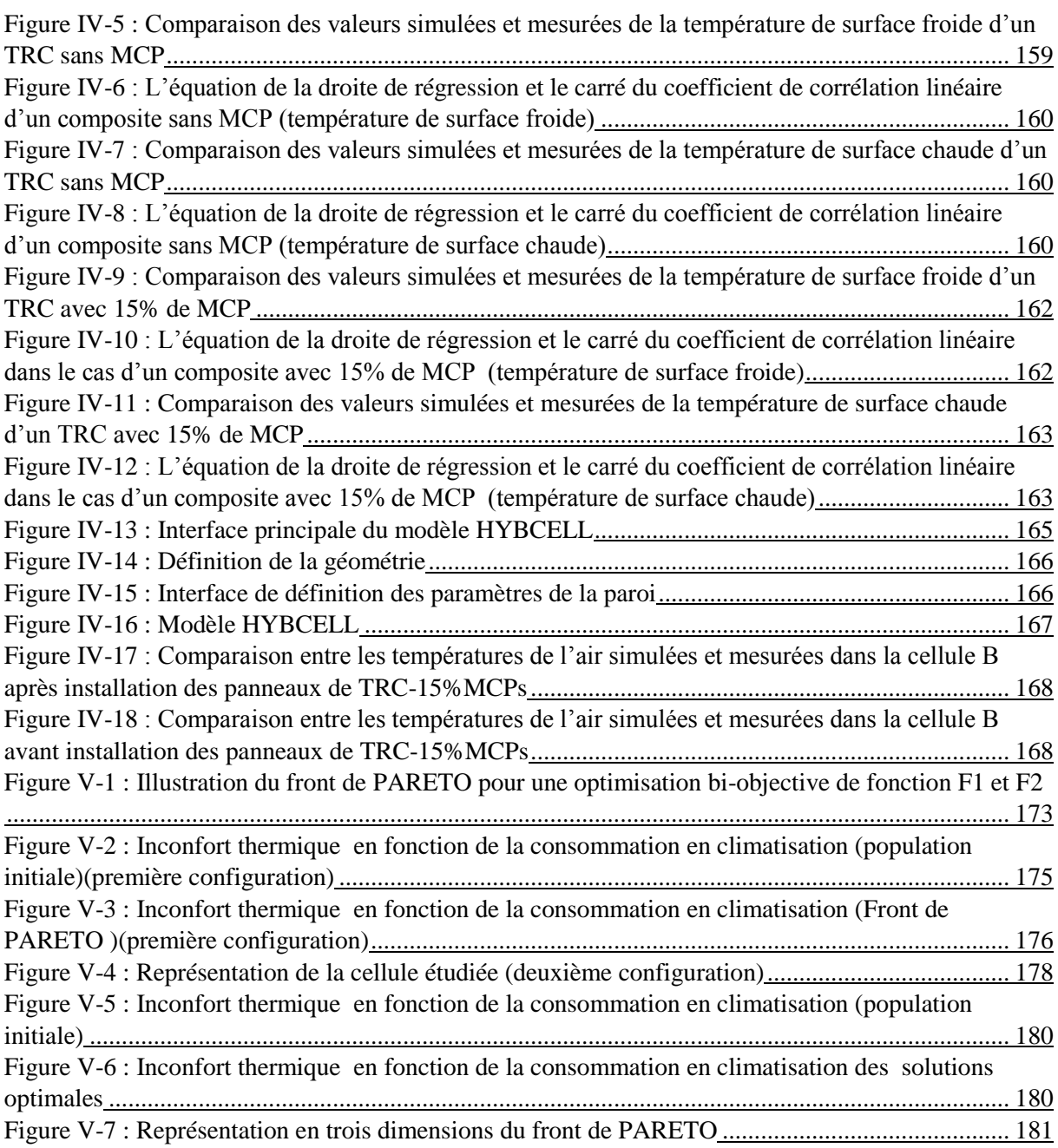

## Table des tableaux

<span id="page-16-0"></span>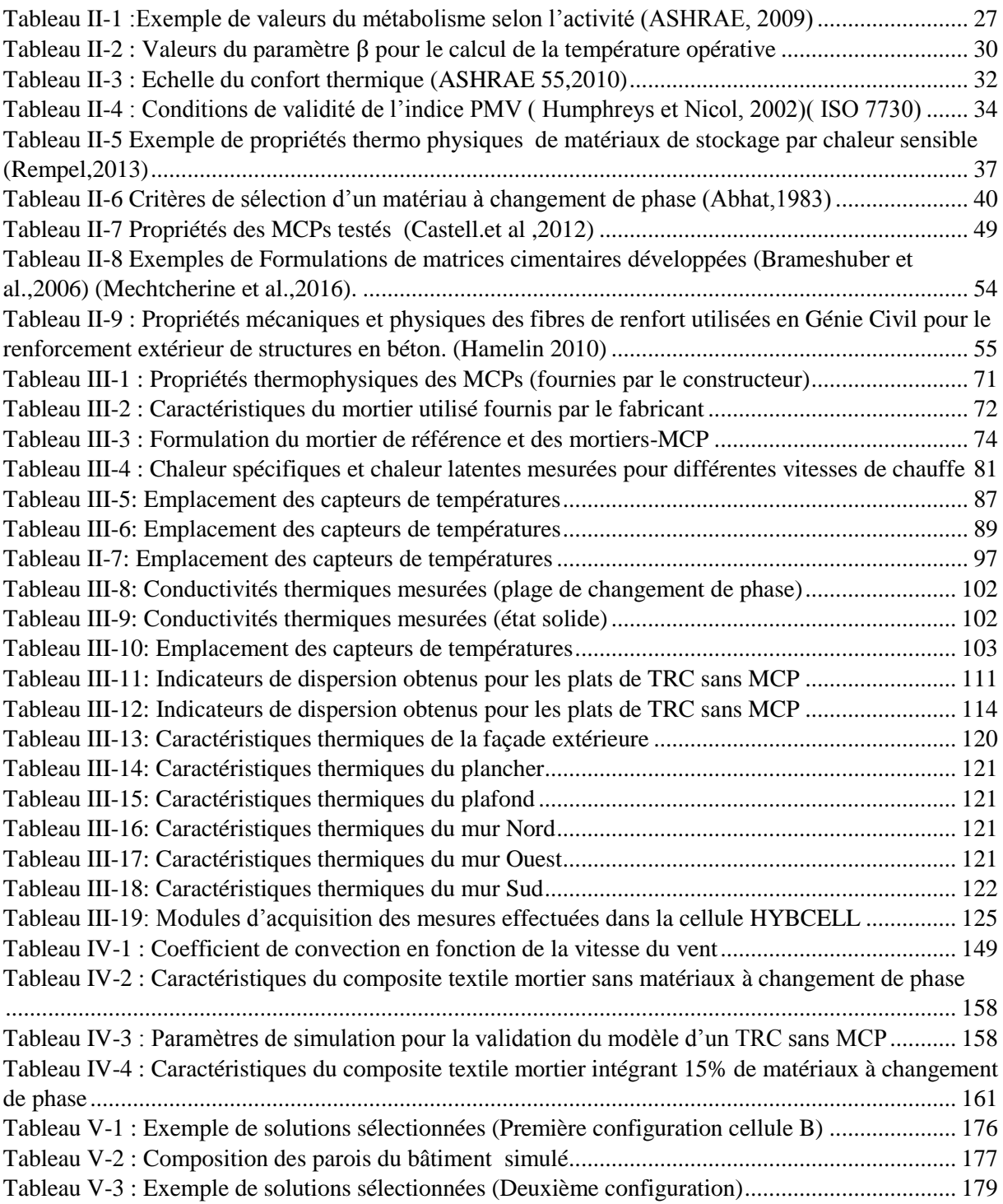

## <span id="page-17-0"></span>Chapitre I: Introduction générale

#### <span id="page-18-0"></span>**I.1 Contexte et enjeux**

La présente étude s'inscrit dans le contexte de grands débats environnementaux et énergétiques. Les conclusions de la COP21 à Paris ont d'ailleurs mis en exergue la grande nécessité de rationaliser les usages énergétiques notamment dans le secteur bâtiment.

En effet, nous sommes confrontés à une double problématique énergétique et environnementale. La première est liée à une forte dépendance aux énergies fossiles des pays industrialisés. Etant limitées, ces dernières ne pourront plus, à cadance d'exploitation actuelle, satisfaire l'ensemble des besoins croissants en énergie. La deuxième problématique est intrinsèque à l'impact négatif de ces énergies sur l'environnement. Elle résulte, en grande partie, de la contribution de ces énergies aux émissions de gaz à effet de serre responsables du réchauffement climatique.

Parmi huit grands secteurs, le secteur du bâtiment (résidentiel et tertiaire) se révèle particulièrement énergétivore, et par voie de conséquence, l'un des secteurs les plus polluants.

Il consomme environ de 45% de l'énergie finale française comme l'illustre le graphe de la figure I-1 (ADEME,2014). Au niveau environnemental, le secteur du bâtiment est responsable de près de 24 % des émissions de CO<sup>2</sup> (Figure I-2). Ces constats placent donc le bâtiment en tête des secteurs potentiellement améliorables pour assurer la transition énergétique visée par les plans grennelles 1 et 2 en France.

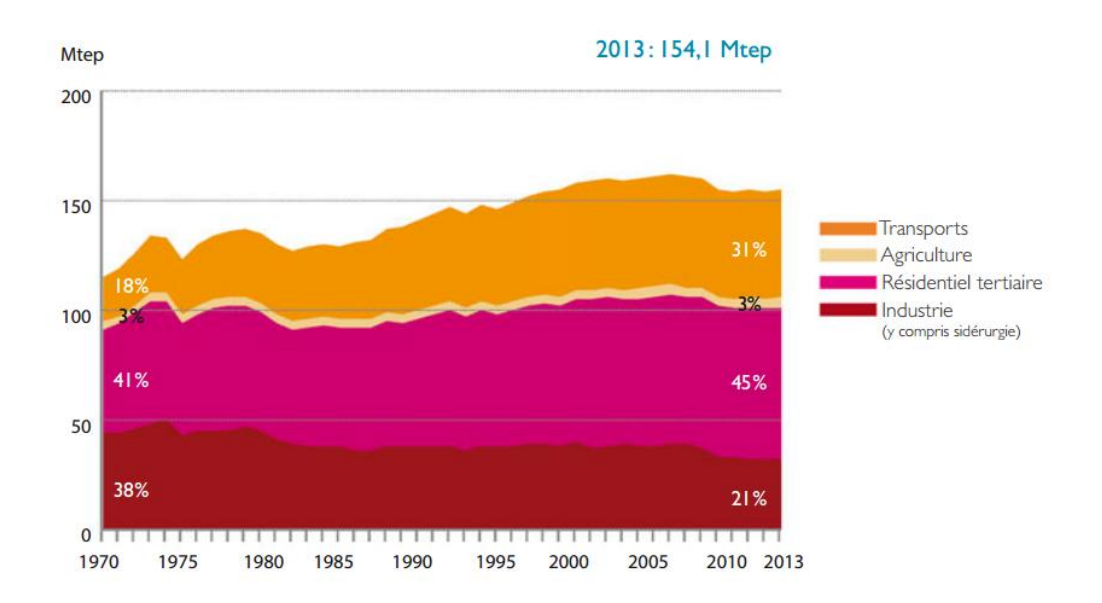

<span id="page-18-1"></span>*Figure I-1 : Consommation d'énergie finale par secteur en France (en millions de tep)(ADEME,2014)*

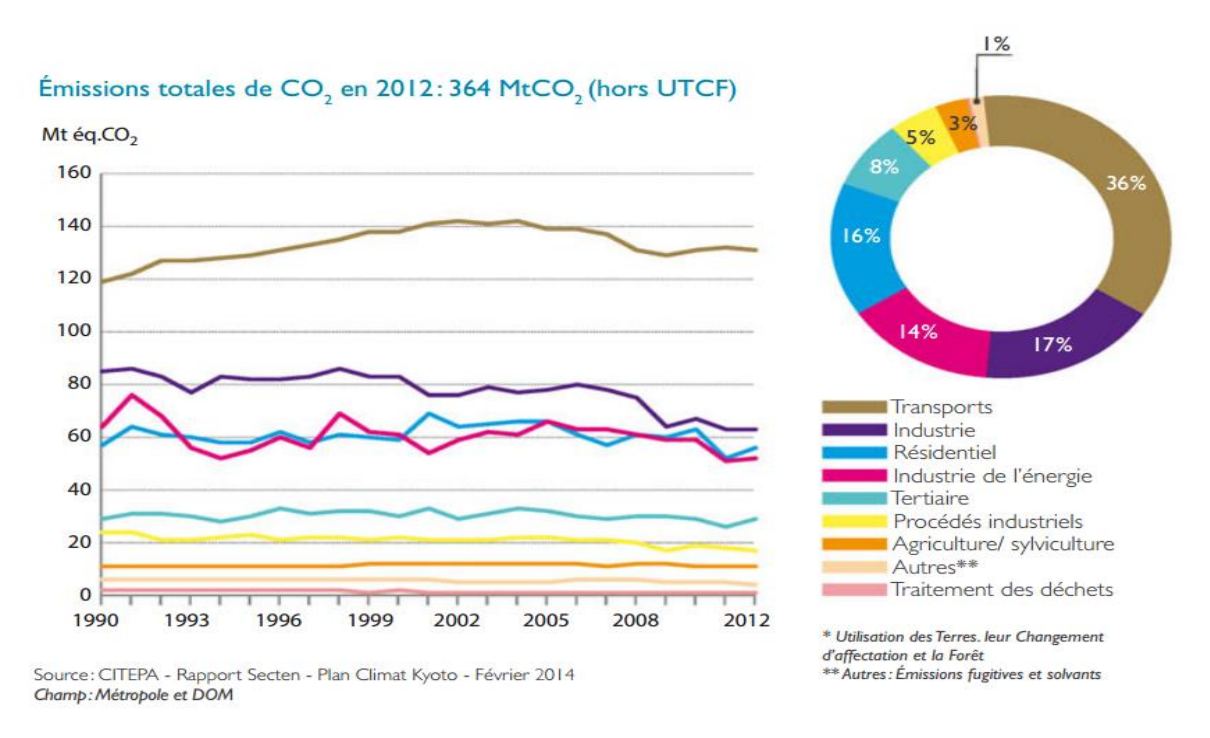

<span id="page-19-0"></span>*Figure I-2 : Évolution des émissions de CO2 en France par secteur (ADEME,2014)*

Dans ce cadre, plusieurs réglementations (RT 1976, RT 1982, RT 1988, RT 2000, RT 2005, RT 2012) ont été établies dans le but de maîtriser la consommation énergétique dans le secteur du bâtiment. Applicable au 1er janvier 2013, la réglementation RT 2012, apporte des améliorations par rapport aux objectifs de performance de la RT 2005, exprimant ainsi, des exigences en énergie primaire avec un plafond de 50kWhEP/(m².an) pour toutes les constructions neuves. Ce seuil est la valeur moyenne du label énergétique BBC « bâtiments basse consommation » (ADEME,2013). La prochaine étape consiste à s'orienter à l'horizon 2020 vers des bâtiments à énergie positive BEPOS (c'est-à-dire de bâtiments produisant plus d'énergie qu'ils n'en consomment).

Dans cette optique, l'amélioration de l'efficacité énergétique des bâtiments passe par le biais d'un ensemble d'actions. Parmi ces actions, figurent les solutions dites passives, actives ou hybrides. Les solutions actives portent sur l'optimisation des consommations d'énergie en agissant sur le fonctionnement et l'efficacité des équipements et des systèmes en ayant recours à des ruptures technologiques et des stratégies de contrôle- commande et de régulation optimale (chauffage/ climatisation, éclairage, ventilation et appareillages).

Les solutions passives consistent à améliorer les qualités intrinsèques d'un bâtiment. Cela porte sur l'amélioration de la qualité de l'enveloppe du bâtiment à travers une isolation thermique

Introduction générale

performante et un choix pertinent des matériaux. En effet, une bonne conception de l'enveloppe du bâtiment contribue considérablement à limiter les déperditions thermiques et ainsi à assurer un climat intérieur confortable tout en réduisant les consommations énergétiques. En outre, cette amélioration passe également par le recours aux énergies renouvelables à travers l'intégration du stockage thermique aux composants de l'enveloppe (murs, planchers, plafond…). C'est le cas par exemple, du stockage thermique via des matériaux à changement de phase (MCP). Ces matériaux présentent l'avantage et la particularité de stocker et de libérer la chaleur grâce au changement d'état du matériau (solide, liquide). Il existe différentes techniques d'intégration de ces matériaux à l'enveloppe du bâtiment. Notamment, en les incorporant dans les matériaux de construction comme le béton.

Les matériaux à changement de phase incorporés dans le béton sont encapsulés afin de limiter l'interaction entre le MCP et le béton. Cela permet d'améliorer la capacité de stockage des parois en béton en combinant le stockage par chaleur latente et par chaleur sensible. Cela confère à l'enveloppe une capacité de régulation passive de la température intérieure.

Cependant, cette intégration nécessite une réflexion globale sur la nature et les propriétés des matériaux utilisés ainsi que les systèmes constructifs adoptés.

#### <span id="page-20-0"></span>**I.2 Problématique, objectifs et démarche**

#### **I.2.1 Problématique et verrous scientifiques**

<span id="page-20-1"></span>L'enveloppe du bâtiment doit remplir différentes fonctions, entre autres, une bonne stabilité structurelle, une isolation suffisante et une étanchéité performante. Les spécifications réglementaires ont longtemps mis l'accent sur la résistance thermique (épaisseurs d'isolants). Toutefois, dans le but d'atteindre les performances visées à l'horizon 2020, l'enveloppe doit être multifonction et active et l'inertie thermique devient une propriété clé pour optimiser le comportement thermique des enveloppes.

L'inertie sensible étant longtemps étudiée n'est plus suffisante et des solutions de composants innovants basées sur l'intégration de l'inertie latente (matériaux à changement de phase) deviennent de plus en plus étudiées et économiquement de plus en plus viables.

Toutefois, des problématiques scientifiques liées à ces matériaux et des verrous scientifiques et technologiques sont à lever.

Ainsi, au niveau numérique, les outils existants (Energy plus, Trnsys, pleade-Comfie, …) n'intègrent qu'une modélisation très simplifiée et ne représentant pas les échanges réels. Certes

des outils comme Ansys Fluent ou Comsol permettent de modéliser finement les phénomènes des échanges latents, mais leurs temps de calcul restent très limitants pour des simulations de longue durée. Des outils de modélisation rapides et précis sont donc à développer.

Au niveau expérimental, une adoption des plateformes existantes (majoritairement dédiées à la mesure de la résistance thermique) est nécessaire. En effet, l'intégration des expérimentations multi-échelles (matériaux, composant et bâtiment) permettra d'intégrer les comportements complexes des matériaux à changement de phase et de valider les modèles développés.

#### **I.2.2 Objectifs de la recherche**

<span id="page-21-0"></span>Afin de contribuer à solutionner les problématiques scientifiques annoncées, ce travail ambitionne de concevoir une enveloppe multifonctionnelle permettant de concilier résistance mécanique et performance énergétique. La combinaison retenue porte sur des éléments de façade associant des microcapsules de matériaux à changement de phase au composite textile mortier (TRC). Les microcapsules sont ajoutées au mortier destiné à la fabrication des panneaux de TRC.

Il s'agit dans ce projet de mener une approche expérimentale et numérique multi-échelle afin d'en étudier le comportement mécanique et thermique. A travers cette étude, nous nous intéressons aux performances thermiques en matière de confort intérieur et de consommations énergétiques.

Parallèlement à la méthode expérimentale, nous avons élaboré un modèle numérique sous l'environnement Matlab Simulink.

Enfin, une optimisation multicritère basée sur la théorie des algorithmes génétiques sera menée afin de dresser les bases et recommandations (dimensionnement, typologie des matériaux, usage, …) pour un développement et un usage optimale des enveloppes multifonctionnelles proposées et étudiées dans le cadre de ce travail de thèse.

#### **I.2.3 Démarche scientifique**

<span id="page-21-1"></span>L'approche scientifique repose sur une démarche numérique et expérimentale multi-échelle et rétroactive basée sur le développement et l'adaptation d'outils numériques et expérimentaux. La démarche scientifique retenue porte donc sur une analyse multi-échelle expérimentale et numérique allant de l'échelle du matériau à l'échelle du bâtiment :

Introduction générale

- A l'échelle du matériau MCP : La nature et les propriétés thermo physiques du matériau à changement de phase utilisé conditionnent la performance thermique (quantité de chaleur stockée) de la paroi. Ainsi que le procédé de fabrication des panneaux de TRC. L'objectif de cette partie est d'évaluer la chaleur spécifique et la chaleur latente des microcapsules de MCPs. De ce fait, nous avons mené des tests expérimentaux de calorimétrie différentielle à balayage.
- A l'échelle du matériau composite textile mortier : l'objectif est d'évaluer l'effet de l'ajout des microcapsules de MCPs sur le comportement mécanique des composites, à travers des essais de traction directe.
- A l'échelle du composant : l'objectif à ce niveau est de caractériser le comportement thermique des panneaux de TRC en environnement contrôlé et d'en déduire les propriétés thermiques des composites en matière de conductivité thermique et chaleur stockée. Ainsi, un dispositif de type boîte chaude gardée est adapté et instrumenté. Ces panneaux sont soumis à différentes sollicitations dynamiques et stationnaires. Un modèle numérique des transferts de chaleur dans une paroi multicouche opaque est développé. Les mesures obtenues avec la boite chaude gardée sont confrontées au modèle numérique 1D.
- A l'échelle du bâtiment : Deux cellules test sont conçues et instrumentées, afin d'évaluer le comportement des panneaux de TRC. Ainsi, différents tests sont réalisés sur des parois à grande échelle (2mx2m) en conditions climatiques réelles.

En parallèle, un modèle numérique d'optimisation par algorithme génétique est développé afin d'optimiser l'enveloppe, pour différents jeux de paramètres de conception (taux de MCP, épaisseur, chaleur stockée).

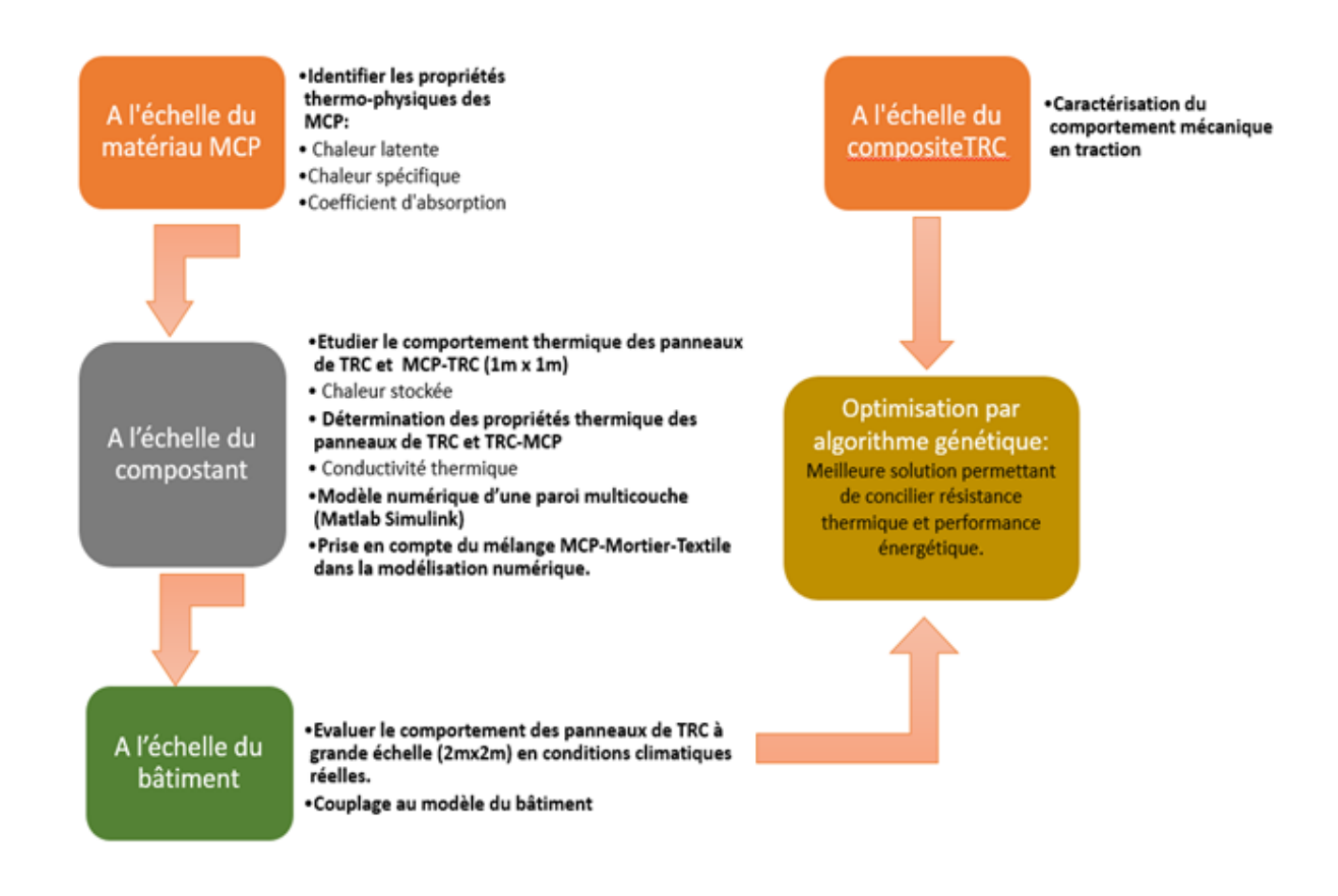

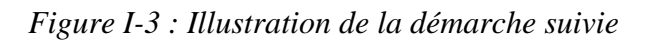

#### <span id="page-23-1"></span>**I.2.4 Plan de thèse**

<span id="page-23-0"></span>Le manuscrit est structuré en quatre grandes parties avec une introduction et une conclusion générale. Le premier chapitre est dédié à l'état de l'art et commence par une définition des notions et approches du confort thermique et le rôle de l'enveloppe du bâtiment dans le maintien du confort des occupants. Ce chapitre décrit également les différentes techniques de stockage thermique, notamment du stockage thermique par le biais des matériaux à changement de phase. Une description de ces matériaux et des composites textile mortier est présentée. Ainsi qu'une synthèse de leurs applications dans le secteur du bâtiment.

Nous décrivons dans le second chapitre, en premier lieu les techniques de mise en œuvre des des échantillons testés et les outils expérimentaux adaptés ou dévelopés. Ensuite, nous présentons les résultats des tests expérimentaux.

Le troisième chapitre est consacré à la description du modèle numérique développé. Nous décrivons les hypothèses et la démarche de modélisation adoptée. Les résultats de simulation

seront confrontés aux mesures expérimentales obtenues à l'échelle du composant (dispositif de la boîte chaude gardée). Ce modèle de paroi opaque sera ensuite intégré au modèle du bâtiment.

Le dernier chapitre est consacré à l'optimisation par algorithme génétique de l'enveloppe pour différents jeux de paramètres de conception (taux de MCP, épaisseur, chaleur stockée). L'objectif étant de proposer une solution permettant d'améliorer le confort intérieur tout en réduisant la consommation énergétique et en gardant une résistance mécanique acceptable.

Nous terminons ce manuscrit par une conclusion générale et nous proposons les perspectives de ce travail.

<span id="page-25-0"></span>Chapitre II: Etude bibliographique

Le premier chapitre porte, essentiellement, sur une synthèse bibliographique en rapport avec la problématique traitée dans le cadre de cette thèse. La première partie est consacrée aux notions relatives au confort thermique ainsi qu'au rôle essentiel de l'enveloppe du bâtiment pour une meilleure efficacité énergétique. La deuxième partie présente les techniques de stockage d'énergie thermique appliquées au bâtiment. Le choix de stockage sous forme de chaleur latente s'avère efficace et a été retenu pour notre étude et la justification de la pertinence de ce choix sera également démontrée. Pour ce faire, nous présenterons les avantages et les inconvénients des différentes familles de matériaux à changement de phase (MCPs). La troisième partie de ce chapitre permet d'illustrer l'impact de l'intégration des MCPs dans l'enveloppe du bâtiment et son rôle dans l'amélioration des performances thermiques, notamment en matière de confort thermique. Enfin, dans la dernière partie, nous définirons les matériaux composites textile - mortier et synthétiserons leurs applications dans le secteur du bâtiment.

### <span id="page-26-0"></span>**II.1 Interactions entre l'enveloppe du bâtiment et son**

#### **environnement**

#### **II.1.1 Notions de confort thermique**

<span id="page-26-1"></span>Le confort thermique est une notion complexe qui suscite un grand intérêt technique, technologique et scientifique de par sa complexité et son interdisciplinarité. La norme ASHRAE 55 définit le confort thermique comme un état d'esprit exprimant une satisfaction vis-à-vis de son environnement (ASHRAE 55, 2010). Cependant, la satisfaction de chacun face au confort thermique reste subjective. En effet, plusieurs facteurs peuvent conditionner la perception du confort, ces facteurs peuvent être d'ordre physique, physiologique, psychologique, culturel ou comportemental (Nilsson, 2003).

D'après le concept de Fanger (Fanger,1970), on peut considérer, six facteurs qui influent sur le confort thermique :

#### **Les facteurs liés à l'environnement :**

- Température d'air
- Température radiante moyenne
- Vitesse de l'air
- Humidité relative

#### **Les facteurs liés à l'individu**

- Le métabolisme : le métabolisme dépend de l'activité

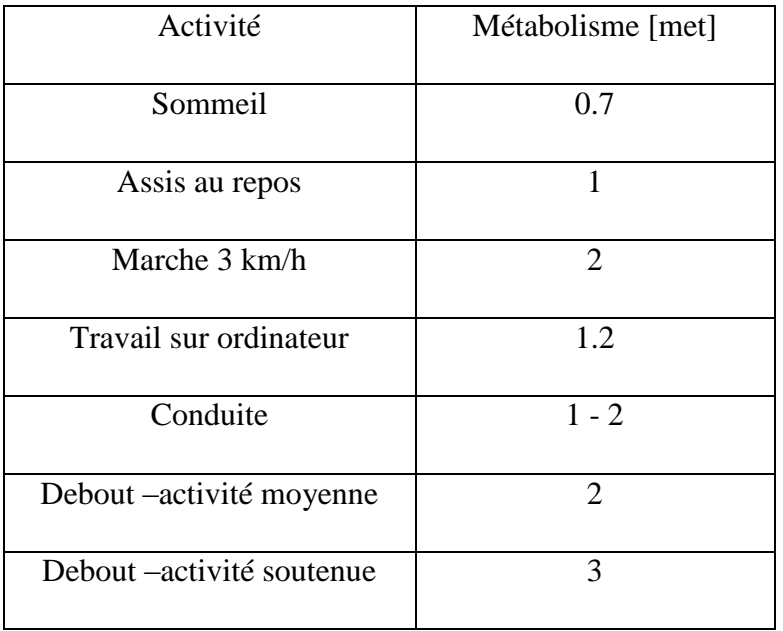

Le tableau (II-1) présente des valeurs du métabolisme selon l'activité.

<span id="page-27-0"></span>*Tableau II-1 :Exemple de valeurs du métabolisme selon l'activité (ASHRAE, 2009)*

- L'habillement :

La résistance thermique des vêtements intervient dans les échanges thermiques qu'entretient le corps avec son environnement. Quelques valeurs de résistance thermique peuvent être trouvées dans (ASHRAE, 2009) et sont données en clo (1clo=  $0,155$  m<sup>2</sup>. °C. W<sup>-1</sup>).

#### **II.1.1.1 Evaluation du confort thermique**

Deux types d'approches existent pour évaluer le confort thermique. La première approche, dite statique, revient à considérer l'individu comme un récepteur passif. Cette méthode est basée sur le calcul du bilan thermique du corps humain (modèles physiques et physiologiques). Le confort thermique est supposé atteint lors de l'équilibre thermique entre la production de chaleur métabolique et les pertes de chaleur.

La seconde approche, dite adaptative, considère l'être humain comme un système actif, pouvant interagir avec son environnement afin de maintenir les conditions du confort.

#### **Approche statique**

L'être humain est un organisme homéotherme, il doit maintenir une température corporelle relativement constante à 37°C, indépendamment de la température ambiante. Les échanges

thermiques entre un corps et son environnement se font, généralement, selon cinq modes de transferts thermiques :

- Echanges par convection : transfert de chaleur se produisant entre le corps et l'air. La température de l'air et la vitesse d'air sont deux paramètres importants caractérisant ce mode d'échange.
- Echanges par rayonnement : Ce mode d'échange comprend le rayonnement solaire et le rayonnement des parois.
- Echanges par évaporation : nous distinguons deux types d'évaporation cutanée : la perspiration et la transpiration. La perspiration est liée à la présence permanente d'eau sur la peau. L'autre mode d'élimination de l'eau est celle de la sudation. Il s'agit d'une émission d'eau plus ou moins abondante, consécutive à une exposition à la chaleur ou en relation avec un effort physique.
- Echanges par conduction : Les échanges par conduction correspondent à un échange de chaleur par contact direct entre les parties du corps et le milieu environnant (parois, mobilier, etc.). Ces échanges dépendent de l'importance de surface du corps en contact avec l'environnement thermique.
- Pertes respiratoires : Les pertes de chaleur par respiration peuvent être séparées en deux termes : l'un dû à une perte de chaleur par évaporation, l'autre dû à l'élévation de la température de l'air expiré (convection respiratoire) (Deval, 1984).

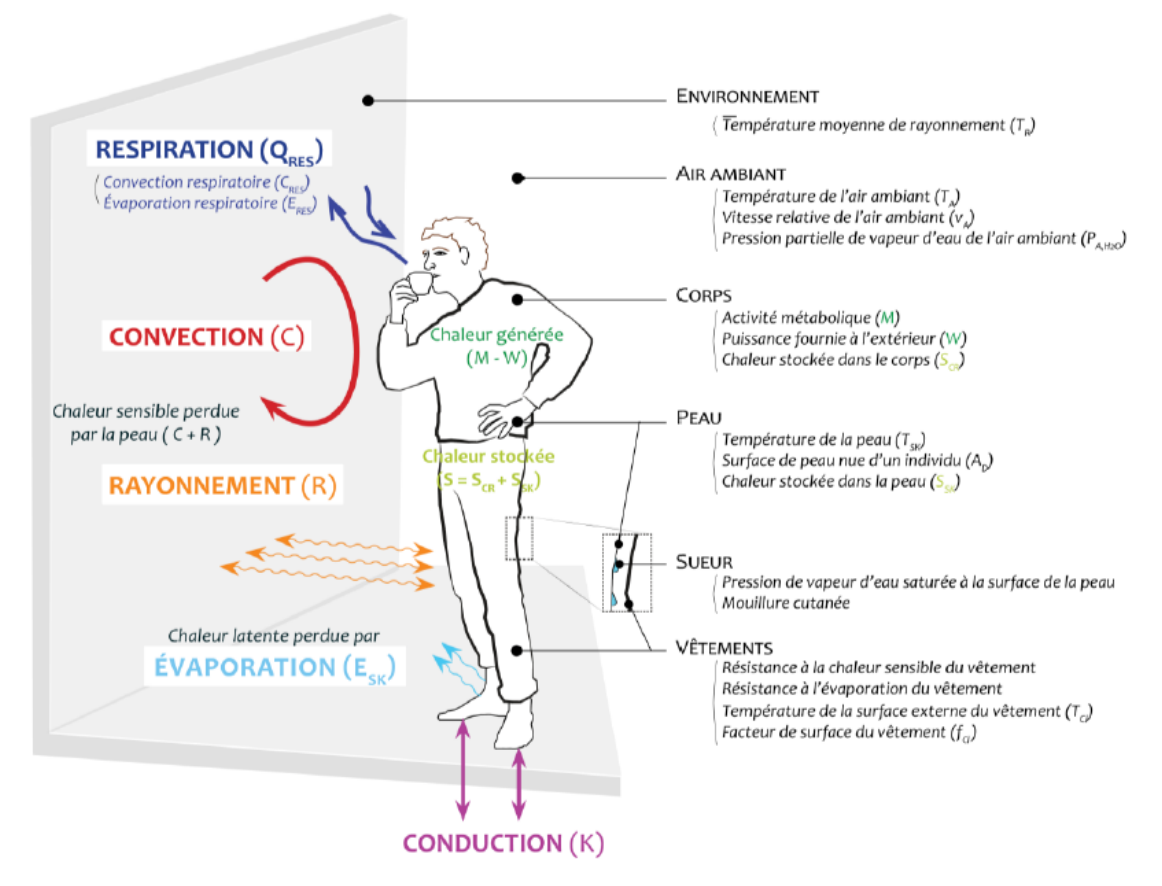

*Figure II-1 : Echanges entre l'homme et son environnement (Batier ,2016)*

<span id="page-29-0"></span>Le bilan thermique s'exprime de la manière suivante (ASHRAE,2009) (Shapiro et Epstein,1984)

$$
B = M - W \pm R \pm C \pm K - E \cdot E_{resp}
$$
 (II-1)

Avec :

M : Chaleur métabolique W/m<sup>2</sup>

W : Chaleur métabolique consommée sous forme de travail interne

K : Echanges conductifs

E : Echanges évaporatoires cutanés

Eresp : Echanges évaporatoires respiratoires

R : Echanges radiatifs

C : Echanges convectifs

L'équilibre thermique correspond à un bilan B nul, soit, un équilibre entre la production de chaleur et les pertes.

#### **II.1.1.1.1 Indices pour l'évaluation du confort thermique**

#### **Température opérative**

La température opérative est un indice de confort thermique prenant en compte les échanges en convection et rayonnement, en combinant la température d'air, la température radiante moyenne et la vitesse d'air. Elle est définie comme la température d'une enceinte isotherme dans laquelle un occupant échangerait la même quantité de chaleur par rayonnement et convection que dans son environnement réel.

La température opérative est définie par la formule de (Candas,2008) comme suit :

$$
T_{op} = \frac{h_c \cdot T_A + h_r \cdot \bar{T}_r}{h_c + h_r} \tag{II-2}
$$

Où nous avons désigné par :

 $h_c$ : coefficient de transfert thermique convectif [W. m<sup>-2</sup>.K<sup>-1</sup>]

 $h_r$ : coefficient de transfert thermique radiatif  $[W.m^{-2}.K^{-1}]$ 

 $T_A$ : Température de l'air ambiant, °C

 $\bar{T}_r$  : Température moyenne de rayonnement, °C

En introduisant le paramètre β dépendant de la vitesse d'air, l'équation (II-2) ci-dessus peut être ramenée à l'expression finale suivante:

$$
T_{op} = \beta \cdot T_A + (1 - \beta) \cdot \overline{T}_r \tag{II-3}
$$

Où, les valeurs de β sont données dans le tableau ci – dessous :

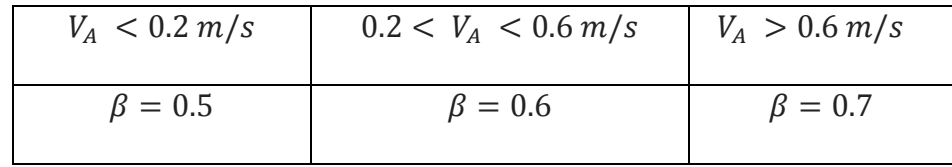

#### <span id="page-30-0"></span>*Tableau II-2 : Valeurs du paramètre pour le calcul de la température opérative*

#### **Indices PMV/PPD**

Dans les années 1970, Fanger a proposé une méthode analytique permettant d'évaluer le confort thermique. Ce modèle se base sur l'équilibre des échanges thermiques entre l'homme et son environnement en prenant en compte les facteurs liés à l'individu et à l'environnement.

La sensation de confort est quantifiée grâce à un indice : le PMV (« Predicted Mean Vote » ou « Vote Moyen Prévisible »). L'équation du PMV (Équation II-4) (Candas,2008) est déduite en menant de nombreuses expériences réalisées sous différentes ambiances thermiques et auprès de plus 1300 sujets vêtus de vêtements « classiques » d'intérieur. Le PMV permet de mesurer la sensation de confort thermique en se référant à une échelle de sept points (Tableau II-3 ) allant du chaud au froid (ASHRAE et ISO 7730) suivant l'expression suivante :

 $PMV = (0,303 \cdot e^{-0,0036.M} + 0,028) \cdot L$  (II-4)

Où nous avons noté par :

M : Activité métabolique, W/m<sup>2</sup>

L : Ecart entre chaleur produite et chaleur cédée, W/m<sup>2</sup>

$$
L = (M - W) - 3,05.10^{-3}.\{5733 - 6,99. (M - W) - P_{a_{H2O}}\} - 0,42. \{(M - W) - 58,15\} - 1,7.10^{-5}. M. \{5867 - P_{a_{H2O}}\} - 0,0014. M. \{34 - T_A\} - 3,96.10^{-8}. f_{cl}. \{(T_{cl} + 273)^4 - (\bar{T}_R + 273)^4\} - f_{cl}. h_c. (T_{cl} - T_A) \quad (II-5)
$$
\n
$$
T_{cl} = 35,7 - 0,028. (M - W) - 0.155. I_{cl}. [3,96.10^{-8}. f_{cl}. \{(T_{cl} + 273)^4 - (\bar{T}_R + 273)^4\} + f_{cl}. h_c. (T_{cl} - T_A)] \quad (II-6)
$$
\n
$$
\begin{cases} h_c = 2,38. (T_{cl} - T_a)^{0.25} \quad si \, 2,38. (T_{cl} - T_A)^{0.25} > \sqrt{V_A} \\ h_c = 12,1. \sqrt{V_A} \quad \text{sinon} \end{cases} \quad (II-7)
$$
\n
$$
\begin{cases} f_{cl} = 1 + 0,2. I_{cl} \, si \, I_{cl} < 0,5. \, clo \\ f_{cl} = 1,05 + 0,1. I_{cl} \quad \text{sinon} \end{cases} \quad (II-8)
$$
\nAvec :

W : Travail fourni à l'extérieur, W/m<sup>2</sup>

 $P_{\text{ap}2O}$  : Pression partielle de vapeur d'eau Pa

 $T_A$ : Température de l'air ambiant,  $^{\circ}C$ 

- f<sub>cl</sub>: Facteur de surface de vêtement
- T<sub>cl</sub> : Température de la surface externe du vêtement, °C
- $\overline{T}_R$ : Température moyenne de rayonnement,  ${}^{\circ}C$
- $h_c$ : Coefficient de transfert thermique par convection, W.m<sup>-2</sup>K<sup>-1</sup>
- $V_A$ : Vitesse de l'air m/s
- $I_{cl}$ : Isolation thermique du vêtement, m<sup>2</sup>. K. W<sup>-1</sup>

| <b>PMV</b> | <b>Sensation thermique</b> |
|------------|----------------------------|
| $+3$       | Chaud                      |
| $+2$       | Tiède                      |
| $+1$       | Légèrement tiède           |
| 0          | <b>Neutre</b>              |
| $-1$       | Légèrement frais           |
| $-2$       | Frais                      |
| -3         | Froid                      |

*Tableau II-3 : Echelle du confort thermique (ASHRAE 55,2010)*

<span id="page-32-0"></span>La sensation du confort correspond à un Vote Moyen Prévisible ( PMV ) compris entre les valeurs -0,5 et 0,5, se traduisant, d'après les règles de l'ASHRAE (ASHRAE 55 ,2010) , par une sensation modérée de chaleur et de froid (Figure I-2).

Fanger a proposé également un second indice afin d'évaluer le pourcentage des personnes insatisfaites thermiquement. Cet indice appelé le PPD (Predicted Percentage of Dissatisfied, ou Pourcentage Prévisible des Insatisfaits) est lié au PMV comme suit :

$$
PPD = 100 - 95. e^{-[0.03353(PMV)^4 + 0.2179(PMV)^2]} \quad (II-9)
$$

Une situation de confort correspond à des valeurs de PPD inférieures à 10 % (Figure II-2).

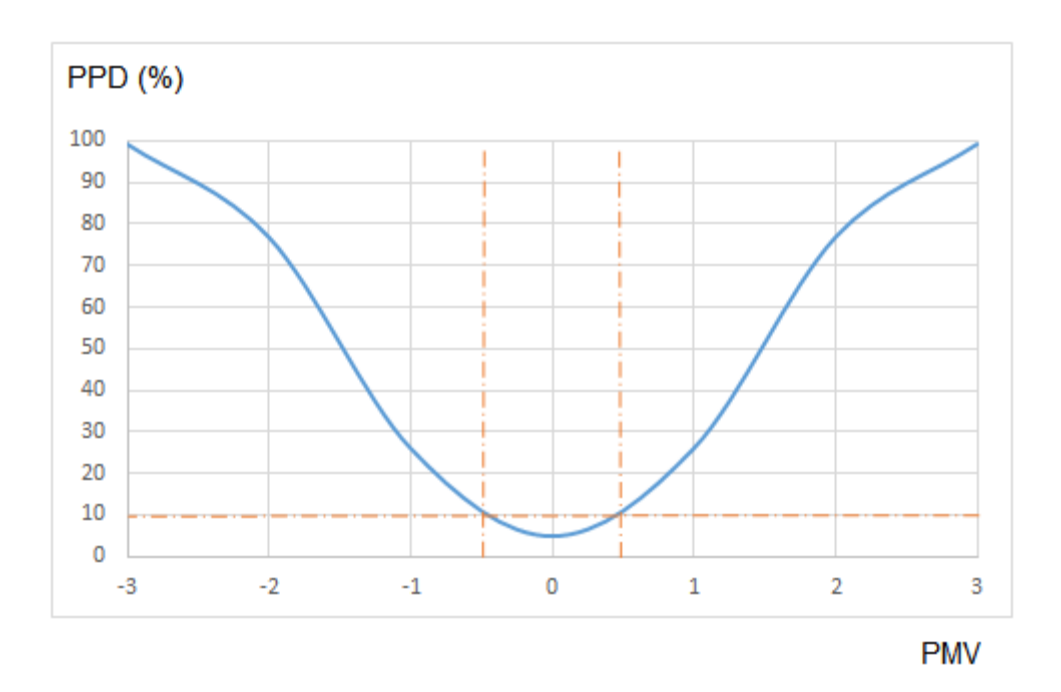

<span id="page-33-0"></span>*Figure II-2 : Pourcentage prévisible des insatisfaits (PPD) en fonction du Vote Moyen Prévisible (PMV) (ASHRAE ,2010).*

L'avantage de l'indice PMV réside dans le fait qu'il tient compte des six facteurs influençant la sensation thermique : la température de l'air, la température radiante moyenne, la vitesse de l'air et l'humidité relative, ainsi que le niveau d'activité et l'isolation des vêtements. Cependant, cet indicateur est plus précis pour des personnes effectuant une activité sédentaire et portant des vêtements légers (Charles,2003) (Humphreys ,1994). De plus, les prévisions du PMV ne sont pas précises pour les bâtiments à ventilation naturelle mais, ils restent valables dans le cas des batiments climatisés. L'équation du PMV développée par Fanger est déterminée dans des chambres climatiques à ambiance parfaitement contrôlée.

Pour limiter les erreurs induites par cette méthode empirique , Humphreys (Humphreys et Nicol, 2002), préconisent d'utiliser cet indice, sous les conditions restrictives traduites par le tableau II-4 ci-dessous.

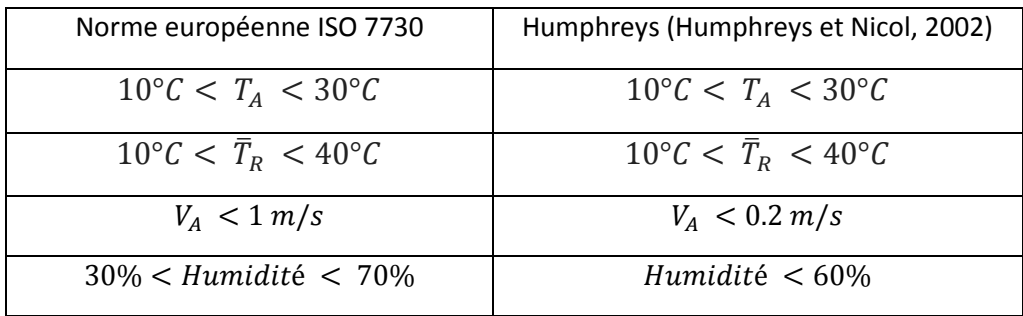

| $P_{a_{H2O}} < 2.7 kPa$ | $P_{a_{H2O}} < 2.2 kPa$  |
|-------------------------|--------------------------|
| $0 < I_{c1} < 2$ clo    | $0.3 < I_{c1} < 1.2$ clo |
| $M < 4$ met             | $M < 1.4$ met            |

<span id="page-34-0"></span>*Tableau II-4 : Conditions de validité de l'indice PMV ( Humphreys et Nicol, 2002)( ISO 7730)*

#### **Approche adaptative**

Le principe de cette approche repose sur la prise en considération d'autres facteurs supplémentaires à ceux définis par Fanger, tels que : les facteurs contextuels (le climat, la culture et les caractéristiques du bâtiment) ou psychologiques. Selon (Nicol et Humphreys,2002), le climat est un facteur contextuel particulièrement important puisqu'il influence la conception des bâtiments ainsi que les attentes des occupants en matière de confort thermique.

Cette approche s'énonce d'après (Nicol et Humphreys,2002), comme suit : « suite à des conditions climatiques inconfortables, les personnes réagissent afin de rétablir leur confort ». Le confort thermique étant atteint grâce à une interaction entre les occupants d'une enceinte de bâtiment et leur environnement.

(De Dear, Brager et Cooper,1997) distinguent trois catégories d'actions d'adaptation :

Adaptation comportementale :

Les adaptations comportementales sont définies comme étant tous changements conscients ou inconscients qu'entreprennent les personnes pour agir sur leur équilibre thermique et retrouver une sensation de confort. Cela peut être réalisé en agissant sur des variables personnelles comme la vêture, changement d'activité et de posture. Ou en agissant sur l'environnement par des variables technologiques (ouverture/fermeture des fenêtres, climatisation, chauffage).Ou sur des variables culturelles (code vestimentaire ou faire une sieste)

- Adaptation physiologique :

L'adaptation physiologique concerne l'adaptation génétique ou par acclimatation suite à une exposition à un ou plusieurs facteurs de stress thermique.

Adaptation psychologique :

Cette dernière forme d'adaptation dépend des attentes des occupants en matière de confort thermique et, de leurs habitudes, par exemple, la perception du confort thermique est différente pour des personnes acclimatées à des ambiances contrôlées (climatisation/chauffage).

#### **II.1.2 Impact de l'enveloppe du bâtiment sur le confort thermique**

<span id="page-35-0"></span>L'enveloppe du bâtiment (murs, toiture, planchers et ouvrants…) joue un rôle important dans le maintien ou l'amélioration du confort thermique car elle sépare l'intérieur du bâtiment de son environnement extérieur. Elle doit remplir sa fonction structurale et répondre aux sollicitations thermiques et environnementales. Différents paramètres contribuent de manière assez nette à l'atteinte de cet objectif comme la conception ou le choix des matériaux constituants de l'enveloppe.

Le choix des matériaux en fonction de leurs caractéristiques thermiques (isolation et inertie thermique) est un élément important pour optimiser le fonctionnement de l'enveloppe. En effet, l'isolation thermique permettra de limiter les déperditions de chaleur en hiver et ainsi de réduire les besoins en chauffage. Par ailleurs, une bonne isolation, combinée à la mise en place de protections solaires extérieures participe, également, à se prémunir de la surchauffe d'été (Fang et al., 2014). et, enfin, sans prétendre donner une liste exhaustive, on peut citer d'autres facteurs qui contribuent, également, à l'optimisation des performances énergétiques du bâtiment telles que l'orientation des façades et une conception compacte.

Parallèlement à ces études, plusieurs auteurs se sont intéressés à la prise en compte de l'effet de l'inertie thermique sur les performances énergétiques du bâtiment.

En effet, l'inertie thermique caractérise la capacité d'un bâtiment à stocker de l'énergie et de la restituer en cas de besoin. A ce titre on peut citer, essentiellement, les travaux de (Verbeke et Audenaert,2017 ; Ling et al.,2016 ; Di Perna et al.,2011 ; Goia et al.,2015 ; Johra et Heiselberg,2017).

Les paramètres de climat extérieur (rayonnement solaire, variation de la température extérieure) doivent être pris en compte dans la valorisation de l'inertie thermique. Associée à une isolation performante, l'inertie thermique contribue à réduire les consommations énergétiques liées au chauffage en hiver en emmagasinant les apports journaliers solaires. Par ailleurs, en permettant un déphasage des pics de températures intérieures, l'inertie thermique a pour effet de limiter ainsi, le problème de surchauffe en été. Les études menées par (Kossecka et Kosny,2002) préconisent de placer les matériaux à forte inertie à l'intérieur de l'enveloppe du bâtiment en
favorisant une isolation par l'extérieur. Dans cette optique, le recours aux matériaux à changement de phase permet d'améliorer l'inertie thermique des parois minces.

La seconde partie de la synthèse bibliographique portera sur les différentes techniques de stockage thermique intégrées à l'enveloppe du bâtiment.

## **II.2 Stockage d'énergie thermique**

On distingue trois types de stockage de l'energie thermique :

### **II.2.1 Stockage par chaleur sensible**

Le stockage par chaleur sensible s'effectue par variation de la température d'un matériau solide ou liquide sans changement de phase. L'énergie stockée dépend de la masse et de la chaleur spécifique du matériau, ainsi que l'écart entre sa température initiale et finale. Suite à une variation de température  $T_2 - T_1$ , la chaleur stockée [J]est exprimée par :

$$
Q = m. C_P. (T_2 - T_1) \tag{II-10}
$$

Où,  $C_P$  est la chaleur spécifique [J. kg<sup>-1</sup>. K<sup>-1</sup>] et m [kg] la masse du matériau.

Certes, ce mode de stockage est le plus ancien et le plus facile à évaluer, cependant, il peut présenter un certain nombre d'inconvénients, notamment la gamme de températures de fonctionnement pouvant être limitée, les pertes thermiques de stockage et la nécessité de systèmes volumineux étant donné que la quantité d'énergie stockée est directement proportionnelle au volume du système.

Le tableau II-5 ci-dessous, illustre les propriétés thermo physiques de quelques matériaux utilisés en stockage d'énergie thermique, par chaleur sensible.

| <b>Material</b> |                                 | <b>Thermal</b>    | <b>Specific Heat</b> |                 | <b>Thermal</b>           | <b>Thermal</b>                           |                         |
|-----------------|---------------------------------|-------------------|----------------------|-----------------|--------------------------|------------------------------------------|-------------------------|
|                 |                                 | Conductivity      | Capacity             | <b>Density</b>  | <b>Diffusivity</b>       | <b>Effusivity</b>                        | Emissivity <sup>b</sup> |
|                 |                                 | $[W/(m \cdot K)]$ | [J/(kg·K)]           | $(kg/m^3)$      | $\text{(mm}^2\text{/s)}$ | [J/(K·m <sup>2</sup> s <sup>0.5</sup> )] |                         |
| Air             | Air $(20 °C)^a$                 | 0.025             | 1.005                | 1.2             | 20                       | 5                                        |                         |
|                 | Insulation (foam) <sup>b</sup>  | 0.03              | 1,210                | 43              | 0.6                      | 40                                       |                         |
|                 | Insulation (fiber) <sup>b</sup> | 0.05              | 960                  | 19              | 2.74                     | 30                                       |                         |
| Water           | Liquid, 20 °C <sup>b</sup>      | 0.6               | 4.180                | 998             | 0.14                     | 1.580                                    |                         |
| Glass           | Clear Float <sup>b</sup>        | 0.9               | 840                  | 2.500           | 0.43                     | 1,375                                    | $0.84 - 0.95$           |
| <b>Salts</b>    | $CaCl2·6H2Oc$                   | 1.0               | 1.450                | 1.490           | 0.46                     | 1.470                                    |                         |
|                 | $Na2SO4·10H2Od$                 | 0.54              | 1.930                | 1.485           | 0.19                     | 1.240                                    |                         |
|                 | $Zn(NO3)2·6H2Oe$                | 0.46              | 1.340                | 1.900           | 0.18                     | 1.080                                    |                         |
| Clays           | Adobe <sup>f</sup>              | $0.5 - 1.2$       | 840-1.000            | 1.200-2.000     | $0.42 - 0.71$            | $900 - 1.200$                            | 0.9                     |
|                 | Rammed Earth <sup>8</sup>       | $0.7 - 1.25$      | 870-1260             | 1540-1830       | $0.36 - 0.79$            | $970 - 1.700$                            | 0.9                     |
|                 | Brick <sup>b</sup>              | $0.7 - 1.0$       | 790-800              | 1,920-1,970     | $0.4 - 0.6$              | 1,000-1,250                              | $0.75 - 0.93$           |
| Concrete        | Heavyweight b,h                 | $2.0 - 3.5$       | 900-1.000            | $2,200 - 2,400$ | $0.89 - 1.6$             | 2,000-2,800                              | $0.85 - 0.9$            |
| Stone           | Basalt <sup>1</sup>             | $1.0 - 2.0$       | 720-1040             | 2.700-3.310     | $0.52 - 0.71$            | 1.680-1.960                              | 0.72                    |
|                 | Sandstone <sup>1</sup>          | $1.0 - 2.7$       | 730-930              | 1.990-2.450     | $0.54 - 1.51$            | 1.340-2.240                              | 0.9                     |
|                 | Granite <sup>i</sup>            | $2.4 - 4.5$       | 650-800              | 2,600-2,720     | $1.15 - 2.55$            | 2,060-3,060                              | 0.9                     |
|                 | Quartzite <sup>i</sup>          | $6.3 - 7.7$       | 700                  | 2.500-2.700     | $3.6 - 4.1$              | 3.450-3.670                              |                         |
| Metals          | Aluminum <sup>b</sup>           | 220               | 896                  | 2.740           | 90                       | 23,000                                   | $0.05 - 0.09$           |
|                 | Copper <sup>b</sup>             | 393               | 390                  | 8.910           | 113                      | 37,000                                   | 0.07                    |
|                 | Iron, cast <sup>b</sup>         | 48                | 500                  | 7,200           | 13                       | 13,000                                   | 0.45                    |

*Tableau II-5 Exemple de propriétés thermo physiques de matériaux de stockage par chaleur sensible (Rempel,2013)*

### **II.2.2 Stockage par chaleur latente**

La deuxième technique concerne le stockage par chaleur latente. Cette technique utilise l'énergie emmagasinée ou restituée lorsqu'un corps change d'état à température constante. Le matériau utilisé peut exister sous différents états (solide, liquide et gazeux). Les transitions de phase possibles sont gaz/liquide, gaz/solide, solide/solide et solide/liquide.

Le changement solide/liquide est le plus couramment utilisé en raison de la faible variation volumique (<10%) lors de la fusion du matériau, associée à des chaleurs latentes élevées et ceci, contrairement,au changement de phase liquide/gas, qui induit de grandes variations de volume.

La figure III-3 ci-après montre la relation entre la température et l'enthalpie lors d'un changement de phase solide/liquide. La chaleur sensible et la chaleur latente interviennent successivement dans le processus thermique.

La chaleur stockée dans ce cas est donnée par :

$$
Q = m.C_{p,s} \t(T_f - T_1) + m.L_f(T_f) + m.C_{p,l} \t(T_2 - T_f) \t (II-11)
$$

Dans cette équation, le premier terme correspond à la chaleur sensible stockée à l'état solide. Le terme  $L_f(T_f)$  correspond à la variation d'enthalpie lors du changement de phase [J.kg<sup>-1</sup>] et, enfin, le dernier terme désigne la chaleur sensible stockée à l'état liquide.

Dans cette expression, nous avons avons adopté les notations suivantes :

 $C_{p,l}$ : la capacité thermique massique (chaleur spécifique) à l'état liquide [J. kg<sup>-1</sup>. K<sup>-1</sup>]

 $C_{p,s}$ : la capacité thermique massique (chaleur spécifique) à l'état solide [J. kg<sup>-1</sup>. K<sup>-1</sup>]

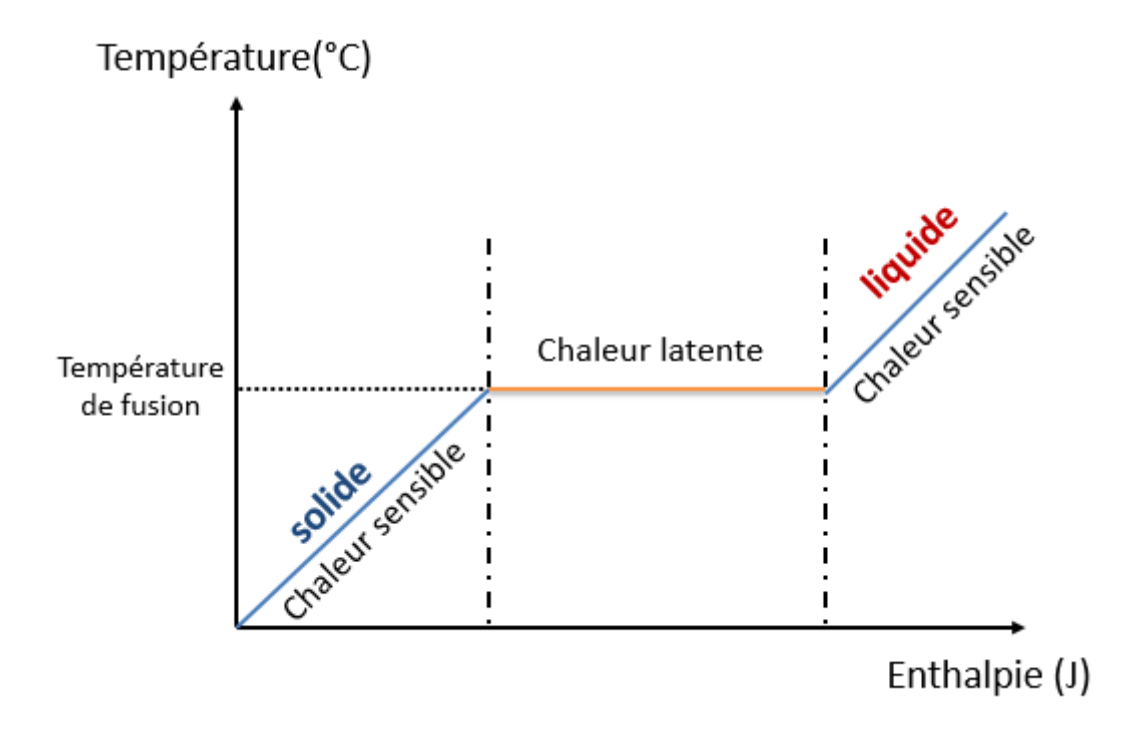

*Figure II-3 : Changement de phase solide/liquide*

L'énergie stockée par chaleur latente est beaucoup plus importante que celle du stockage par chaleur sensible. Par exemple, l'enthalpie de fusion de 1 kg de glace (passage de 1°C à 0°C) est de l'ordre de 336 kJ. Cette énergie est 80 fois plus élevée que l'énergie fournie à 1kg d'eau pour élever sa température de 1°C.

### **II.2.3 Stockage sous forme chimique**

Le stockage sous forme chimique comprend le procédé à sorption : (absorption- adsorption), et chimique. Le stockage chimique s'opère grâce à une réaction chimique réversible. Le stockage survient lors de la décomposition endothermique d'un élément C (phase de charge).

L'énergie stockée est restituée suite à une réaction exothermique des produits de la décomposition A et B,

### $C + \Delta H \cong A + B$  (II-12)

La sorption comprend l'adsorption qui est un phénomène d'interaction de surface entre un solide et un gaz , par lequel des atomes ou des molécules de gaz ou de liquides (adsorbats) se fixent sur une surface solide (adsorbant). L'absorption représente un phénomène d'interaction en volume, dans lequel un gaz ou un liquide passe en solution dans un autre liquide. Le procédé inverse est la désorption. Les deux types de sorption peuvent être utilisés pour stocker de l'énergie thermique.

Parmi les trois types de stockages présentés précédemment, le stockage par chaleur latente semble être le plus adapté pour stocker l'énergie thermique. Les matériaux utilisant ce type de stockage sont qualifiés de « Matériaux à Changement de Phase (MCP) ».

## **II.3 Les matériaux à changement de phase (MCPs)**

Les matériaux à changement de phase suscitent depuis quelques années un intérêt considérable auprès des chercheurs et des industriels. Dans le secteur du bâtiment, ces nouveaux matériaux ont prouvé leur efficacité dans la réduction des consommations énergétiques et l'amélioration du confort thermique intérieur. En effet, ils permettent de stocker de grandes quantités d'énergie sous forme de chaleur latente. Il existe différents types de matériaux à changement à phase avec une large gamme de températures de fonctionnement et de nature physico-chimiques différentes. Ainsi, ils offrent de nombreuses possibilités d'applications.

Le choix du MCP est basé sur de multiples critères à la fois thermiques, technologiques et économiques. Ces critères sont regroupés dans le tableau II-6.

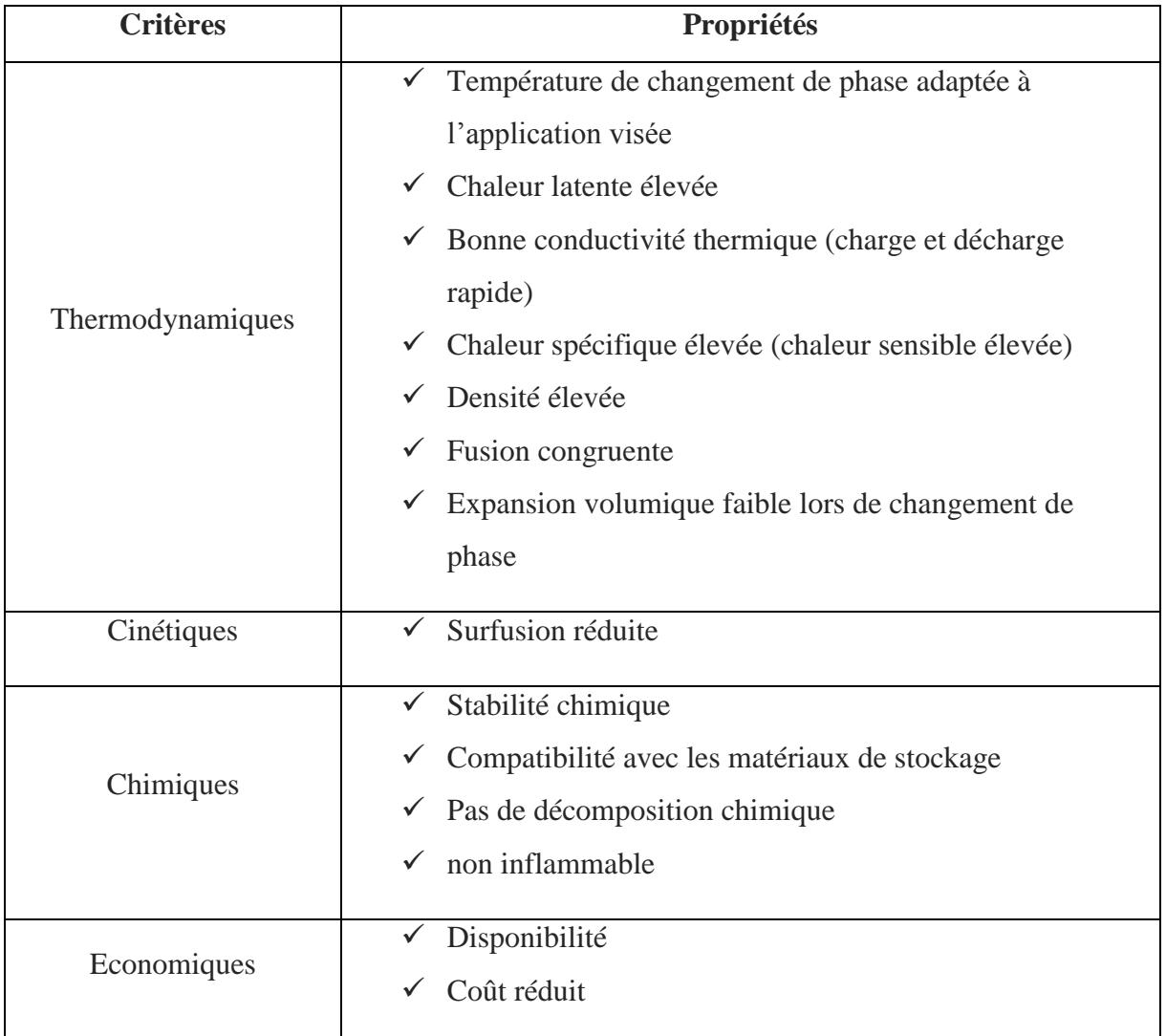

### *Tableau II-6 Critères de sélection d'un matériau à changement de phase (Abhat,1983)*

## **II.3.1 Définition et Principe**

Au-delà d'une certaine température caractéristique, le matériau à changement de phase se liquéfie en absorbant de l'énergie sous forme de chaleur latente. Inversement et lorsque la température diminue, le MCP se solidifie en restituant l'énergie stockée.

La figure II-4 présente l'évolution du flux de chaleur et de la température lors de la solidification d'un corps pur homogène. Le changement de phase se fait à température constante  $T_f$  avec une augmentation du flux de chaleur comme montré dans la figure ci-dessous. Ce changement de phase peut s'opérer sur une plage de températures, au lieu d'une valeur caractéristique, dans le cas d'un mélange.

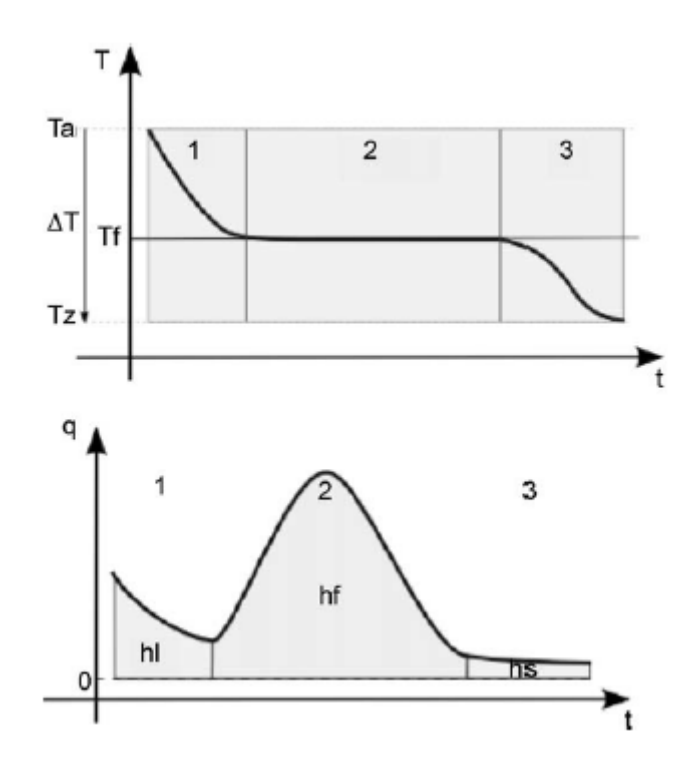

*Figure II-4 : Evolution de la température et du flux de chaleur d'un corps pur homogène avec changement d'état (Kuznik et al.,2011a)*

### **II.3.2 Types de matériaux à changement de phase**

Les matériaux à changement à phase se répartissent, généralement, en trois catégories comme l'illustre la figure III-5 les composés organiques, inorganiques et eutectiques. Les eutectiques sont des mélanges de MCPs organiques et inorganiques.

La famille des MCPs inorganiques comprend les sels, les sels hydratés et les métaux. Ils existent dans une gamme de température de fusion allant – 100°C à 1000°C. Les sels hydratés se distinguent par une chaleur latente élevée, une bonne conductivité thermique ainsi qu'un faible changement de volume. Cependant, ils présentent certains inconvénients comme, par exemple, le phénomène de surfusion, fusion incongruente et la ségrégation. En effet, le phénomène de surfusion apparait lorsque le matériau demeure en phase liquide alors que sa température est sous le seuil de solidification, ce qui impacte la restitution de l'énergie stockée lors de la fusion. Ce phénomène peut être évité en ajoutant des agents de nucléation servant de point d'accroche pour la cristallisation du matériau (Sharma et al.,2009).

Les MCPs organiques comprennent les paraffines et les non-paraffines. Ils sont disponibles dans une large gamme de températures. Certes ils se caractérisent par une chaleur latente et une conductivité plus faibles que les composés inorganiques, cependant, ils ne présentent pas de problème de surfusion, et se caractérisent par une fusion congruente, ce qui n'affecte pas leur performance après plusieurs cycles de charge/décharge. De plus, ils sont stables chimiquement et ont par ailleurs l'avantage d'être recyclables.

De multiples exemples de MCPs organiques et inorganiques sont cités dans les travaux de (Sharma et al.,2009).

Dans la figure III-6, on présente l'évolution de l'enthalpie en fonction de la température de fusion des trois familles de matériaux à changement de phase.

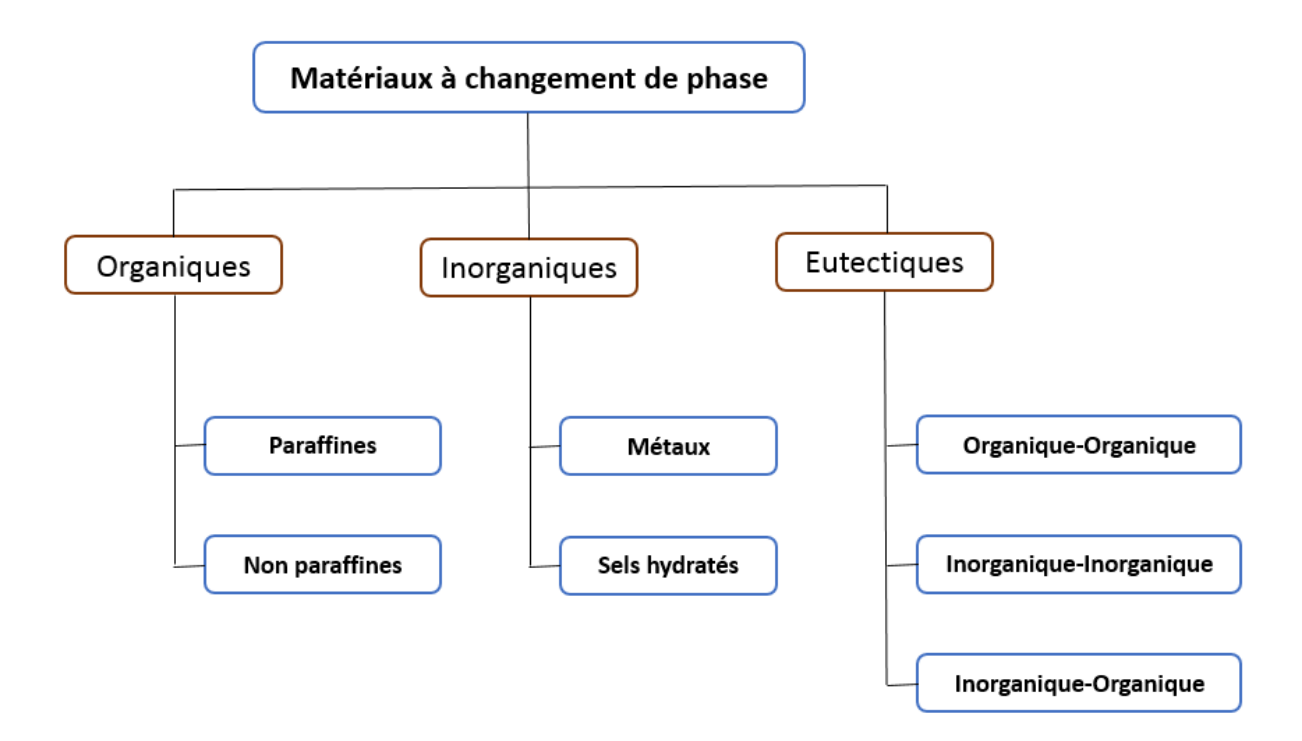

*Figure II-5 :Classification des matériaux à changement de phase* (Sharma et al.,2009)

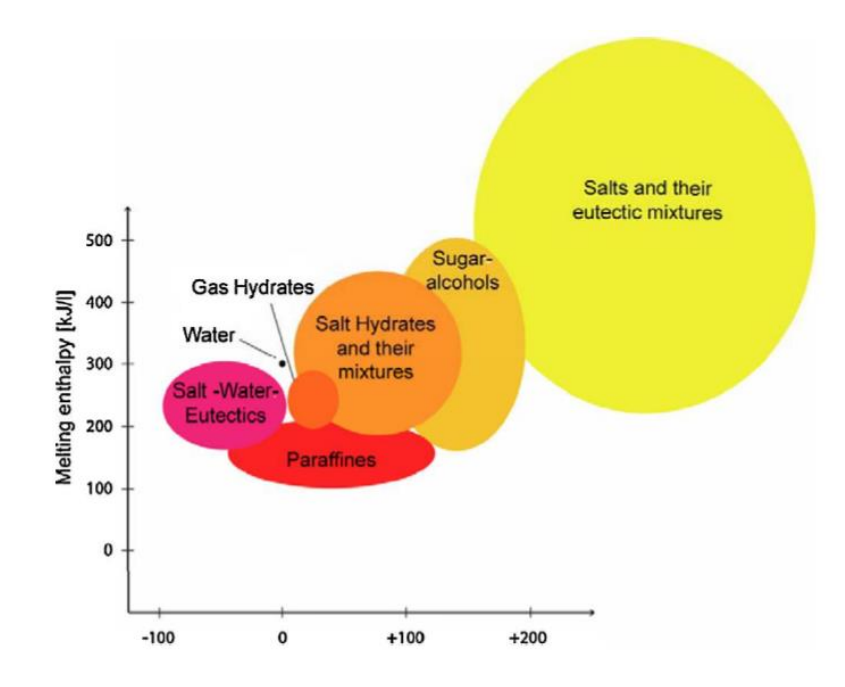

*Figure II-6 : Enthalpie et température de fusion pour différents groupes de matériaux à changement de phase (*Kalnæsa et Jelle,2015)

### **II.3.3 Conditionnement des matériaux à changement de phase**

Le choix de la méthode de conditionnement du matériau à changement de phase est essentiel et doit se conformer et répondre aux besoins de l'application considérée. Par ailleurs, afin d'assurer le bon fonctionnement et la durabilité du système de stockage et, également afin d'éviter d'éventuels problèmes de corrosion ou de fuite du MCPs , la nature du MCP doit être adaptée au système de stockage. Il existe de nombreuses techniques de conditionnement des matériaux à changement de phase, dont en particulier, la technique d'encapsulation (micro et macro-encapsulation). Les MCPs peuvent être également intégrés par incorporation directe dans le « mélange humide » des matériaux du bâtiment ou par absorption (imprégnation) du MCP fondu dans les matériaux poreux du bâtiment.

#### **II.3.3.1 Macro-encapsulation**

La macro-encapsualtion consiste à encapsuler le matériau à changement de phase dans des tubes, sachets, de sphères ou de panneaux. Ces conteneurs doivent être fabriqués avec des matériaux de bonnes conductivités et assez rigides pour limiter les risques de fuite du MCP, tels que l'aluminium, le cuivre, etc. La macroencapsualtion offre l'avantage de limiter les risques de fuite.

La figure I-7 présente quelques exemples de macro-encapsualtion.

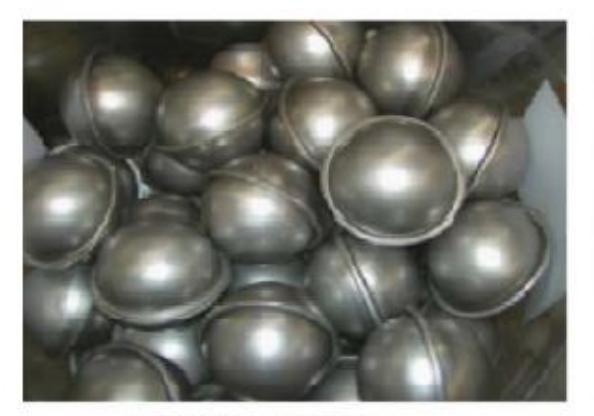

Capsules en métal

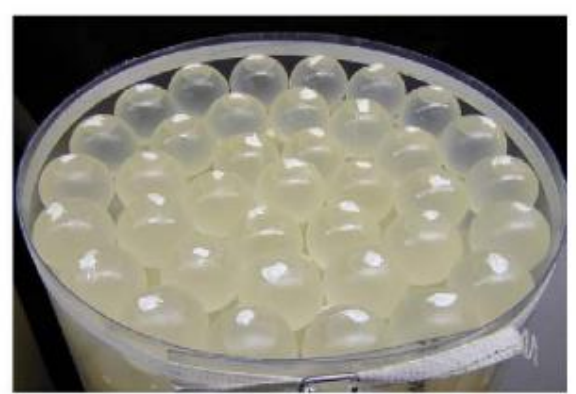

Capsules sphériques

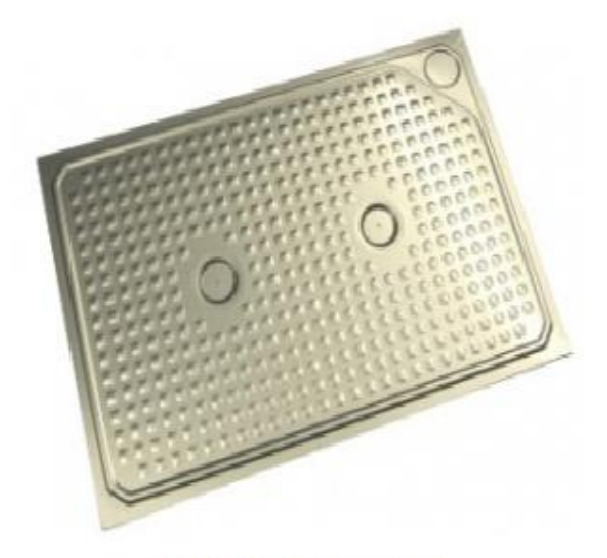

Plaques en aluminum

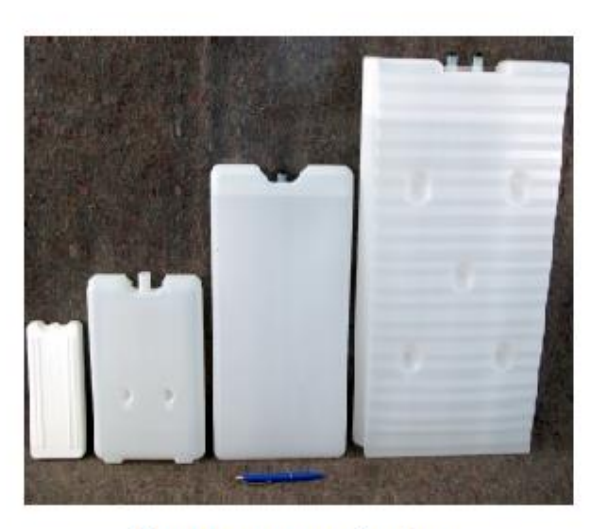

Conteneurs en plastique

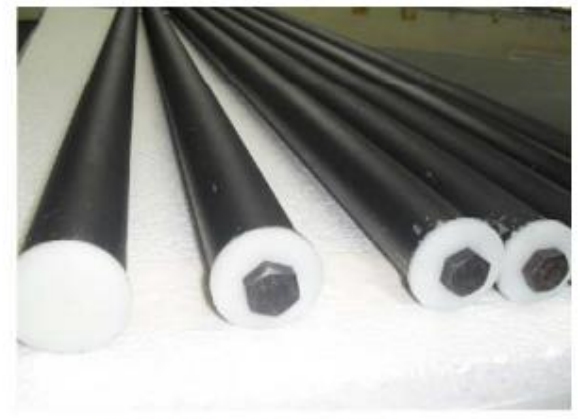

**Capsules cylindriques** 

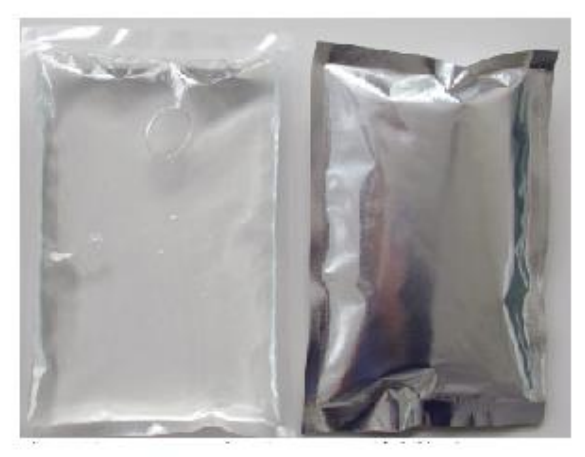

Sacs en plastique ou aluminum

*Figure II-7 : Exemple de MCPs macro-encapsulés* 

### **II.3.3.2 Micro-encapsulation**

La micro-encapsulation consiste à encapsuler le matériau dans des sphères ou des capsules de diamètre allant de 1 µm à 1000 µm (Waqas et Din,2013). Les particules peuvent être incorporées aux matériaux de construction. La technique d'encapsulation permet d'éviter la fuite du matériau à changement de phase lors de la fusion, et ainsi toute interaction avec les autres matériaux de construction.

### **II.3.3.3 Incorporation directe**

Les MCPs peuvent être incorporés directement aux matériaux de construction, comme le mortier et le plâtre. Cependant, cette technique présente certains inconvénients, comme la fuite du MCP, ce qui pourrait affecter les propriétés mécaniques de ces matériaux (Memon,2014)(Hawes et al.,1989).

### **II.3.3.4 Immersion**

Cette technique consiste à immerger le matériau dans le MCP liquide. Les matériaux poreux tels que le plâtre, brique, ou le béton sont utilisés. Le MCP est absorbé par effet capillaire. Le risque de fuite peut affecter les propriétés du matériau.

### **II.3.4 Intégration des MCPs dans l'enveloppe du bâtiment**

L'intégration des matériaux à changement de phase (MCP) dans les techniques de construction de bâtiments est une solution prometteuse pour l'avenir. De ce fait, ces matériaux font l'objet de très nombreuses recherches afin d'étudier et exploiter leurs propriétés pour une meilleure contribution à l'optimisation des performances énergétiques.

L'utilisation des MCPs peut être élaborée de manière passive ou active. La première technique, dite, passive consiste à intégrer le matériau à changement de phase dans les éléments constitutifs de l'enveloppe du bâtiment (murs, toitures, planchers, fenêtres,... ). La restitution de l'énergie stockée se fait de façon passive, à l'aide d'une ventilation naturelle: la chaleur étant stockée pendant la journée et est restituée pendant la nuit.Dans le cas de la deuxième technique, le stockage se fait à l'aide d'un fluide caloporteur mis en mouvement par un système mécanique (pompe ou ventilateur, ...). Dans cette partie, nous présentons quelques travaux relatifs au stockage passif par MCPs intégré dans l'enveloppe de bâtiments, principalement, dans les murs. Cette intégration se fait, généralement, par attachement ou immersion.

La première technique consiste à ajouter une ou plusieurs couches de MCP à la structure existante, la position du MCP dépend de la température de changement de phase et des conditions climatiques. Afin de réduire les pics de chaleur et par conséquent, améliorer le confort thermique des occupants, la plaque de MCP doit être en contact avec l'air intérieur (Gounni et El Alami,2017 ; Jin et al.,2013 ; Jin et al.,2013). La technique d'immersion consiste à intégrer les matériaux à changement de phase dans les matériaux de construction de l'enveloppe, tels que le béton et le plâtre. Cette intégration peut se faire par immersion directe, macro-encapsulation ou micro-encapsulation comme mentionné dans la partie précédente.

Afin d'appréhender, au mieux, l'effet de l'incorporation des microcapsules de MCPs dans les matériaux de constructions, de nombreuses études se sont interessées à la caractérisation numérique et/ou expérimentale des propriétés thermo-physiques de ces matériaux. Ainsi que les propriétés thermiques et mécaniques des matériaux de construction les incoporant.

(Eddhahak-Ouni et al.,2014) ont étudié les propriétés thermiques et mécaniques des bétons intégrant des microcapsules de matériaux à changement de phase Micronal DS 5001 X. Ces microcapsules ont un diamètre variant entre 2 µm et 20 µm. Différentes proportions de MCP ont été considérées (3, 9 et 15 % par rapport à la masse totale du ciment). La caractérisation par calorimétrie différentielle à balayage a montré une amélioration de la chaleur spécifique des bétons avec l'ajout des MCP. Cependant, l'ajout d'un pourcentage de 15% de microcapsules a conduit à une réduction de la résistance en compression du béton, de l'ordre de 32%. (Drissi et al.,2015) ont mené des tests sur des MCPs endommagés afin de caractériser l'influence de l'endommagement des microcapsules sur leurs propriétés thermo-physiques. Cet endommagement peut survenir lors de la phase de préparation (contrainte mécanique durant le malaxage,..). Les tests ont montré un écart de l'ordre de 28 % entre la chaleur spécifique des MCPs endommagés et non endommagés, ainsi qu'un écart de 12% pour la chaleur de fusion.

Ces résultats concordent en général avec ceux d'autres études. À ce titre on peut citer, essentiellement, les travaux de (Cao et al.,2017 ; Ricklefs et al.,2017 ; Kheradmand et al.,2014 ; Lecompte et al,2015).

### **II.3.4.1 Exemples de réalisations**

(Cabeza et al. ,2007) ont étudié l'effet de l'ajout de microcapsules de matériaux à changement de phase au béton. Les tests ont été réalisés à Puigverd de Lleida (Espagne) sous l'influence

climatique méditerranéene à tendance continentale. Deux cellules de dimensions identiques de 2 m x 2 m x 3 m. L'une des deux cellules est construite avec des panneaux de béton conventionnel d'épaisseur de 0.12 m. Les murs sud et ouest ainsi que le plafond de la deuxième cellule contiennent 5% de microcapsules de MCP (Micronal-BASF) en masse du béton. Le MCP utilisé est caractérisé par une température de changement de phase de l'ordre 26°C et une chaleur latente de 110 kJ/kg. Les essais ont été conduits, en premier lieu , avec les fenêtres fermées, les premiers résultats ont montré que l'ajout du MCP entraine une réduction de 1°C de la température d'air de la cabine, ainsi qu'un décalage de 2h du pic de la température de surface du mur contenant le MCP. Par ailleurs , une ventilation nocturne est recommandée afin d'optimiser les performances énergetiques du béton-MCP, en permettant aux matériaux à changement de phase de restituer la chaleur stockée pendant la journée.

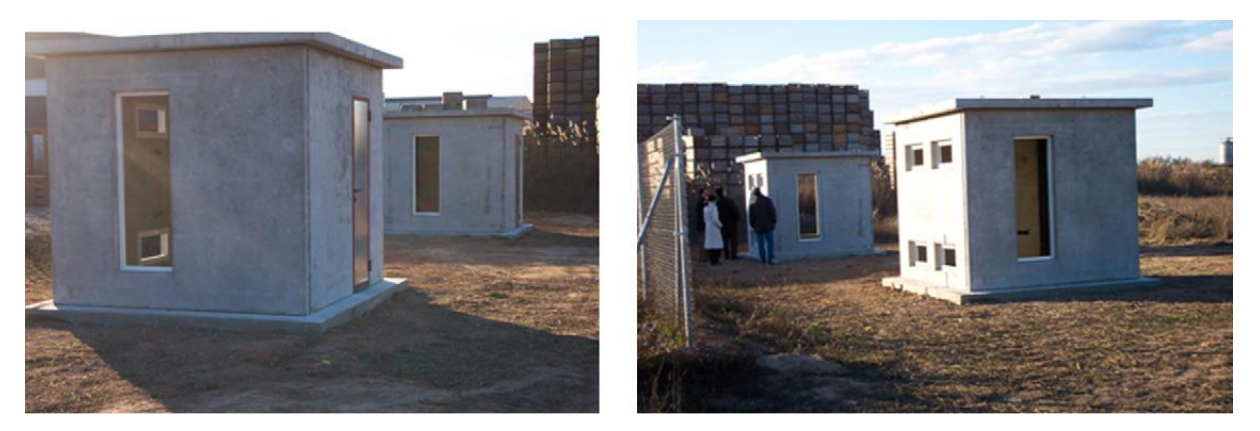

*Figure II-8 Photo des cellules (Cabeza et al. ,2007)*

Dans cette optique, et afin de mieux mettre en évidence le fonctionnement des cellules béton-MCP, (Arce et al. ,2012) ont également analysé l'importance de la ventilation nocturne ainsi que l'installation d'auvents pour réduire les apports de chaleur solaire. Les tests ont également été conduits à Puigverd de Lleida (Espagne). Les auvents ont été installés afin de protéger les murs sud et ouest ainsi que le toit (Figure II-9). La ventilation nocturne est activée durant le premier test , les résultats ont montré que l'installation des auvents permet une réduction de l'ordre de 6% du pic de température de surface ainsi qu'un décalage supplémentaire de 50 min des extremums de température. En outre , une amélioration de 21% du confort intérieur a été constatée avec l'installation des auvents.

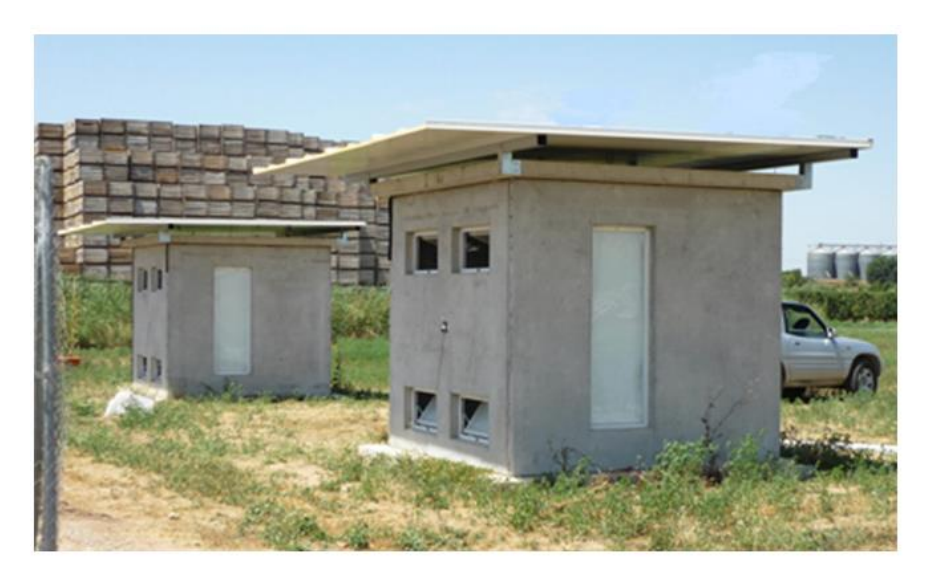

*Figure II-9 Photo des cabines avec auvents Arce et al. (2012)* 

Par ailleurs , dans le but d'étudier l'effet d'intégration des MCPs aux constructions en brique (Castell.et al ,2012) ont mené des tests expérimentaux sur cinq cabines construites à partir de briques perforées ou alvéolaires de dimensions identiques de (2.4 m x 2.4 m x 2.4 m). Différentes configurations constructives ont été testées avec ou sans isolation (Figure II-11). Deux types de MCPs ont été utilisés (Tableau II-7). Les résultats ont montré également que l'intégration des MCPs conduit à une réduction de 1°C de la température d'air intérieure.Le MCP a permis également de lisser les oscillations de température intérieure pendant la journée. En outre, l'ajout de MCP a permis également une réduction de 17% des consommations énergétiques dans le cas des cabines à briques alvéloaires , et de 15% pour les cabines construites avec des briques préforées. Ce qui permet d'estimer une réduction de 1–1.5 kg/an/m2 des émissions de CO2.

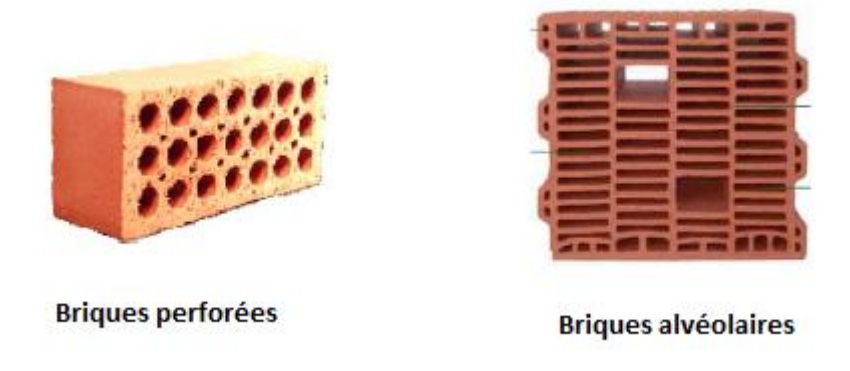

*Figure II-10 Nature des briques utilisées (Castell.et al ,2012)*

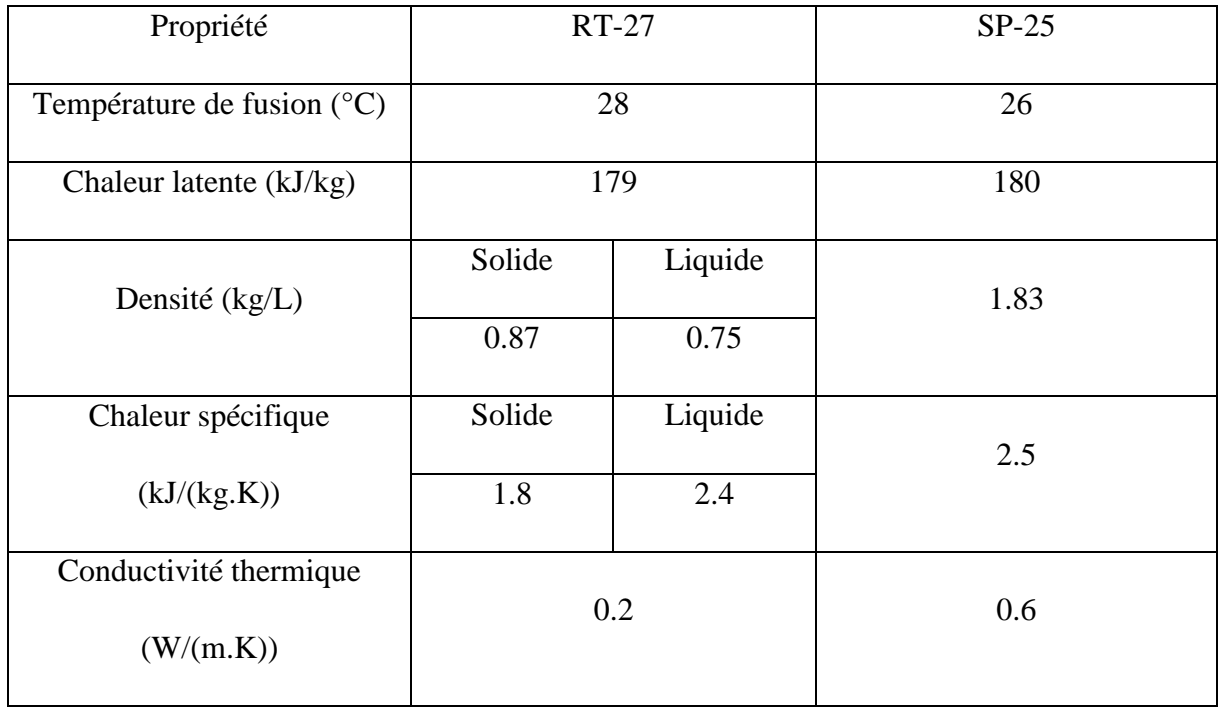

*Tableau II-7 Propriétés des MCPs testés (Castell.et al ,2012)*

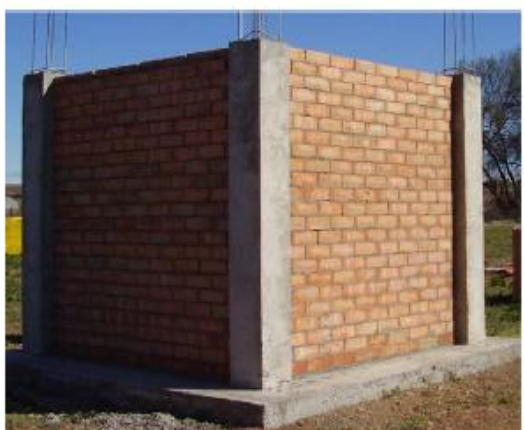

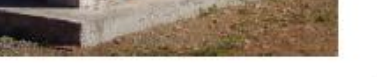

Cabine en briques perforées

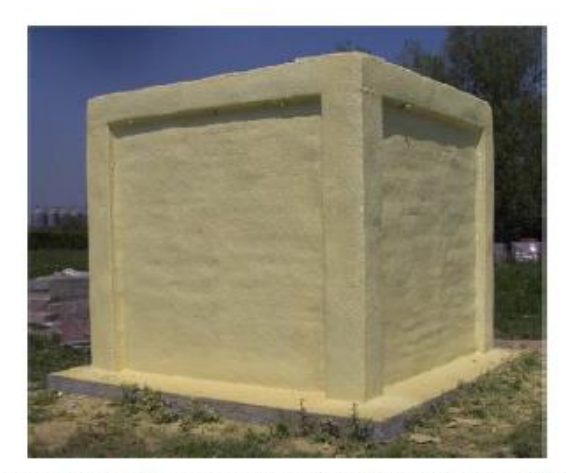

Cabine en briques perforées + isolation en polyéruthane

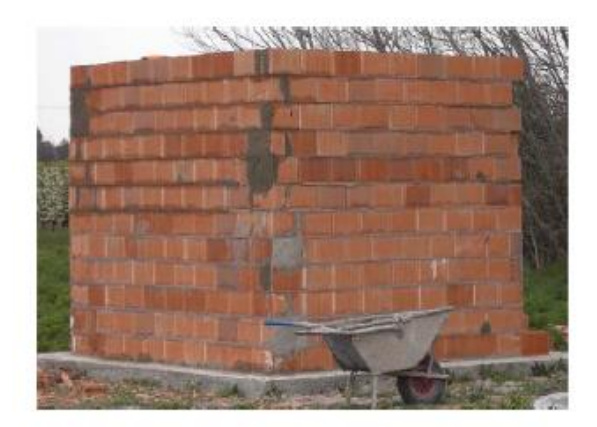

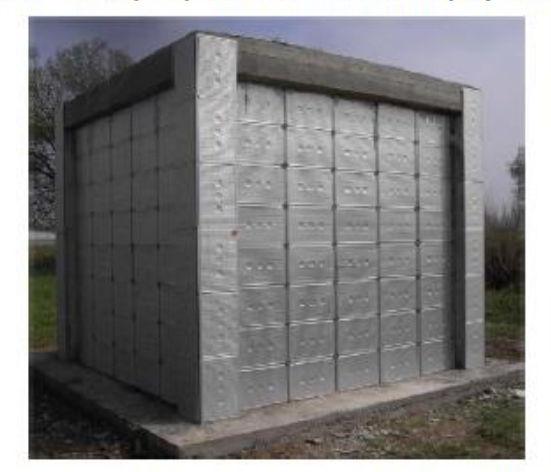

Cabine en briques perforées + polyéruthane + RT-27 Cabine en briques alvéolaires *Figure II-11 Photo des cellules avec auvents Arce et al. (2012)* 

Contrairement à (Cabeza et al. ,2007 ; Arce et al. ,2012 ; Castell.et al ,2012) , (Kuznik.et al ,2009) ont choisi d'intégrer une plaque de MCP développée par la société Dupont de Nemours. Cette plaque est intégrée à la structure par la méthode d'attachement. Il s'agit d'un panneau de 5.26 mm d'épaisseur, contenant de la paraffine et un copolymère , et laminé par 2 feuilles d'aluminium. La teneur en paraffine est de 60%. D'après l'analyse calorimétrique différentielle à balayage (DSC), les pics des températures de fusion et solidification sont respectivement de 22,3°C et 17,9°C. Les essais ont été conduits sur une cellule test de dimensions de (3.1 m x 3.1 m x 2.5 m).Les résultats ont montré une réduction de la température d'air allant jusqu'à 4.2 °C , en favorisant une ventilation nocturne. Par ailleurs , l'intégration des plaques de MCP a permis de pallier au problème de stratification thermique et ainsi améliorer le confort intérieur.

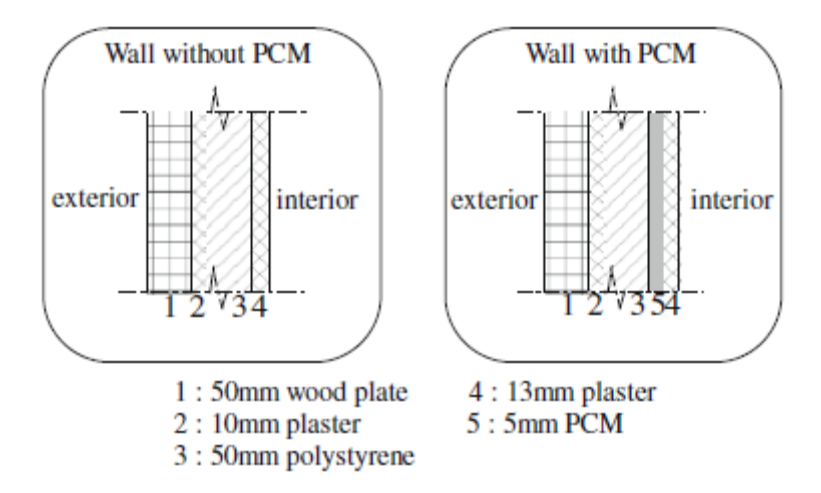

*Figure II-12 Composition des parois testés (Kuznik.et al,2009)*

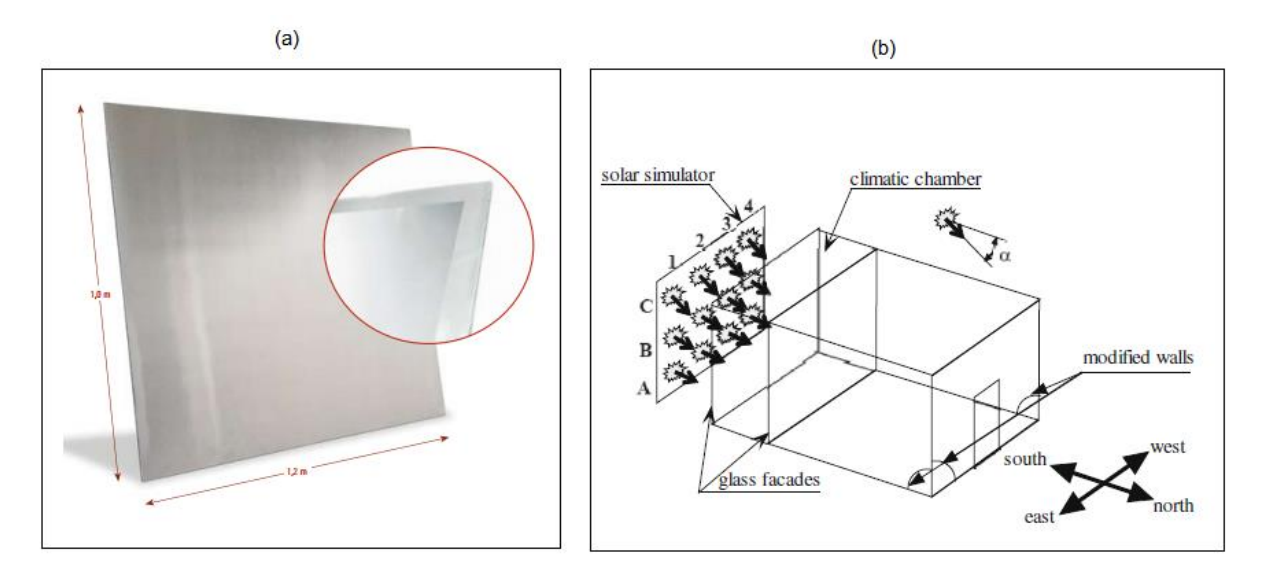

*Figure II-13 (a) Panneau Energain (b) cellule de test (Kuznik.et al,2009)*

Les panneaux de MCP Energain ont été utilisé pour la rénovation d'un bâtiment de bureaux nommé Hélios situé à Lyon (Figure II-11). Le MCP est placé après la plaque de plâtre sur les parois latérales et la totalité du plafond du bureau ouest, ce qui couvre une surface de 46 m2. Les tests ont été mené du mois de février à décembre 2007. Le confort thermique a été évalué en terme de température opérative (résultante). Les résultats montrent une réduction de la température résultante allant jusqu'à 3 °C par rapport à un bureau sans MCP.

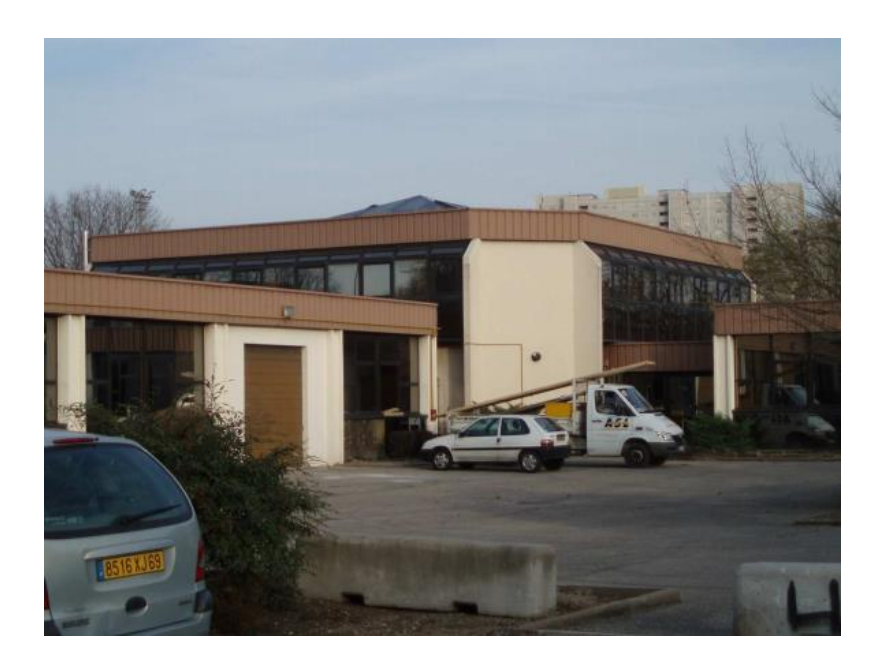

*Figure II-14 : Bâtiment HELIOS (Kuznik.et al ,2011b)*

Les travaux menés ont permis de mettre en évidence l'efficacité des matériaux à changement de phase solide/liquide dans l'amélioration du confort intérieur et l'optimisation des performances énergétiques. La pertinence du choix adopté ainsi que la stratégie d'activation du MCP influe, très largement, sur la performance de ces matériaux

L'association des MCPs avec d'autres matériaux innovants permettra de répondre aux enjeux énergétiques et environnementaux auxquels nous sommes confrontées. Dans la partie suivante, nous nous intéressons à la définition des matériaux composites textile – mortier, qui représentent une solution prometteuse pour la réhabilitation des bâtiments existants et pour les constructions futures.

## **II.4 Composites textile mortier TRC**

Le béton est l'un des matériaux les plus populaires et les plus utilisés dans le secteur de construction. Cependant, il a l'inconvénient de contribuer, considérablement, aux émissions de CO<sup>2</sup> (tout au long du processus de fabrication et transport) (Gupta ,2014)

L'addition des renforts en acier permet de pallier sa faible résistance à la traction. Or, une quantité suffisante de ciment est dès lors nécessaire à la protection des armatures de la corrosion. L'utilisation de renforcements non corrosifs permet de réduire la quantité de ciment utilisée et l'empreinte environnementale. Cela permet également la conception de structures minces et légères à propriétés mécaniques intéressantes. Sur ce point , le matériau composite

textile mortier (TRC) , représente une alternative prometteuse aux constructions futures. Ce matériau consiste en l'association d'une matrice cimentaire à granulométrie fine (<1) à un textile de renforcement à base généralement de fibres de verre alcali-résistant et d'autres matériaux (basalte , aramide ou carbone) (Brameshuber,2006).

### **II.4.1 Matrice cimentaire**

Les propriétés des matrices cimentaires utilisées pour la production des composites textile mortier doivent répondre à différentes exigences liées à la nature du textile et le procédé de mise en œuvre. La matrice doit assurer une impregnation optimale du renfort textile ainsi qu'un transfert de charge satisfaisant. Ainsi , les mortiers utilisés présentent une granulométrie fine ( < 2 mm). La consistance de la matrice doit être adaptée à l'application visée et par conséquent, à la méthode de production utilisée. Par exemple , la technique de stratification au contact (moulage au contact) nécessite une matrice cimentaire à consistance assez fluide afin de faciliter la pénétration de la matrice au sein du renfort. La matrice doit également présenter une bonne compatibilité chimique avec la nature des fibres et ceci, afin d'assurer une bonne durabilité du composite. A titre d'exemple, la substitution d'une partie du clinker de ciment Portland par de la fumée de silice permet de réduire la teneur en alcalins du ciment, améliorant ainsi la durabilité du renfort . Cependant, la quantité de fumée de silice ne doit pas dépasser 10% de la masse totale du mortier (Brameshuber et al.,2006).

Quatre types de matrices minérales peuvent être distingués : Les matrices à base de Clinker Portland, les matrices phosphatiques, les matrices à base d'aluminate de de calcium (sulfoaluminate de calcium) et les matrices cimentaires chargées de polymère.

Le tableau II-8 illustre des exemples de formulations développées dans le cadre de projets de recherche SFB 532 à l'université d'Aachen en Allemagne et SFB 528 à l'Université technique de Dresde . D'autres formulations sont citées dans les travaux de (Brameshuber et al.,2006 ; Mechtcherine et al.,2016).

|                                            |                 |                              | Mortier à base de         | <b>Mortier</b><br>chargé de | <b>Mortier</b><br>d'aluminate     |                          |
|--------------------------------------------|-----------------|------------------------------|---------------------------|-----------------------------|-----------------------------------|--------------------------|
| <b>Matériaux</b>                           |                 |                              | clinker Portland          | polymère                    | de calcium                        |                          |
|                                            |                 | PZ-0899-01<br><b>SFB 532</b> | FA-1200-<br>01 SFB<br>532 | M7<br><b>SFB 528</b>        | <b>PZ-PM-20</b><br><b>SFB 532</b> | <b>CAC SFB</b><br>532    |
| Quantité de<br>ciment                      | $Kg/m^3$        | 490                          | 210                       | 839                         | 430                               | 700                      |
| Type de ciment                             |                 | <b>CEM I 52,5</b>            | <b>CEM I 52,5</b>         | <b>CEMI</b><br>32,5 R       | <b>CEM I 52,5</b>                 | CAC 42,5                 |
| <b>Cendres</b> volantes                    |                 | 175                          | 455                       |                             | 154                               |                          |
| Fumée de silice                            | $Kg/m^3$        | 35                           | 35                        | $\overline{\phantom{a}}$    | 31                                | $\overline{\phantom{0}}$ |
| Métakaolin                                 |                 |                              |                           |                             |                                   |                          |
| Liant (somme)                              |                 | 700                          | 700                       | 839                         | 615                               | 700                      |
| <b>Plastifiant</b>                         | $\%$<br>poids   | $\overline{1,5}$             | 0,9                       | $2,1-2,2$                   | $\blacksquare$                    | $\mathbf{1}$             |
| <b>Polymères</b>                           |                 |                              |                           |                             | 20                                |                          |
| <b>Stabilisateur</b>                       | liant           | $\overline{\phantom{0}}$     | $\overline{\phantom{a}}$  | $\overline{\phantom{a}}$    | $\overline{\phantom{a}}$          | 0,25                     |
| <b>Fines silicieuses</b><br>$0 - 0.125$ mm |                 | 500                          | 470                       |                             | 438                               | 520                      |
| Sable silicieux                            |                 | 715                          | 670                       |                             | 626                               | 740                      |
| $0.2 - 0.6$ mm                             | $\text{kg/m}^3$ |                              |                           |                             |                                   |                          |
| <b>Sable</b><br>$0-1$ mm                   |                 |                              |                           | 1189                        |                                   |                          |
| Eau                                        |                 | 280                          | 280                       | 279,7                       | 245                               | 280                      |
| Eau/Ciment                                 |                 | 0,57                         | 1,33                      | 0,33                        | 0,57                              | 0,4                      |
| Eau/Liant                                  |                 | 0,4                          | 0,4                       | 0,33                        | 0,4                               | 0,4                      |

*Tableau II-8 Exemples de Formulations de matrices cimentaires développées (Brameshuber et al.,2006) (Mechtcherine et al.,2016).*

### **II.4.2 Textile de renforcement**

Les fibres ou filaments constituent la base des renforts textiles. Ces filaments sont réunis par encollage (ensimage) pour constituer des fils qui seront employés pour la fabrication de différents types de textiles techniques. La finesse d'un fil est indiquée par sa masse relative à la longueur. On utilise donc comme unité le poids en grammes par kilomètre. Cette grandeur s'exprime en « Tex ». Elle dépend de la nature et de la quantité de fibre par unité de longueur.

Le choix de la nature des fibres est effectué en fonction de l'application visée. En effet, les propriétés mécaniques et physiques des fibres (allongement à la rupture, module d'élasticité, …) conditionnent le comportement mécanique du composite textile mortier. Par ailleurs, les fibres doivent présenter une compatibilité chimique avec la matrice cimentaire et résister dans le milieu alcalin du béton afin d'assurer la durabilité du composite TRC. Les fibres de verres alcali résistant, basalte, aramide et de carbone sont souvent utilisés compte tenu de leurs propriétés intéressantes. Le tableau II-9 donne les propriétés de différentes fibres habituellement utilisées.

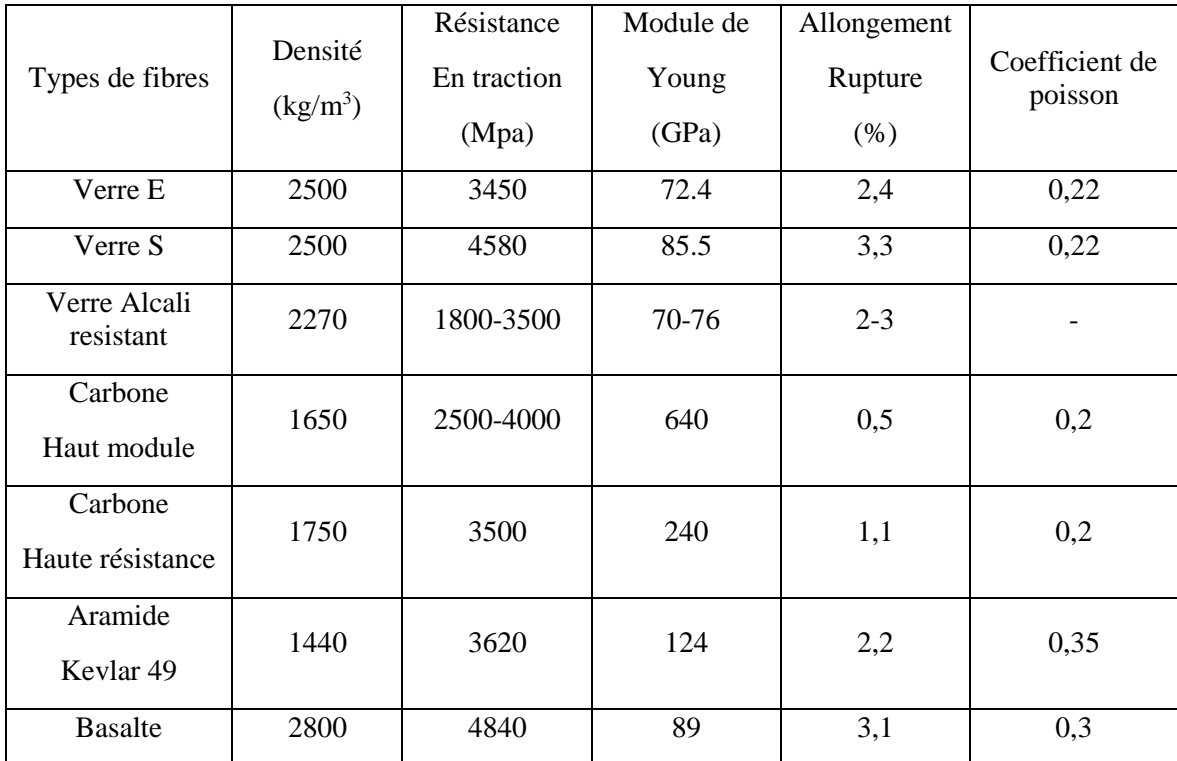

*Tableau II-9 : Propriétés mécaniques et physiques des fibres de renfort utilisées en Génie Civil pour le renforcement extérieur de structures en béton. (Hamelin, 2010)*

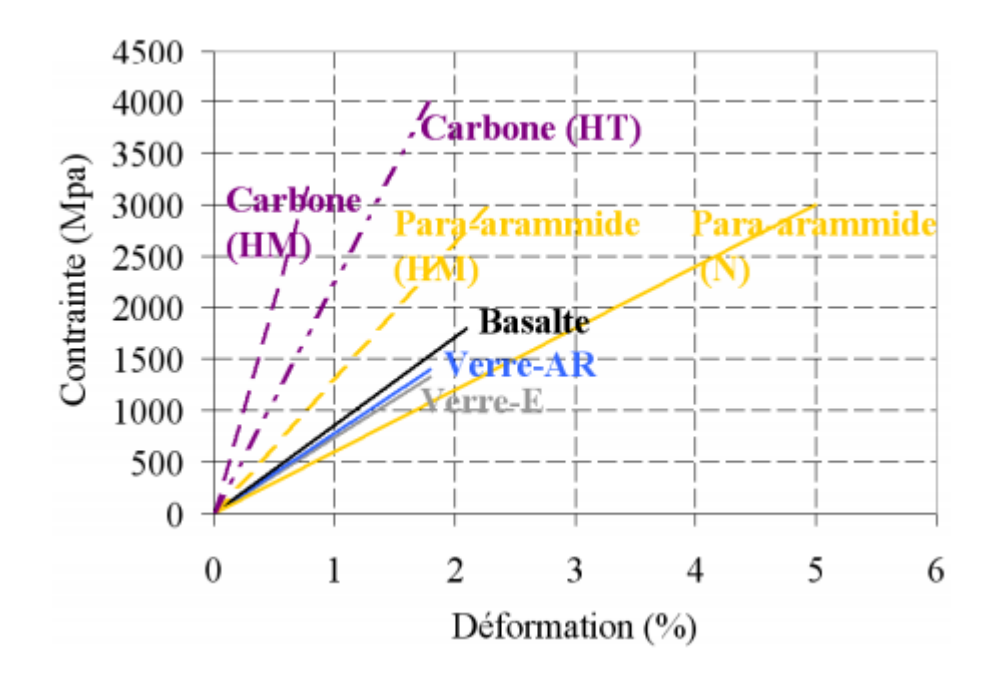

*Figure II-15 : Loi de comportement contrainte-déformation des fils utilisés dans les TRC(Contamine,2011)*

Les fibres de verre alcali – résistant (AR) sont souvent employées compte tenu de leur très bon rapport coût-performance. elles contiennent un taux de zircon > 15 % (en masse) afin de résister aux solutions alcalines présentes dans le béton. Un traitement d'ensimage permet en outre d'améliorer la durabilité des fibres AR (Mäder et al,2004). Les propriétés mécaniques des fils de verre AR dépendent de leur finesse, et se caractérisent par une résistance à la traction jusqu'à 1400 N/mm² , un allongement à la rupture de 2% et un module d'élasticité variant entre 70 and 80 kN/mm² (Gries et al., 2006).

La géométrie du fil et son état de surface ainsi que la géométrie du textile ont une influence signficative sur l'adhésion avec la matrice cimentaire et ainsi sur la qualité de transfert de charge. L'adhésion entre la fibre et la matrice est améliorée au travers des mise en œuvre relativement complexe des fils et textiles (boucles, ondulations, etc) (Peled et Bentur,2003).

Il existe de nombreux types de géométrie de textile. Les textiles bidimentionnels (2D) permettent un transfert de charge dans les deux directions du plan. Contrairement aux textiles 2D, les renforts (3D) permettent un transfert de charge suivant les trois directions x, y et z. Ce qui limite par exemple les phénomènes de délaminage et permet de mieux résister à la fatigue et aux chocs (Peled et al.,2012).

Les principaux procédés de mise en forme des renforts textiles bidimensionnels sont le tissage , le tricotage et le tressage :

- Tissage : Le tissage consiste en l'entrecroisement des fils de trame et des fils de chaîne. Cela peut prendre différentes formes : Taffetas , serge ou satin (Figure II-17)
- Tricotage : Les tissus tricotés sont classés en deux catégories : les tricotés en trame et les tricotés en chaine (Figure II-18).

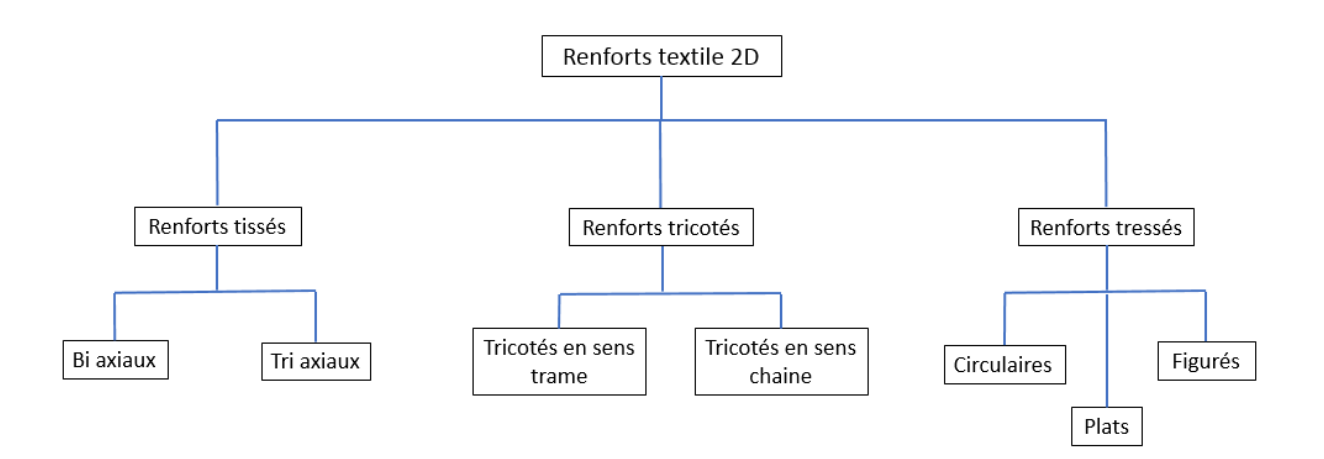

*Figure II-16 : Technologies de mise en œuvre des textile 2D (Byun et Chou,2000)( Mbacke,2013)*

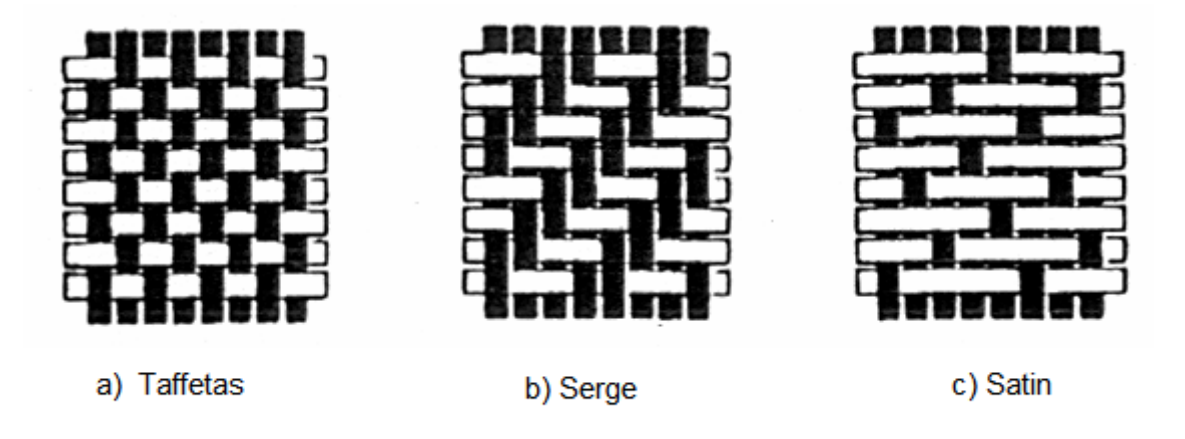

*Figure II-17 Tissus 2D (Gries et al., 2006)*

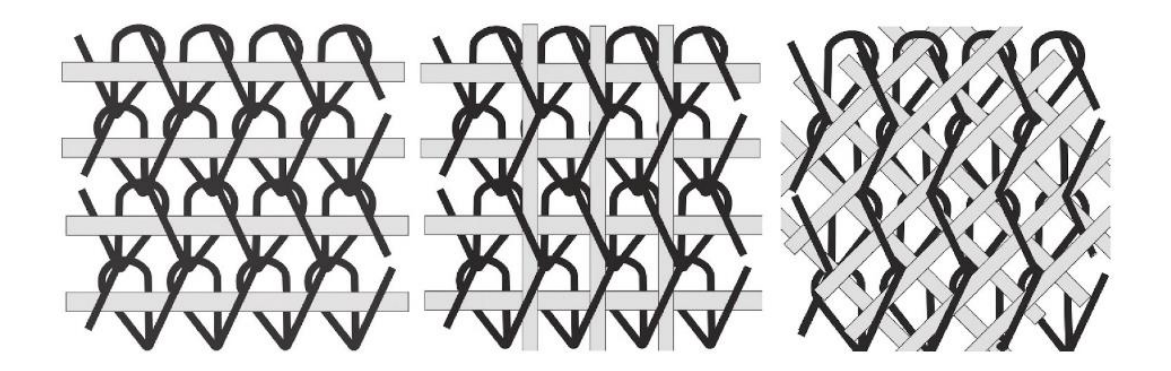

*Figure II-18 : Tissus tricotés en chaine (Gries et al., 2016)*

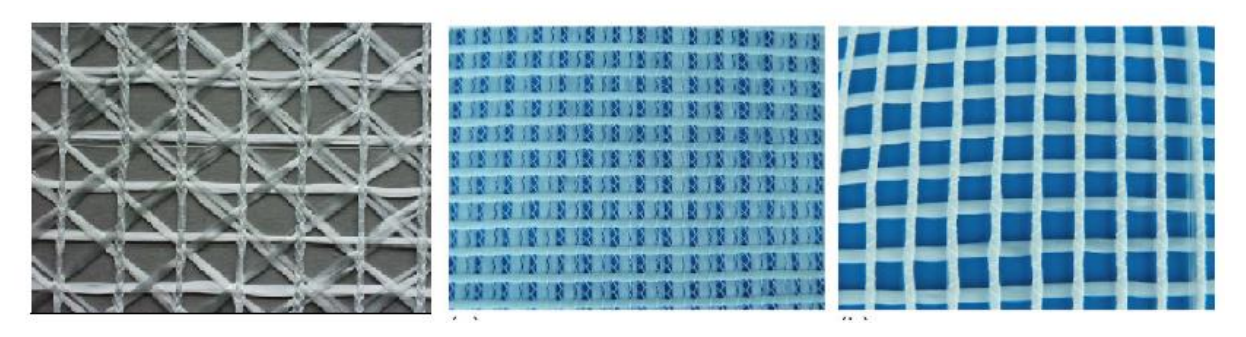

*Figure II-19 : Illustration de différents types de tricots (Gries et al., 2006)*

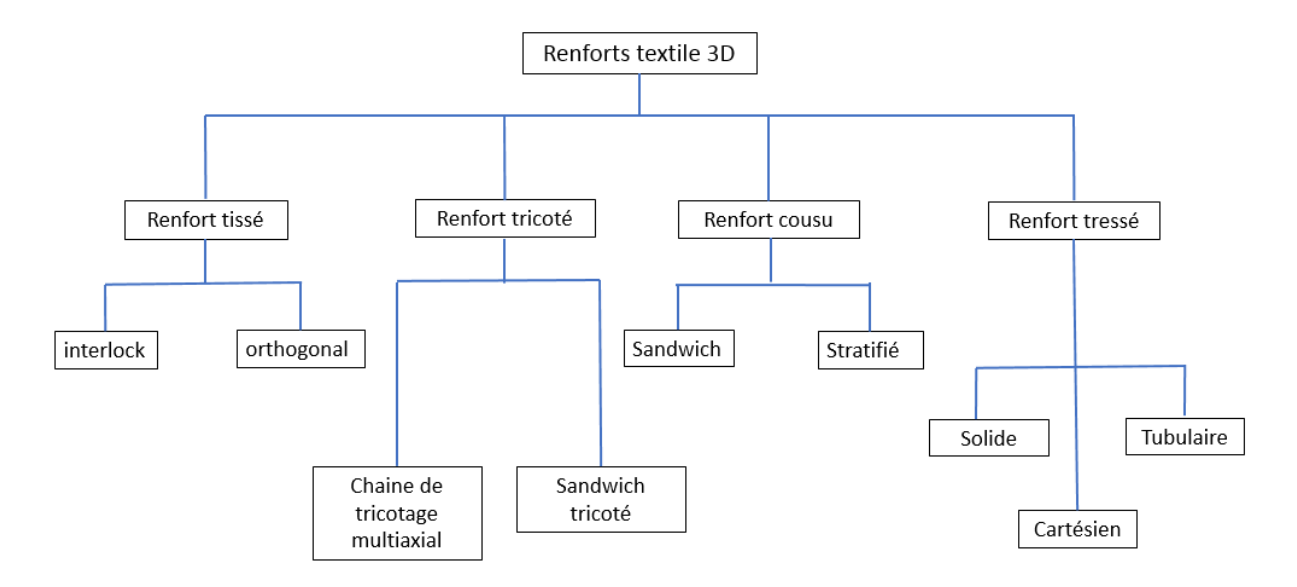

*Figure II-20 : Technologies de mise en œuvre des textile 3D (Byun et Chou,2000)( Mbacke,2013)*

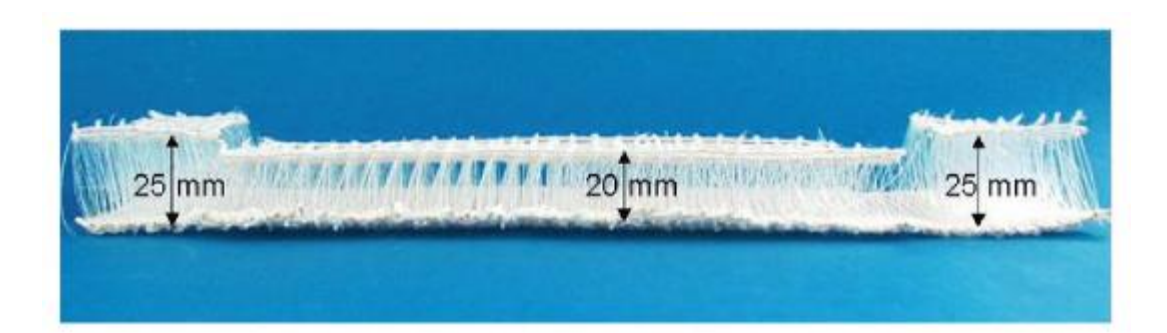

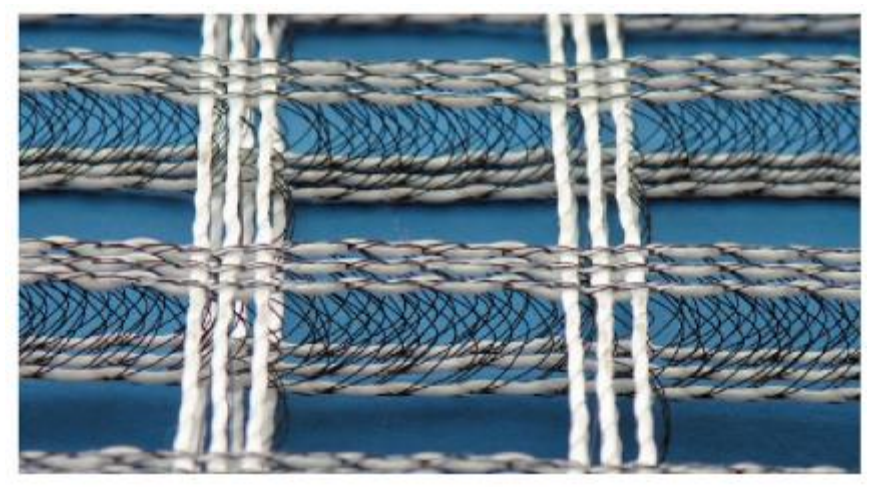

*Figure II-21 : Illustration d'un textile 3D (Gries et al.,2016)*

## **II.4.3 Méthodes de fabrication**

Il existe plusieurs procédés de fabrication des composite textile mortier. On distingue principalement comme méthode de fabrication :

- Moulage au contact (stratification)
- Projection/Shotcreting
- Préfabrication : pultrusion, pultrusion et compactage, imprégnation mécanique, pompage et injection

## **II.4.3.1 Moulage au contact (stratification)**

Le moulage au contact consiste à disposer successivement différentes couches de renforts textiles dans un moule. Une première couche de mortier est étalée dans le moule, ensuite le renfort utilisé est disposé, puis imprégné d'une deuxième couche de mortier à l'aide d'un débulleur par exemple. Le procédé est répété jusqu'à l'obtention du nombre de couches et épaisseur souhaités. Une consistance fluide de la matrice cimentaire facilite la pénétration du liant et garantit une meilleure imprégnation du renfort textile. Cette consitance est adaptée également à la nature et géométrie du textile employé. Cette technique peut être utilisée pour la fabrication de panneaux de façade préfabriqués (Figure II-22) de dimensions 5 m x 2.5 m (Brameshuber et al.,2016).

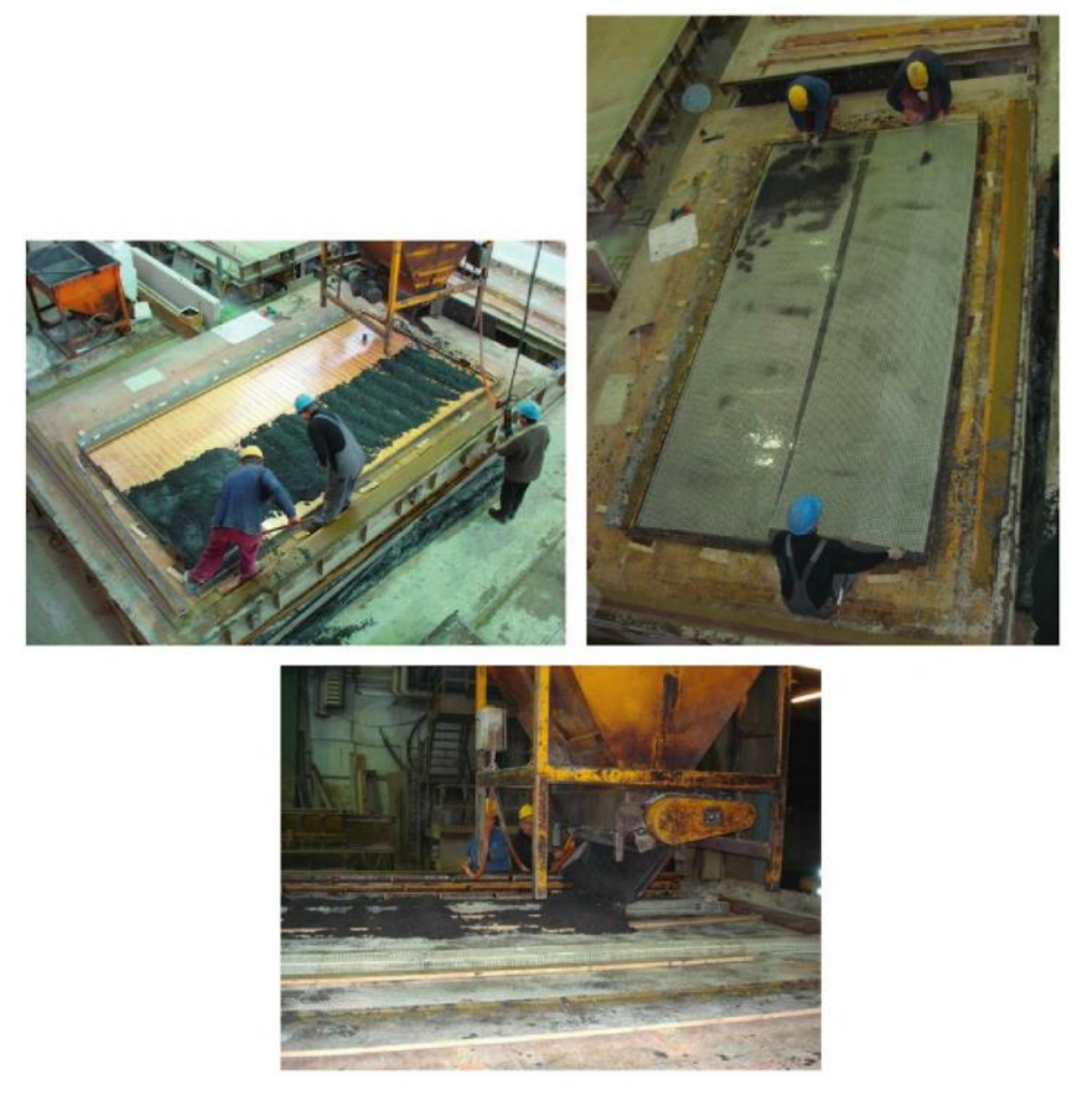

*Figure II-22 Fabrication de panneaux de façades par la technique de stratification (Brameshuber et al.,2016)*

**II.4.3.2 Projection/Shotcreting**

Le principe consiste également à stratifier les différentes couches de renfort textile. Cependant , contrairement à la méthode de moulage au contact,le mortier est projeté par voie sèche ou par voie humide (shotcreting). Cette méthode est adaptée aux applications horizontales ou verticales.

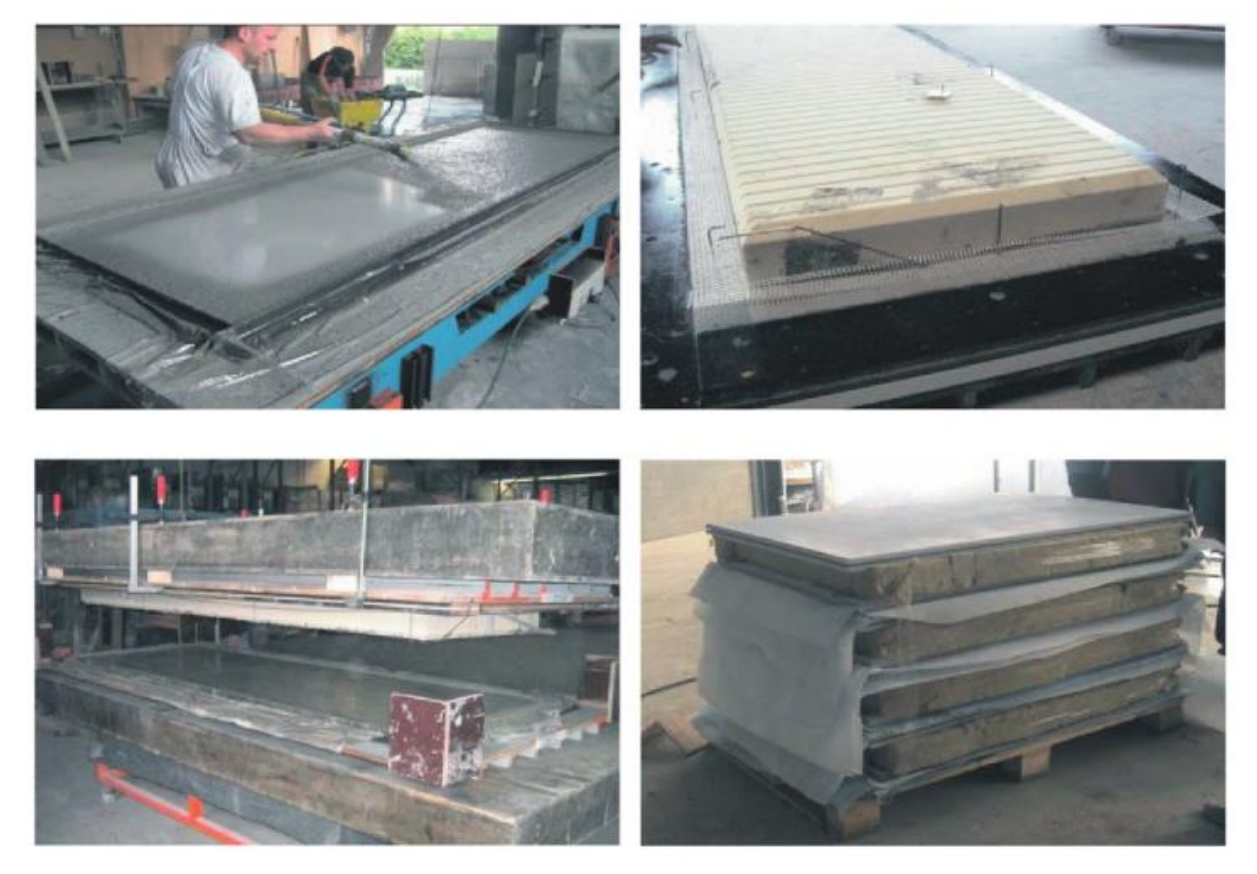

*Figure II-23 : Fabrication de panneaux de façades par la technique de stratification (Brameshuber et al.,2016)*

## **II.4.4 Comportement mécanique du composite TRC**

Le comportement du composite textile mortier ne dépend pas uniquement des propriétés intrinsèques des matériaux utilisés ou de la quantité du renfort, mais également des mécanismes d'adhérence entre le textile et la matrice cimentaire. Ces mécanismes d'adhérence influent sur la résistance et rigidité du composite ainsi que sa ductilité (Reinhardt et al,2006).

## **II.4.4.1 Microstructure et adhérence**

Contrairement, au béton armé, les fils de renfort ne présentent pas une section transversale homogène vu qu'ils sont constitués de plusieurs filaments. Il faut distinguer ainsi les filaments intérieurs des filaments extérieurs imprégnés par la matrice (Figure II-24). Quand une fissure apparaît, la distribution des contraintes dans le fil n'est pas uniforme. Les filaments extérieurs ont une longueur de transfert plus courte que les filaments intérieurs (Hegger et al., 2006). Etant donné que les filaments extérieurs sont correctement imprégnés par la matrice.

Compte tenu de cette non-homogénéisation d'imprégnation, les filaments intérieurs peuvent glisser indépendamment des filaments exterieurs. Ceci confère au composite une pseudo ductilité, au détriment de la force maximale admissible (Cohen and Peled,2010).

La préimprégnation du fil par une résine époxy par exemple , entraine une amélioration de l'adhérence filament/filament (Figure II-26) .

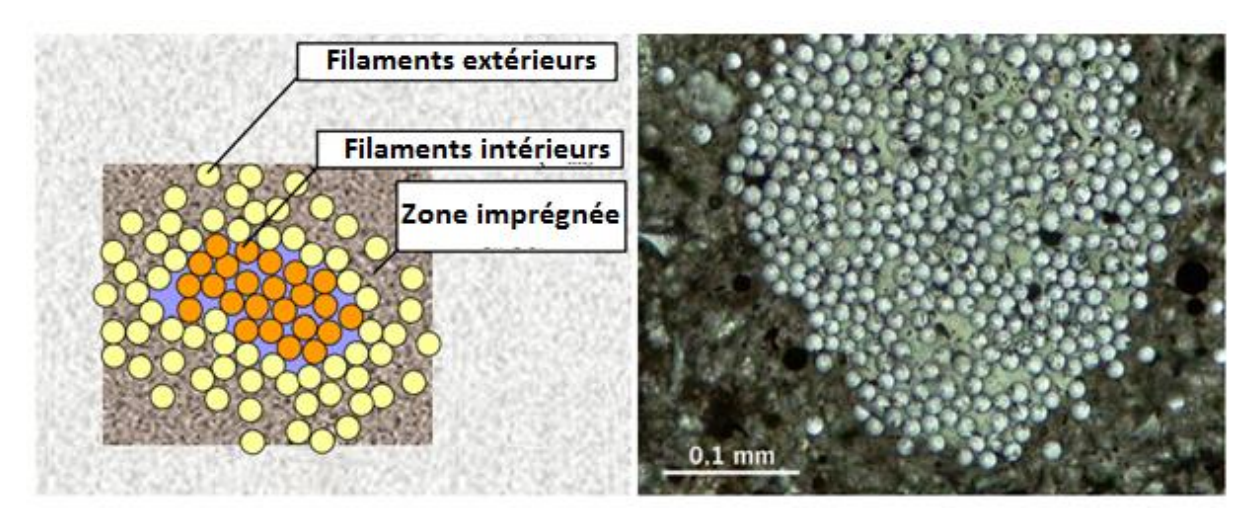

*Figure II-24 : Imprégnation des filaments intérieurs et extérieurs (Reinhardt et al,2006)*

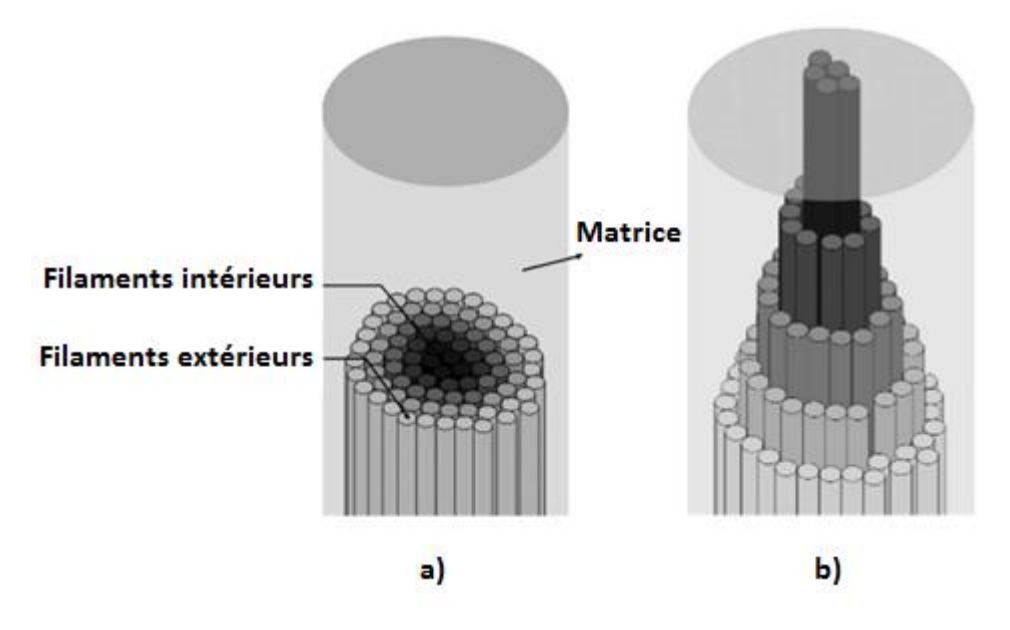

*Figure II-25 : a) Fil enrobé dans une matrice cimentaire b) comportement d'un fil soumis à un test d'arrachement (Cohen and Peled (2010)).*

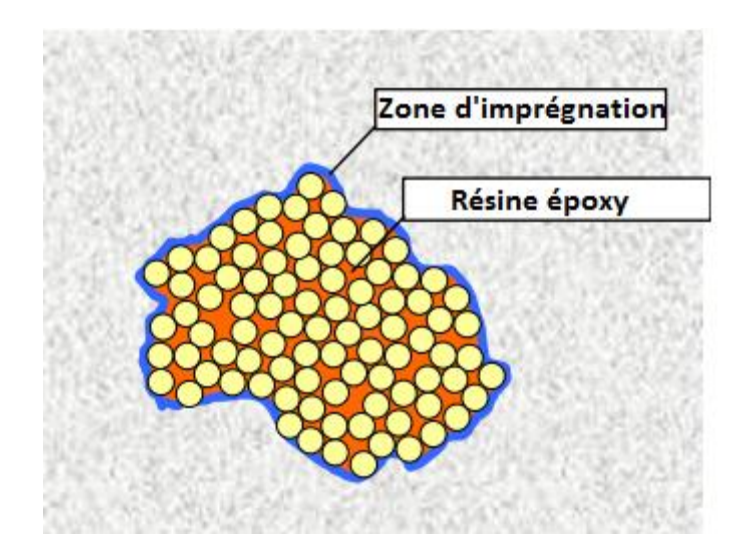

*Figure II-26 : shéma préimprégnation des fils par époxy (Reinhardt et al,2006)*

### **II.4.4.2 Comportement mécanique en traction**

Le comportement mécanique d'un composite textile mortier (TRC) sollicité en traction uniaxiale peut être décrit par une courbe non-linéaire (Figure II-27). La Figure II-27 présente la courbe type contrainte-déformation en traction uni-axiale d'un composite textile mortier. Cette courbe peut etre divisée en 3 phases :

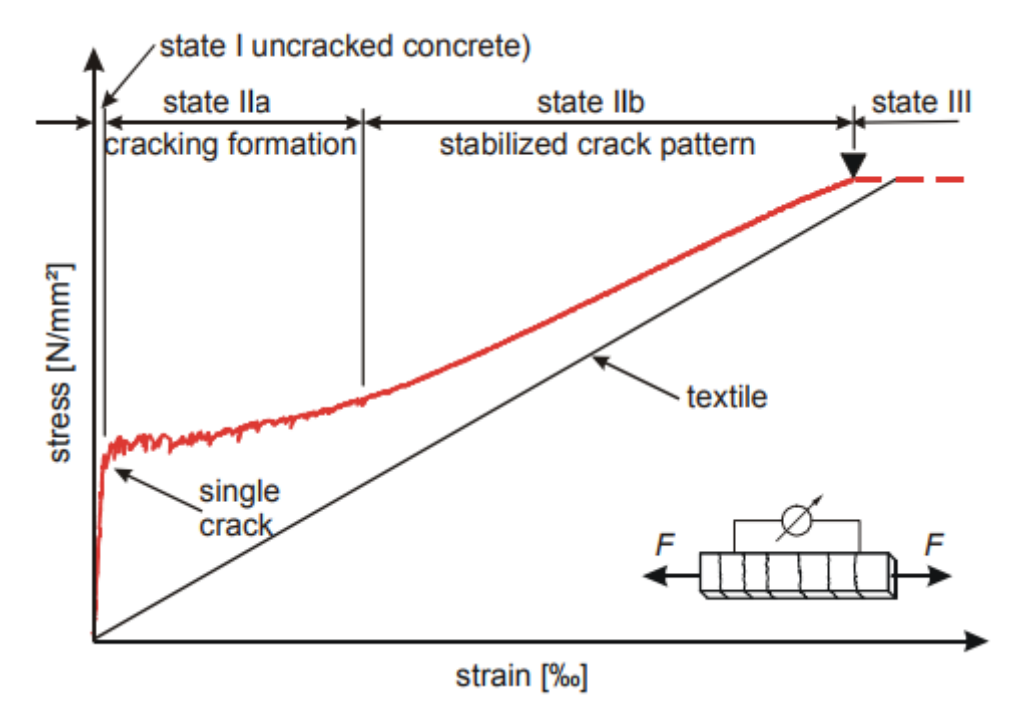

*Figure II-27 : Comportement d'un composite textile mortier soumis à une charge de traction uni-axiale*

- Phase 1 : Cette phase correspond à l'état non fissuré du composite, et se caractérise par un comportement élastique quasi linéaire. La rigidité initiale du composite est principalement du au module de la matrice. La fin de cette zone est marquée par l'apparition de la première fissure traversant la matrice.
- Phase 2 : Au cours de cette phase, de nouvelles fissures apparaissent d'une section à une autre. La distance entre fissures ainsi que la largeur des fissures est liée à la qualité de la liaison entre les fibres et la matrice (Hegger et al.,2006).
- Phase 3 : Le schéma de fissuration se stabilise au cours de cette phase, sans l'apparition de nouvelles fissures. Cette étape se traduit par une augmentation de rigidité par rapport à la deuxième phase.

### **II.4.5 Exemple de réalisations TRC**

Les matériaux composites textile mortier (TRC) trouvent de multiples applications dans le bâtiment. Ils sont utilisés, tant pour la réhabilitation des structures existantes que pour les constructions neuves. Les TRC sont utilisés dans une multitude d'applications pour les façades de bâtiments, par exemple sous forme de panneaux sandwich ou d'éléments de façades ventillées.

Le premier exemple concerne des éléments de façades sandwich autoporteuses ((Figure II-29) développées dans le cadre d'un projet collaboratif (Life INSU-SHELL) entre l'Université technique d'Aachen (Allemagne) et des industriels (Durapact, Saint-Gobain Technical Fabrics). Il s'agit de panneaux sandwich de dimensions allant jusqu'à  $(3.425 \text{ m} \times 0.975 \text{ m} \times 0.18 \text{ m})$ . Ces panneaux sont constitués d'un cœur en mousse rigide de polyuréthane (PUR) d'épaisseur 15 cm compris entre deux panneaux TRC d'épaisseur 1.5 cm chacun (Figure II-28). Les TRC sont renforcés par des tissus en fibres de verre alkali résistantes (1200 tex). Les façades sont conçues avec un coefficient de transmission thermique < 0,3 W/m²K. Par ailleurs, l'analyse de cycle de vie de la structure en composites textile mortier a démontré une réduction de 70% des émissions de CO2 par rapport à des façades en béton armé (Tomoscheit et al.,2011). En outre, les essais de flexion 4 point ont montré une rupture du panneau sandwich par rupture en cisaillement du cœur (isolant polyuréthane) (Hegger et al.,2009).

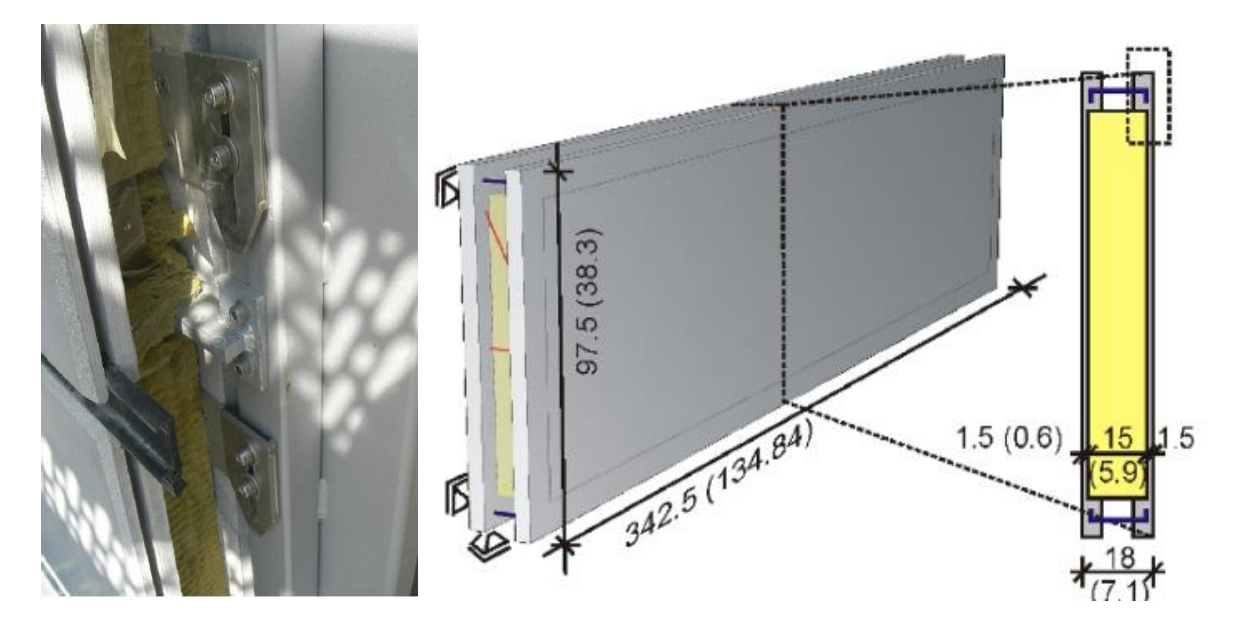

*Figure II-28 : Panneaux sandwich en composite textile mortier (Hegger et al.,2009)*

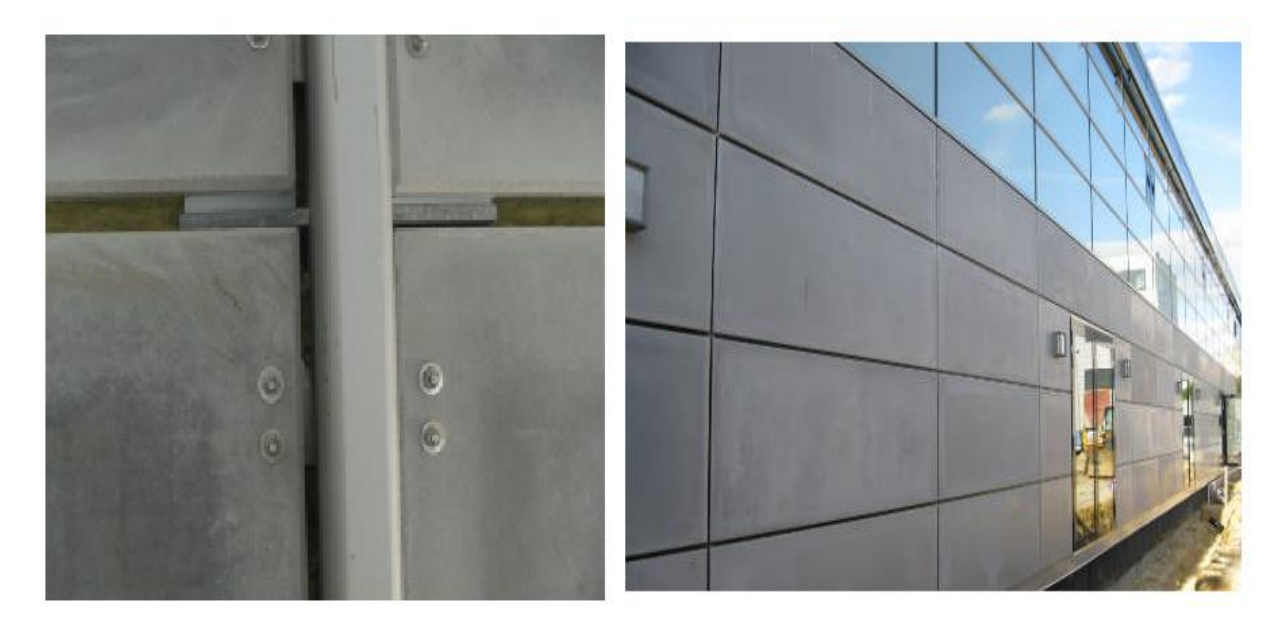

*Figure II-29 : Eléments de façades composés en composite textile mortier (Hegger et al.,2009)*

La figure II-30 présente une structure en façades ventillées à base de panneaux TRC, construite à l'institut des structures en béton de l'Université d'Aachen. Chaque panneau TRC a pour dimensions 2,685 m x 0,325 m x 0,25 m et pèse 57.5 kg/m<sup>2</sup>. La façade est conçue pour résister aux effets du vent.

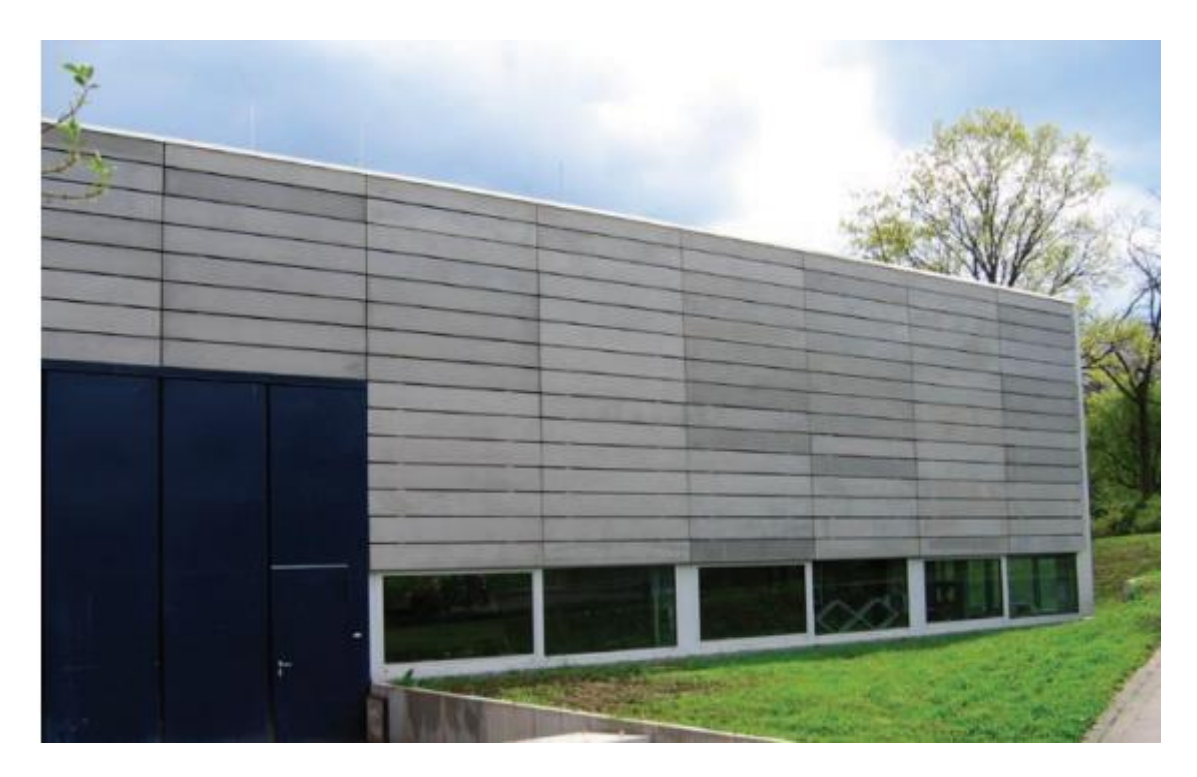

*Figure II-30 : Eléments de façades ventillées (Hegger et al.,2008)*

D'autres projets ont été effectués en utilisant également des composites textile mortier. Deux exemples de projets sont présentés sur la figure II-31. Un immeuble de bureaux situé à Dortmund (Allemagne) est construit à base de TRC couvrant une surface de 3500 m². Par ailleurs , un second immeuble a été construit à Arnhem (Pays-Bas) intégrant des éléments de façades à base de panneaux TRC de dimensions 1150 x 3450 x 22 mm<sup>3</sup>

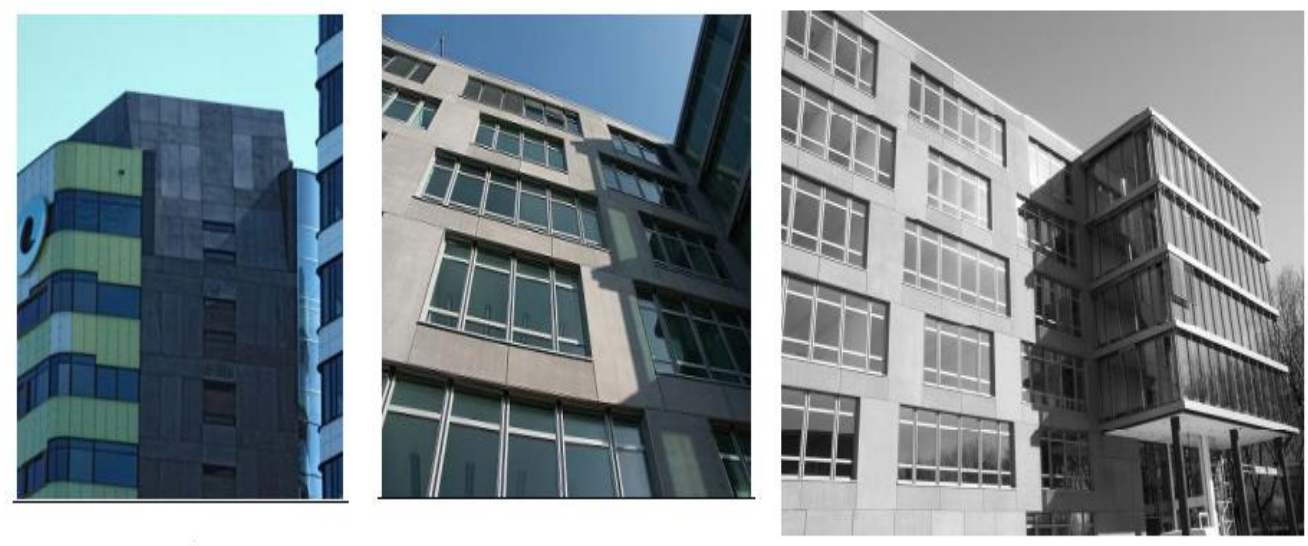

 $b)$ 

*Figure II-31 : Immeubles de bureaux : a) Arnhem(Pays-Bas) b) Dortmund (Allemagne)*

Dans le cadre du projet européen EASEE, (Colombo et al., 2015) ont étudié les performances mécaniques d'un panneau sandwich préfabriqué destiné à la réhabilitation des bâtiments existants. Ce panneau est composé d'un cœur en polystyrène expansé (épaisseur de 10 cm) compris entre deux TRC (épaisseur 1,2 cm). Et présente une surface 1,5 x 3,3 m2 . En état limite de service sous une charge de vent ne dépassant pas 1,50 kN/m2 , la largeur des fissures reste inférieure à 50 µm. La rupture intervient suite à la rupture de la couche de TRC inférieure ( sollicitée au-delà de sa limite en traction).

### **II.5 Conclusion**

Les matériaux innovants constituent un champ de recherche très prometteur pour l'amélioration de l'efficacité énergétique du bâtiment. La combinaison du matériau composite textile mortier (TRC) et matériaux à changement de phase (MCP) est une solution prometteuse permettant d'augmenter le stockage thermique tout en maintenant un niveau de résistance mécanique acceptable. L'agencement de ces deux techniques permet également de réduire l'empreinte écologique des bétons futurs.

Ce chapitre dédié à l'état de l'art, nous a permis de dresser l'état des connaissances notamment dans le domaine du stockage thermique et des utilisations qui sont faites des MCPs pour l'amélioration des ambiances intérieures. L'enveloppe thermique était au centre de cette revue bibliographique.

Au cours de ces dernières années, de multiples solutions passives, axées sur la conception de façades multifonctionnelles permettant de capter et stocker l'énergie, ont été , largement, développées. Nous avons ainsi, décrit les différents protocoles de stockage de l'énergie thermique. Ensuite, nous avons dressé un état de l'art sur les matériaux à changement de phase et les composites textile mortier , ainsi que quelques applications qui peuvent en être faites. Ce travail de recensement de pratiques et méthodes d'incorporation nous a également permis d'établir les bases et hypothèses de notre protocole expérimental (chapitre suivant) et du modèle numérique que nous avons développé.

Le deuxième chapitre sera donc consacré à la caractérisation des propriétés thermiques et mécaniques des MCPs et des composites TRC –MCP, à travers la mise en place de protocoles expérimentaux adaptés à cette étude.

Chapitre III: Développement et mise en œuvre d'un protocole expérimental adapté aux MCP

## **III.1 Introduction**

Un protocole expérimental multi échelle (Matériaux, Composant et bâtiment) a été conçu et mis en œuvre pour caractériser le comportement thermo-mécanique des composites TRC incorporant des matériaux à changement de phase. Ainsi, à l'échelle du matériau, les propriétés thermo-physiques du matériau à changement de phase utilisé : la chaleur spécifique, la chaleur stockée et le coefficient d'absorption de l'eau ont été carractérisées. Dans une seconde approche (échelle du composant) expérimentale, nous avons caractérisé les propriétés thermiques et mécaniques des composites textile mortier (TRC) avec ou sans matériau à changement de phase. Enfin, le composite TRC-MCP incorporé au bâtiment a été testé.

L'objectif de ces tests expérimentaux est double : Caractériser le comportement thermomécanique des TRC-MCP en recherchant un optimum stockage/résistance mécanique et fournir une base de données expérimentale pour calibrer et valider notre modèle numérique.

Pour ce faire, une boîte chaude gardée a été adaptée (Ajout de capteurs et actionneurs et développement de logique de gestion des tests) et une cellule expérimentale à échelle réelle a été rénovée, configurée et finement instrumentée pour des tests en conditions climatiques réelles.

Ce chapitre est organisé en trois parties : la première partie présente la méthode de mise en œuvre des échantillons testés, la seconde partie décrit les outils expérimentaux adaptés ou dévelopés . Enfin, la troixième partie est consacrée aux résultats des tests expérimentaux.

## **III.2 Protocole de préparation des échantillons**

## **III.2.1 Matériaux à changement de phase**

Suite à notre revue bibliographique, nous avons choisi des matériaux à changement de phase de type INERTEK 23 P commercialisés par la société WINCO technologies. Ces matériaux se trouvent sous forme de poudre constituée par des microcapsules de diamètre allant de 5 µm à 10 µm. Le tableau III-1 ,ci-après résume les propriétés du MCP utilisé.

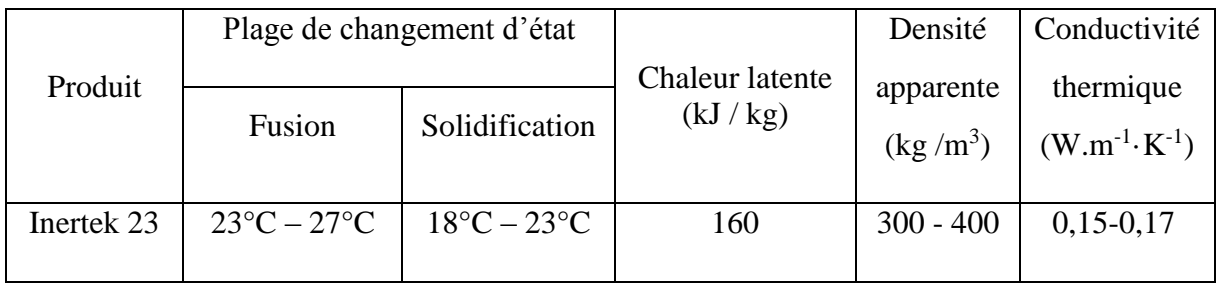

# *Tableau III-1 : Propriétés thermophysiques des MCPs (fournies par le constructeur)* Ces MCPs sont élaborées à partir de cire végétale encapsulée dans une microbille en polymère (aminoplaste). Grâce à la microencapsulation, les MCPs INERTEK 23 P peuvent être incorporés dans les matériaux de construction tels que le béton.

### **III.2.1.1 Choix du matériau MCP**

Notre choix a été motivé par la robustesse annoncée du procédé d'encapsulation, les plages de températures adaptées aux ambiances intérieures désirées, la chaleur latente et l'origine végétale pour un faible impact environnemental.

En premier lieu, la plage de températures de fusion – solidification du MCP se situe dans la plage de températures requise pour les ambiances thermiques intérieures acceptables pour le confort et recommandées par les normes (ASHRAE 55, 2010 ; ISO 7730). En outre, ces matériaux se caractérisent par une chaleur latente élevée de l'ordre de 160 kJ / kg (données Winco - technologies).

Lors du changement de phase , ces matériaux se caractérisent par une expansion volumique de l'ordre de 10%.

En outre, pour s'assurer de leur durée de vie, les microcapsules INERTEK 23 P ont été soumises à un double protocole de vieillissement en laboratoire et en conditions réelles d'utilisation en chambre thermique. Les essais réalisés par le constructeur des MCPs ont montré qu'il n'y a pas d'altération des performances thermiques de l' INERTEK 23 P après 1 500 cycles.

à l'échelle du matériau, nous avons procédé à différents tests de calorimétrie différentielle à balayage. Ces tests seront réalisés afin de mieux identifier les propriétés thermiques de ces matériaux.

## **III.2.2 Panneaux de composite textile mortier III.2.2.1 Matrice cimentaire**

Dans le chapitre précédent, nous avons souligné l'influence de la consistance de la matrice cimentaire sur la mise en oeuvre et les propriétés du composite textile mortier. Nous avons donc utilisé un mortier de réparation structurelle pour le bâtiment et le génie civil. Prêt à l'emploi, de type PCI Polycret® 317 de BASF (Tableau III-2). Ce mortier présente une
granulométrie maximale de 1 mm et contient des liants hydrauliques, des résines de synthèse thixotropes, des charges de quartz et des fibres synthétiques.

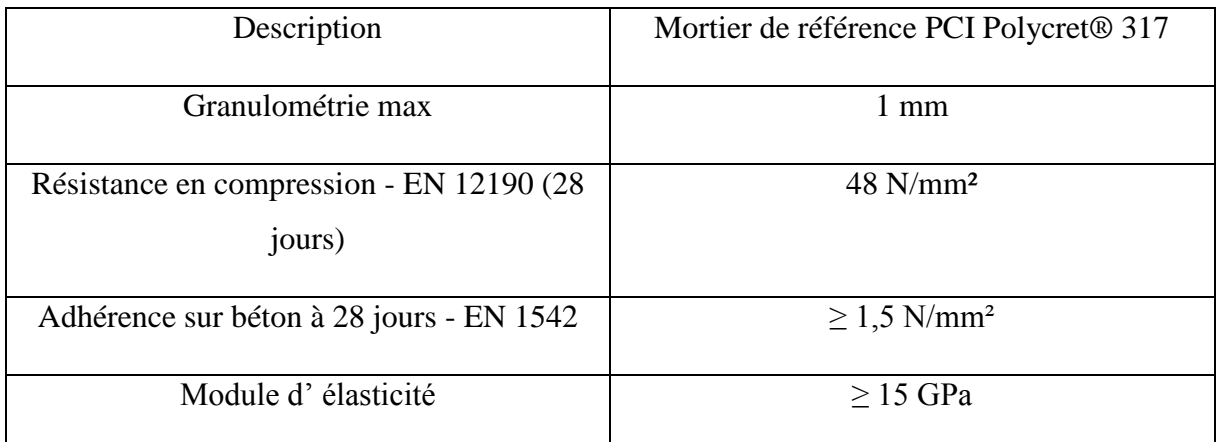

*Tableau III-2 : Caractéristiques du mortier utilisé fournis par le fabricant*

## **III.2.2.1.1 Formulation des mortiers étudiés**

Le mortier de référence a été formulé en considérant un rapport eau / liant de 0.18 afin d'obtenir une consistance fluide de la matrice. Le mortier de référence s'obtient en ajoutant de l'eau au produit sec. L'eau est introduite en premier dans la bétonnière et ensuite ,le mélange de mortier est versé progressivement afin d'obtenir un mortier parfaitement homogène.

Afin d'étudier l'effet de l'ajout des microcapsules de MCP, sur les propriétés thermiques et mécaniques du composite TRC, on a choisi trois fractions massique de MCP (10%, 15% et 20% par rapport à la masse du mélange de mortier) pour les additionner au mortier de référence.

Il est nécessaire de prendre en considération la capacité des MCPs à absorber l'eau. Ce coefficient a été évalué selon la norme NF EN 1097-6 sur 3 échantillons de masse 1.31 g.

La masse sèche des MCPs est déterminée. Ensuite ,les microcapsules ont été immergées pendant 24h dans l'eau , puis filtrées sous vide (Figure III-1 ) afin de déterminer la masse de l'échantillon saturé par de l'eau.

Développement et mise en œuvre d'un protocole expérimental adapté aux MCP

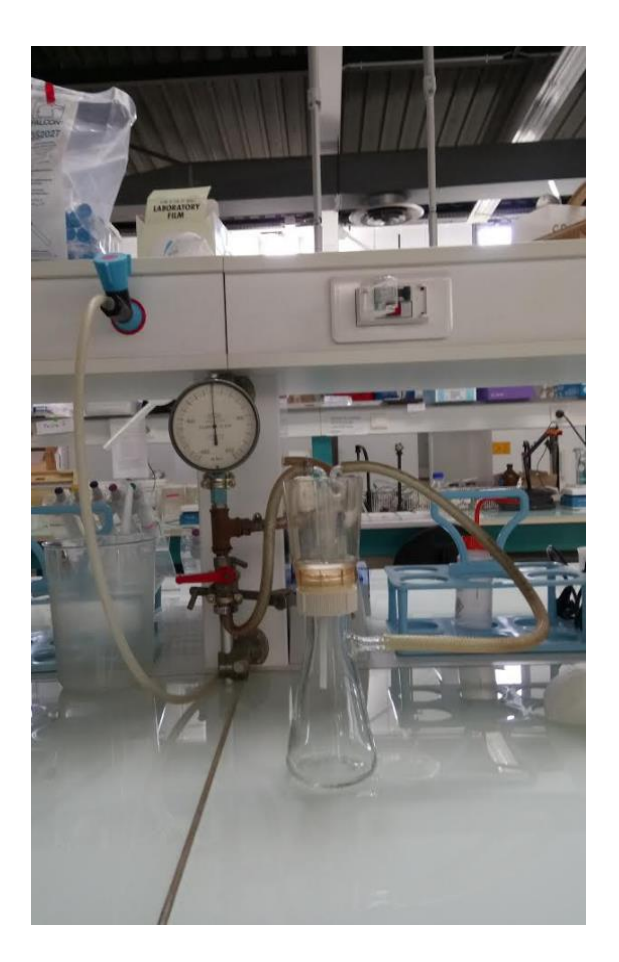

*Figure III-1 : Dispositif utilisé pour filtrer le MCP*

Le coefficient d'absorption est donné par la relation suivante :

$$
W_A (%) = 100. \frac{m_{sat} - m_s}{m_s} \qquad (\text{III-1})
$$

Ce protocole expérimental, nous a permis d'évaluer le coefficient d'absorption qui est de l'ordre de 80%. Ce résultat reflète une capacité d'absorption importante pouvant modifier la fluidité de la matrice cimentaire lors de la fabrication. Afin de garder une consistance fluide identique à celle du mortier de référence (Tableau III-3) , Il est nécessaire d'ajuster l'eau de gâchage en fonction de la teneur en MCP introduite dans le mortier.

Par ailleurs, Les MCPs ont été incorporés dans le mortier à la fin de malaxage afin d'éviter au maximum l'endommagement des capsules et la fuite de la paraffine.

| Constituants               | Pourcentages de MCP par rapport à la masse du mélange de mortier |      |      |      |  |  |
|----------------------------|------------------------------------------------------------------|------|------|------|--|--|
|                            | 0%                                                               | 10%  | 15%  | 20%  |  |  |
| <b>MCP INERTEK</b><br>(Kg) | 0                                                                | 1.83 | 2.74 | 3.66 |  |  |
| Mélange de mortier<br>(Kg) | 18.3                                                             | 18.3 | 18.3 | 18.3 |  |  |
| Eau $(l)$                  | 3.29                                                             | 4.75 | 6.4  | 7.5  |  |  |
| Eau/Mortier                | 0.18                                                             | 0.26 | 0.35 | 0.41 |  |  |

*Tableau III-3 : Formulation du mortier de référence et des mortiers-MCP*

## **III.2.2.2 Textile de renforcement**

Nous avons utilisé un textile de renforcement à base de fibres de verre alcali-résistant. Ce textile est caractérisé par des espacements de fils longitudinaux et transversaux de 4 mm.

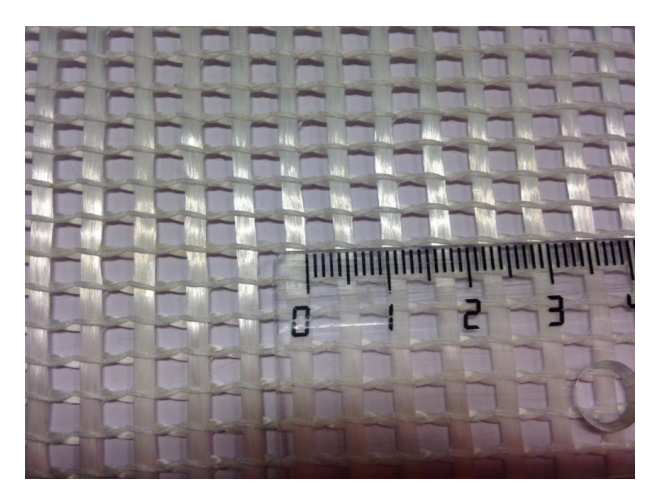

*Figure III-2 : Textile technique employé*

## **III.2.2.3 Fabrication et mise en œuvre**

Les composites textile mortier (TRC) sont réalisés manuellement par moulage au contact (stratification) dans un moule en bois (Figure III-3) . Deux séries de TRC sont préparées, se caractérisant par deux dimensions différentes 600 mm x 400 mm x10mm et 1010 mm x 1010 mm x 10 mm. Cette méthode reste adaptée à une petite série d'échantillons, produite en laboratoire.

Le procédé consiste à bien répartir une fine couche de mortier au fond d'un moule, puis le renfort est positionné et enrobé au sein du mortier en enduisant le renfort textile à l'aide d'une truelle. Ce procédé de stratification est ensuite répété autant de fois que de couches nécessaires. Le composite est enveloppé par un film plastique (polyane) afin de limiter le phénomène de retrait en surface du composite (Figures III-4 et III-5).

Les éprouvettes ont été démoulées après 14 jours et testées après 28 jours.

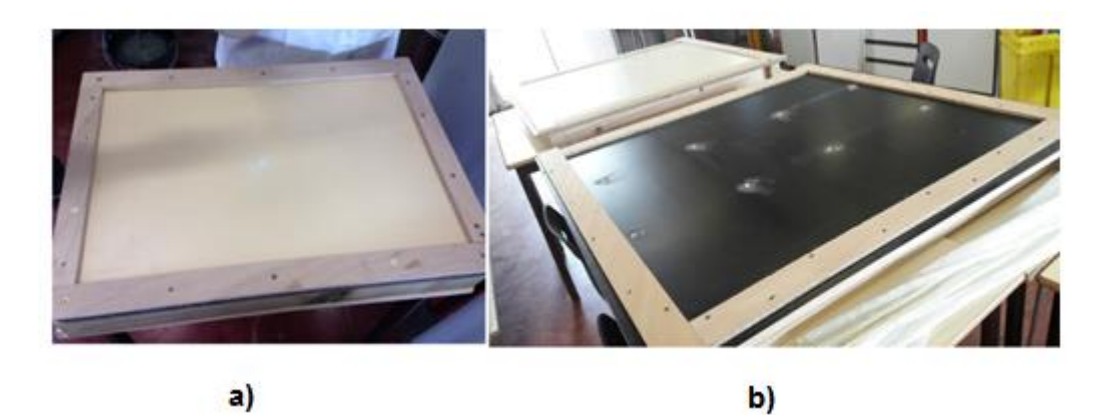

*Figure III-3 : Moules utilisés pour la fabrication des composites TRC a) 600 mm x 400 mm x10mm b) 1010 mm x 1010 mm x 10 mm*

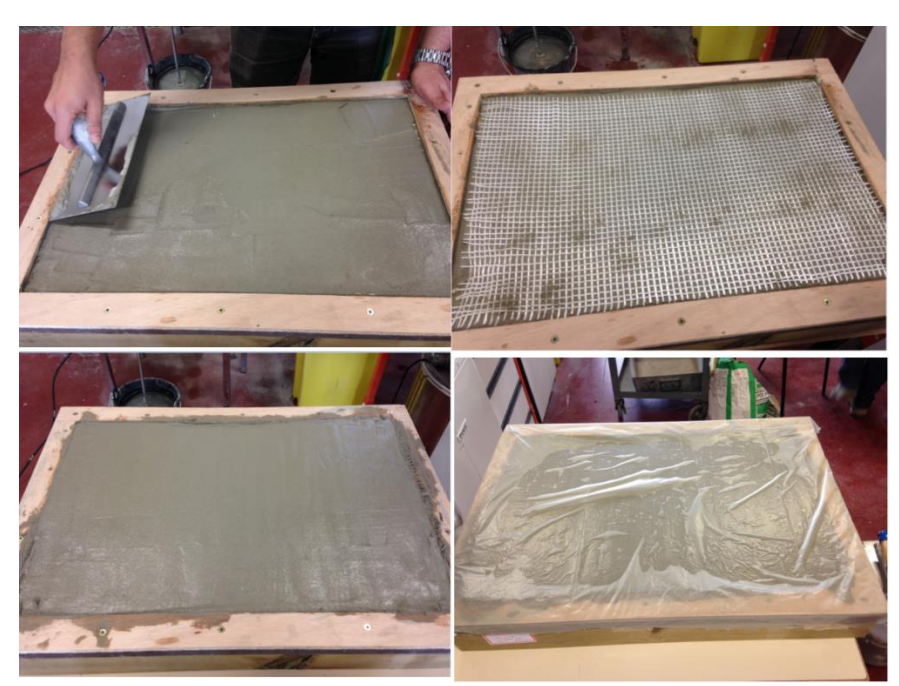

*Figure III-4 : Illustration de la mise en œuvre des éprouvettes de composite textile mortier (600 mm x 400 mm x10mm)*

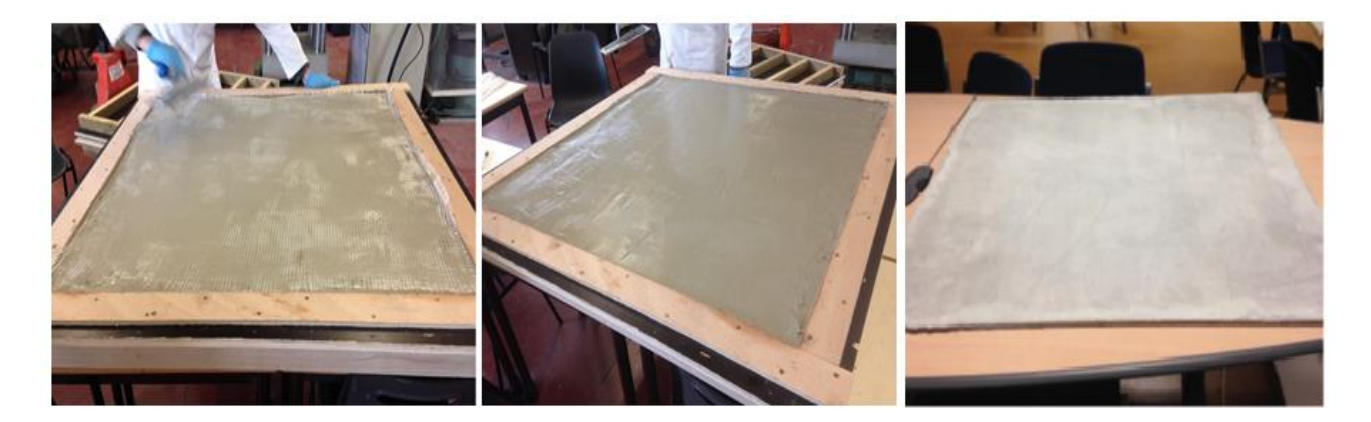

*Figure III-5 : Illustration de la mise en œuvre des éprouvettes de composite textile mortier (1010 mm x 1010 mm x 10 mm)*

## **III.3 Caractérisation des propriétés thermiques des matériaux MCPs**

#### **III.3.1 Analyse par calorimétrie différentielle à balayage**

Plusieurs techniques peuvent être utilisées pour la mesure des performances thermiques des matériaux à changement de phase. On peut citer ,à titre d'exemple, la calorimétrie différentielle à balayage (DSC), l'analyse thermique différentielle (DTA), et la méthode T-history. La calorimétrie différentielle à balayage est devenue la technique de référence pour la caractérisation thermique de produits soumis au changement de phase (Memon,2014). Cette technique permet de déterminer l'évolution en fonction de la température de la chaleur massique, de la température de changement de phase et de la chaleur latente de changement de phase.

La technique consiste à placer deux capsules, une capsule témoin où l'on place l'échantillon étudié, et une capsule de référence laissée vide comme l'illustrent les figures III-6 et III-7. Les deux récipients se trouvent dans un four qui chauffe à une vitesse choisie. Ainsi, l'énergie absorbée ou relachée lors de la chauffe ou refroidissement du matériau est mesurée . Ce flux thermique est directement proportionnel à la capacité thermique du matériau à une température donnée.

$$
C_p(T) = \frac{q}{K} \quad (\text{III-2})
$$

Dans cette expression, nous avons avons adopté les notations suivantes :

- q : Flux de chaleur par unité de masse en W/g
- K : vitesse de chauffe de l'échantillon étudié en °C /s

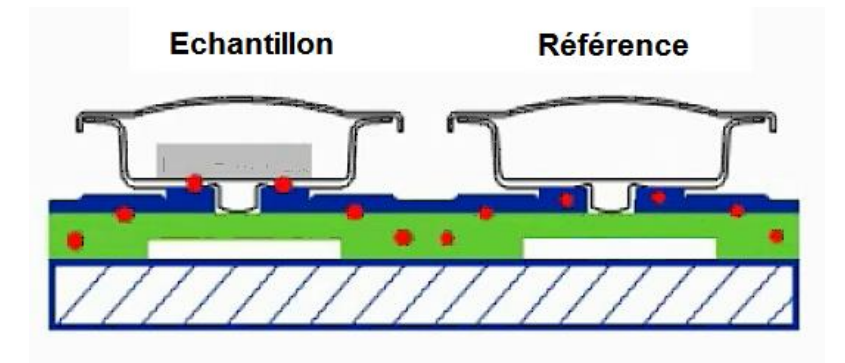

*Figure III-6 : schéma du principe de la DSC*

Dans le cadre de ce travail , nous avons utilisé un calorimètre différentiel à balayage de Mettler-Toledo (Figure III-7) du Laboratoire de tribologie et dynamique des systèmes à l'Ecole Centrale de Lyon (ECL).

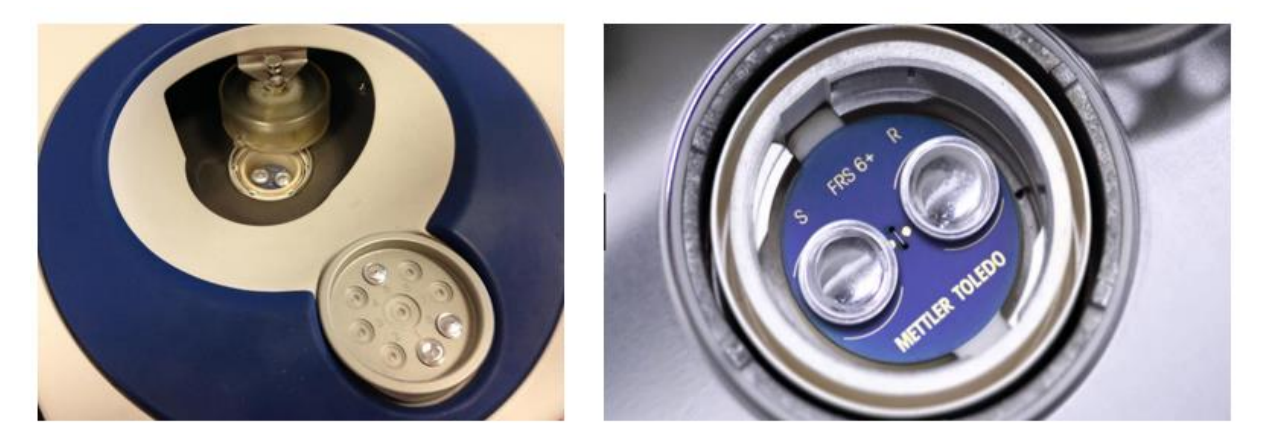

*Figure III-7 : Récipients se trouvent dans un four*

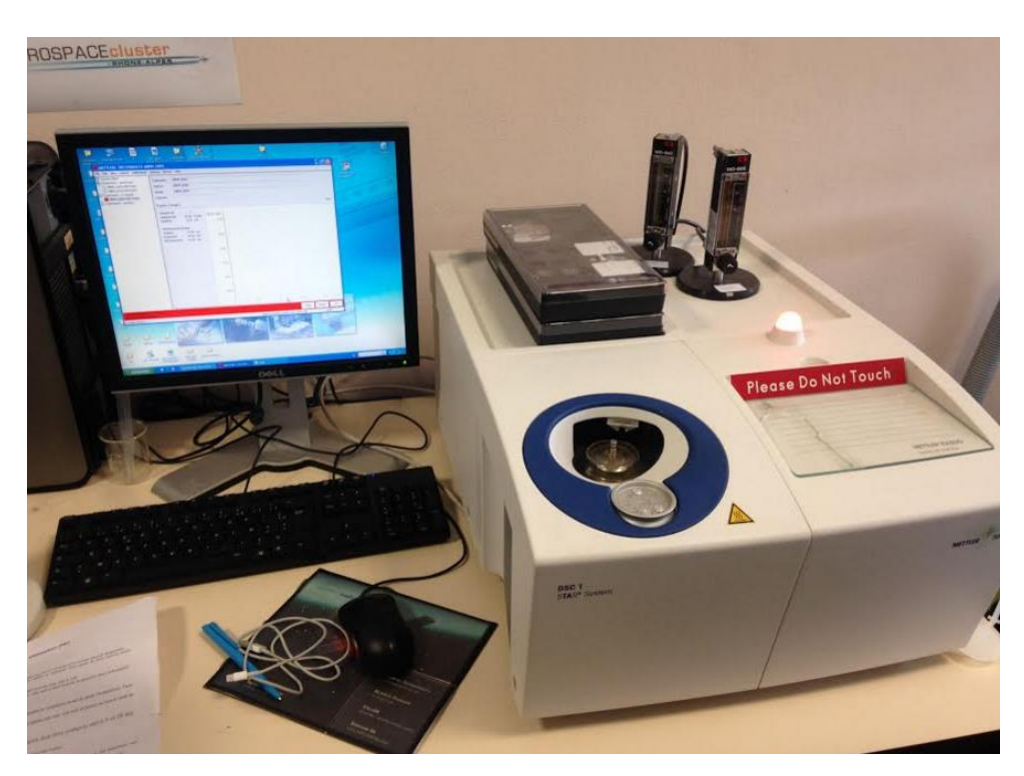

*Figure III-8 : Calorimètre différenciel à balayage (METTLER TOLEDO)*

Dans un premier temps, nous avons considéré une masse d'échantillon de 9.5 mg et une vitesse de chauffe et refroidissement de 0.05°C/min. En effet , la vitesse de chauffe considérée dans le cas des essais par la DSC a été choisie en adéquation avec les vitesses de changement de températures attendues à l'intérieur du bâtiment. Par ailleurs, compte tenu des contraintes liées au temps de mesure, les essais avec des vitesses plus faibles que 0.05°C/min n'ont pas été réalisés. Le protocole de mesure consiste à amener, par traitement themique, l'échantillon étudié, suivant un certain nombre d'étapes : à partir d'une température de 5°C, le matériau est chauffé à une vitesse de 0,05°C/min jusqu'à 40°C et, après, il est améné à une phase de stabilisation à 40°C pendant 10 minutes, et enfin, l'échantillon est refroidi à la même vitesse jusqu'à 5°C.

Comme le montre la Figure III-9 ci-dessous qui représente l'évolution du flux de chaleur en fonction de la température lors de la solidification ou la fusion,. la fusion des MCPs s'étale sur un intervalle de température allant de 22°C à 27°C . Cette figure montre également dans le cas de la solidification la présence de deux pics de flux de chaleur d'amplitudes différentes. Le pic de plus grande amplitude correspond à la solidification de la cire végétale (MCP) et se situe à une température de l'ordre de 25°C.

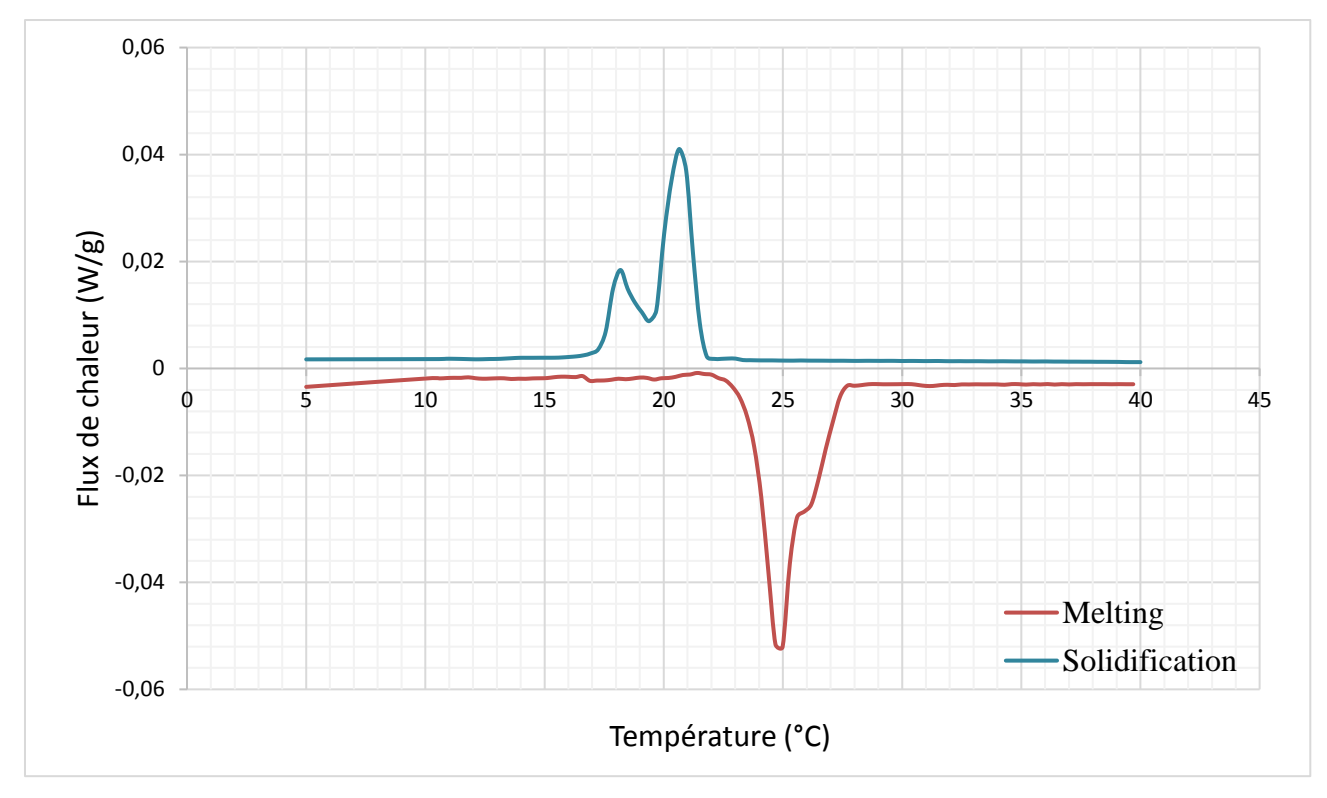

*Figure III-9 : Résultat de DSC : flux dégagé par les MCP pour une vitesse de chauffe et refoidissement (0.05°C/min)*

La figure III-10, semblable à la figure précédente, illustre l'évolution de la chaleur spécifique C<sup>P</sup> (J/ kg.K) en fonction de la température. Elle peut être déduite de la courbe du flux. En effet, la chaleur spécifique peut être déterminée à l'aide de l'équation (III-2).

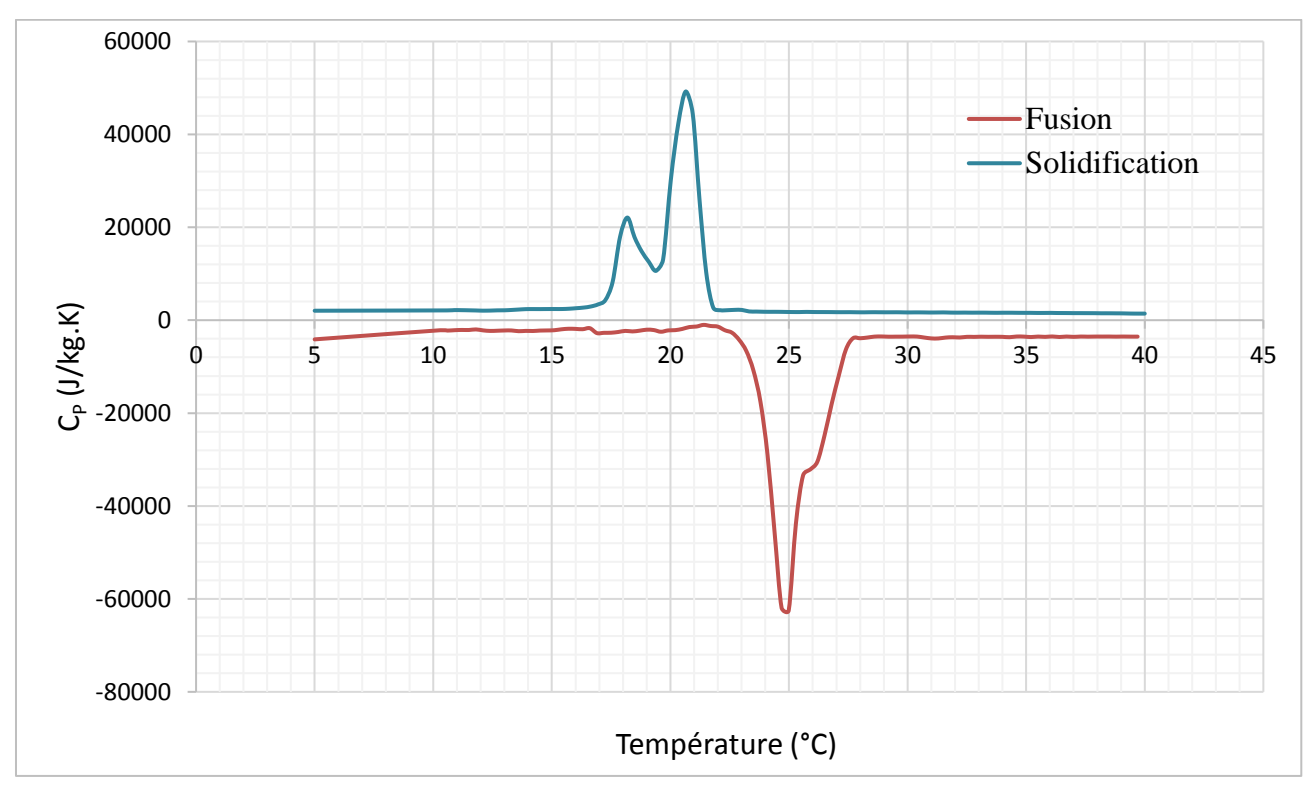

*Figure III-10 : Evolution de la chaleur spécifique des MCP en fonction de la température mesurée par la DSC, (0.05°C/min)*

#### **III.3.2 Etude paramétrique de la cinétique de chauffe**

La figure III-11 montre l'évolution de la chaleur spécifique des MCP en fonction de la température mesurée par la DSC pour différentes vitesses de chauffe. On constate que lorsque la vitesse augmente, le pic de fusion est décalé vers les hautes températures. Nous remarquons, également, que l'intervalle de changement de phase est plus élargi. Cependant, le début de changement de phase reste identique pour les trois vitesses.

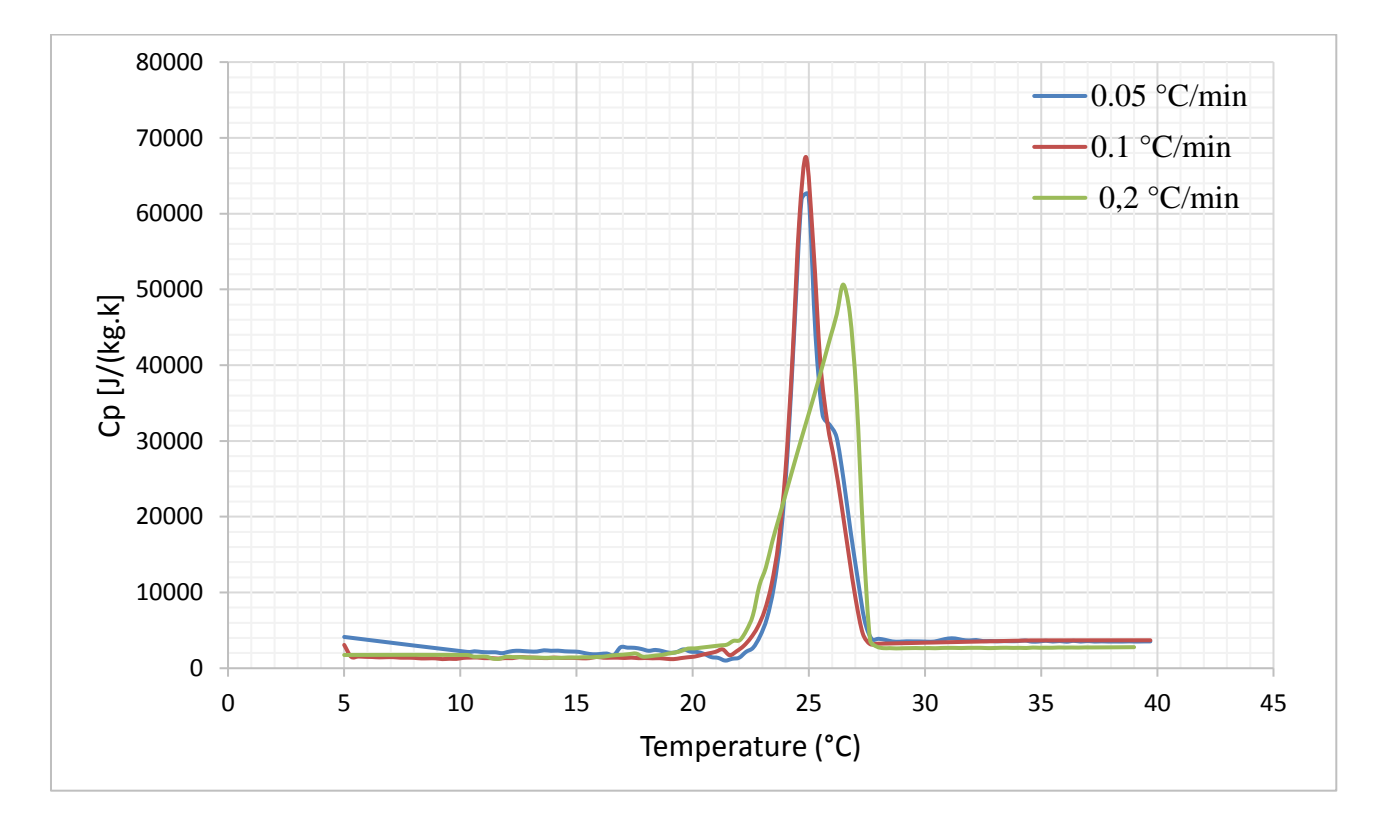

*Figure III-11 : Evolution de la chaleur spécifique des MCP en fonction de la température mesurée par la DSC pour différentes vitesses de chauffe*

Le tableau III-4 donne les chaleurs spécifiques mesurées avec les différentes vitesses de chauffe ainsi que les chaleurs latentes correspondantes.

A cet effet , nous pouvons noter un écart faible de l'ordre de 2,3 % entre l'enthalpie de fusion mesurée avec une masse de 0.05°C/min et une vitesse de 0,2°C/min.

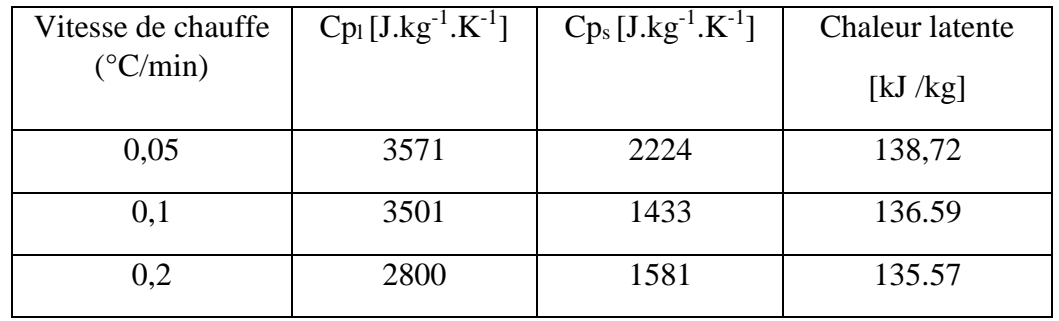

*Tableau III-4 : Chaleurs spécifiques et chaleurs latentes mesurées pour différentes vitesses de chauffe*

# **III.4 Caractérisation du comportement thermique par boîte chaude gardée**

Le but de cette partie du travail est d'étudier, en laboratoire, le comportement thermique de différentes parois en composite textile mortier. Ces parois se différencient par le taux de matériau à changement de phase incorporé (0%, 10%, 15% et 20%), par rapport à la masse du mélange de mortier. Pour ce faire, un dispositif expérimental a été conçu au Labroratoire LTDS/LGCB/ENTPE sur le principe de la méthode de la boîte chaude gardée. Le dispositif a été instrumenté et caractérisé selon la norme EN ISO 8990.

Afin de caractériser l'évolution des températures de surface des échantillons testés ainsi que la conductivité thermique de ces matériaux, plusieurs types de sollicitations climatiques stationnaires et dynamiques ont été reproduits. L'objectif des expérimentations réalisées est d'évaluer également la capacité de stockage des MCPs intégrés aux composites TRC.

## **III.4.1 Adaptation de la boîte chaude gardée**

Le dispositif de la boîte chaude gardée se compose de deux enceintes séparées par la paroi testée. Il s'agit d'une enceinte froide disposant d'un groupe froid thermodynamique et d'une enceinte chaude composée d'un caisson de mesure entouré d'un anneau de garde.

L'anneau de garde permet de minimiser le flux thermique latéral dans l'éprouvette, et le flux thermique à travers les parois du caisson de mesure. Les deux caissons de mesure et de garde sont équipés de résistances chauffantes.

La figure (III-13) montre le schéma de principe du dispositif expérimental. L'échantillon testé est de dimensions  $1.02 \text{ m} \times 1.02 \text{ m}$ , et son épaisseur totale peut atteindre 0.8 m.

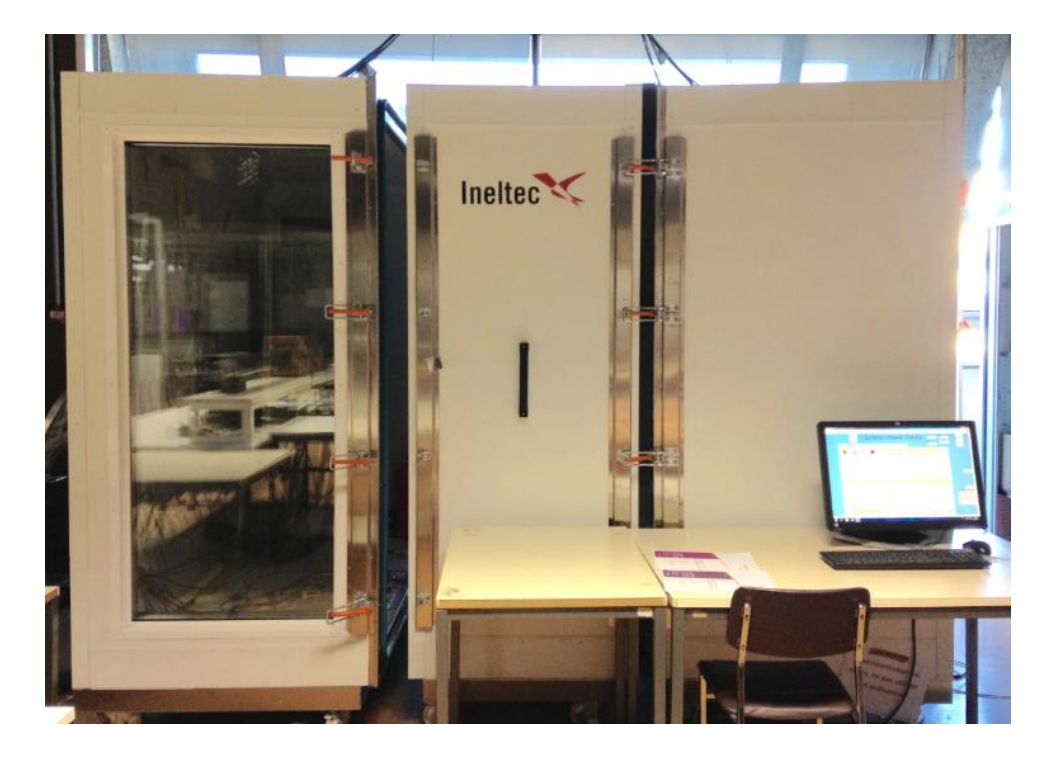

*Figure III-12 : Etat actuel de la boîte chaude gardée*

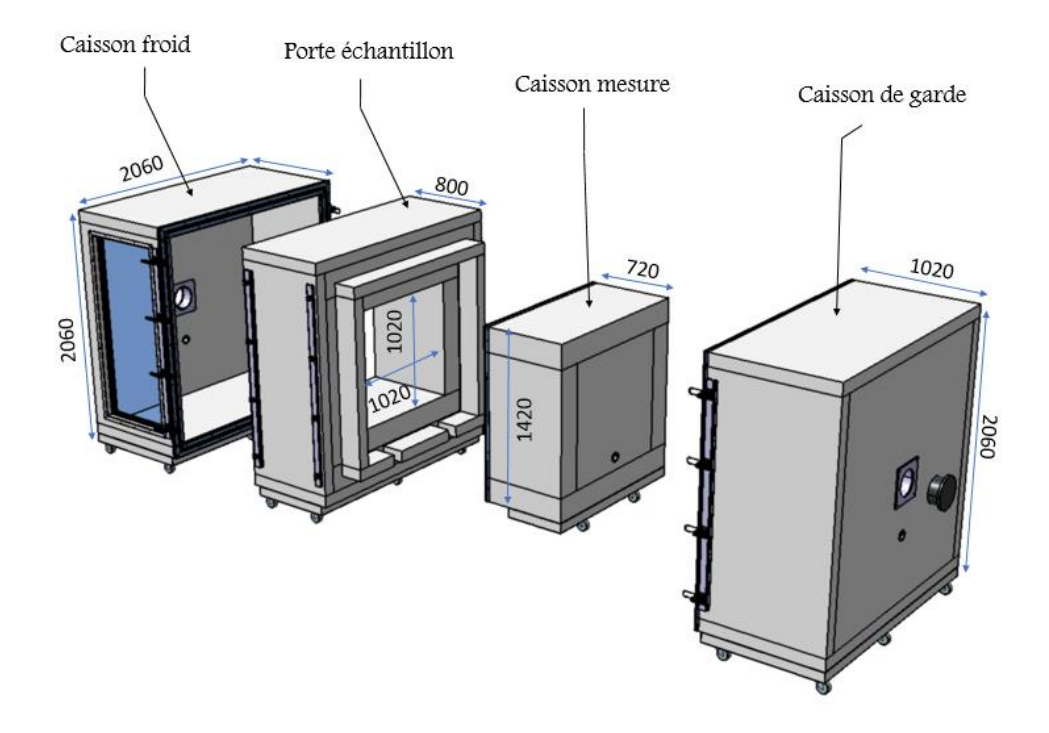

*Figure III-13 :Représentation de la boîte chaude gardée*

### **III.4.1.1 Côté chaud**

L'enceinte chaude est composée d'un caisson de mesure entouré d'un caisson de garde. Le caisson de mesure est la partie appliquée contre l'éprouvette .Les parois du caisson de mesure sont suffisamment isolées (30 cm de polystyrène extrudé) afin de minimiser les déperditions thermiques au travers des parois du caisson (Figure III-14). Le chauffage est réalisé à l'aide de résistances chauffantes, ces résistances sont protégées par un écran réfléchissant afin de minimiser le rayonnement vers l'éprouvette et les parois du caisson.

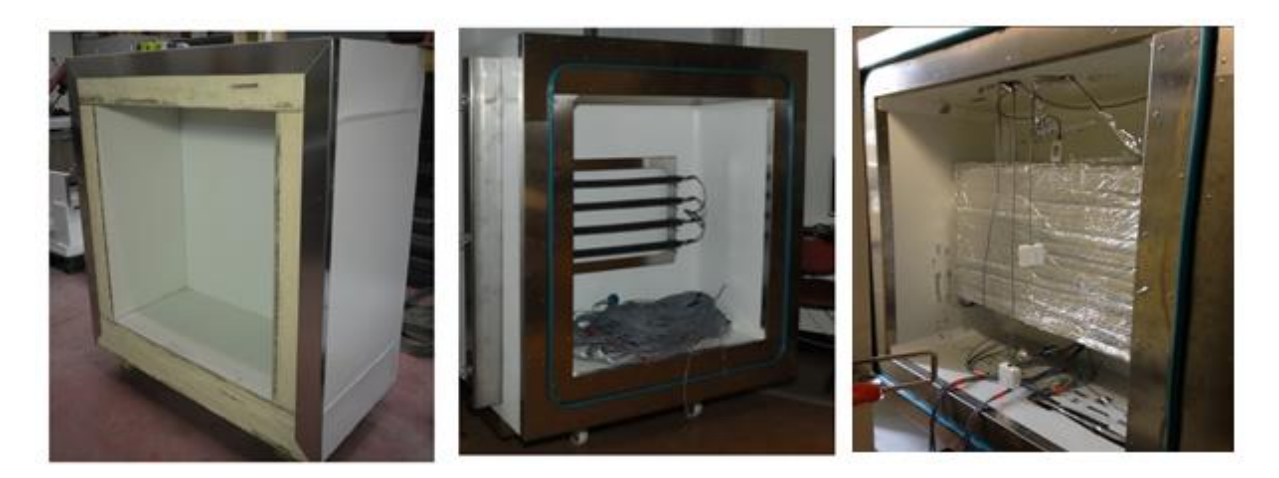

*Figure III-14 :Caisson de mesure* 

La garde thermique sert à minimiser le flux thermique à travers les parois du caisson de mesure ainsi que le flux latéral au travers de l'éprouvette. La température de cet anneau est contrôlée à l'aide d'un contrôle PID (pour « proportionnel intégral dérivé ») afin de garder des conditions identiques à celles du caisson de mesure.

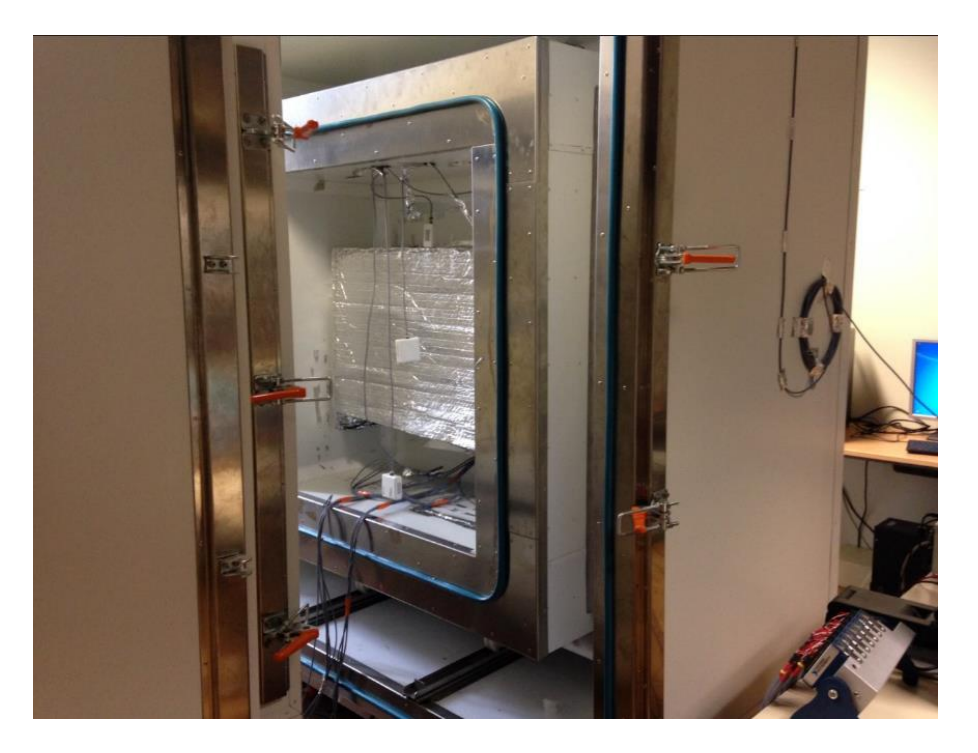

*Figure III-15 :Caisson de garde* 

#### **III.4.1.2 Côté froid**

Les dimensions du caisson froid sont identiques à celles du caisson de garde. Un système de refroidissement (Figure III-16) (Echangeur Air/eau et refroidisseur d'eau glycolée) permet de maintenir une ambiance contrôlée à basses températures allant jusqu'à 0°C en température minimale. Un déflecteur est placé parallèlement à l'échantillon , afin d'assurer une circulation d'air du bas vers le haut (Figure III-17).

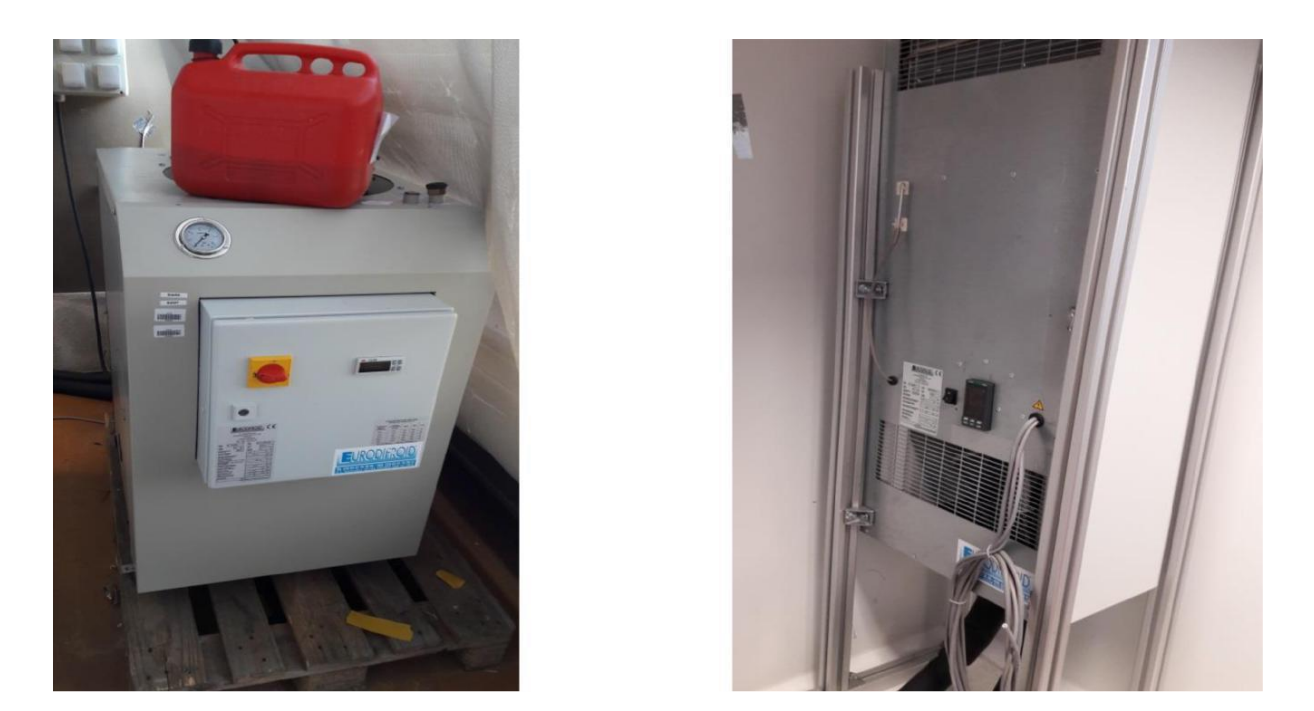

*Figure III-16 : refroidisseur d'eau glycolée , Echangeur Air/eau* 

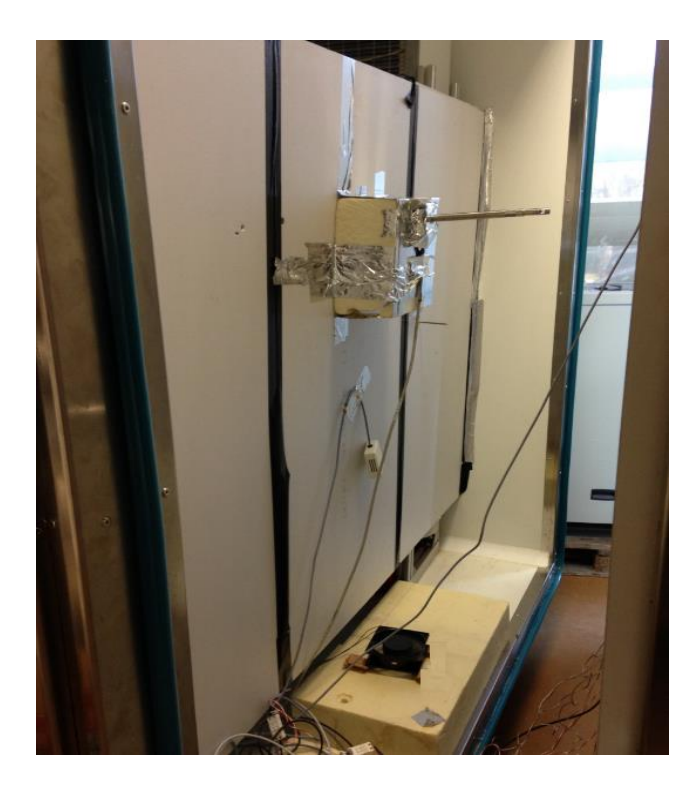

*Figure III-17 :Caisson froid* 

#### **III.4.2 Appareillage et instrumentation**

Nous présentons dans cette partie, les composants de mesure et de pilotage (capteurs de température, capteurs de flux, acquisition et traitement du signal …) installés pour réaliser les essais préliminaires et finaux. Le but des essais préliminaires est de s'assurer de la robustesse du dispositif ainsi que la prise en compte des phénomènes de convection naturelle ou forcée.

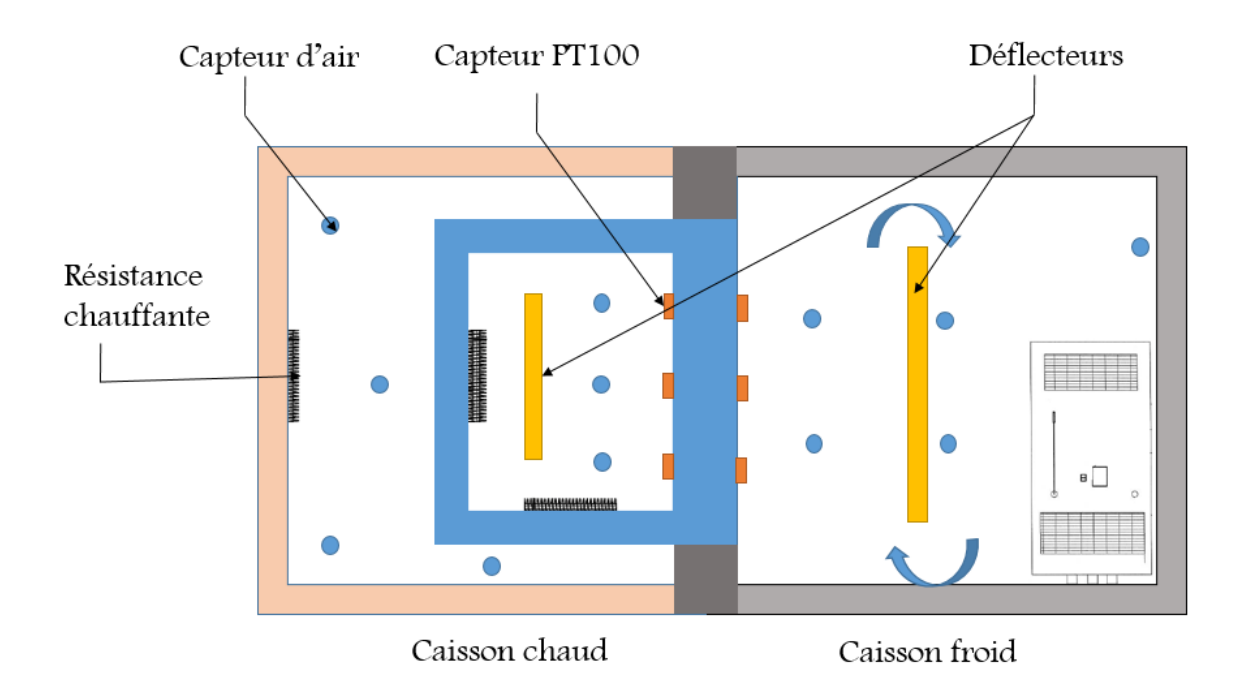

*Figure III-18 :Instrumentaion et appareillage de la boîte chaude gardée* 

#### **III.4.2.1 Capteurs**

Conformément à la norme « NF EN ISO 8990 », des capteurs de température d'air et de surface ont été utilisés. D'après cette norme , le nombre de capteurs de température de l'air et de la température de surface doit être d'au moins deux par mètre carré et au minimum neuf (Figure III-21).

10 capteurs PT 100 avec une résolution de 0.1 °C « norme IEC classe B » (Figure III-19) ont été installés sur l'échantillon du côté chaud et froid. De plus, plusieurs capteurs de température d'air ont été installés dans les différents caissons comme indiqué dans le tableau III-5.

Deux fluxmètres avec une précision de 6% ont été installé sur l'échantillon du coté froid et chaud afin de mesurer le flux traversant l'échantillon.

| <b>Localisation</b> | <b>Type</b>            | <b>Nombre</b>                                   |  |  |
|---------------------|------------------------|-------------------------------------------------|--|--|
| Caisson froid       | Température d'air      | 5                                               |  |  |
| Caisson de garde    | Température d'air      |                                                 |  |  |
| Caisson de mesure   | Température d'air      | 3                                               |  |  |
| Echantillon         | Température de surface | 20 (10 côté chaud et 10 côté<br>froid)          |  |  |
|                     | Flux mètres            | $2(1 \cot \epsilon \)$ chaud / 1 Côté<br>froid) |  |  |

*Tableau III-5: Emplacement des capteurs de températures* 

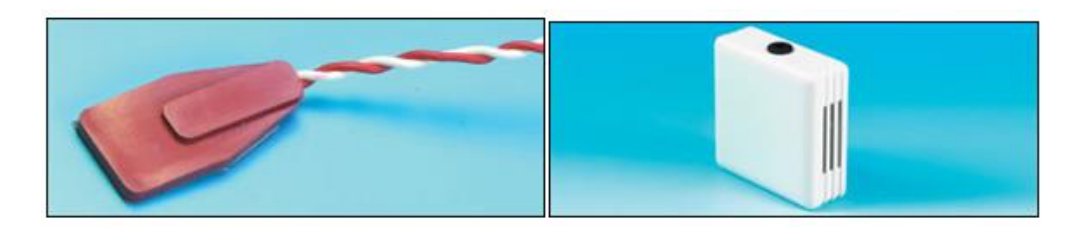

*Figure III-19 : Capteurs de température de surface et d'air utilisés*

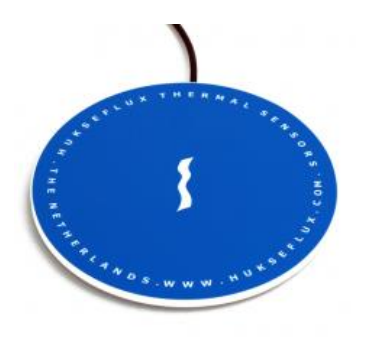

*Figure III-20 : Fluxmètre utilisé*

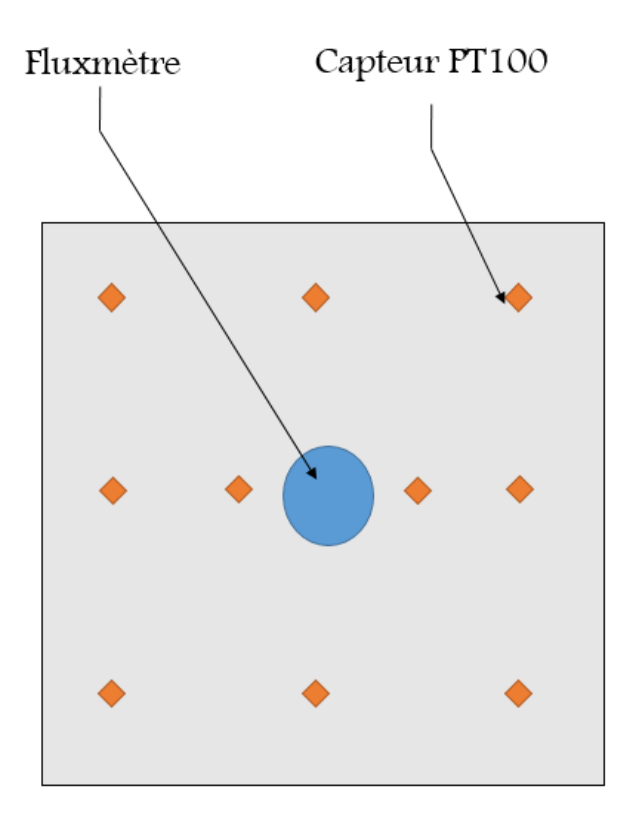

*Figure III-21 : Emplacement des capteurs sur l'échantillon* 

#### **III.4.2.2 Actionneurs**

Deux résistances chauffantes ont été installées dans le caisson de mesure et dans le caisson de carde (max : 208 w). Un groupe froid permet de maintenir le caisson froid à température voulue. Deux ventilateurs ont aussi été installés dans les caissons de mesure et froid afin d'homogénéiser les températures de l'air et de maîtriser les phénomènes de convection.

Un instrument d'alimentation en chauffage double sorties de puissance 420 W maximum réglable de 0 à 60V et de 0 à 20A a été intégré au dispositif pour le chauffage des caissons de mesure et garde (Figure III-22).

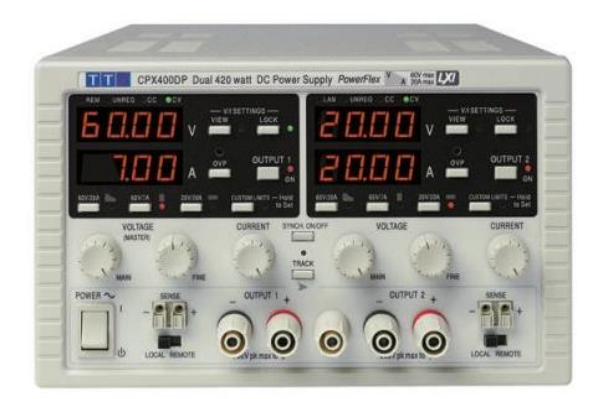

*Figure III-22 : Dispositif d'alimentaion de type CPX400D*

## **III.4.2.3 Acquisition et traitement du signal**

Plusieurs modules National Instrument (figure III-23) permettent l'acquisition des mesures de température et de flux , ainsi que les données du convertisseur de puissance et l'asservissement des puissances de chauffage et des ventilateurs comme indiqué sur le tableau (Tableau III-6).

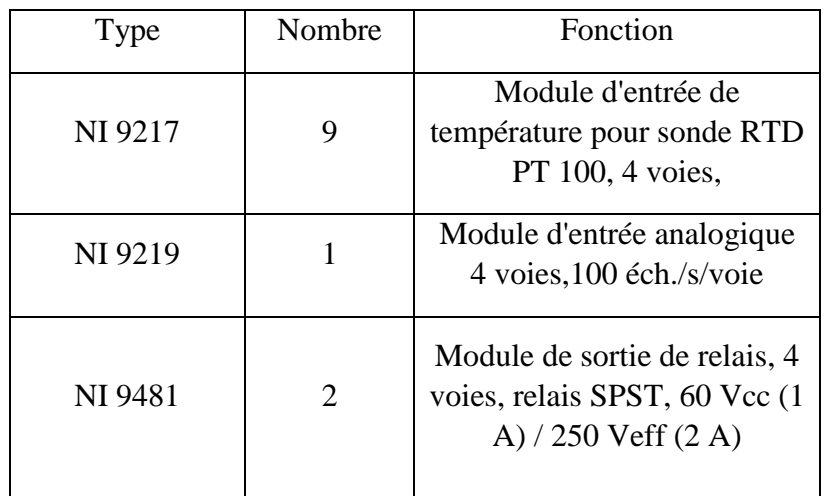

*Tableau III-6: Emplacement des capteurs de températures* 

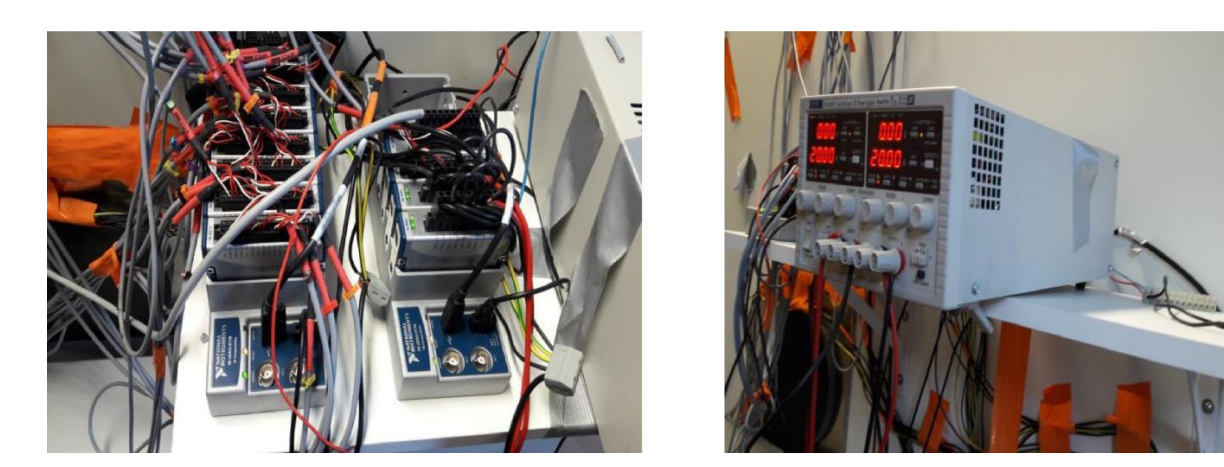

*Figure III-23 : Dispositif d'alimentaion de type CPX400D* **III.4.2.4 Pilotage** 

L'expérimentation est pilotée à l'aide d'une interface que nous avons développée sous l'environnement Labview. L'ensemble des paramètres peut être contrôlé à travers l'interface Labview .

Le pas de temps des mesures est égal à 60 s , permettant ainsi de vérifier les mesures tout au long de la durée du test. L'historique peut être par ailleurs consulté sur l'interface Labview et enregistré sur un fichier text.

|                                                                                   | <b>Etats</b>                                                                                         |                  | <b>Historiques</b>              |                          |                    | Paramétrage                     |                      | Aide                  |                             |                                    |                             | 38,85792 |                     |
|-----------------------------------------------------------------------------------|----------------------------------------------------------------------------------------------------|------------------|---------------------------------|--------------------------|--------------------|---------------------------------|----------------------|-----------------------|-----------------------------|------------------------------------|-----------------------------|----------|---------------------|
|                                                                                   |                                                                                                    |                  |                                 |                          |                    | Prochaine acquisistion dans 1 s |                      |                       |                             |                                    |                             |          | 60                  |
|                                                                                   |                                                                                                    |                  |                                 |                          |                    | Prochaine contrôle dans I s     |                      |                       |                             |                                    |                             |          | 120                 |
|                                                                                   |                                                                                                    |                  | Contrôleur caisson de mesure    |                          |                    |                                 |                      |                       |                             |                                    | Contrôleur caisson de garde |          |                     |
|                                                                                   |                                                                                                    | Type de contrôle |                                 | Consigne [°C]            |                    | 40                              |                      |                       | $\mathbf{6}$                |                                    |                             |          |                     |
| Erreur actuelle [°C]<br><b>PID</b><br>図                                           |                                                                                                    |                  |                                 | 0.01<br>Type de contrôle |                    |                                 | Consigne [°C]        |                       |                             | $\circ$                            |                             |          |                     |
| Ordre actuel [%]<br>42,46<br>Erreur actuelle [°C]<br><b>PID</b><br>$\blacksquare$ |                                                                                                    |                  |                                 |                          | $-0.01$            |                                 |                      |                       |                             |                                    |                             |          |                     |
|                                                                                   | Min<br>Max Ordre<br>Puissance Actuelle [W]<br>37,38<br>Consigne froid<br>$\circ$<br>Ordre actuel [%] |                  |                                 |                          | 53,09              |                                 |                      |                       |                             |                                    |                             |          |                     |
| 100<br>Puissance théorique [W]<br>4.24<br>$\overline{\mathbf{5}}$                 |                                                                                                    |                  |                                 |                          |                    |                                 |                      |                       |                             |                                    |                             |          |                     |
|                                                                                   | C. Mesure                                                                                            |                  | Température d'air [°C]          |                          |                    |                                 |                      |                       | Température de surface [°C] |                                    |                             |          |                     |
| N <sup>2</sup> cable                                                              | Valeur                                                                                               | Nº cable         | C. Garde<br>Valeur              | Nº cable                 | C. Froid<br>Valeur |                                 | Ecantillon C. Mesure |                       | Ecantillon C. Froid         |                                    | Deflecteur C. Mesure        |          | Deflecteur C. Froid |
|                                                                                   | 41                                                                                                   | $\mathbb{Z}$     | 40.74                           | 14                       | 8.84               | N° cable<br>20                  | Valour<br>35.72      | Nº cable              | Valeur                      | Nº cable                           | Valeur                      | Nº cable | Valeur              |
| 2                                                                                 | 39.49                                                                                                | 8 <sup>1</sup>   | 40,49                           | 15                       | 7.66               | 21                              | 35,84                | 29<br>30 <sub>1</sub> | 9.49<br>11.4                | 38                                 | 1328,9                      | 47       | 12.47               |
| $\overline{\mathbf{3}}$                                                           | 39.53                                                                                                | 9                | 39.36                           | 16                       | 5.9                | 22                              | 35.45                | 31                    | 9.61                        | 39                                 | 1329.16                     | 48.      | 12.47               |
| ×                                                                                 | 12,47                                                                                                | 10               | 39.41                           | 17                       | 7.17               | 23 <sub>1</sub>                 | 35.37                | 32                    | 10,39                       | 40 <sup>°</sup><br>42 <sup>°</sup> | $-244.99$                   | 49       | 12.47               |
| 3                                                                                 | 12.47                                                                                                | II               | 12,47                           | 18                       | 12.47              | 24                              | 36.19                | 33                    | 10.04                       | 42.                                | 1329                        | 30       | 12.47               |
| $\overline{6}$                                                                    | 12,47<br>40,01                                                                                       | 12               | 12.47                           | 19                       | 12.47              | 25                              | 35,89                | 3 <sub>4</sub>        | 9.16                        | 43                                 | $-244.99$<br>1330,18        | 51       | 12.47               |
|                                                                                   |                                                                                                    |                  | 40                              |                          | 7.39               | 26 <sub>2</sub>                 | 34.89                | 35                    | 11.05                       | 44                                 | 1329.18                     | 32       | 12,47               |
|                                                                                   |                                                                                                    |                  | Local de la boite chaude gardée |                          |                    | 27                              | 35,51                | 36                    | 10,02                       | 4S                                 | 1329.33                     | 53<br>54 | 12.47               |
|                                                                                   | Nº cable                                                                                             | Valeur           | N <sup>=</sup> cable            | Valeur                   |                    | 28                              | 12,47                | 37                    | 12.47                       | 46                                 | 12.47                       |          | 12,47               |
|                                                                                   | 56                                                                                                   | 29.34            | <b>S7</b>                       | 33.28                    |                    |                                 | 35,61                |                       | 10.14                       |                                    | <b>NaN</b>                  | 55       | 12.47               |

*Figure III-24 : Interface de pilotage Labview*

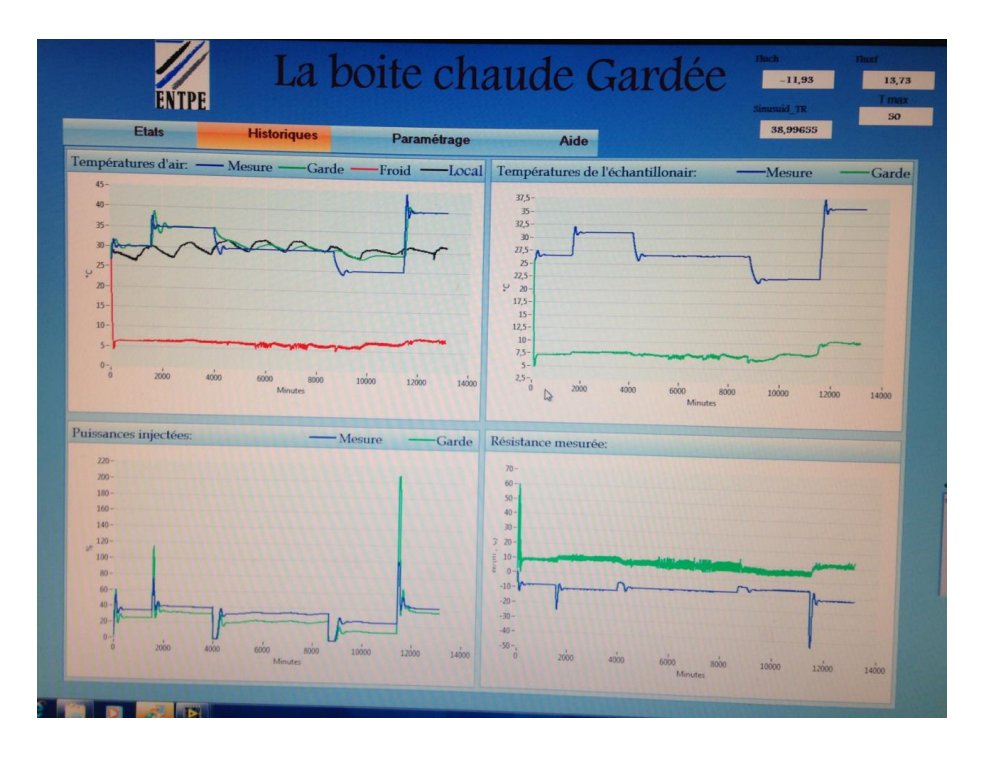

*Figure III-25 : Historique du test sur Labview*

## **III.4.3 Calibration et cohérence du dispositif**

## **III.4.3.1 Conditionnement de l'éprouvette**

La mise en place de l'éprouvette doit assurer une bonne étanchéité , empêchant ainsi, le passage d'air ou humidité par les bords de l'éprouvette du côté chaud vers le côté froid ou vice versa. Les bords de l'éprouvette sont isolés de façon à réduire le flux de chaleur. La figure (III-26) montre une image obtenue à l'aide d'une caméra thermique afin de vérifier la qualité d'isolation du panneau.

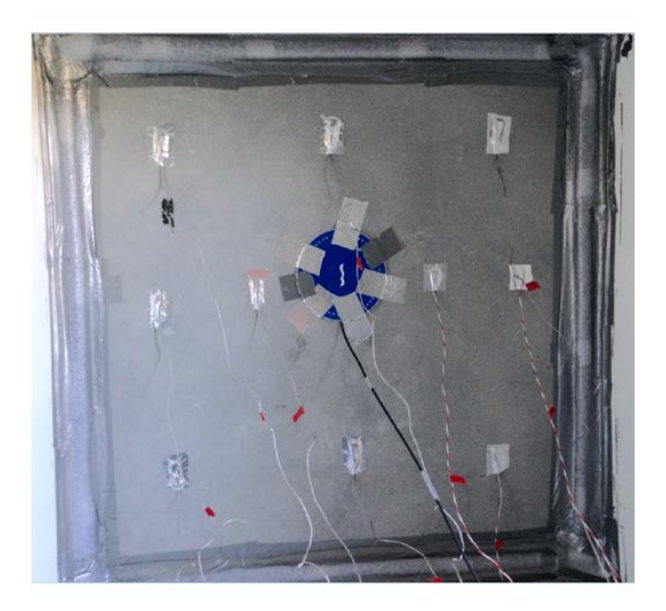

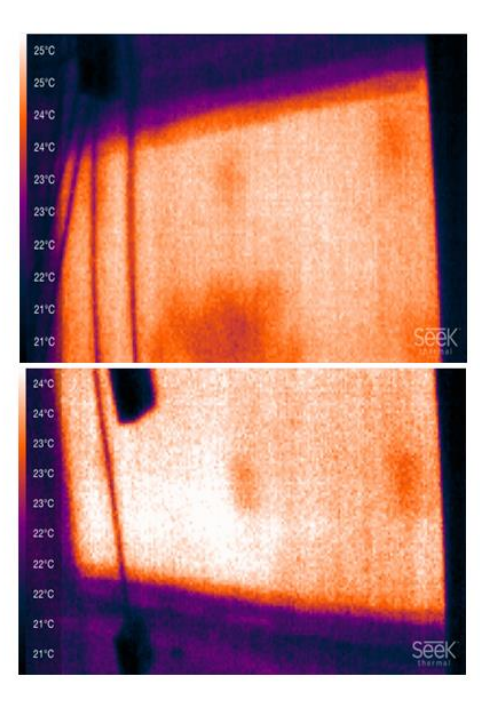

*Figure III-26 : Installation et isolation de l'éprouvette testée* 

#### **III.4.3.2 Essais préliminaires boite chaude gardée**

Différents tests ont été conduit à la boîte chaude gardée afin d'assurer son bon fonctionnement. Les premiers tests portent sur l'homogénéisation des températures d'air ainsi que la comparaison entre les valeurs de températures de surface.

## **Températures d'air dans les différents caissons**

Différents tests ont été réalisés afin de vérifier l'homogénéisation des températures de l'air dans chaque caisson (caisson de mesure,caisson de garde et caisson froid). Pour ce faire, deux ventilateurs ont été installé dans le caisson de mesure et de garde.

Les figures III-27, III-28 et III-29 montrent l'évolution des températures de l'air mesurées dans chaque caisson. Comme le montrent ces figures, l'écart maximal entre les mesures des capteurs installés dans le caisson de mesure , de garde et froid sont respectivement de 0,6 °C, 0,3 °C et 0,7°C. Au vu des variations globales des températures, ces écarts restent acceptables et la dynamique des capteurs est similaire.

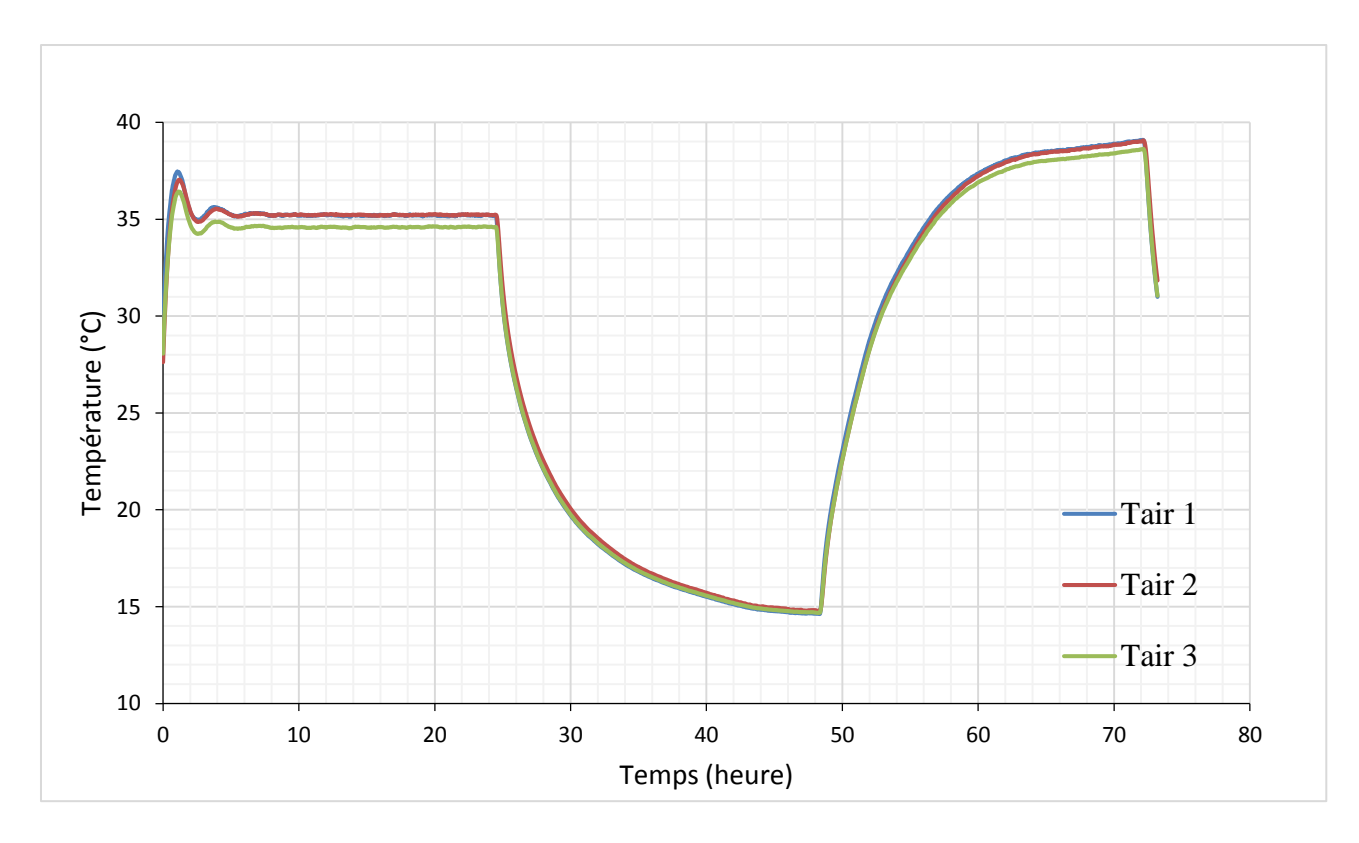

*Figure III-27 : Températures du caisson de mesure* 

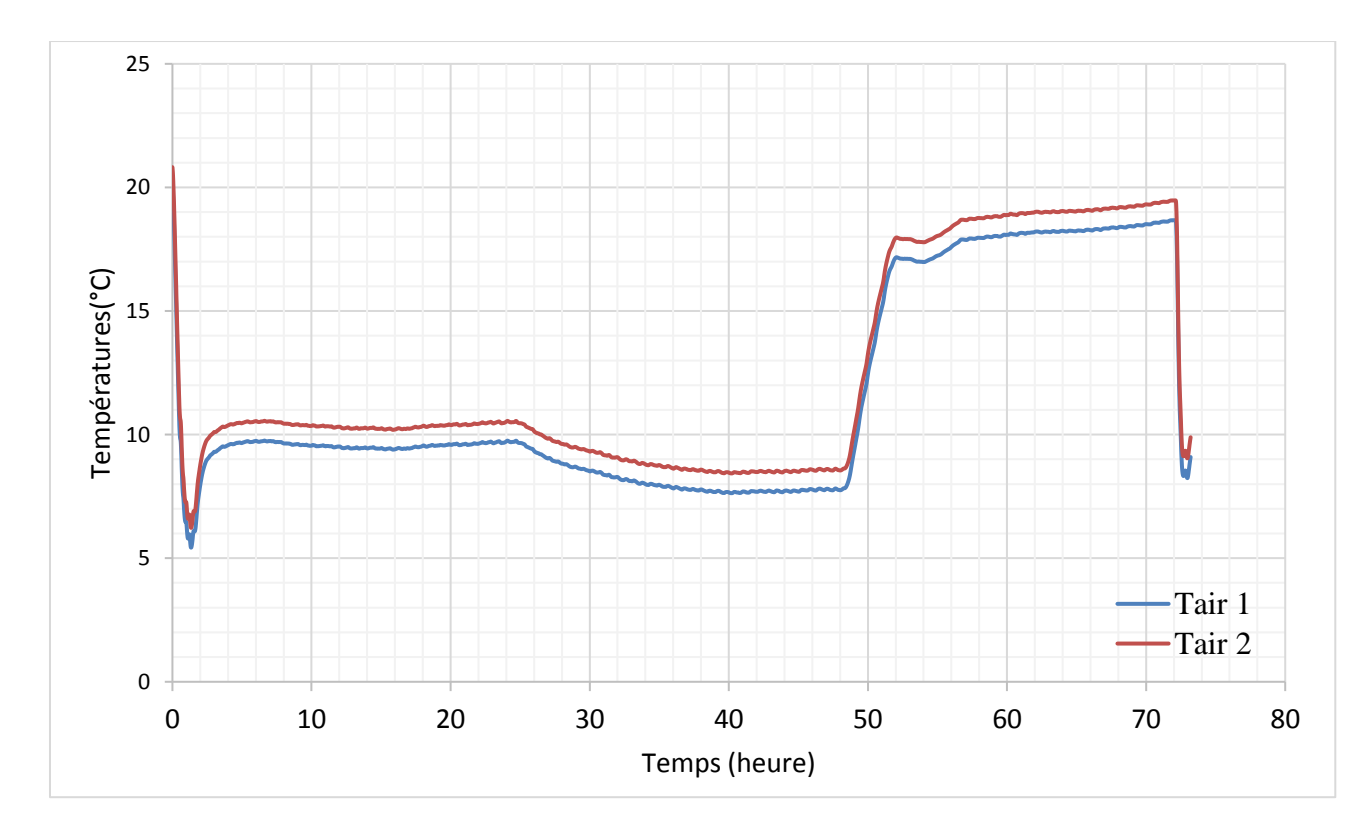

*Figure III-28 : Températures du caisson froid* 

#### Développement et mise en œuvre d'un protocole expérimental adapté aux MCP

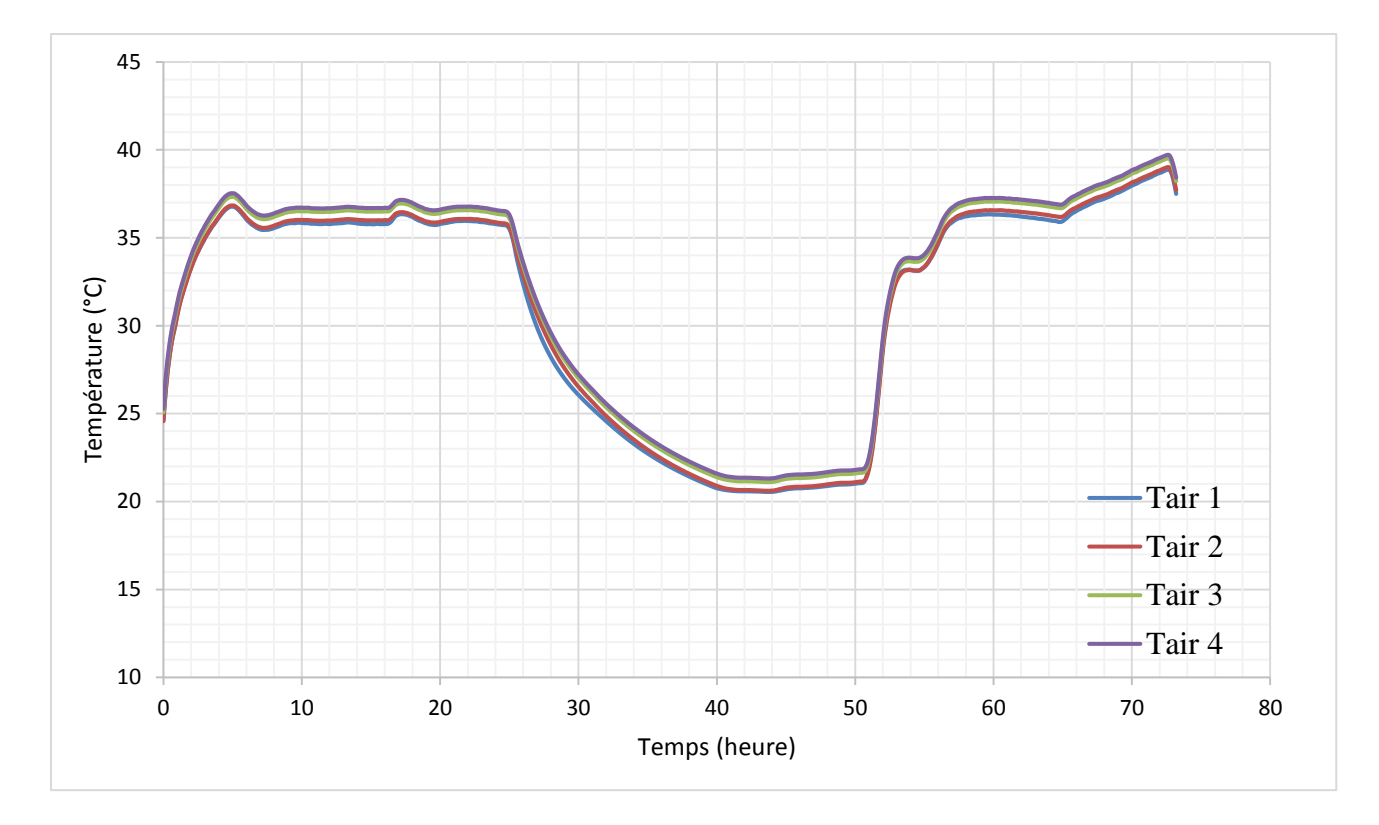

*Figure III-29 : Températures du caisson de garde* 

#### **III.4.4 Méthodologie d'analyse des résultats**

En régime stationnaire , la connaissance du flux global de transfert au travers de l'éprouvette permet d'estimer la résistance thermique des parois testées à la boîte chaude gardée. Cependant , la mesure de ce flux est sujette à de nombreuses incertitudes, notamment, celles liées aux déperditions au travers de l'éprouvette et au travers des parois du caisson de mesure. Ces déperditions dépendent des conditions expérimentales et de l'éprouvette elle même.

Comme le montre la figure III-30, le flux global de transfert au travers de l'éprouvette est donné par conservation du flux thermique fournit au caisson de mesure comme suit :

$$
\emptyset_p = \emptyset_e - \emptyset_l - \emptyset_d \quad (III-3)
$$

Dans cette expression, nous avons avons adopté les notations suivantes :

∅p : flux global de transfert au travers de l'éprouvette [W]

Développement et mise en œuvre d'un protocole expérimental adapté aux MCP

∅e : la puissance thermique totale fournie au caisson de mesure [W]

 $\varphi$ <sub>l</sub> : déperditions au travers des parois du caisson de mesure [W]

Ø<sub>d</sub> : déperditions au travers de l'éprouvette [W]

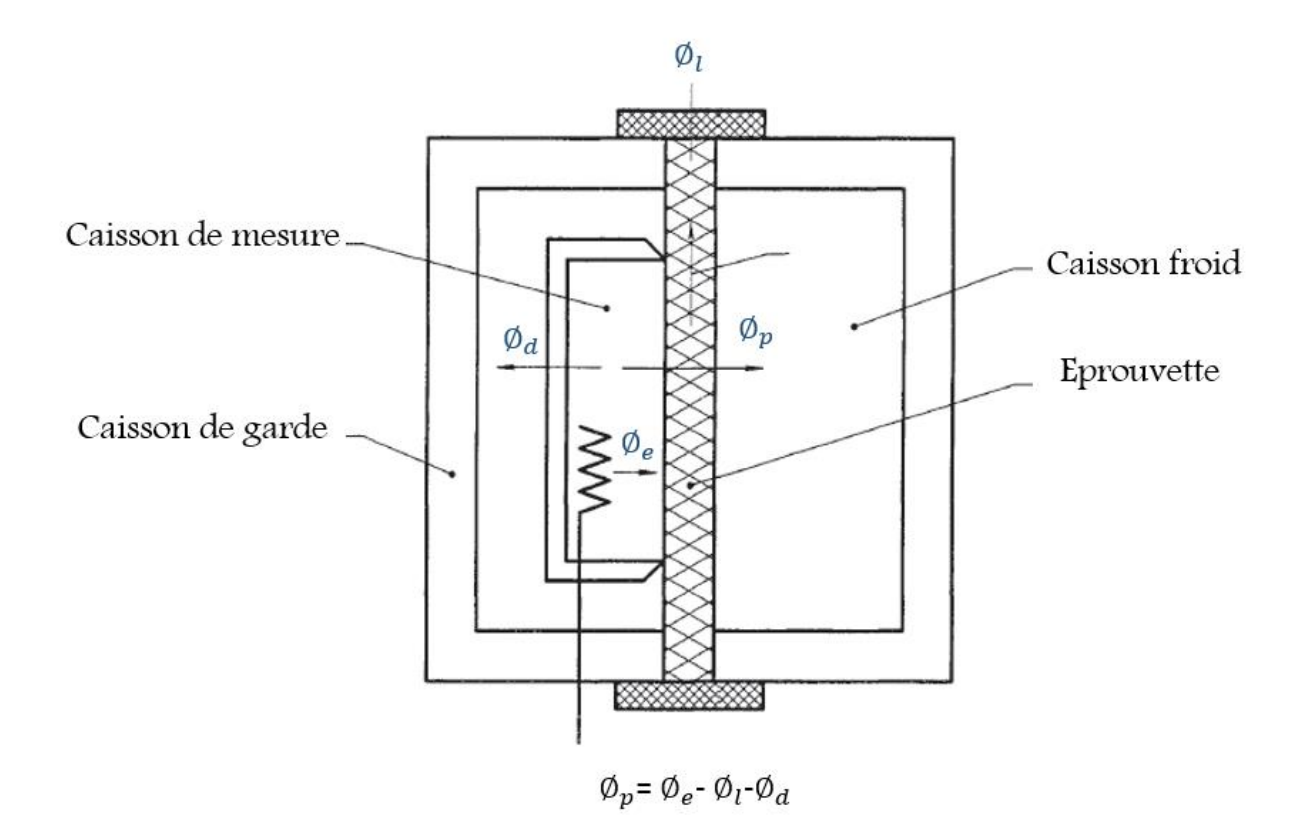

*Figure III-30 : Flux intervenants dans le dispositif de la boite chaude gardée* 

Conformément à la norme « NF EN ISO 8990 », les déperditions  $\phi_d$  ne doivent pas dépasser  $10\%$  du flux  $\varnothing_e$  .

#### **III.4.4.1 Mesure de la résistance thermique**

La résistance thermique des éléments testés peut- être estimée à l'aide de la boîte chaude gardée en régime stationnaire. Pour ce faire , les caissons chaud et froid sont maintenus à des températures constantes grâce à un contrôle PID (Proportionnel - Intégral – Dérivé). Les techniques de contrôle sont détaillés dans les travaux de (EL.Mankibi.,2003).

Conformément à la norme « NF EN ISO 8990 », une différence de 20°C est préconisée entre les températures de l'air du caisson chaud et froid . nous nous assurons également à travers les mesures ,que tout le flux  $\phi_p$  passe à travers l'échantillon.

Ainsi , la résistance thermique s'en déduit par :

$$
R = \frac{S.(T_{sc} - T_{sf})}{\phi_p} \quad (\text{III-4})
$$

Avec :

R : Résistance thermique  $[m^2$  °C /W]

 $T_{sc}$ : Température de surface de l'échantillon du coté chaud  $[°C]$ 

 $T_{sf}$ : Température de surface de l'échantillon du coté froid [°C]

 $\varphi_p$  : flux global de transfert au travers de l'éprouvette [W]

 $S:$  Surface de la paroi  $[m^2]$ 

#### **III.4.4.2 Calibration de la boite chaude gardée**

Une attention particulière est accordée à la mise en place de l'échantillon testé, et l'isolation des différents caissons afin de minimiser les déperditions. En outre ,il est nécessaire d'estimer les incertitudes auxquelles sont soumises les mesures établies. Il existe différentes catégories d'incertitudes ayant trait à la boîte chaude gardée:

- Incertitudes relatives aux capteurs
- Incertitudes liées au dispositif
- Incertitudes liées à l'éprouvette

La première est associée à la résolution des capteurs et des modules d'acquisition. Les sondes PT100 présentent une imprécision de l'ordre de 0.1° C, s'ajoute à celà une incertitude du module d'acquisition de l'ordre de 0.2°C. La seconde incertitude résulte des erreurs liées au dispositif , telle l'incertitude sur le flux fourni et traversant l'éprouvette ainsi que l'homogénéisation des températures de l'air.

le calibrage du dispositif a été effectué à travers des tests réalisés sur un panneau en polystyrène d'une épaisseur de 4 cm dont les propriétés sont connues. Nous présentons les résultats obtenus de manière détaillée dans l'Annexe 2.

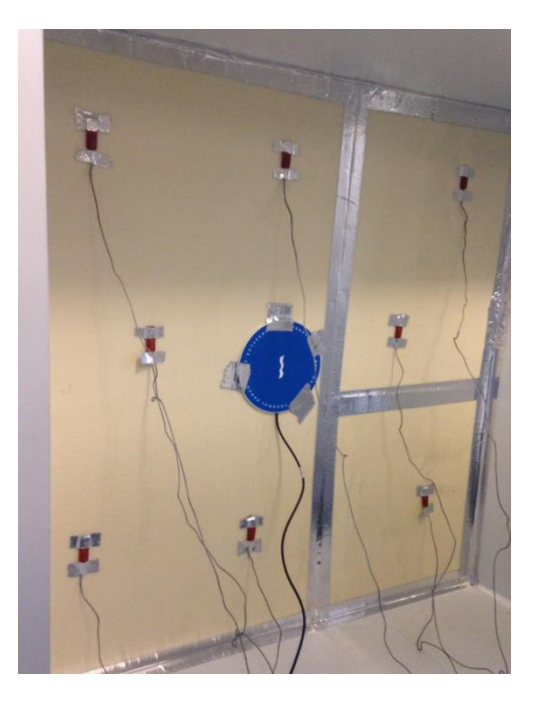

*Figure III-31 : Echantillon de polystyrène extrudé testé* 

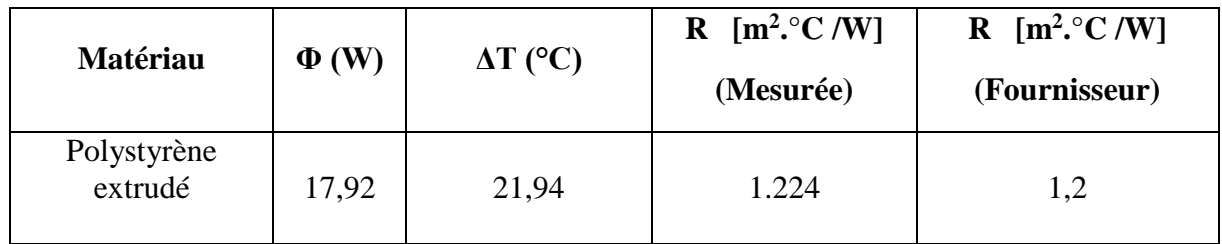

*Tableau III-7: Emplacement des capteurs de températures* 

Le résultat obtenu est très proche des données présentées par le fournisseur.

## **III.4.4.3 Protocole expérimental**

Nous avons étudié différentes parois en composite textile mortier. Ces parois se différencient par le taux de matériau à changement de phase incorporé (0%, 10%, 15% et 20%) par rapport à la masse du mélange de mortier.

Dans notre cas d'étude, nous avons étudié différents types de sollicitations climatiques stationnaires et dynamiques afin de déterminer les propriétés thermiques des panneaux de TRC étudiés.

Le cycle d'essais se décompose en sept phases. Au début du cycle (figure III-32), le caisson de mesure est maintenu à une température constante, égale à 35°C. Ensuite, le matériau est refroidi en éteignant l'ensemble des résistances chanffante présentes dans le caisson chaud. Une durée de 24h est nécessaire afin de s'assurer de la stabilisation des températures.

Pendant ces deux premières phases , une consigne de température de 5°C est envoyée à l'échangeur installé au caisson froid (refroidissement).

L'objectif de cette phase de refroidissement est de s'assurer que les matériaux à changement de phase incorporés au composite textile mortier sont à l'état solide.

Dans le but d'estimer le stockage thermique des panneaux et de détecter le changement de phase des microcapsules de MCP, nous avons chauffé le matériau jusqu'à une température égale à 40°C. Le chauffage est effectué en injectant une puissance de 124 W correspondant à 60% de la puissance maximale injectée au caisson de mesure. Pendant ce temps, la consigne au niveau du caisson froid est fixée à 17°C.

Il s'ensuit alors deux phases en régime stationnaire, dans lesquelles, le caisson de mesure est maintenu à une température constante, égale à 25°C puis de 25°C.

Enfin , nous avons réalisé des tests en sollicitations sinusoïdales, il est à noter que la variation sinusoïdale de la température est obtenue en variant sinusoïdalement la puissance injectée (Figure III-33)

La plage de températures considérées pour les essais a été choisie en adéquation avec les températures de changement de phase des MCPs incorporés.

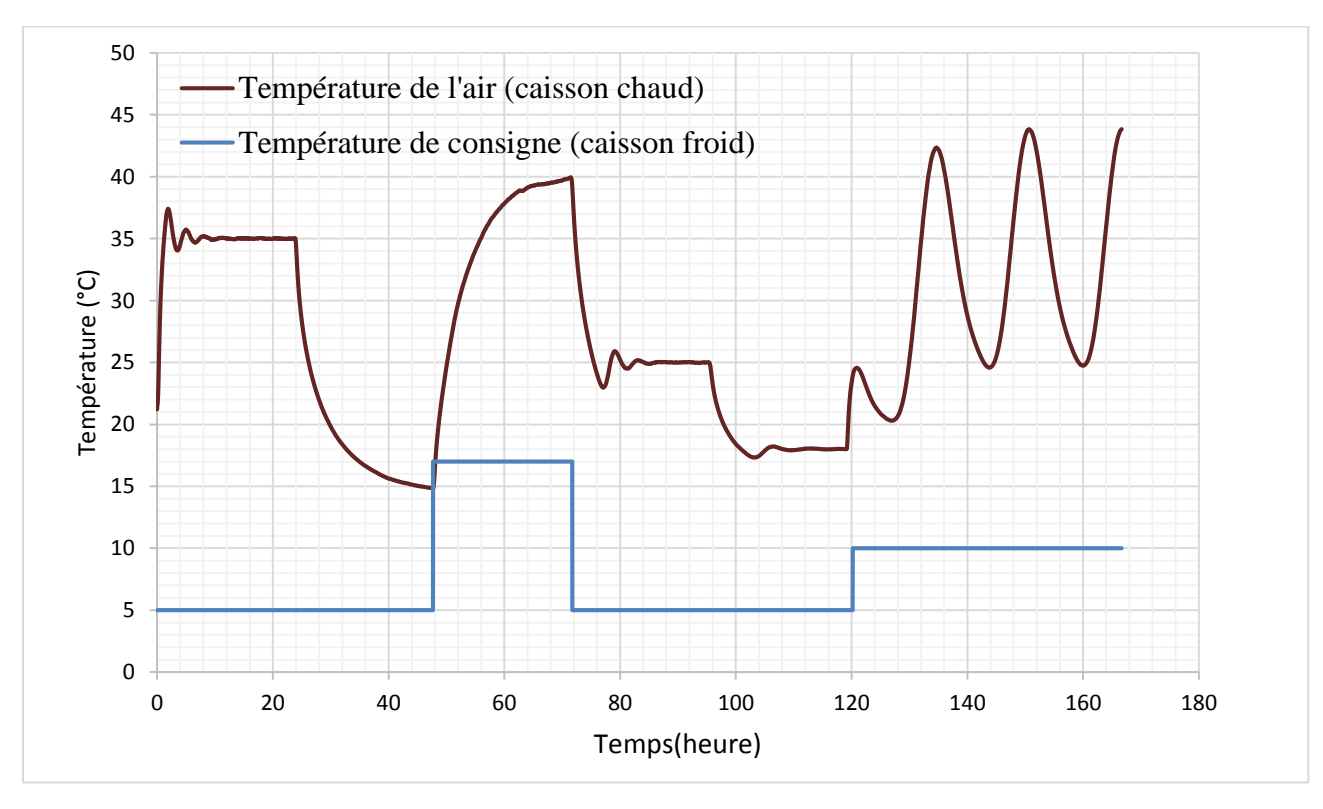

*Figure III-32 : types de sollicitations en température d'air*

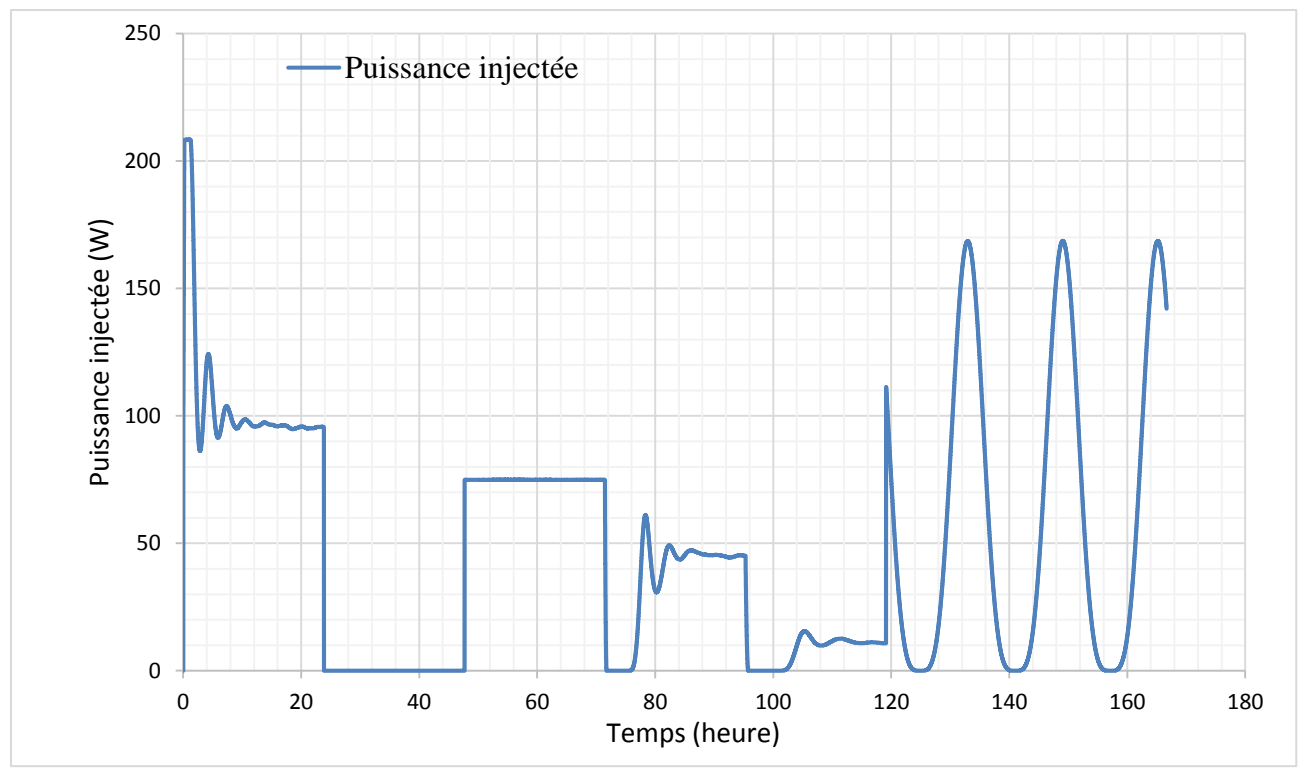

*Figure III-33 : Puissance injectée* 

## **III.4.5 Résultats et discussion**

Nous présentons dans cette partie une synthèse des résultats relative aux températures de l'air et de surface mesurées en adoptant le protocole expérimental expliqué précédemment. Les courbes de flux sont présentées en annexe 2.

Les températures de l'air mesurées dans le caisson froid pour les différentes proportions de MCPs sont présentées dans la figure III-34. La température d'air est obtenue en faisant une moyenne des valeurs mesurées par les différents capteurs de l'air installés. Comme le montre cette figure, ces températures sont fortement influencées par l'évolution des températures du caisson chaud.

Nous remarquons un écart entre la température de consigne fixée au niveau de l'échangeur et la température de l'air mesurée. Cet écart est plus présent dans le cas du test effectué avec un panneau de composite textile mortier sans MCP.

Les résultats montrent un écart allant jusqu'à 1<sup>o</sup>C entre les températures de l'air mesurées avec la présence d'un TRC sans MCP et avec 20% de MCP.

Les Figures III-35 et III-36 montrent les températures de surface de l'échantillon mesurées des deux côtés chaud et froid. Nous remarquons le changement de phase sur un intervalle de

température 23°C – 27°C, lors de la phase de chauffe du matériau. Cependant , la phase de solidification du matériau à changement de phase n'est pas souligné dans les courbes ,

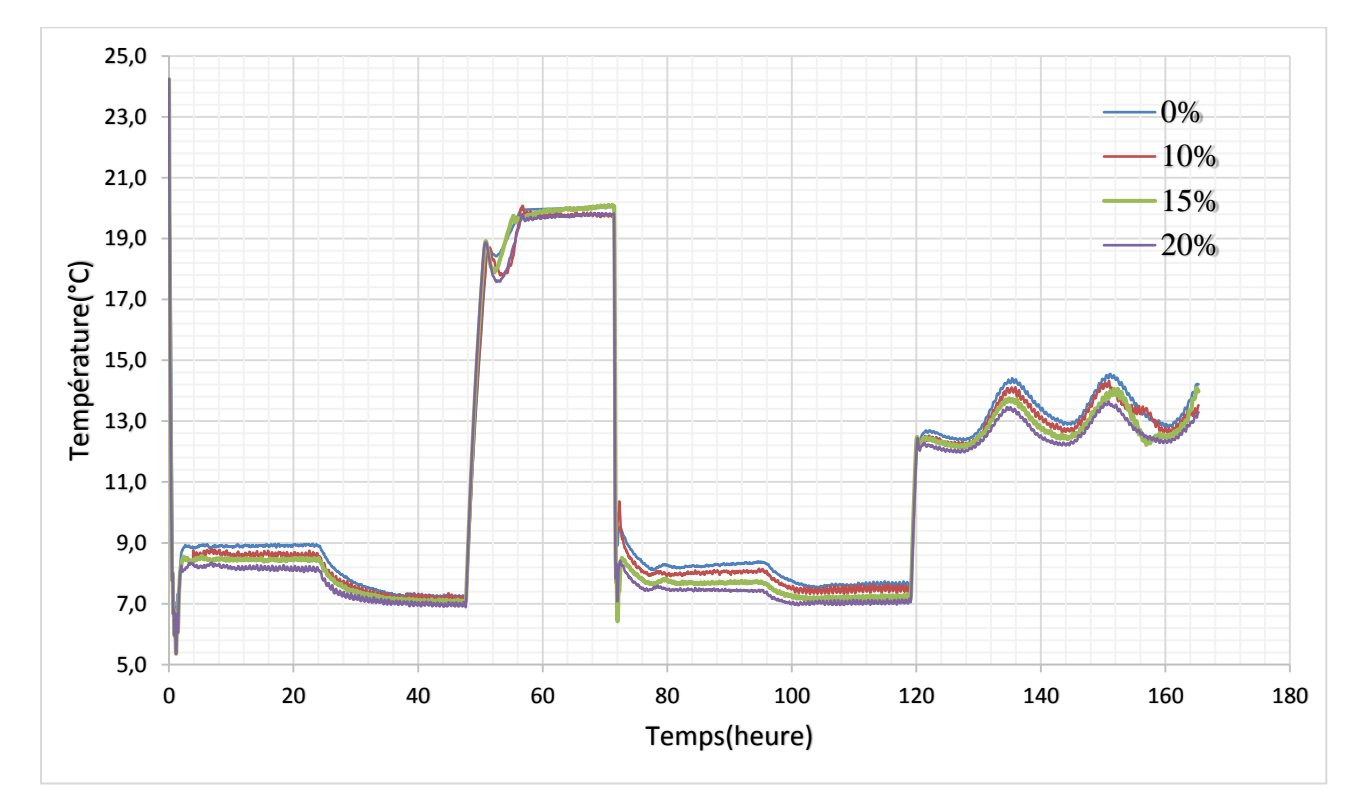

Ceci est peut-être dû au fait que la vitesse de descente en température de mesure est rapide.

*Figure III-34 : Températures de l'air du caisson froid pour différentes proportions de MCPs*

#### Développement et mise en œuvre d'un protocole expérimental adapté aux MCP

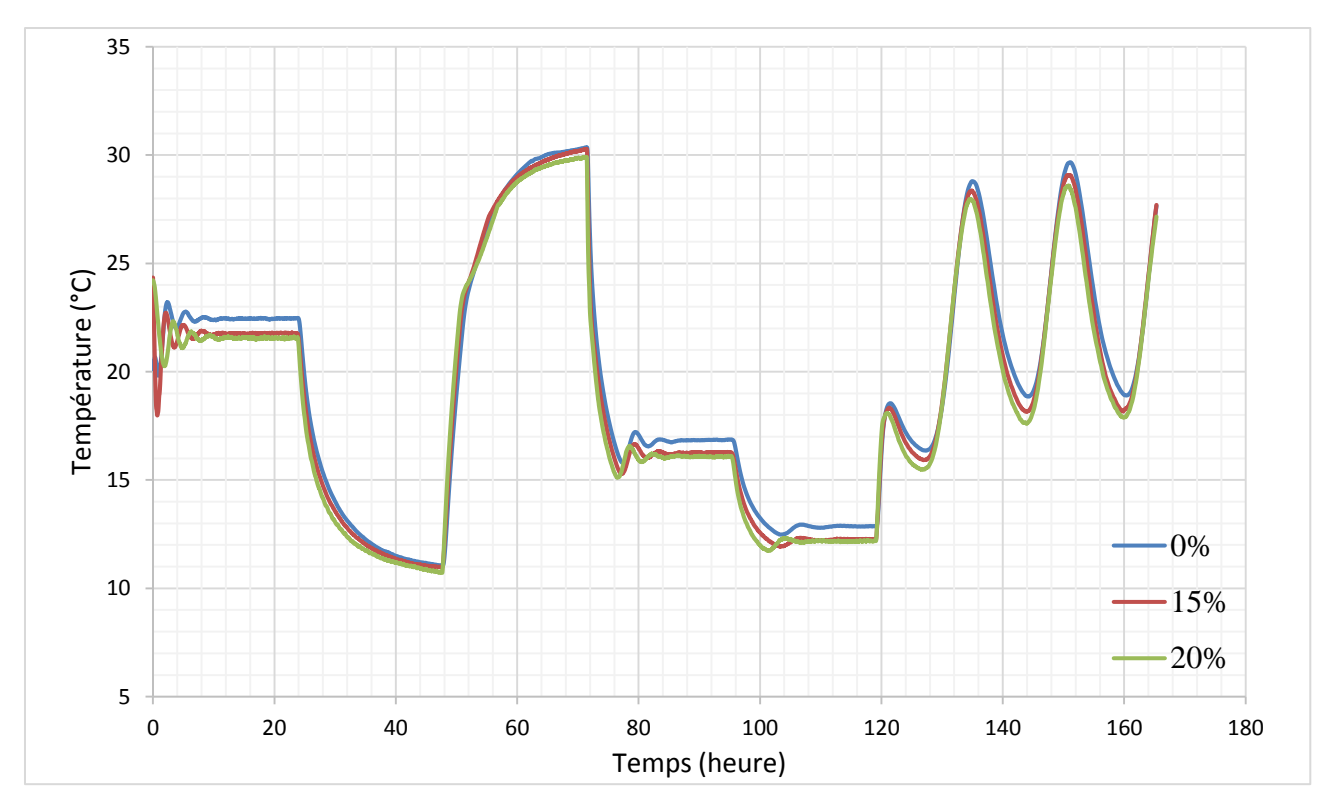

*Figure III-35 : Températures de surface de l'échantillon du coté du caisson chaud pour différentes proportions de MCPs*

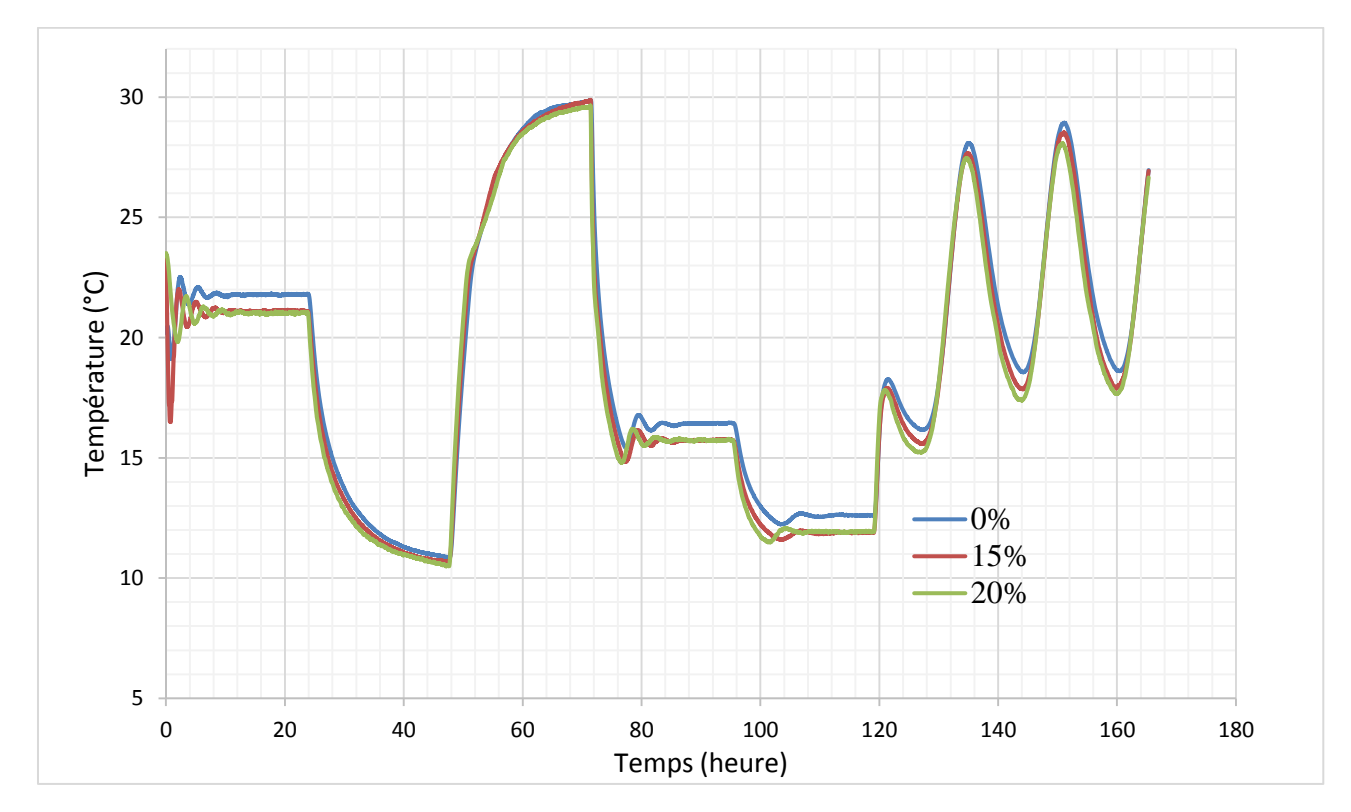

*Figure III-36 : Températures de surface de l'échantillon du coté du caisson froid pour différentes proportions de MCPs*

Les tableaux III-8 et III-9 présentent la conductivité thermique des matériaux composites mesurée en régime stationnaire. Les mesures de conductivité ont été réalisées en mesurant le flux traversant l'échantillon ainsi que la différence de température de surface de la paroi testée en régime stationnaire. Les courbes de flux sont présentées en annexe 2.

Lorsque la température du caisson chaud est fixée à 25°C (quatrième phase du protocole expérimental) , le matériau se trouve à une température de l'ordre de 17°C, ce qui correspond à l'état solide du matériau à changement. Ainsi, la conductivité thermique mesurée représente la conductivité à l'état solide.

Nous pouvons constater que l'ajout des MCPs entraîne une chute de la conductivité thermique du composite étudié. Nous pouvons noter un écart maximal de l'ordre de 46 % entre le composite de référence et celui incorporant 20% de MCPs. Cette chute de conductivité est dû à la faible conductivité thermique des MCPs ou la teneur en air augmentée avec l'augmentation du rapport Eau/Liant.

|              | $\Phi$ (W) | $\Delta T$ (°C) | $\lambda$ [W $\cdot$ m <sup>-1</sup> $\cdot$ °C <sup>-1</sup> ] |
|--------------|------------|-----------------|-----------------------------------------------------------------|
| TRC.         | 79.933     | 0.676           | 1.18                                                            |
| TRC-10% MCPs | 72.170     | 0.799           | 0.901                                                           |
| TRC-15% MCPs | 53.538     | 0.667           | 0.787                                                           |
| TRC-20% MCPs | 68.806     | 019             | 0.629                                                           |

*Tableau III-8: Conductivités thermiques mesurées (plage de changement de phase)* 

|              | $\Phi$ (W) | $\Delta T$ (°C) | $\lambda$ [W $\cdot$ m <sup>-1</sup> $\cdot$ °C <sup>-1</sup> ] |
|--------------|------------|-----------------|-----------------------------------------------------------------|
| <b>TRC</b>   | 42.725     | 0.359           | 1.19                                                            |
| TRC-10% MCPs | 42.478     | 0.594           | 0.715                                                           |
| TRC-15% MCPs | 33.357     | 0.531           | 0.629                                                           |
| TRC-20% MCPs | 42.496     | 0.73            | 0.562                                                           |

*Tableau III-9: Conductivités thermiques mesurées (état solide)* 

Après la détermination de la conductivité thermique, la chaleur stockée a été estimée en utilisant l'équation III- 5. Les résultats sont présentés dans le tableau III-10.

Développement et mise en œuvre d'un protocole expérimental adapté aux MCP

 $\phi_{entrant} = \phi_{stock\acute{e}} + \phi_{sortant}$  (III-5)

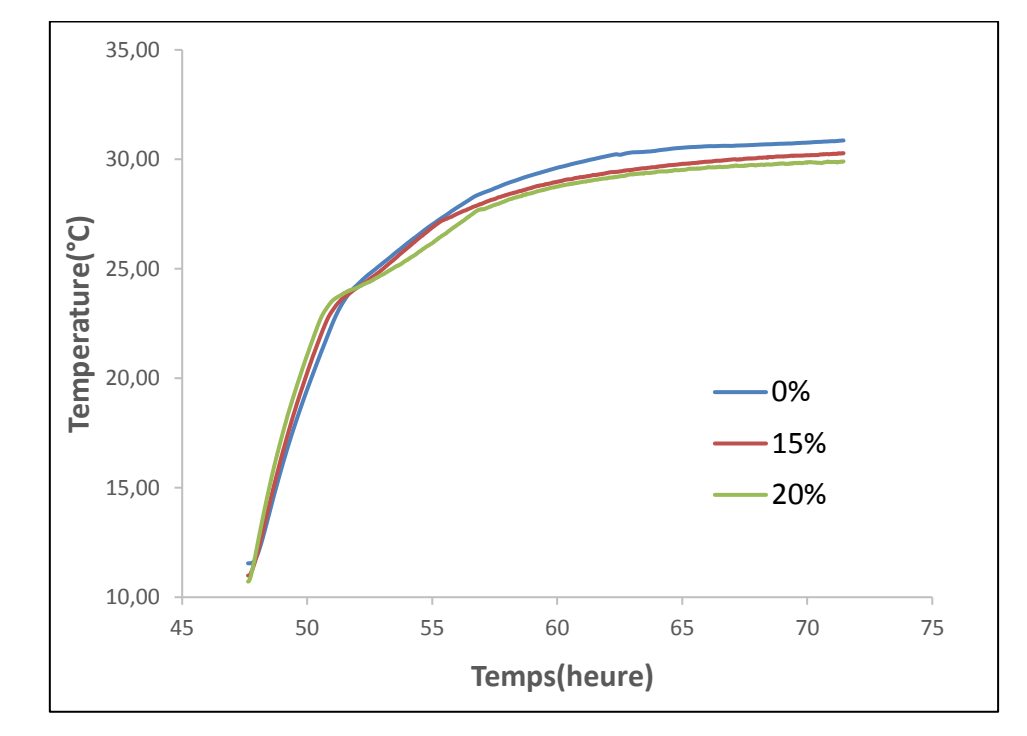

Nous avons considéré les valeurs du flux mesurée dans l'intervalle de changement de phase.

*Figure III-37 : Températures de surface de l'échantillon du coté du caisson chaud pour différentes proportions de MCPs (phase de chauffage)*

Nous constatons une augmentation de la chaleur stockée. Cependant, le tableau III.10 souligne un écart de l'ordre de 33,5 % entre la chaleur latente prévue et celle mesurée pour un pourcentage de 20% de MCPs.

| Pourcentage<br>De MCPs | Chaleur stockée<br>(KJ) | Masse de MCPs<br>utilisée (kg) | Valeur prevue<br>$(KJ)$ * | Ecart |
|------------------------|-------------------------|--------------------------------|---------------------------|-------|
| 10%                    | 293                     | 1,83                           | 329,4                     | 11 %  |
| 15%                    | 384                     | 2,75                           | 495                       | 22,4% |
| 20%                    | 439                     | 3,67                           | 660,6                     | 33,5% |

*Tableau III-10: Emplacement des capteurs de températures* 

Cet écart est peut-être suite à l'endommagement de la capsule lors de la phase de malaxage, provoquant ainsi la fuite de la paraffine. Dans ce sens, Drissi et al. (2015) ont souligné une réduction de la chaleur spécifique des MCPs à l'état solide et liquide , respectivement de 28% et de 16% ainsi qu'une diminution de la chaleur latente de l'ordre de 12%. l'homogénéisation du mélange est également soumise à une incertitude, ce qui induit également une incertitude sur la masse de MCP réellement présente dans le panneau composite.

#### **III.4.6 Conclusion**

Dans le présent chapitre, nous avons procédé à l'identification, à l'aide des essais de calorimétrie différentielle à balayage, des propriétés thermiques du matériau à changement de phase utilisé. Nous avons comparé les résultats obtenus pour différentes vitesses de chauffe et de refroidissement. Ces vitesses ont été choisies en adéquation avec celles attendues lors de l'utilisation du dispositif de la boîte chaude gardée.

La préparation des panneaux de composite textile- mortier, a montré que l'incorporation des MCPs influence, de manière assez significative, la maniabilité du mortier. Ainsi, il a été nécessaire d'ajuster la quantité d'eau de gâchage à la proportion de MCP ajoutée.

Dans le but d'évaluer le comportement thermique des différentes configurations, nous avons investigué en premier lieu l'effet de l'ajout des MCPs sur la conductivité thermique des composites modifiés. En effet, la conductivité thermique des matériaux est un critère important pour l'évaluation de la performance de l'enveloppe du bâtiment. Les résultats obtenus permettent de mettre en évidence une chute de la conductivité thermique, d'autant plus importante que la teneur en MCP est élevée.

Au cours de ce travail, nous avons, également, souligné l'effet des microcapsules de MCPs sur les températures de surface de l'échantillon et les températures de l'air au niveau des enceintes du dispositif expérimental de mesure (boîte chaude gardée). Les résultats obtenus, ont montré une réduction de la température de l'air de l'ordre 1°C si on ajoute 20% de MCPs au panneau de composite textile mortier. Il est important de souligner l'épaisseur des panneaux testés de l'ordre de 1 cm. cette épaisseur peur s'avérer, relativement faible.

## **III.5Caractérisation mécanique en traction des composites textile-mortier**

Cette partie est dédiée à la caractérisation mécanique du composite textile-mortier et, plus particulièrement, à l'essai de traction sur éprouvettes.

#### **III.5.1 Eprouvettes**

Les composites étudiés sont fabriquées sous forme de plaques de dimensions 600 mm x 400 mm et de 1 cm d'épaisseur (voir figure III-4), renforcées par deux couches de renforts. Une largeur de 50 mm est découpée sur tout le pourtour de la plaque de composite afin d'éliminer les hétérogénéités de mise en œuvre du renfort textile. La plaque est ainsi découpée, comme le montre la figure III- 38 ci-dessous, selon l'axe des renforts afin d'obtenir trois éprouvettes de dimensions 500 mm x 100 mm chacune.

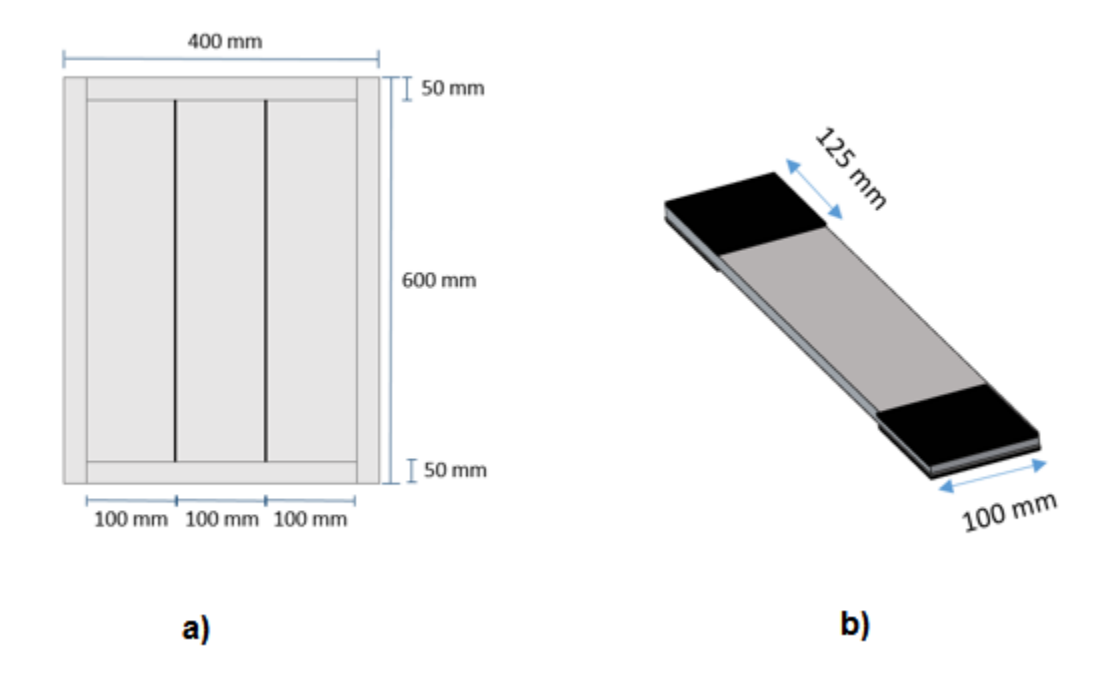

*Figure III-38 : a) Schéma de découpe des plaques , b) Mise en œuvre d'une éprouvette de traction directe*

Nous avons, au cours de cette étude, utilisé un renfort en fibres de verre alcali-résistantes (voir Partie III.2.2.2 ). Nous avons, également, choisi dans le cadre de cette caractérisation mécanique, quatre fractions massique de MCP (10%, 15% et 20%) par rapport à la masse du mélange de mortier. Par ailleurs, et pour des raisons de commodité, nous allons différencier les éprouvettes par le taux de MCPs incorporé. A titre d'exemple, le composite textile - mortier contenant 15% de MCPs sera nommé TRC-15%MCPs.

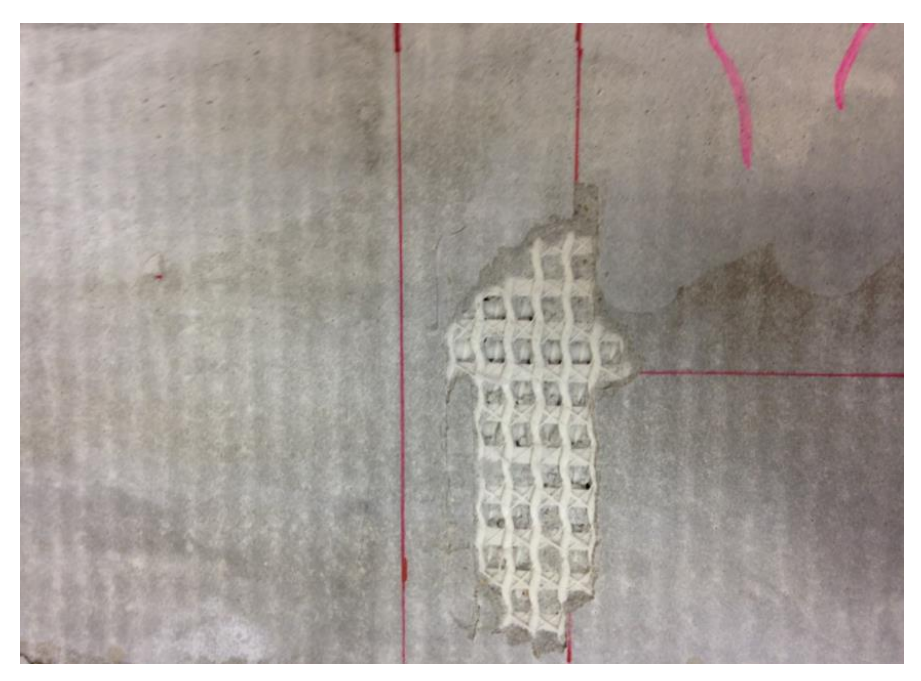

*Figure III-39 : Composite textile mortier* 

## **III.5.2 Description de l'essai III.5.2.1 Dispositif de traction**

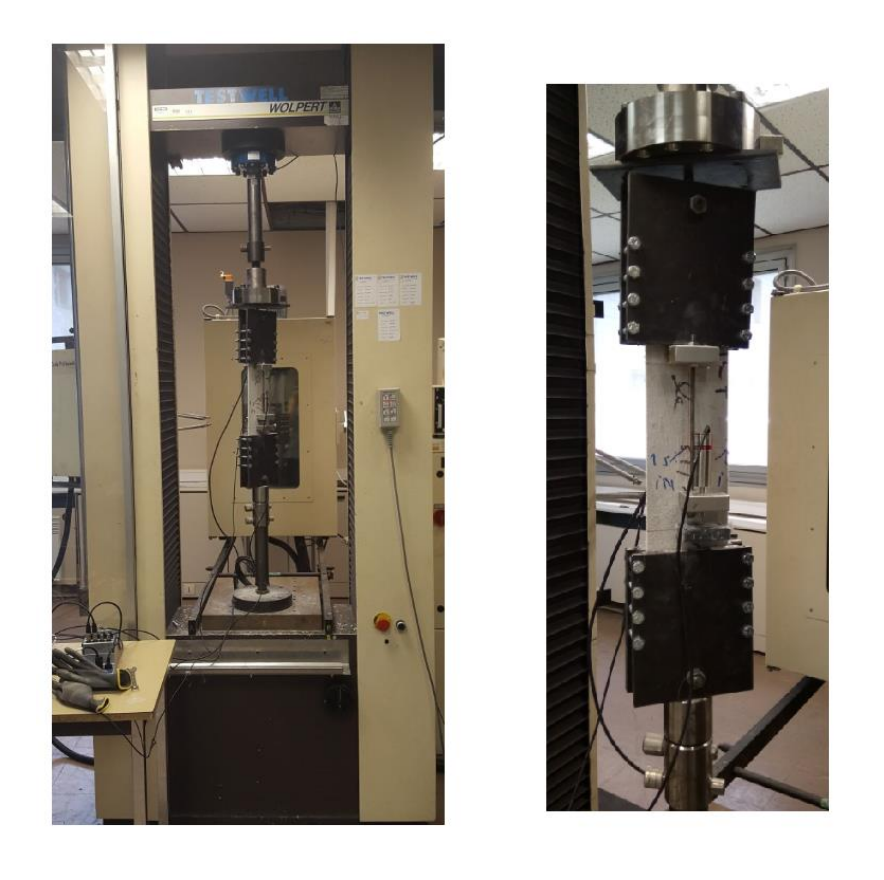

*Figure III-40 : Dispositif de traction uni-axiale*

Les essais de traction uni-axiale ont été réalisés sur une machine de traction de type Instron (Figure III-40). Ils sont réalisés à une vitesse régulière de 1mm/min à déplacement contrôlé. Des plaques de caoutchouc de dimensions 125 mm x 100 mm ont été collées aux extrémités des éprouvettes sur les deux faces ,dans les zones de serrage pour éviter les concentrations locales de contraintes (figure III-38b).

La pression de serrage appliquée est choisie pour empêcher le glissement entre les plats métalliques de serrage et l'échantillon.

#### **III.5.2.2 Instrumentation et chargement**

Au cours de cette étude ,nous avons considéré une zone de mesure de 200 mm (Brameshuber,2016). Par ailleurs, afin de s'affranchir des concentrations des déformations localisées à proximité immédiate des talons (Figure III-41), nous avons considéré un espacement de 25 mm entre les talons et la zone de mesure des capteurs de déplacement. (Figure III-41). Les déplacements sont mesurés à l'aide de deux capteurs de déplacement LVDT (Figure III-42). Ces capteurs sont installés sur les deux faces du composite. Le déplacement résultant est, ensuite, obtenu à l'aide de la moyenne des déplacements mesurés. On obtient ensuite la déformation en divisant le déplacement moyen par la longueur de la zone de mesure. Et enfin, la contrainte du composite étudié est obtenue en divisant l'effort de traction par la section moyenne de l'éprouvette.

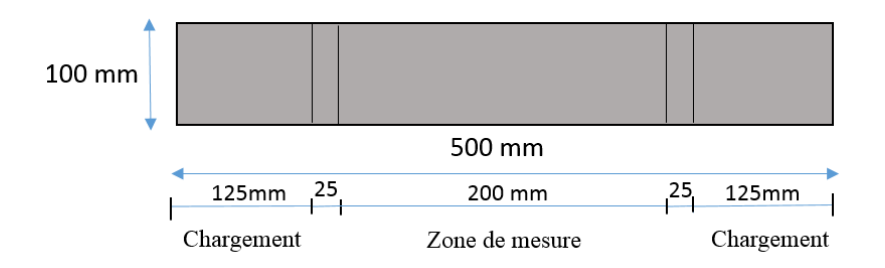

*Figure III-41 : Illustration éprouvette de traction*
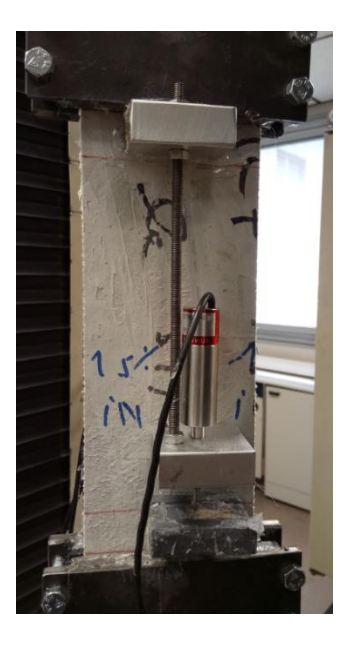

*Figure III-42 : Instrumentaion ( Capteur de déplacement LVDT)* 

## **III.5.3 Exploitation des résultats**

Le dépouillement des résultats obtenus au cours des essais de traction sur éprouvettes permet d'accéder à la courbe contrainte-déformation typique du composite TRC. On distingue sur cette courbe quatre points (P1,P2,P3,P4). La détermination des caractéristiques mécaniques du composite , en ces points, permet d'évaluer et de comparer le comportement mécanique des différentes configurations de composites textile-mortier étudiés.

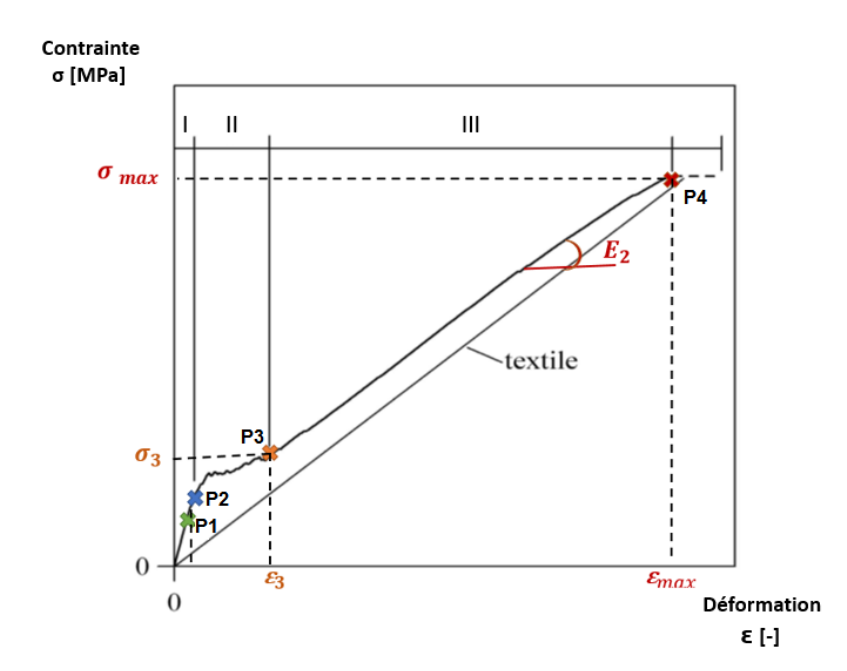

*Figure III-43 : Points caractéristiques de la courbe contrainte- déformation*

L'analyse de la courbe contrainte-déformation ci-dessus, permet de déduire le module d'élasticité du mortier . Il est défini comme étant la pente de la partie linéaire de la courbe contrainte - déformation partant de l'origine de la courbe au point P1. La contrainte  $\sigma_1$ , liée à la première fissuration du composite, représente la fin de la zone linéaire. Par ailleurs,  $\sigma_3$  et  $\varepsilon_3$ représentent respectivement la contrainte et la déformation marquant la fin de la zone 2. Enfin, la troisième zone est caractérisée par la contrainte ultime du composite en traction  $\sigma_{max}$ , la déformation ultime du composite en traction  $\varepsilon_{max}$  et la raideur finale du composite  $E_2$ .

#### **III.5.4 Analyse du comportement des TRCs**

Trois éprouvettes de dimensions 500 mm x 100 mm chacune ont été testées pour chaque taux de matériaux à changement de phase.

### **III.5.4.1 Résultats des essais**

La reproductibilité des résultats des essais est liée dans une certaine mesure à l'état de l'éprouvette. La méthode de fabrication par moulage au contact (stratification) a été appliquée pour la fabrication des composites textile-mortier comme il a été expliqué précédemment (Voir partie II-2-2-2). Certains défauts peuvent apparaitre au niveau des composites, notamment, des défauts de positionnement dissymétrique des renforts textile ou de voilement lié au retrait différentiel. On note, également, une différence au niveau des trois éprouvettes obtenues après découpe des plaques de composites.

La figure III-44 montre les courbes de contrainte-déformation des composites TRC sans MCPs. Comme l'illustre la figure, on note un comportement d'allure semblable pour les deux éprouvettes d'épaisseur 6 mm et 6,5 mm. On obtient à la rupture, pour les deux éprouvettes, une contrainte moyenne égale à 16.29 MPa pour une déformation moyenne de 0,01 mm/mm. La figure III-45 montre, également, que la rupture du TRC affiche une rupture du textile par traction. Celle- ci est localisée au niveau des fissures situées à proximité des talons.

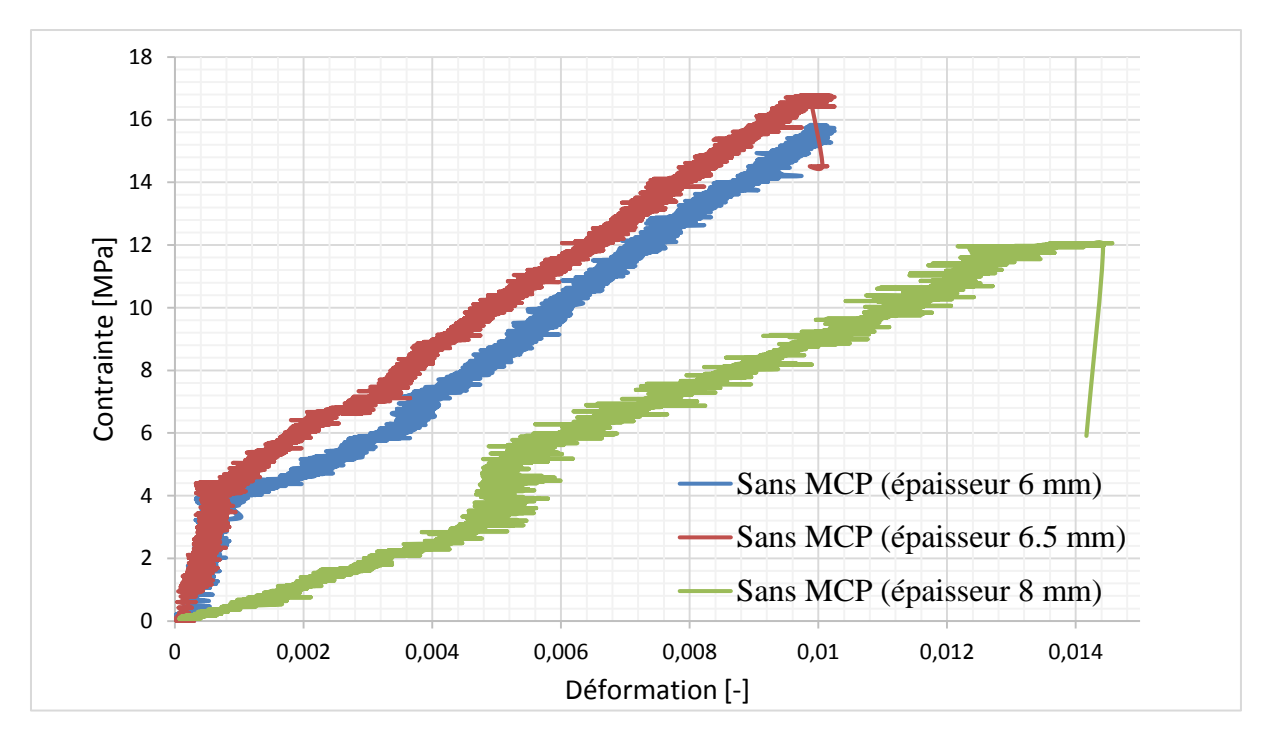

*Figure III-44 : Courbes contrainte-déformation du composite TRC sans MCPs*

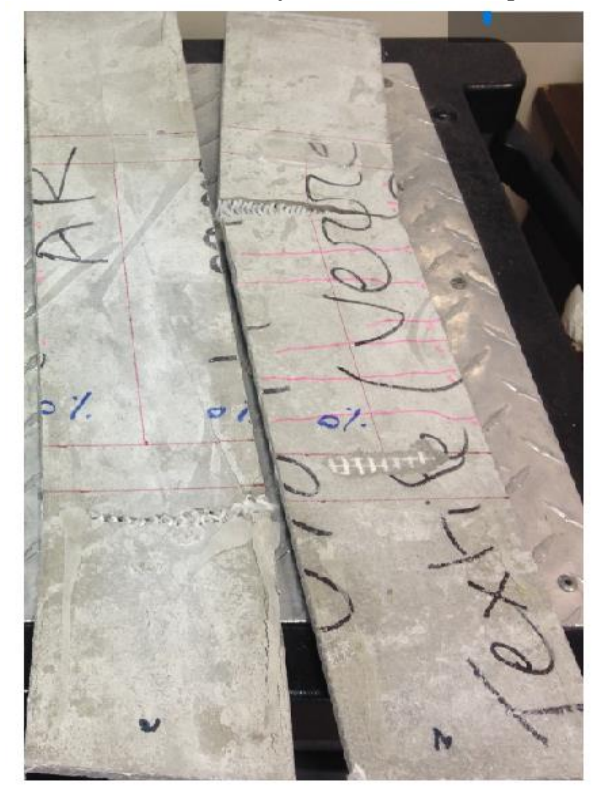

*Figure III-45 : Ruptures des composites TRC sans MCPs*

|                             | Limite à la rupture |                    |  |
|-----------------------------|---------------------|--------------------|--|
| <b>Eprouvette</b>           | <b>Contrainte</b>   | <b>Déformation</b> |  |
|                             | [MPa]               | ${\rm [mm/mm]}$    |  |
| Sans MCP (épaisseur 6 mm)   | 15,82               | 0,0103             |  |
| Sans MCP (épaisseur 6,5 mm) | 16,76               | 0,0103             |  |
| Sans MCP (épaisseur 8 mm)   | 12,05               | 0,0146             |  |
| <b>Moyenne</b>              | 0,0117              | 14,88              |  |
| <b>Ecart type</b>           | 0,002               | 2,033              |  |
| Ecart type relatif $(\% )$  | 17,4                | 13,67              |  |

*Tableau III-11: Indicateurs de dispersion obtenus pour les plats de TRC sans MCP*

La figure III-46 présente l'évolution de la contrainte en fonction de la déformation pour les différents composites textile mortier. La comparaison est réalisée entre les éprouvettes avec des épaisseurs proches. Pour chaque taux de MCP, les résultats présentés sont obtenus en faisant une moyenne d'au moins deux éprouvettes d'épaisseurs très voisines Les épaisseurs figurant dans le tableau III-12 , correspondent aux moyennes de celles considérées pour chaque taux de MCP.

On constate en premier lieu, que l'ajout des MCPs se traduit par une chute de la contrainte de première fissuration du composite avec l'augmentation du taux de MCPs ajouté (40 %, 53 % et 77 %, respectivement, pour 10% ,15% et 20%) par rapport au composite de référence.

Cette chute de résistance peut être liée à la cinétique d'hydratation des mortiers contenant un taux élevé de MCPs. En effet , l'ajout des MCPs entraine une diminution de la chaleur dégagée par les mortiers et ainsi, affecte le développement de la résistance mécanique souhaitée (Drissi, 2015). En outre , la porosité augmente avec le taux de MCPs ajouté (Savija et al.,2017) , ce qui peut expliquer la chute de résistance à la traction du mortier – MCP.

On peut noter, également, que la diminution de la contrainte ultime du composite et de la rigidité dans la zone 3 du composite est moins marquée que celle de la contrainte de première fissuration du composite.

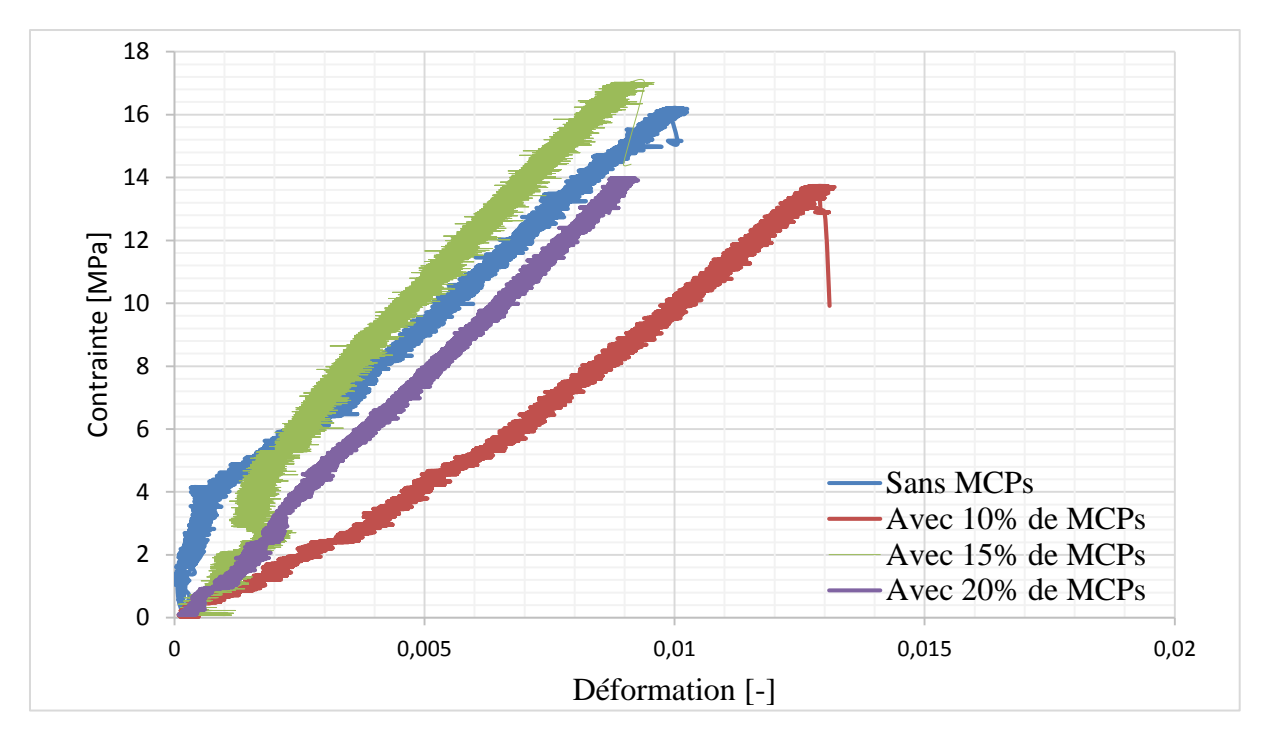

*Figure III-46 : Courbes contrainte-déformation du composite TRC en fonction du taux de matériaux à changement de phase (MCPs)*

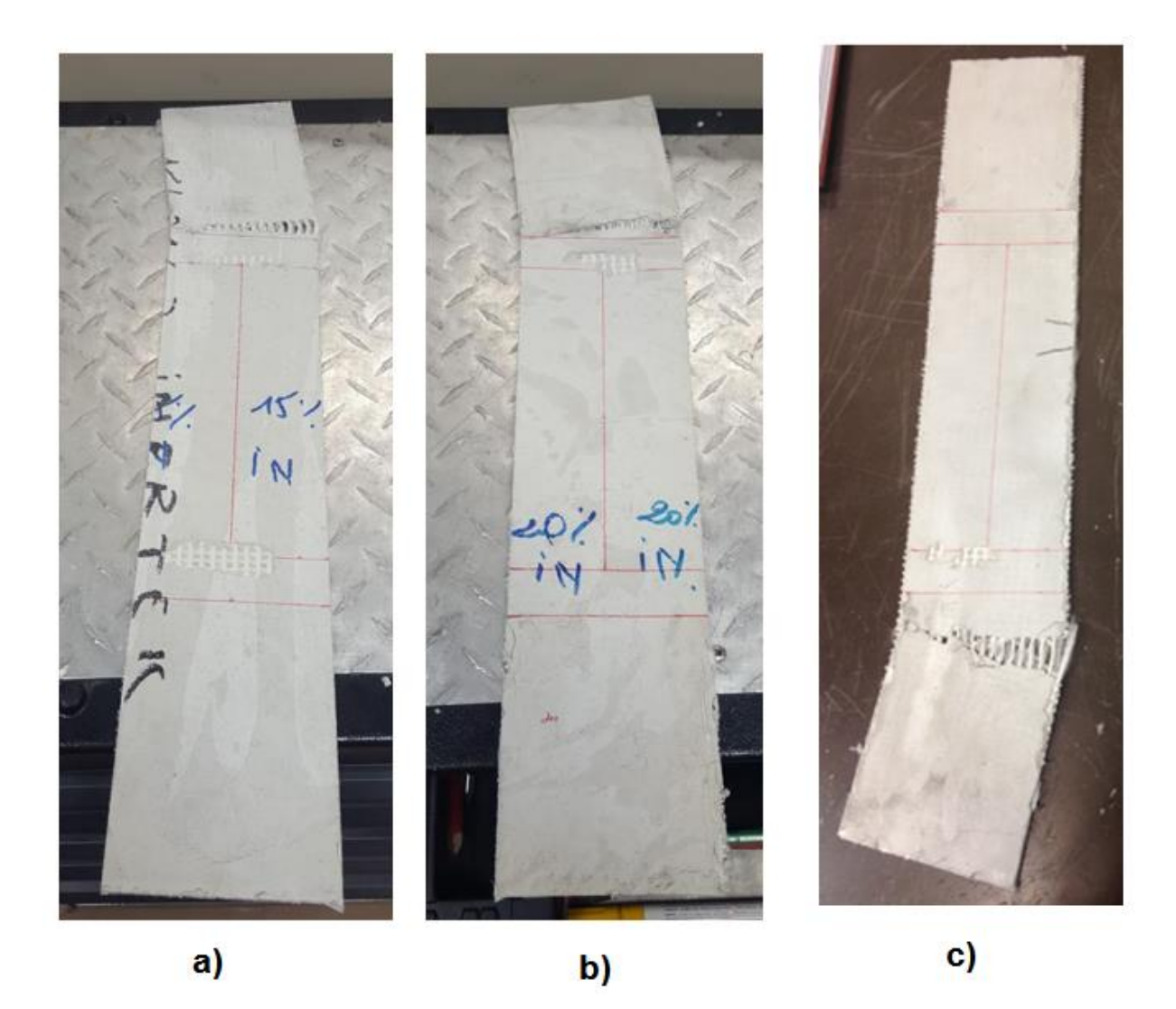

*Figure III-47 : Modes de rupture des différents TRC a) 15%-MCP ; b) 20%-MCP ; c) 10%MCP*

La figure III-47 montre une des TRC-MCP par rupture du textile par traction.

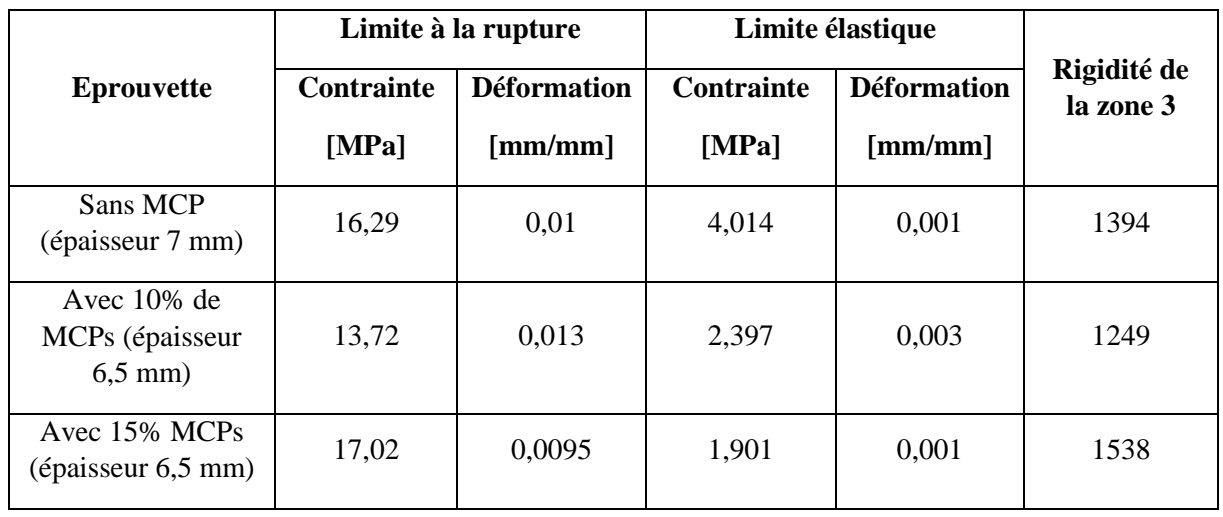

| Avec 20% MCPs<br>(épaisseur 6,5 mm) | 13,97 | 0,0092 | 0,916 | 0,001  | 1553 |
|-------------------------------------|-------|--------|-------|--------|------|
| <b>Moyenne</b>                      | 15,23 | 0,0105 | 2,3   | 0,0014 | 1434 |
| <b>Ecart type</b>                   | 1,41  | 0,001  | 1,12  | 0,001  | 123  |
| <b>Ecart type relatif</b><br>(%)    | 9,2   | 14,7   | 48,5  | 69,2   | 5,58 |

*Tableau III-12: Indicateurs de dispersion obtenus pour les plats de TRC sans MCP*

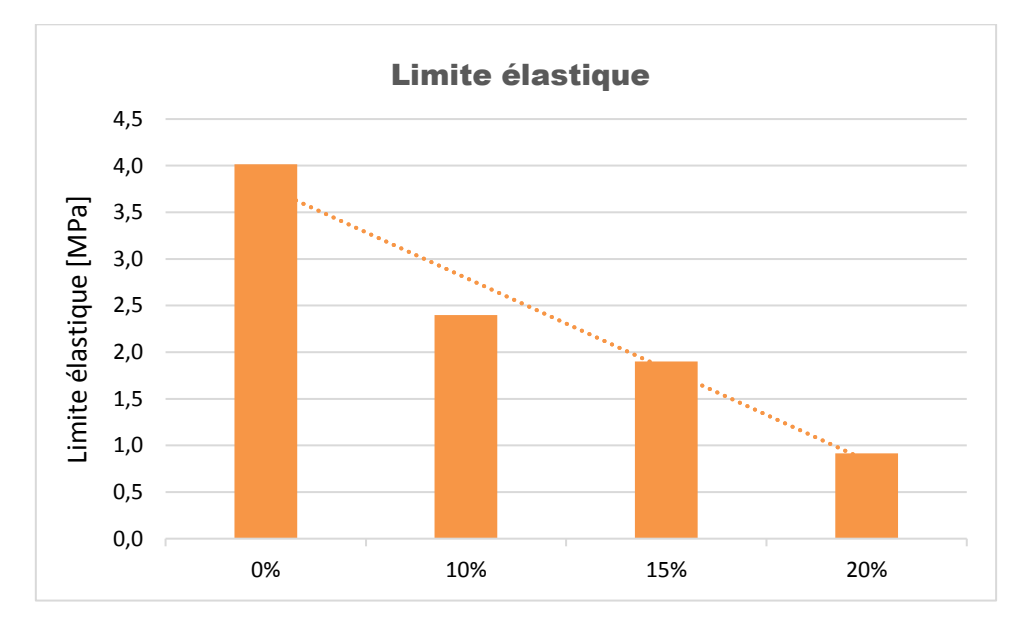

*Figure III-48 : Limite élastique en fonction du taux de MCPs ajouté au composite TRC*

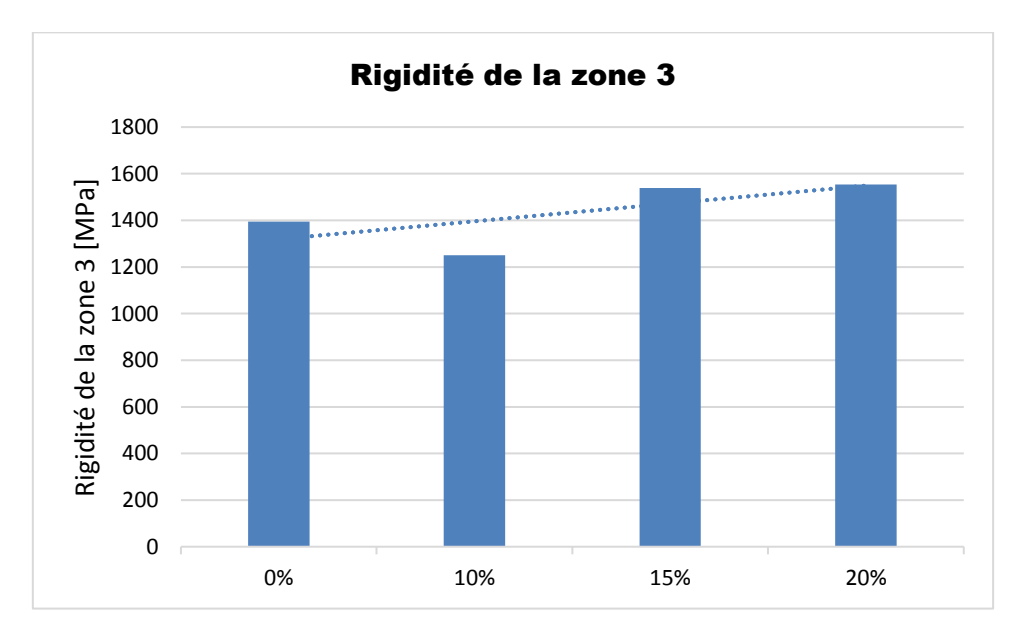

*Figure III-49 : Rigidité de la zone 3 en fonction du taux de MCPs ajouté au composite TRC*

#### **III.5.5 Conclusion**

Parmi les critères de choix du MCP utilisé, évoqués dans la partie (II-2-1-1) , la finesse des microcapsules de matériaux à changement de phase  $(5\mu m - 10 \mu m)$  a été un paramètre attrayant. L'objectif des essais de traction consistait à étudier l'influence des matériaux à changement de phase sur le comportement mécanique des TRCs et montrer si, la finesse des microcapsules pourrait jouer un rôle favorable dans le comportement du composite. Une seconde piste de réflexion porte sur l'effet des particules fines de MCP sur les mécanismes d'adhérence entre le textile technique et la matrice cimentaire.

Dans le cadre de cette étude, nous avons analysé l'effet de l'ajout des MCPs sur le comportement en traction directe des composites modifiés. En effet, Les résultats obtenus permettent de mettre en évidence une chute de la contrainte de première fissuration du composite d'autant plus importante que la teneur en MCP est élevée. La diminution de la contrainte ultime du composite et de la rigidité dans la zone 3 du composite est moins marquée que celle de la contrainte de première fissuration du composite.

Cette caractérisation constitue une première étape pour des investigations futures sur les composites cimentaires incorporant des matériaux à changement de phase. Il serait, également, intéressant d'étendre cette étude aux mécanismes d'adhésion à l'échelle microscopique et, ceci, au niveau de la liaison entres les fibres et la matrice cimentaire ainsi que sur mécanismes d'hydratation du ciment.

## **III.6Cellule expérimentale HYBCELL**

Pour une meilleure appréhension des potentialités offertes par l'ajout des MCPs au béton, nous avons mené, une caractérisation in situ en conditions climatiques réelles afin de mieux prédire le comportement de parois de composite textile mortier.

## **III.6.1 Description de la cellule**

La cellule expérimentale HYBCELL se situe sur le site ENTPE du Laboratoire LTDS de l'École Nationale des Travaux Publics de l'État (E.N.T.P.E) à Vaulx en Velin. Cette cellule est conçue

et developpée dans le cadre du projet HYBVENT de l'Agence Internationale de l'Energie (EL. Mankibi, 2003),.

Les dimensions de la cellule sont de 3.17 m x 5.03 m et une hauteur sous plafond de 2.6 m (Figure III-53). La façade extérieure de la cellule est orientée Nord-Est avec un azimut égal à 110°.

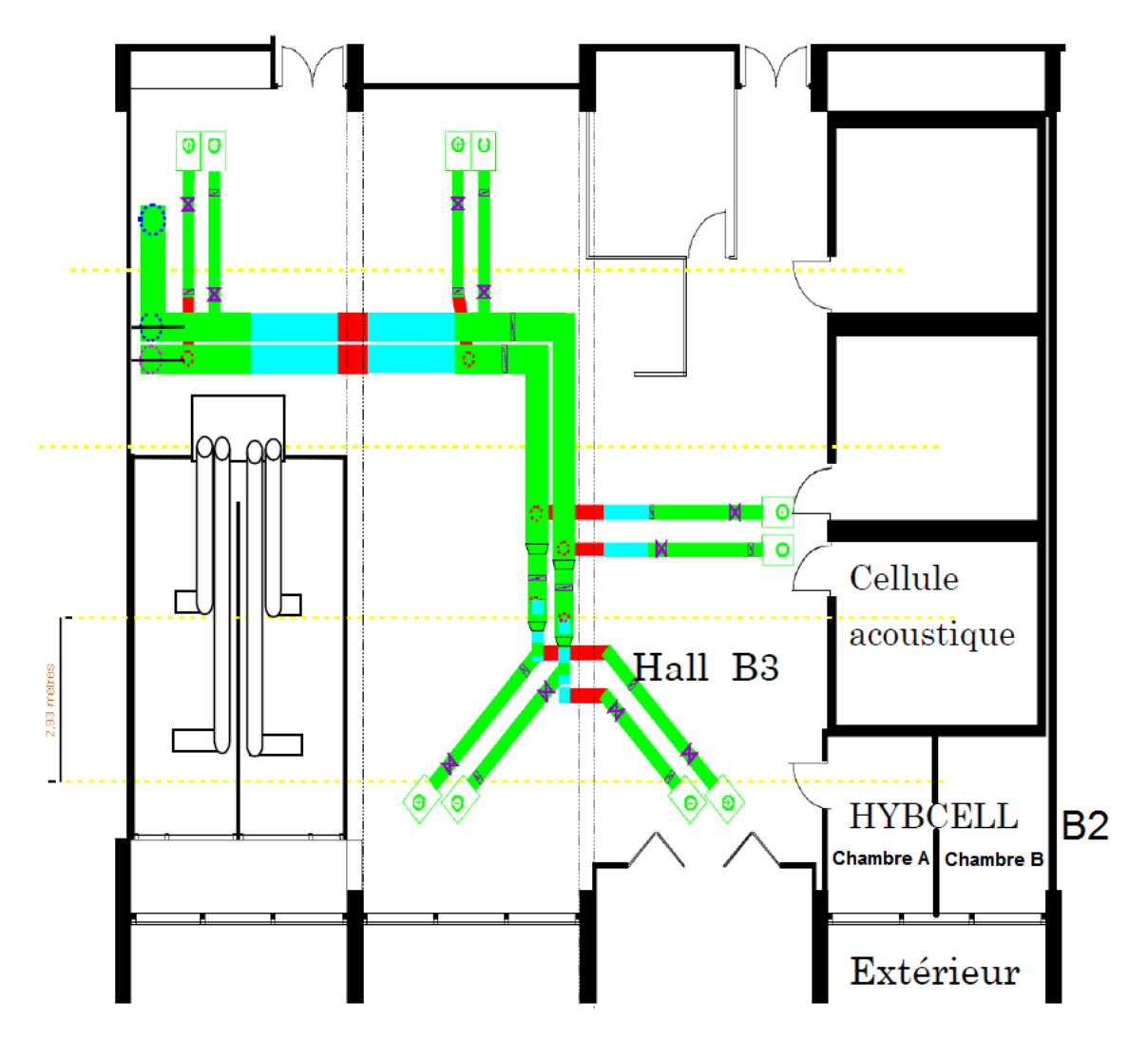

*Figure III-50 : Emplacement de la cellule HYBCELL au laboratoire (EL. Mankibi, 2003)*

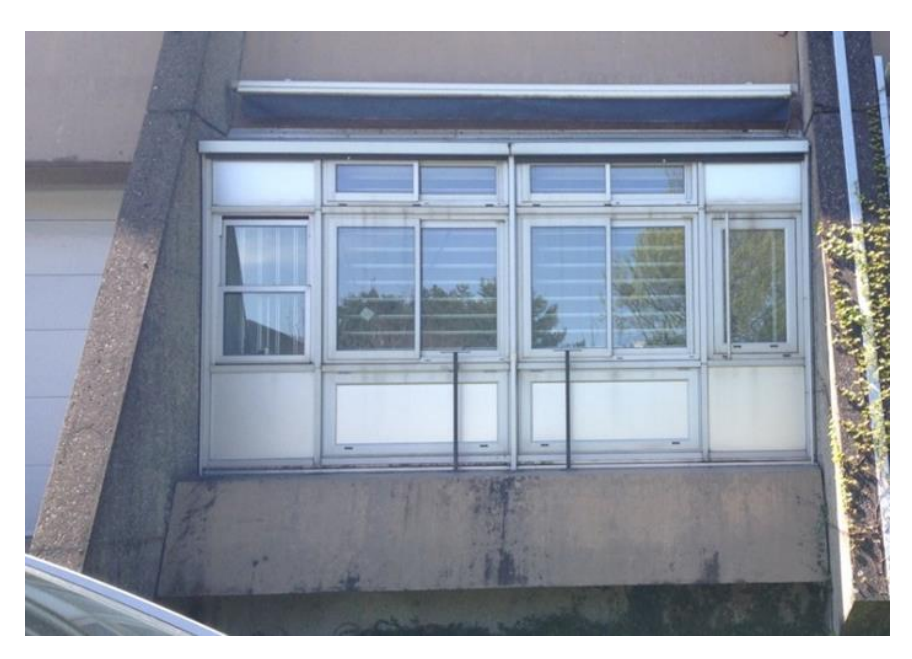

*Figure III-51 : Etat initial de la façade extérieure de la cellule HYBCELL*

Au cours de cette étude, nous avons procédé à plusieurs travaux de modification des façades extérieure et intérieure ainsi que l'intérieur de la cellule. L'objectif étant de constituer deux cellules identiques et isolées. Nous avons, ainsi, pu caractériser conjointement deux types de façades extérieures et évaluer l'effet du composite textile- mortier utilisé sur l'ambiance intérieure (Figure III-53).

La façade extérieure est remplacée par une ossature en aluminium de largeur de 4.840 m et d'une hauteur de 2.6 m permettant d'assembler des éléments de parois d'une épaisseur pouvant atteindre 20 cm . Par ailleurs , elle est divisée en deux volumes identiques nommée cellule A et cellule B (Figure III-53).

Nous avons, dans un premier temps, installé deux parois extérieures identiques dans les deux cellules A et B et , ceci, afin de calibrer le dispositif expérimental et pouvoir confronter les deux ambiances intérieures. La configuration intialement installée consiste en la pose d'éléments de panneaux en bois avec remplissage laine de verre. Ces panneaux sont de dimensions de 2.5 m x 2.4 mm et de 20 cm d'épaisseur. Une fenêtre en bois d'une largeur de 1m et de hauteure de 1.05 m est installée au milieu.

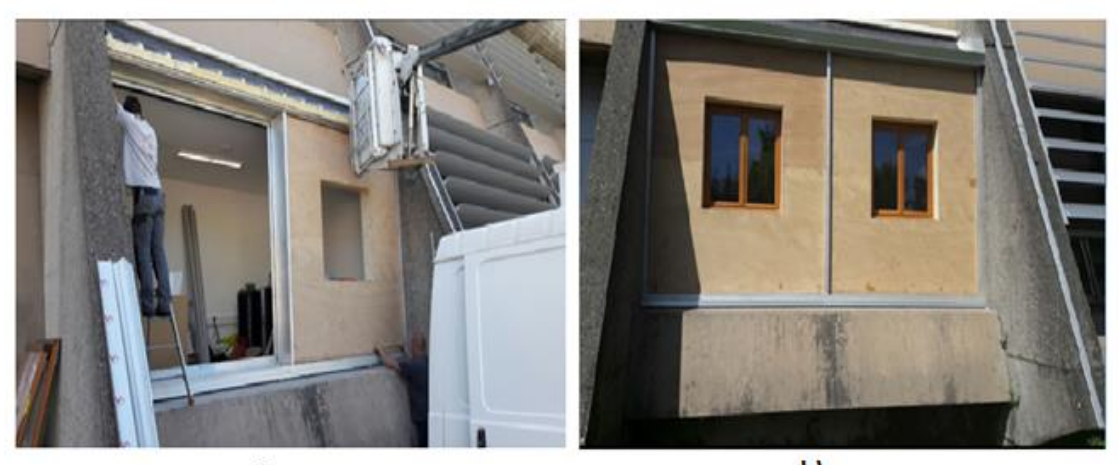

 $a)$ 

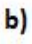

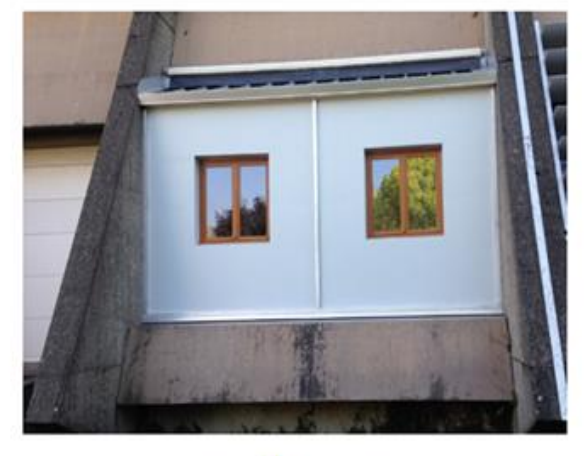

 $c)$ 

*Figure III-52 :a) Installation de l'ossature en aluminium , b) Installation d'éléments en panneaux bois ,c) Etat actuel de la cellule HYBCELL*

Les deux cellules sont séparées par un mur en polystyrène extrudé d'épaisseur de 0.16 m. Une attention particulière a été accordée à l'étanchéité thermique. Ainsi, nous avons utilisé de la mousse expansive, du liège adhésif, de la laine de verre et du papier adhésif au niveau des joints entre les panneaux de polystyrène. Une porte a été aménagée de manière à pouvoir accéder à la cellule B. Elle est entièrement constituée de laine de verre (Figure III-54).

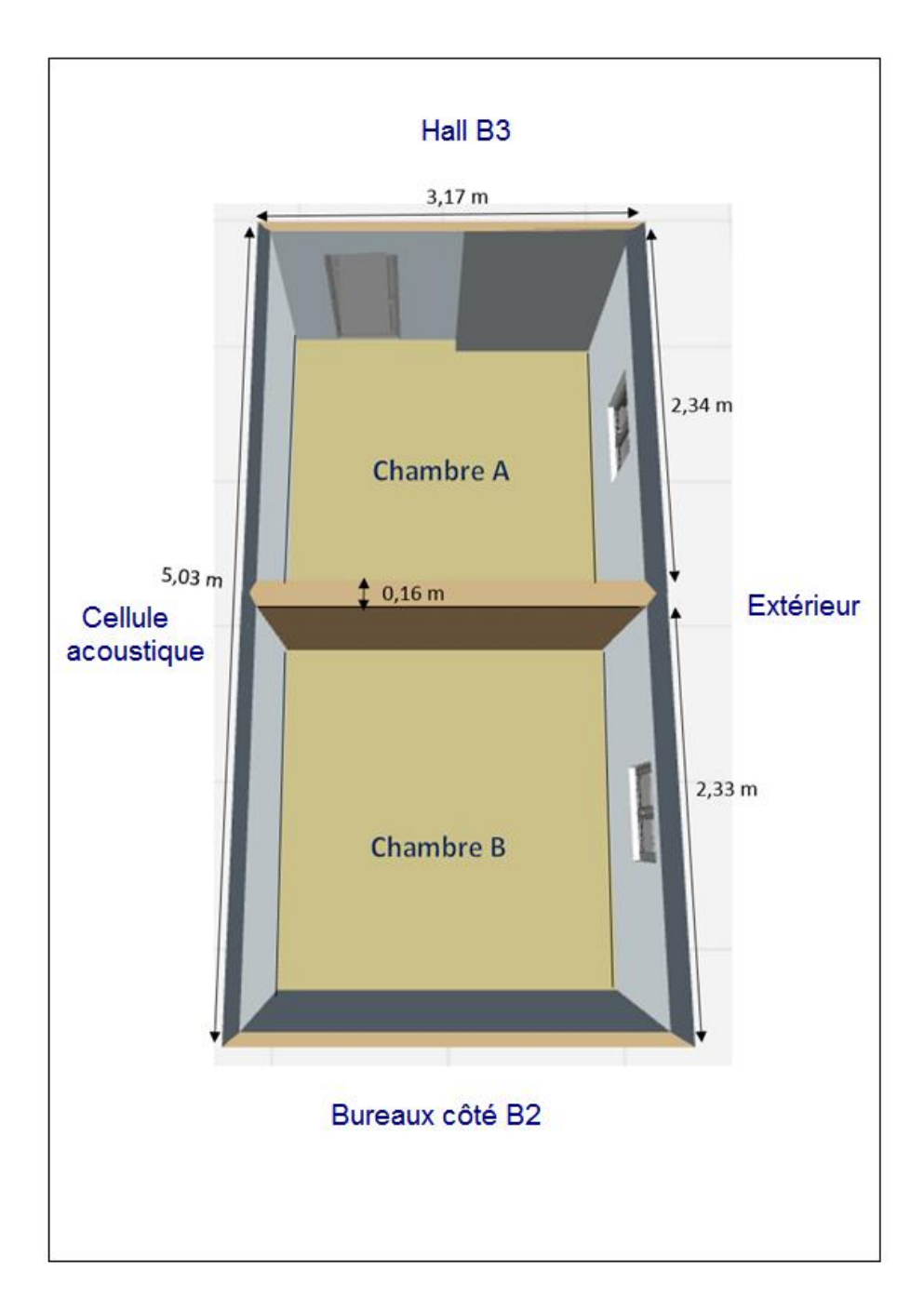

*Figure III-53 : Représentation de l'état actuel de la cellule expérimentale HYBCELL*

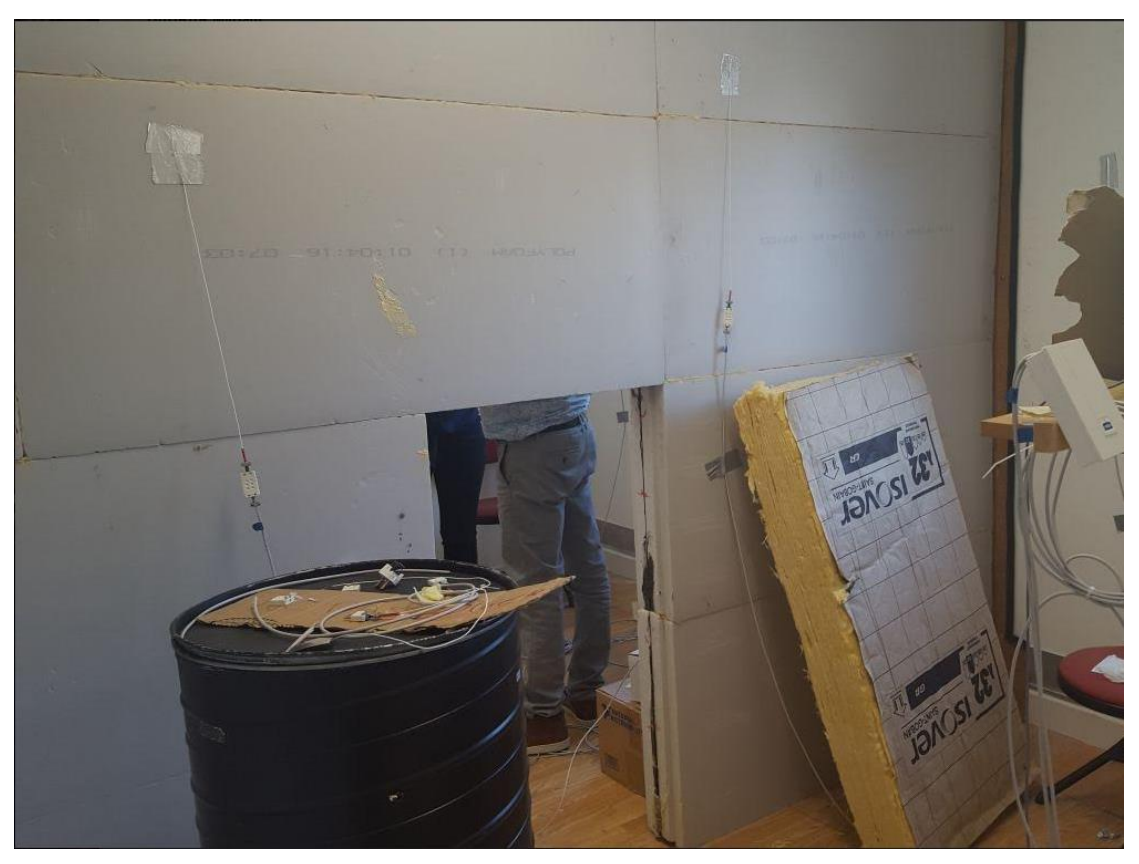

*Figure III-54 : mur de séparation en polystyrène extrudé*

La composition des parois est donnée dans les tableaux ci-dessous :

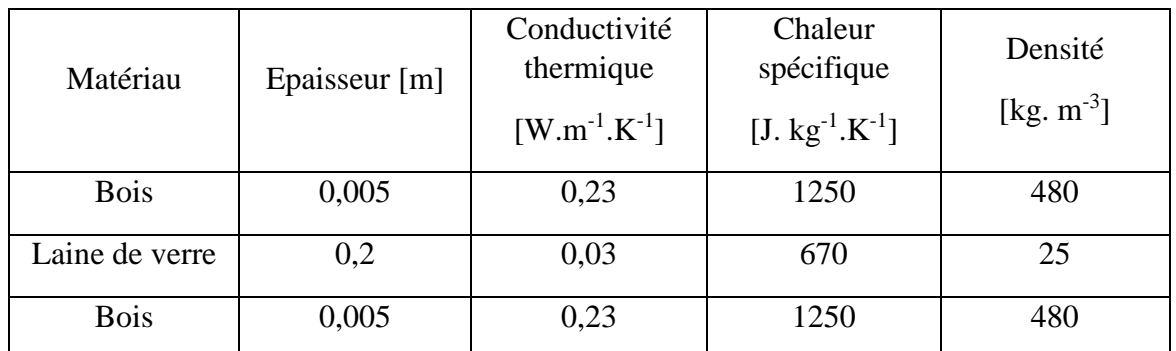

# **Façade extérieure**

Tableau III-13: *Caractéristiques thermiques de la façade extérieure* 

# **Plancher**

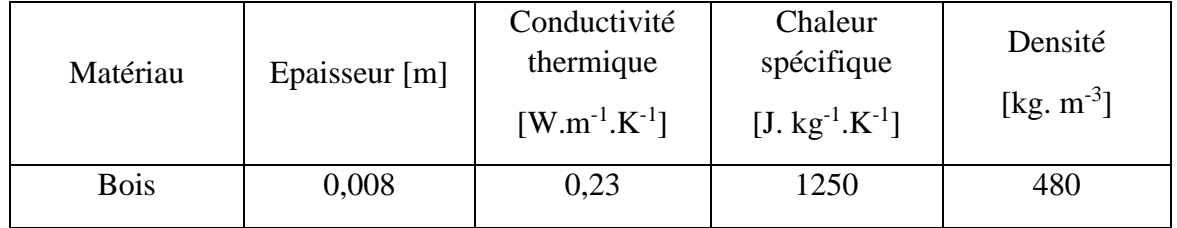

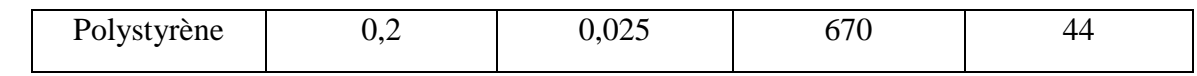

*Tableau III-14: Caractéristiques thermiques du plancher* 

# **Plafond**

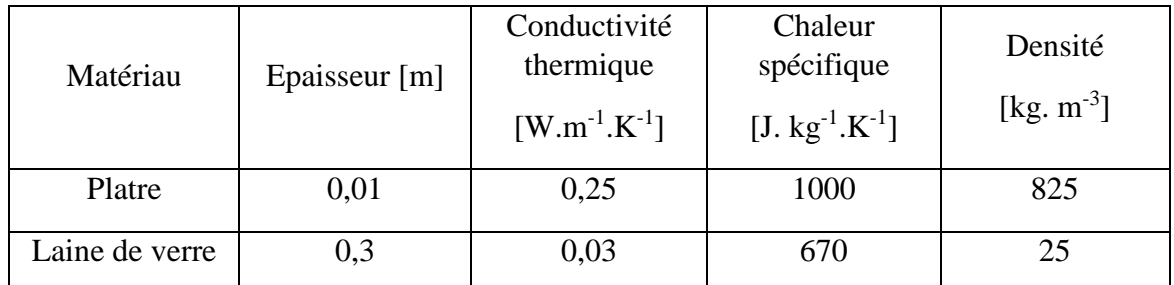

*Tableau III-15: Caractéristiques thermiques du plafond* 

# **Mur Nord (coté B2)**

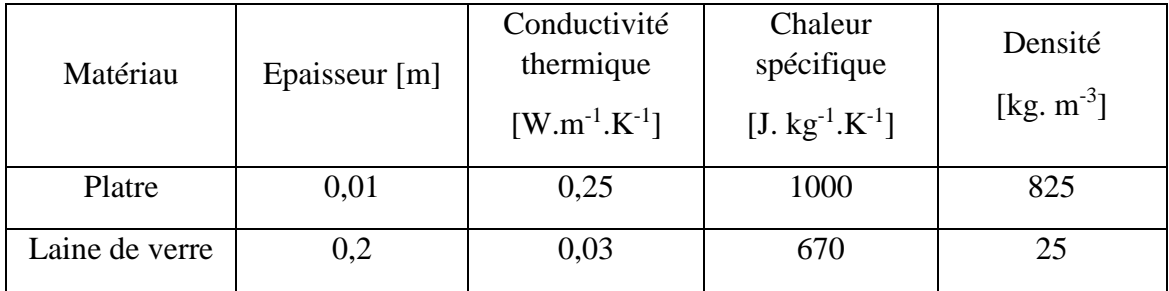

*Tableau III-16: Caractéristiques thermiques du mur Nord* 

# **Mur Ouest (cellule acoustique)**

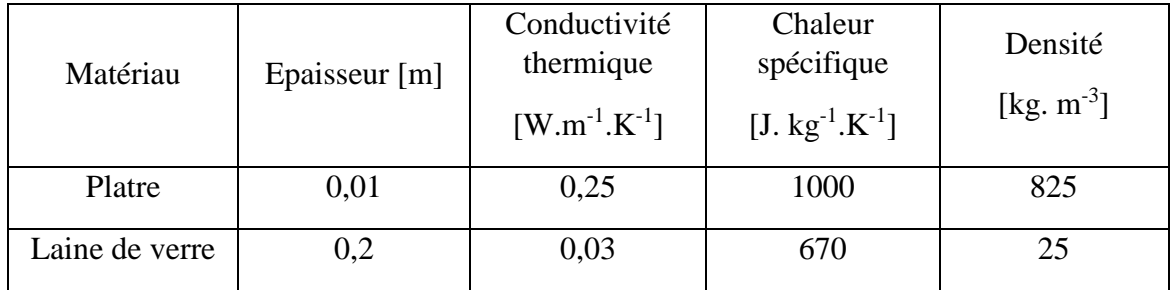

*Tableau III-17: Caractéristiques thermiques du mur Ouest* 

# **Mur sud (Cellule A)**

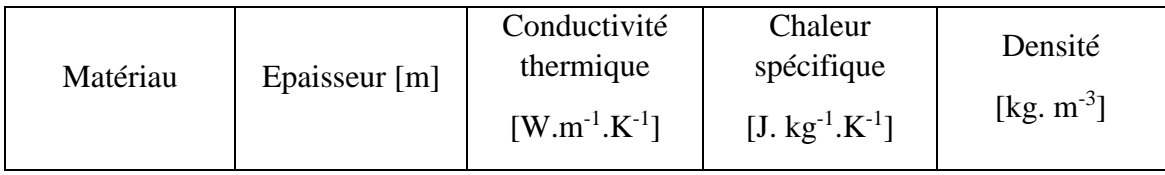

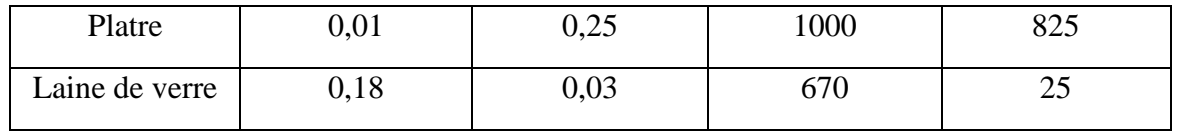

 *Tableau III-18: Caractéristiques thermiques du mur Sud*

Nous avons également réalisé des travaux d'isolation du mur sud adjacent au laboratoire B3 afin d'assurer des conditions d'isolation thermique identiques pour les deux cellules (Figure III-55)

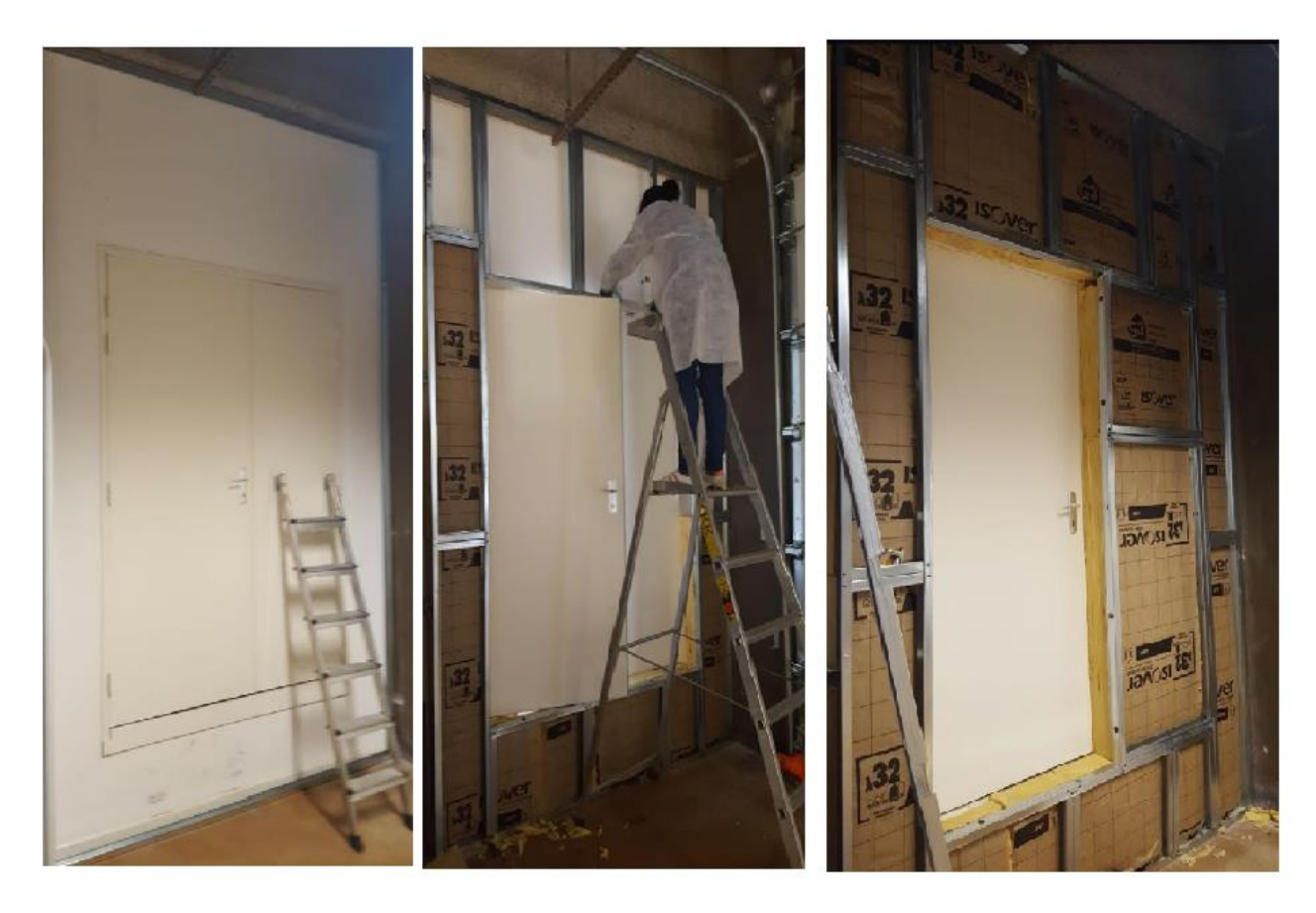

*Figure III-55 : Isolation du mur sud adjacent au laboratoire B3*

# **III.6.2 Instrumentation**

Dans cette expérimentation , nous avons considéré les paramètres ci-dessous :

- Température de l'air intérieur
- Températures des surfaces intérieures
- Humidité relative de l'air
- Quantité de CO<sub>2</sub> intérieure et extérieure
- Vitesse de l'air intérieur
- Température movenne radiante
- Température et humidité relative extérieures

## **III.6.2.1 Capteurs**

Plusieurs capteurs de température d'air et de surface ont été utilisés. Quatre capteurs de températures de surfaces PT 100 avec une résolution de 0.1 °C ont été installés sur chaque face intérieure de la façade extérieure des cellules A et B. D'autres capteurs de températures sont placés au niveau des surfaces des différentes parois. De plus, Trois capteurs de températures de l'air ont été installés dans chaque cellule à différentes hauteurs comme indiqué la figure(III-57). Par ailleurs, un capteur d'humidité relative est installé dans chaque chambre. Ce capteur se caractérise par une précision de  $\pm 1.7\%$  HR. La qualité de l'air intérieur est mesurée avec une précision de  $\pm$  30 ppm.

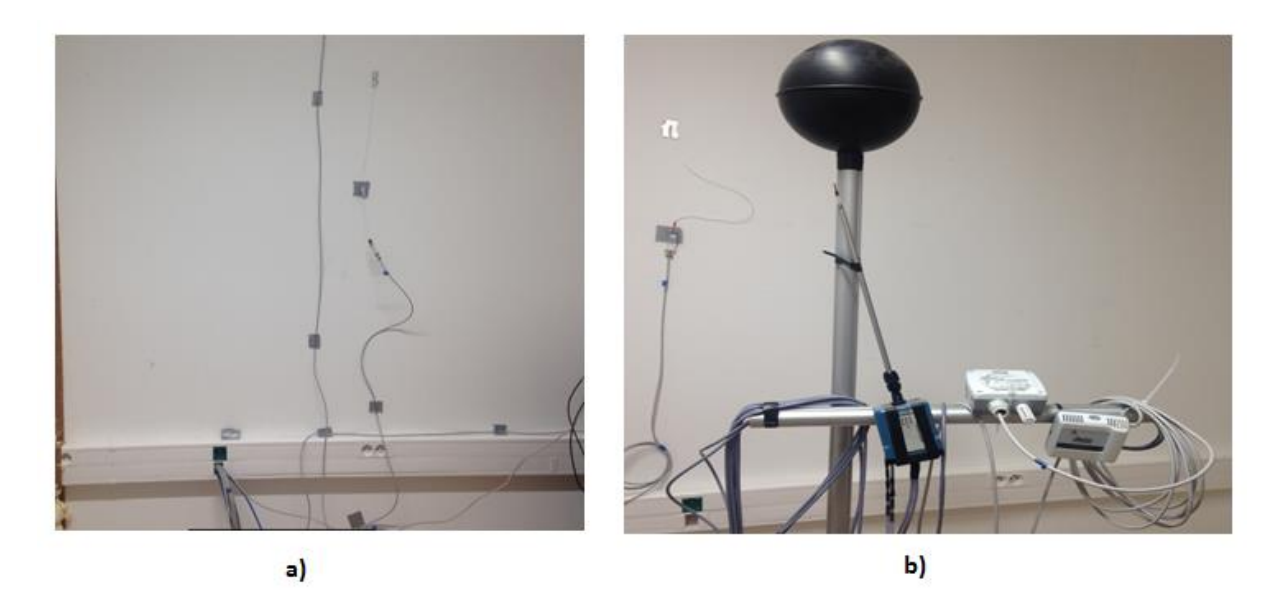

*Figure III-56 : Différents capteurs utilisés dans la cellule HYBCELL a) Capteurs de température de surface ; b) Capteurs de vitesse d'air, d'humidité et de température* 

Les capteurs sont placés au milieu de chaque cellule et localisés de manière identique. La température radiante moyenne est mesurée à l'aide d'un globe de métal noir, creux à l'intérieur, au centre duquel est monté un capteur de température (Figure III-56b).

Nous avons utilisé un écran réfléchissant pour protéger les capteurs de températures du rayonnement solaire susceptible de fausser les mesures.

.

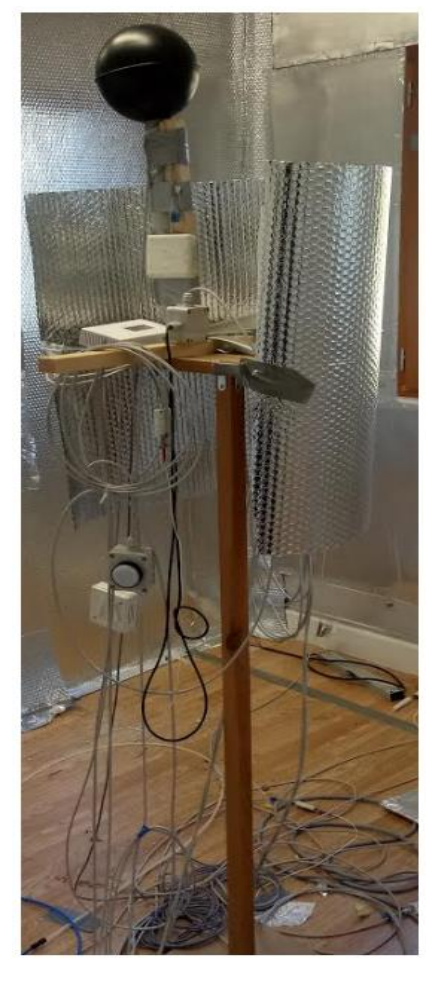

*Figure III-57 : Mise en place des différents capteurs* 

## **III.6.2.1 Commande des ouvrants de ventilation naturelle**

Les deux fenêtres des cellules A et B sont commandées par deux moteurs à chaîne de marque Mingardi Micro S comme l'indique la figure III-58. Le temps complet d'ouverture ou de fermeture est de 20 secondes pour une longeur de course de 200 mm. La commande d'ouverture est effectuée en considérant une consigne entre 0 et 100% par rapport à l'ouverture maximale de la fenêtre.

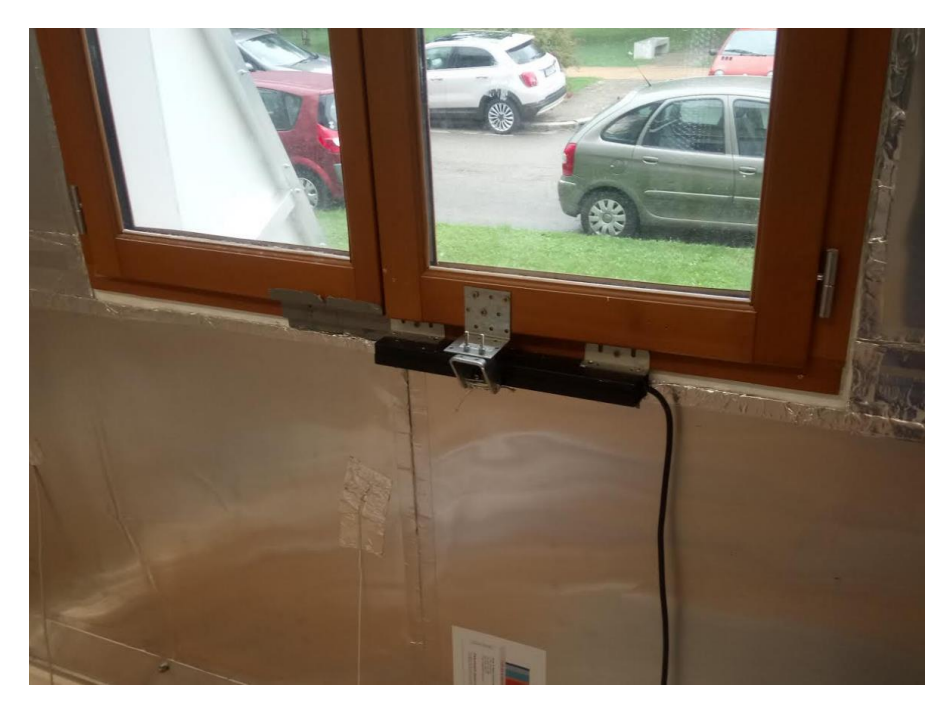

*Figure III-58 : Pilotage des fenêtres des cellules A et B*

# **III.6.2.2 Acquisition**

Plusieurs modules National Instrument permettent l'acquisition des mesures des différents capteurs installés comme indiquée sur le tableau (Tableau III-19). L'armoire d'acquisition est située à l'extérieur de la cellule dans le local B3.

| Type    | Nombre                | Fonction                                                                                                    |
|---------|-----------------------|----------------------------------------------------------------------------------------------------|
| NI 9217 | 9                     | Module d'entrée de<br>température pour sonde RTD<br>PT 100, 4 voies,                                                 |
| NI 9215 | 2                     | Module d'entrée de tension<br>de la Série C, 4 voies,<br>16 bits, entrée simultanée,<br>100 kéch./s/voie, $\pm 10$ V |
| NI 9481 | $\mathcal{D}_{\cdot}$ | Module de sortie de relais, 4<br>voies, relais SPST, 60 Vcc (1)<br>A) $/250$ Veff $(2 \text{ A})$                    |

*Tableau IIII-19: Modules d'acquisition des mesures effectuées dans la cellule HYBCELL*

## **III.6.2.3 Pilotage**

Le protocole d'expérimentation et d'acquisition est piloté à l'aide d'une interface que nous avons développée sous l'environnement Labview (Figure III-59). Par ailleurs, et afin de faire le suivi des mesures au cours de la durée du test (Figure III-60), nous avons fixé le pas du temps à 60s. L'historique du protocole de mesures peut être consulté sur l'interface Labview et enregistré sur un fichier text.

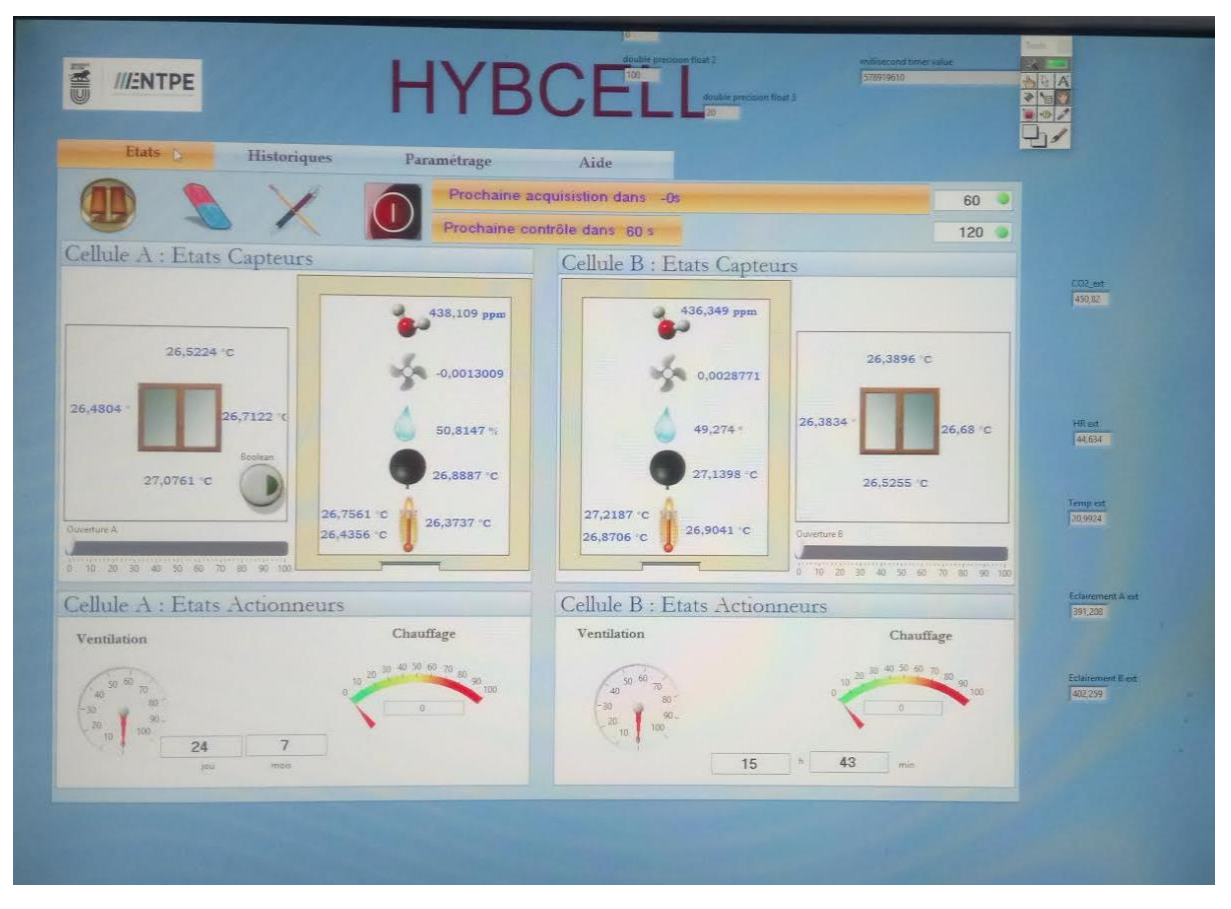

*Figure III-59 : Interface de pilotage de la cellule HYBCELL* 

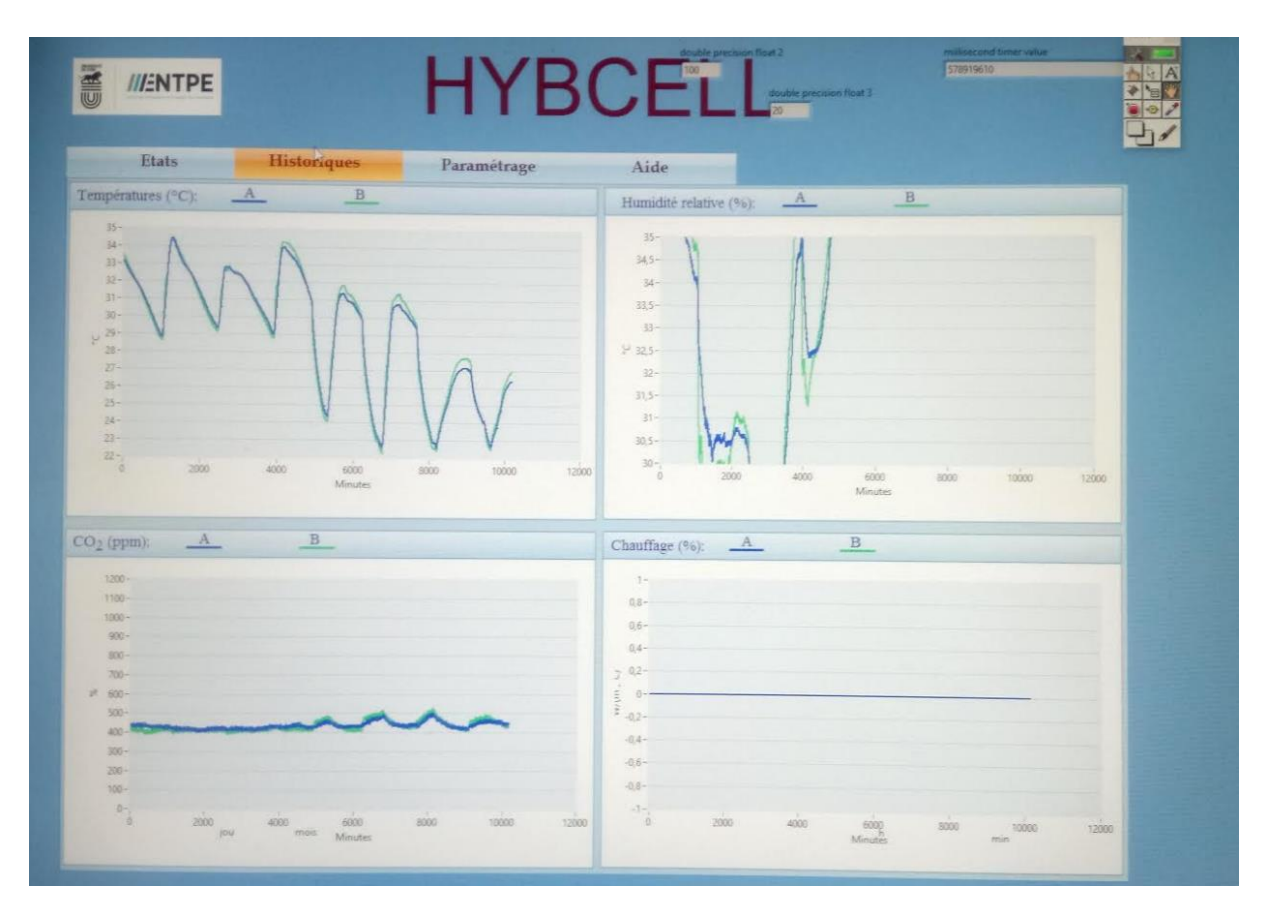

*Figure III-60 : Interface d'historique de la cellule HYBCELL*

## **III.6.3 Etude du comportement thermique de la cellule**

Cette campagne expérimentale se déroule en deux séquences. Dans la première , nous avons mené une phase de calibration dans laquelle les deux cellules sont configurées de façon identique. Nous avons procédé à la comparaison du comportement thermique dynamique de chaque cellule, et, à la quantification des écarts de mesures provenant des capteurs d'acquisition ou d'une éventuelle différence de conception des deux cellules. Une attention particulière a été accordée à cette étape pour garantir une meilleure cohérence du dispositif expérimental. La deuxième phase est dédiée au relevé de mesures , elle porte sur la caractérisation des parois de composites textile mortier faisant l'objet de la présente étude.

## **III.6.3.1 Phase de calibration**

Les portes d'accès au deux cellules restent fermées et isolées pendant toute la durée de l'expérimentation , Les tests préliminaires ont été conduits pendant la période allant d'avril 2017 à Juin 2017. Le premier test est mené dans le cas de deux fenêtres fermées.

Au cours de ce dispositif expérimental comme le montre la figure III-61a, la cellule B reçoit une plus grande partie du rayonnement solaire que la cellule A. Par conséquent, nous avons

installé un panneau en trapèze de hauteur de 2.49 m , de largeur de 75 cm à la plus grande base et de 12 cm sur le haut.

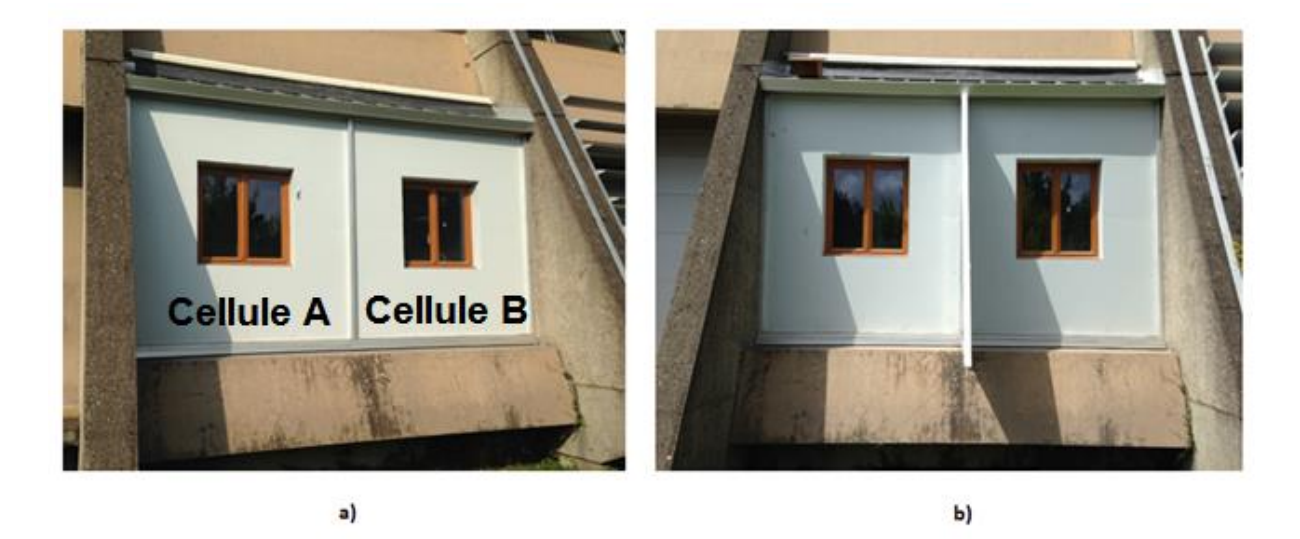

*Figure III-61 : Rayonnement solaire sur la façade extérieure de la cellule HYBCELL a) avant installation du trapèze ; b) après installation du trapèze* 

L'analyse des courbes de de la figure III-63 permet de constater que les températures de l'air dans les deux cellules suivent la même dynamique thermique. Cependant, on remarque un écart maximal entre les températures de l'air de l'ordre de 1,7 °C quand le rayonnement solaire atteint un maximum. Cet écart est similaire à celui entre les températures radiantes moyennes dans les deux cellules A et B. La température de l'air de la cellule A reste toujours plus élevée que celle de la cellule B. A la suite de ces constatations, notre réflexion s'est orientée vers le rayonnement solaire incident sur le vitrage de la cellule A. Une partie de ce dernier est transmise à travers le mur de séparation à la cellule B.

L'analyse des courbes des figures III-63 et III-64 montrent une bonne concordance entre les températures de surfaces intérieures mesurées au niveau des façades extérieures des cellules A et B. On constate que les capteurs 1A et 1B affichent des températures moins élevées. Ceci résulte du fait qu'ils sont placés au niveau de la partie la moins [ensoleillée](https://www.google.fr/search?rlz=1C1VFKB_enFR665FR665&q=ensoleill%C3%A9e&spell=1&sa=X&ved=0ahUKEwi0257i4p_XAhWJtRoKHUEhDYUQBQgkKAA) de la façade (Figure III-62). Pour confronter les mesures de températures de surfaces intérieures des deux cellules (Figure III-66) nous avons considéré la moyenne des relevés des trois premiers capteurs .

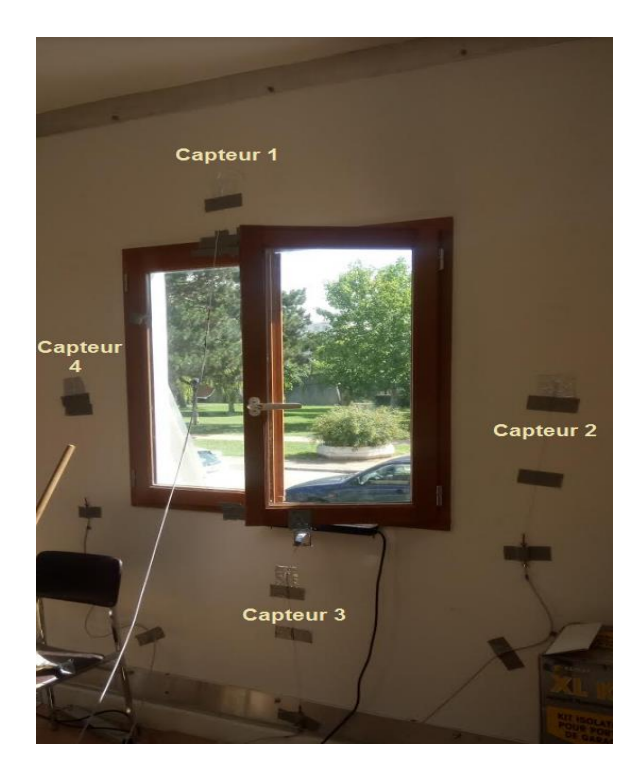

*Figure III-62 : Capteurs de température de surface intérieure*

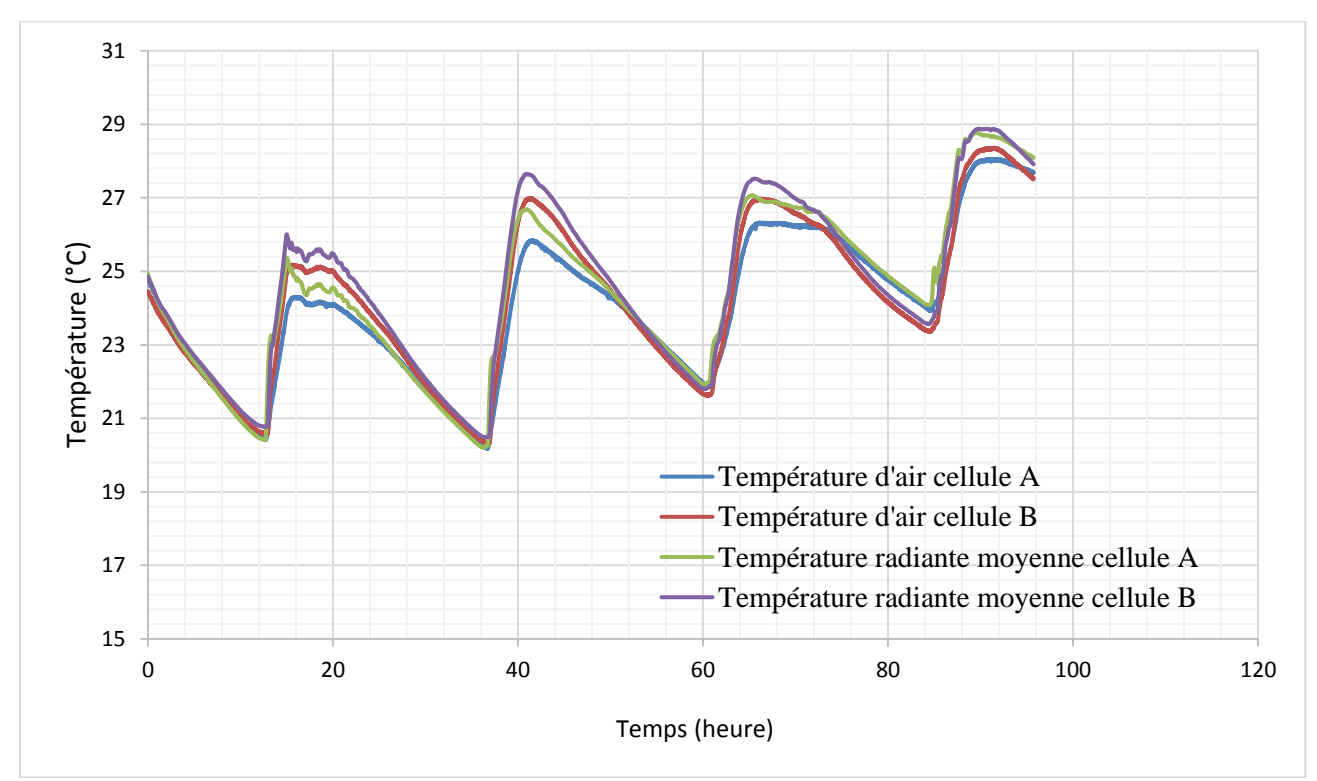

*Figure III-63 : Températures de l'air et températures radiantes moyennes mesurées dans les deux cellules A et B*

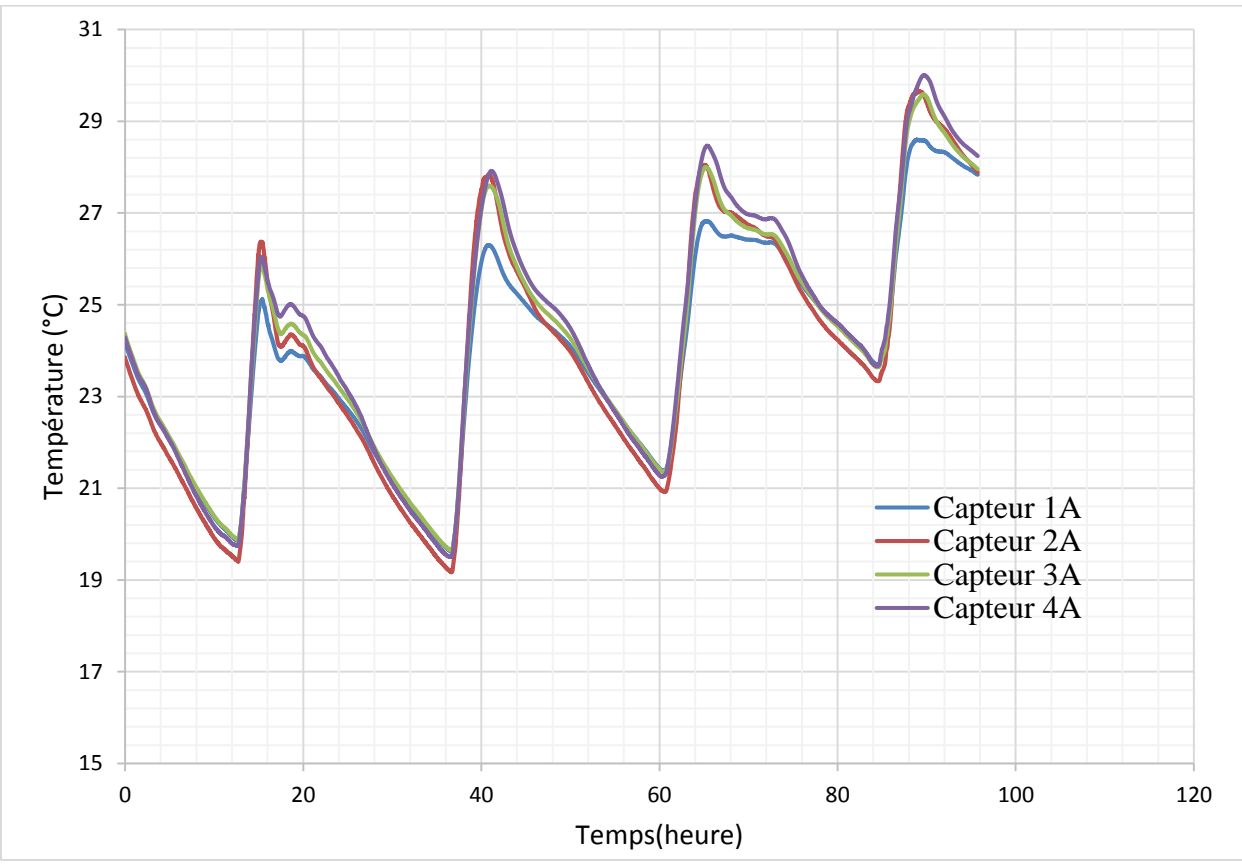

*Figure III-64 : Températures de surface intérieure de la façade extérieure (Cellule A)*

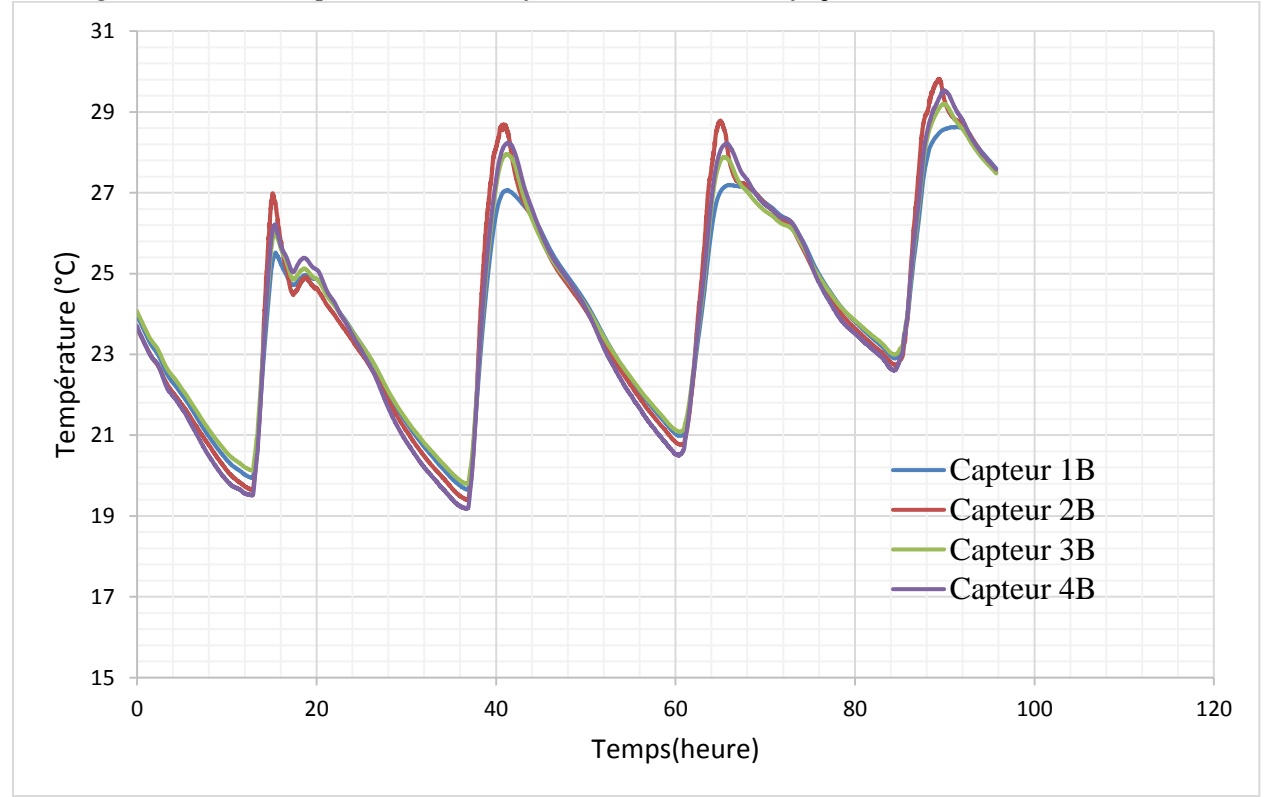

*Figure III-65 : Températures de surface intérieure de la façade extérieure (Cellule B)*

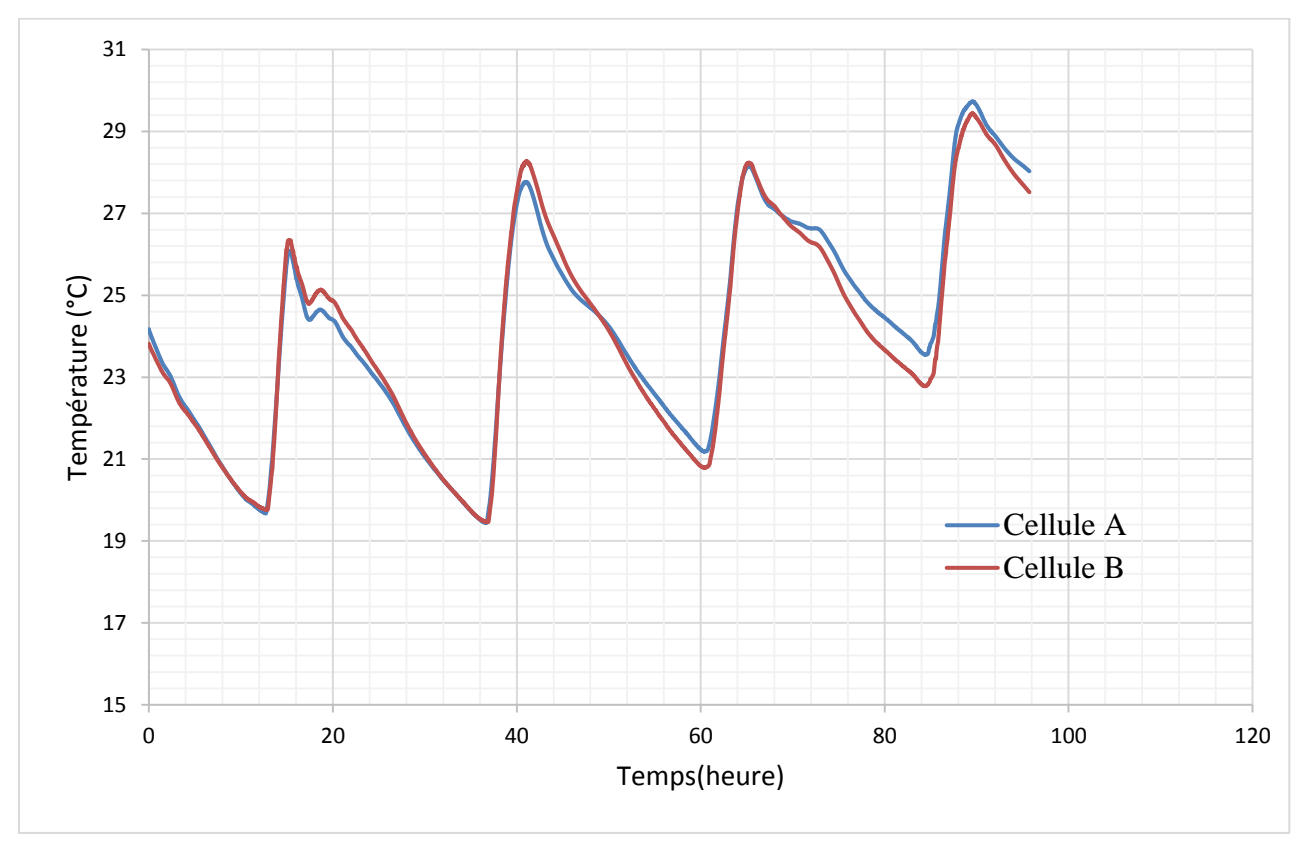

*Figure III-66 : Températures de surface intérieure moyennes de la façade extérieure* 

Pour limiter l'effet du rayonnement solaire incident sur le vitrage de la cellule A et sa transmission, à travers le mur de séparation à la cellule B, nous avons installé un isolant réfléchissant sur l'ensemble des deux surfaces du mur de séparation comme le montre la figure III-67. Cette technique a permis, également, d'améliorer l'étanchéité au niveau du mur de séparation.

L'isolant réfléchissant est placé également sur la surface intérieure du mur nord (côté B2) et du mur sud adjacent au laboratoire B3.

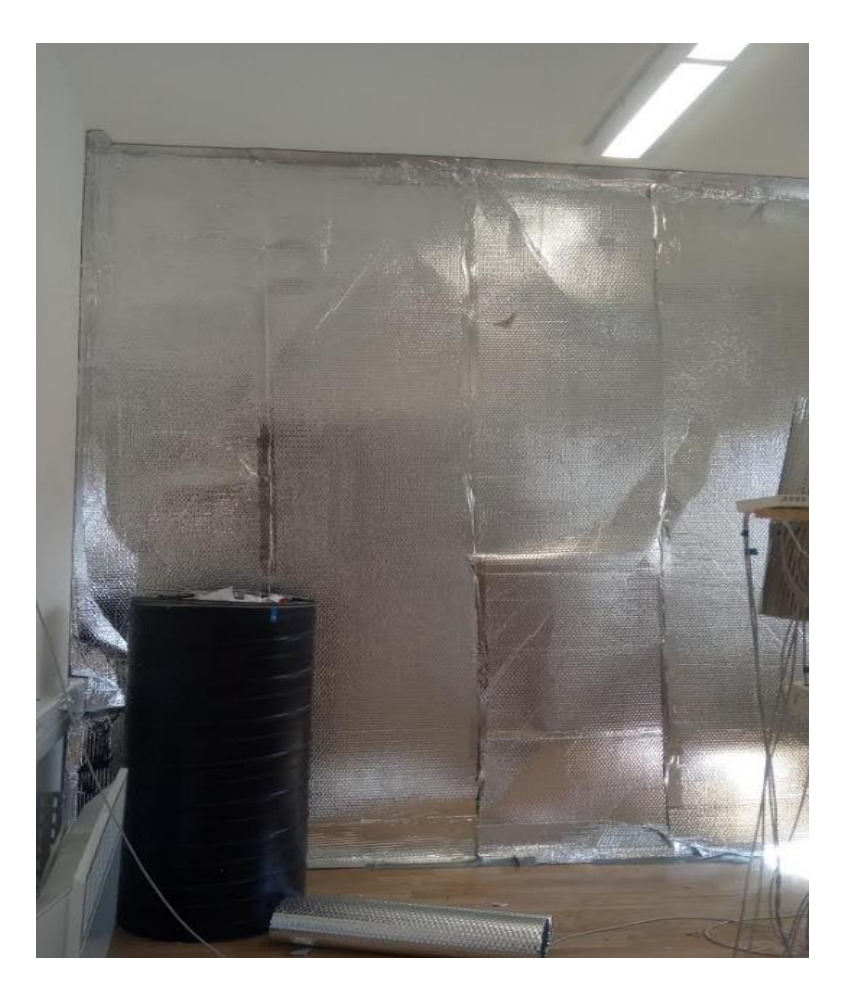

*Figure III-67 : Isolation du mur de séparation entre les deux cellules A et B*

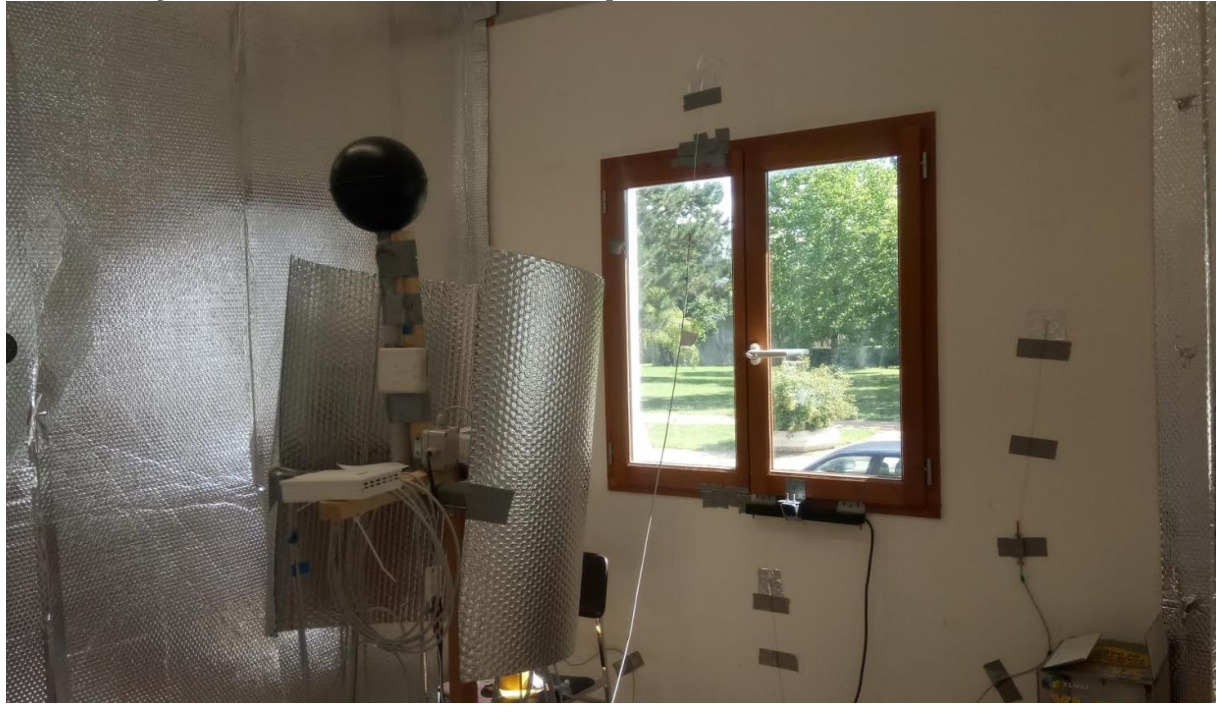

*Figure III-68 : Isolation du mur nord (côté B2)*

La figure III-69 présente l'évolution temporelle de l'intensité des rayonnements direct, diffus et global pendant la période du 6 au 13 Juillet 2017. Ces mesures sont issues de la station météorologique de de l'Ecole Nationale des Travaux Public de Lyon (l'E.N.T.P.E) . Ces mesures montrent que l'intensité du rayonnement peut atteindre une valeur globale maximale de 1317 W/m2. La température de l'air extérieure varie entre 14.4 °C et 36.6 °C comme le montre la figure III-70. On constate, également, que le taux d'humidité relative est important quand la température de l'air extérieur diminue, et vice versa.

Nous avons considéré dans cet essai deux scénarios : tout d'abord, les fenêtres restent fermées pendant trois jours, ensuite nous avons établi un scénario de ventilation nocturne s'étalant sur quatre jours, en automatisant l'ouverture des fenêtres entre 22h et 6h (Figure III-71).

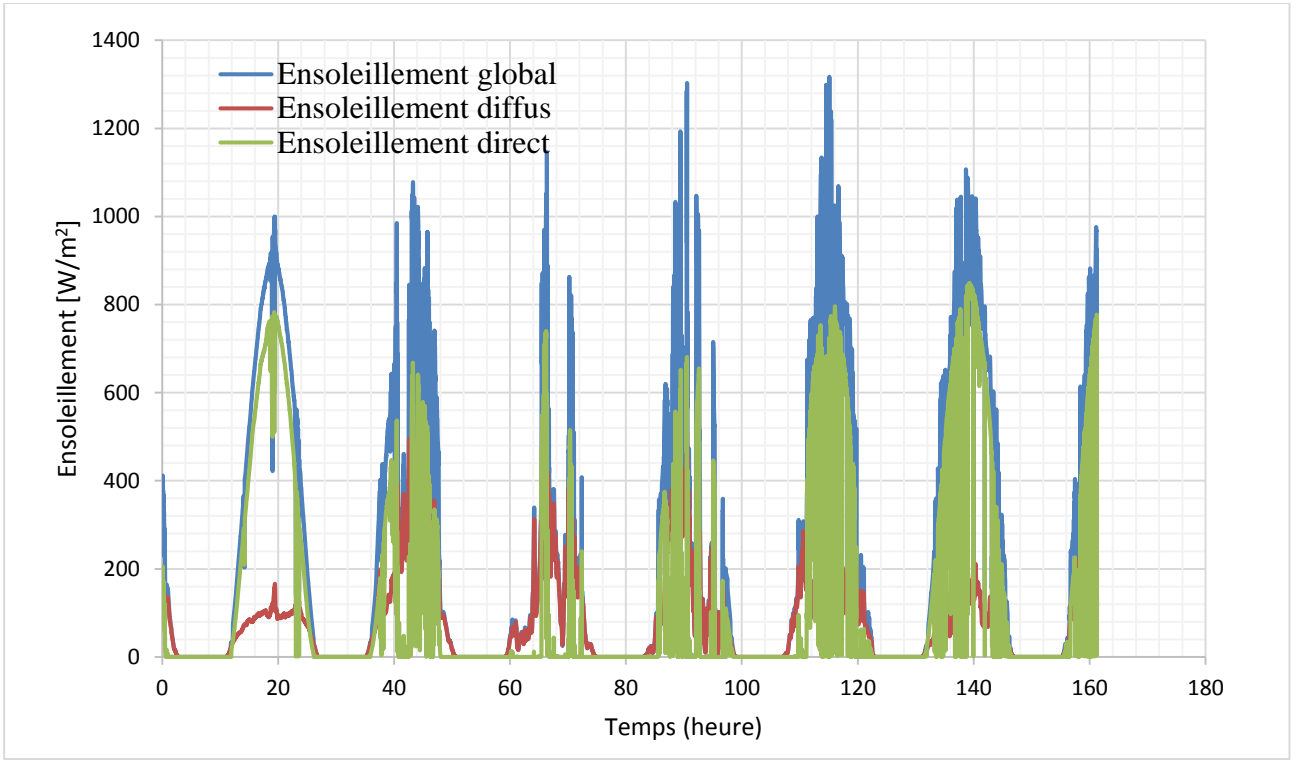

*Figure III-69 : Ensoleillement direct, diffus et global du* 6 au 13 Juillet 2017

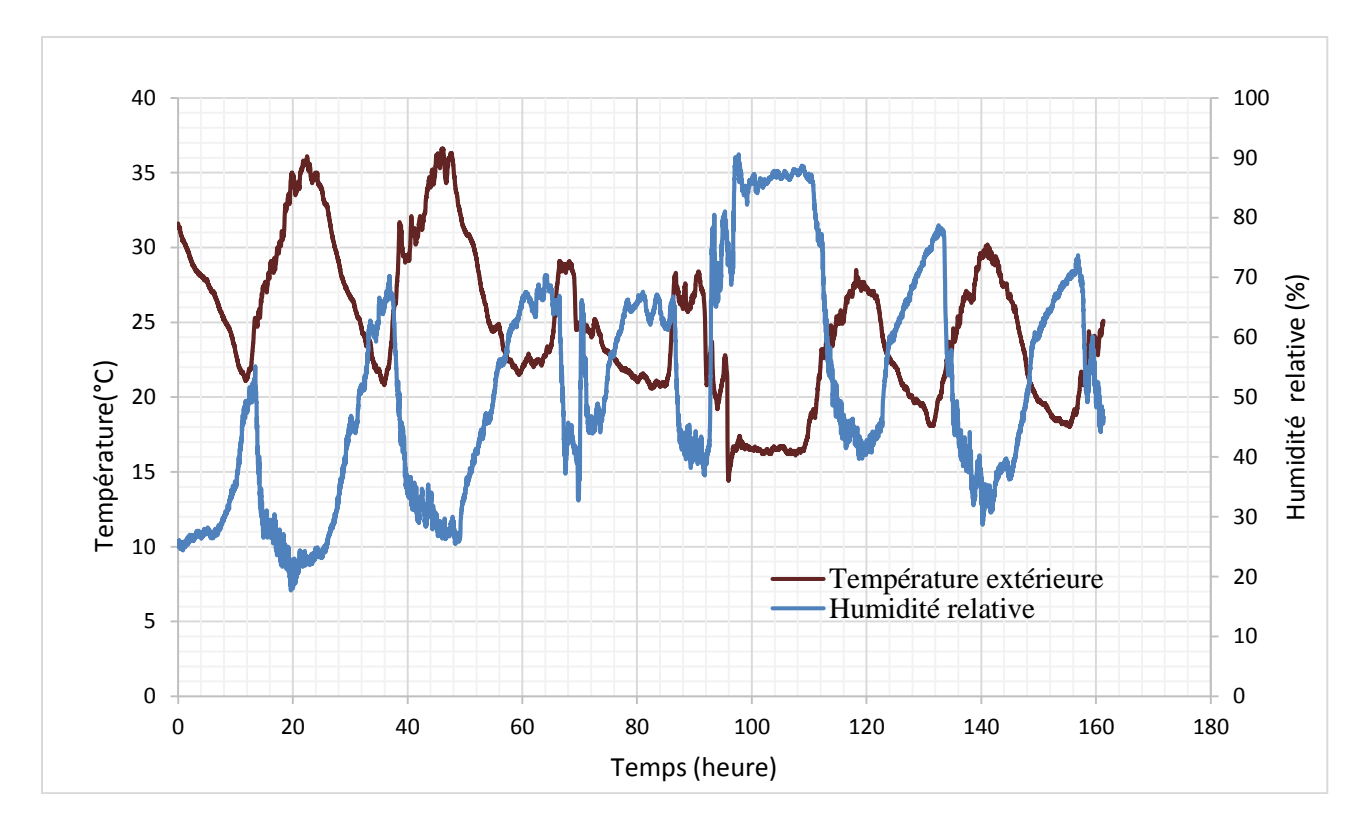

*Figure III-70 : Température de l'air et humidité relative extérieures du* 6 au 13 Juillet 2017

L'évolution des courbes de la figure III- 71, permettent de remarquer un écart maximal entre les températures de l'air de l'ordre de 0.3 °C pendant le premier scénario correspondant au cas où les fenêtres sont fermées et de 0.6°C lors du scénario de ventilation nocturne. En outre, la température de l'air à l'intérieur de la cellule B reste plus élevée que celle de la cellule A. Enfin, l'installation des isolants réfléchissants (Figure III-67 et III-68) nous a permis de réduire considérablement l'écart entre les deux cellules A et B. La figure (III-72) illustre de manière évidente une contiguïté des deux pics de températures de l'air.

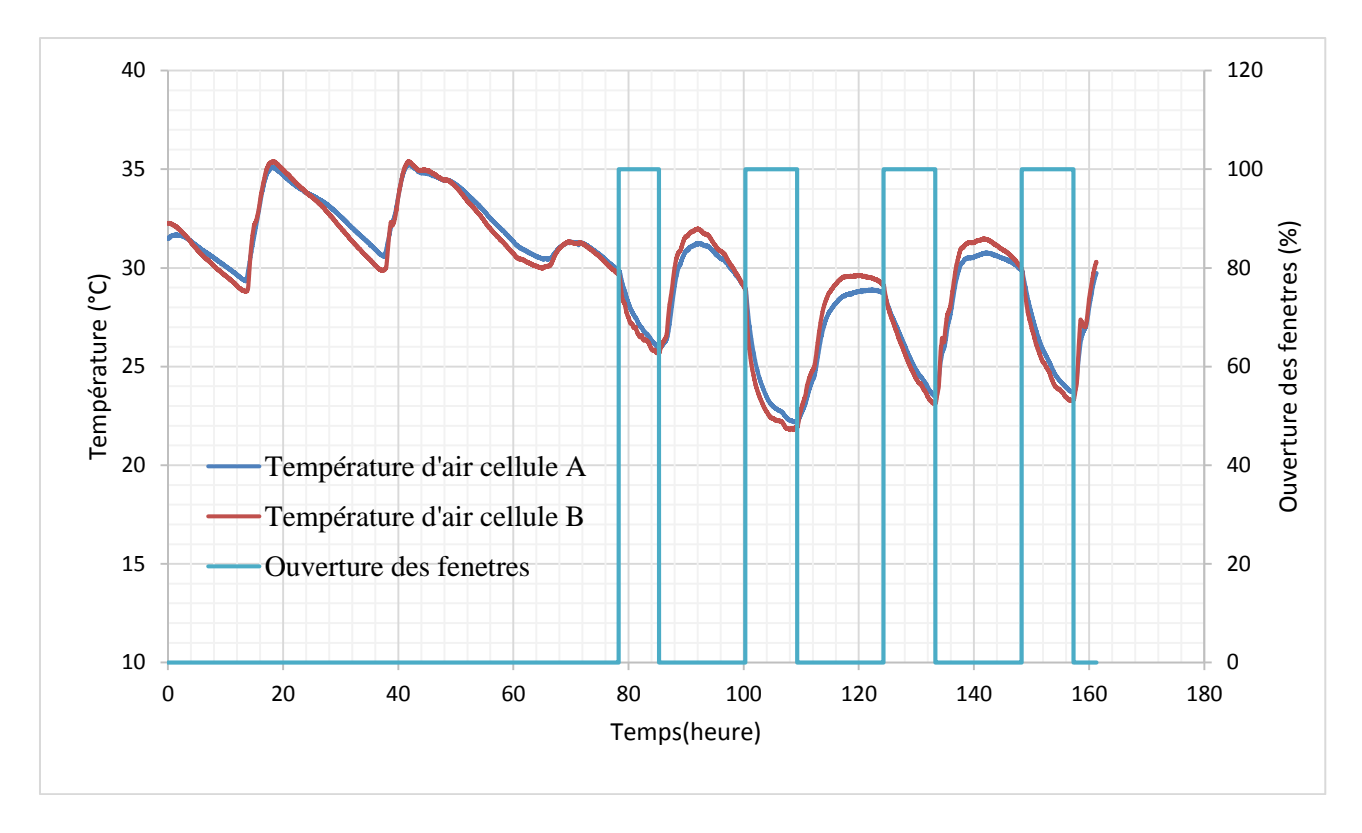

*Figure III-71 : Températures de l'air mesurées dans les deux cellules A et B (Sans MCP)*

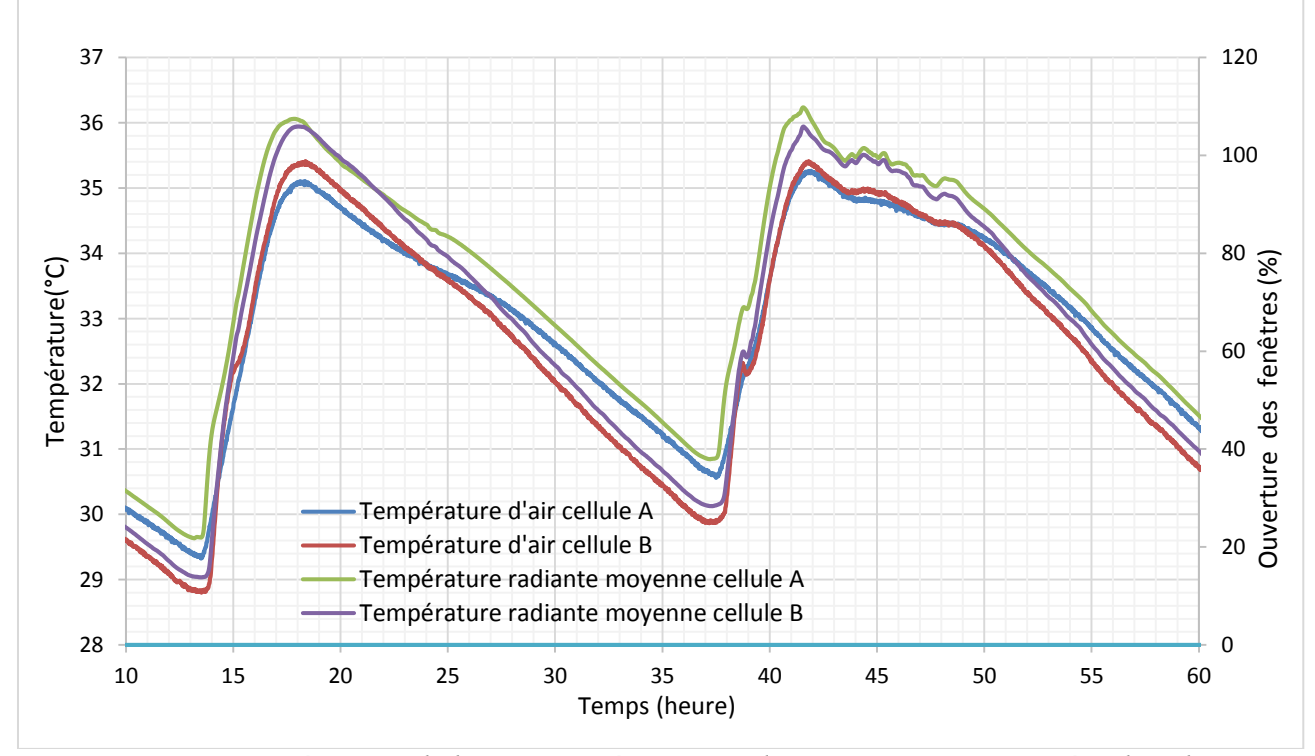

*Figure III-72 : Températures de l'air et températures radiantes moyennes mesurées dans les deux cellules A et B du (Sans MCP) du 6 au 8 Juillet 2017*

La figure III-73 permet de constater une évolution cohérente des températures de surface intérieure moyennes des façades extérieures des cellules A et B. De manière similaire aux pics de températures de l'air, la figure III-73 montre une contiguïté des deux pics de températures de surface.

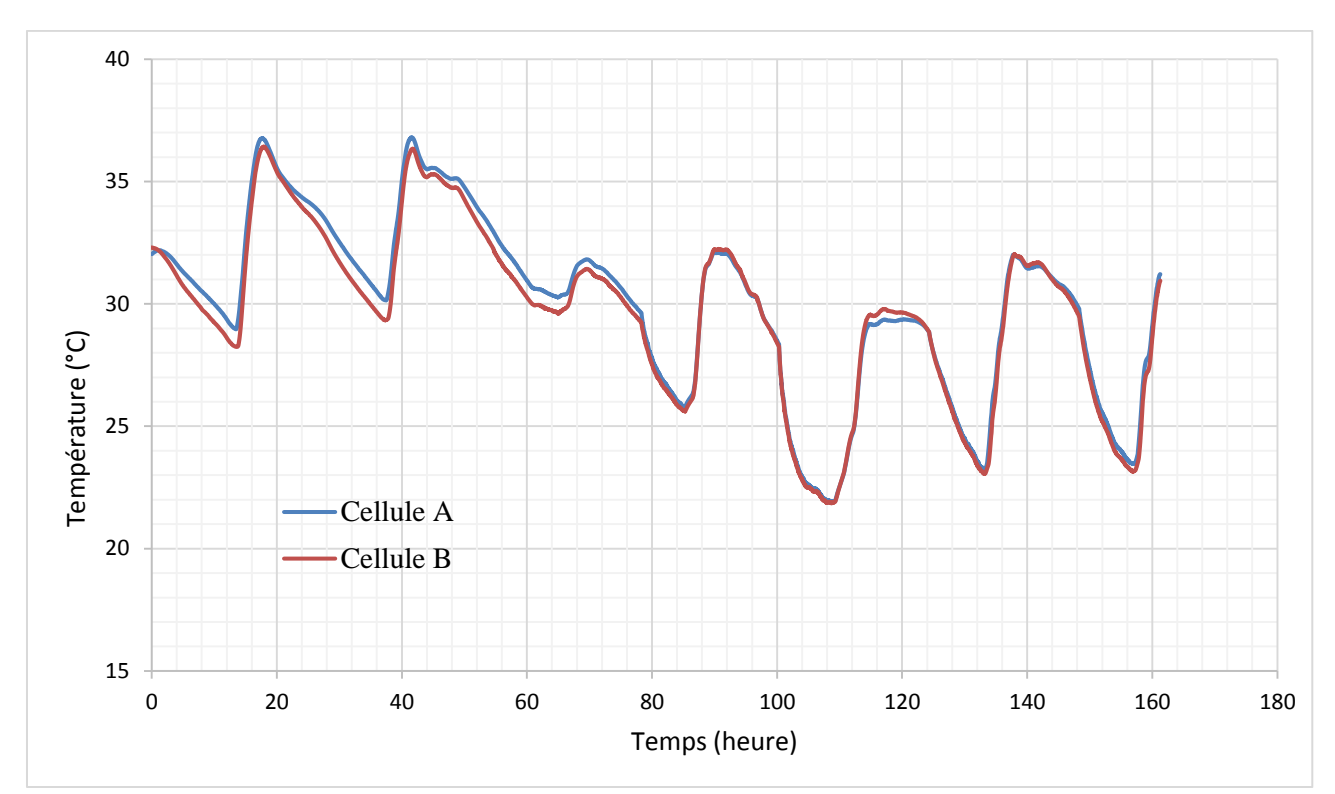

*Figure III-73 : Températures de surface intérieure moyennes de la façade extérieure (Sans MCP)*

À la suite de cette phase initiale de calibration, une comparaison objective des deux cellules A et B pourrait être conduite. Dans le cadre de cette étude ,nous avons ajouté une paroi de composite textile mortier contenant 15% de matériaux à changement de phase d'une épaisseur de 1 cm à la surface interne de la façade extérieure de la cellule B. La façade extérieure de la cellule A demeure inchangée. L'objectif étant d'évaluer l'influence du TRC sur l'ambiance intérieure de la cellule B.

#### **III.6.3.2 Caractérisation in-situ du composite textile-mortier**

L'installation de la paroi de composite textile mortier est réalisée en le collant sur la façade existante. Les joints entre les panneaux sont calfeutrés avec une mousse polyuréthane expansive. Ces panneaux de TRC couvrent l'ensemble de la surface de la façade de dimensions de 2,33 m x 2,6 m. Les tests ont été menés durant la période du 17 au 24 Juillet, La figure III-

75 montre un ensoleillement global maximal de 1200 W/m<sup>2</sup>. La température de l'air extérieure varie entre 16 °C et 32 °C comme le montre la figure III-76.

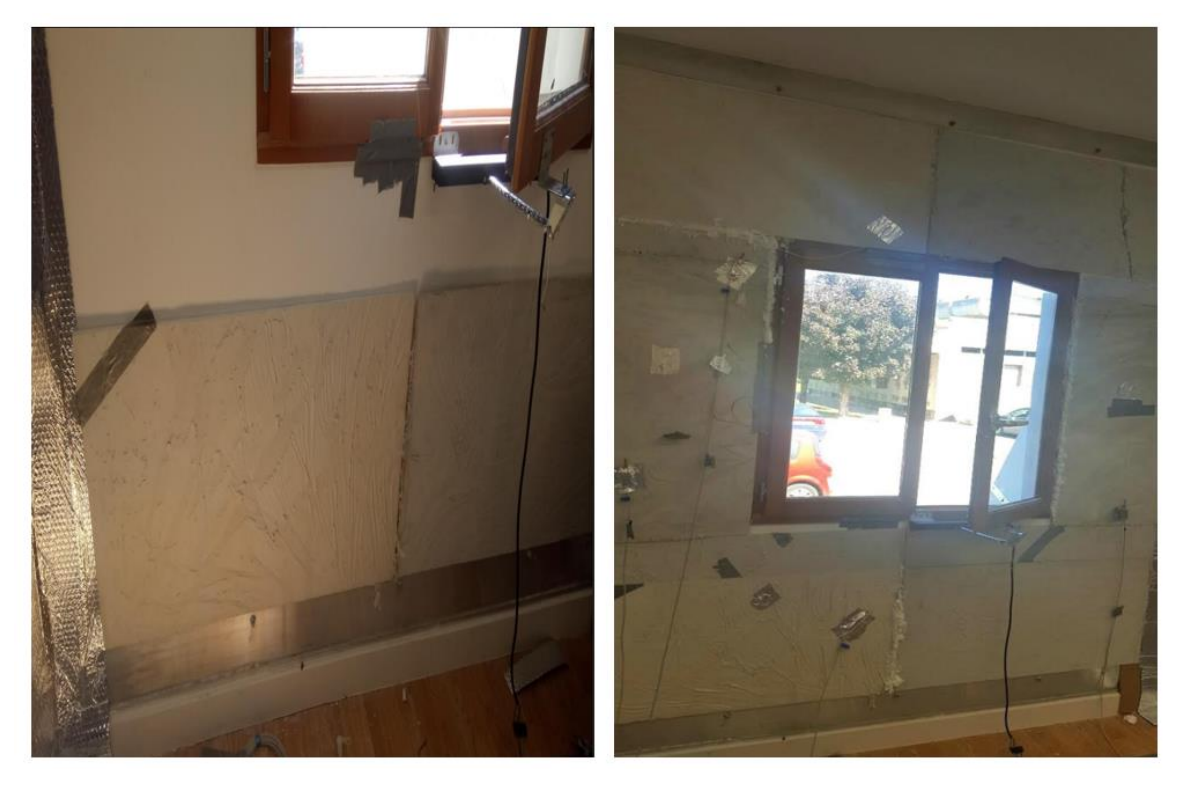

*Figure III-74 : Mise en place et instrumentation du panneau TRC-15%MCP* 

Inversement à la configuration précédente sans MCPs, On constate en premier lieu sur la figure III-77 une réduction de l'écart entre les températures de l'air de la cellule B par rapport à la cellule A. La température de l'air de la cellule B est moins élevée que celle de la cellule A. Cette réduction est moins marquée en absence de ventilation nocturne. En effet , le matériau à changement de phase demeure à l'état liquide pendant cette période, vu que les températures de l'air restent élévées. On note ainsi une réduction de 0,3°C.

Cependant, on note une réduction de la température de l'air de la cellule B de l'ordre de 1°C avec ventilation nocturne. Ainsi qu'une réduction de la température de surface intérieure de l'ordre de 1,5 °C.

En outre, on constate un décalage de 1,2 h entre le pic de température de surface intérieure de la façade extérieure de la cellule B et de la cellule A en absence de ventilation nocturne. Ce déphasage atteint 2h avec une ventilation nocturne (III-80).

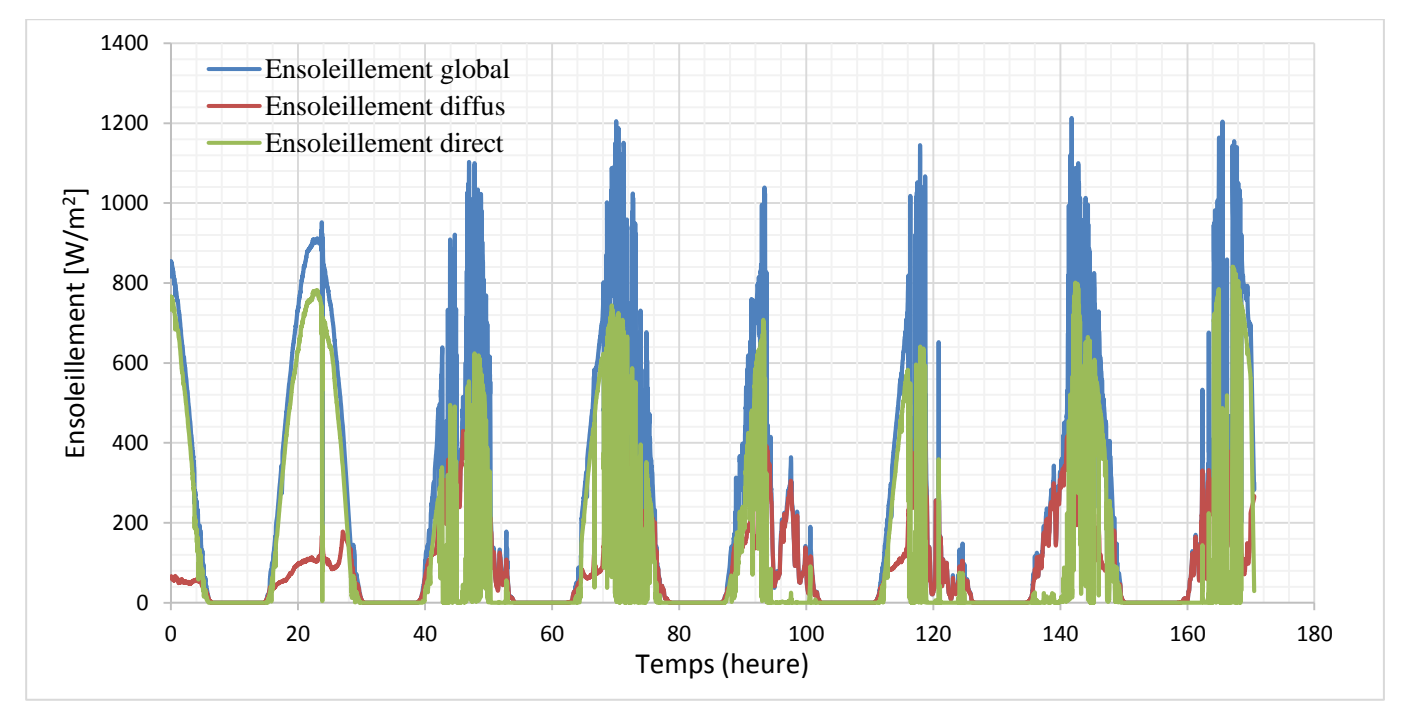

*Figure III-75 : Ensoleillement direct, diffus et global du* 17 au 24 Juillet 2017

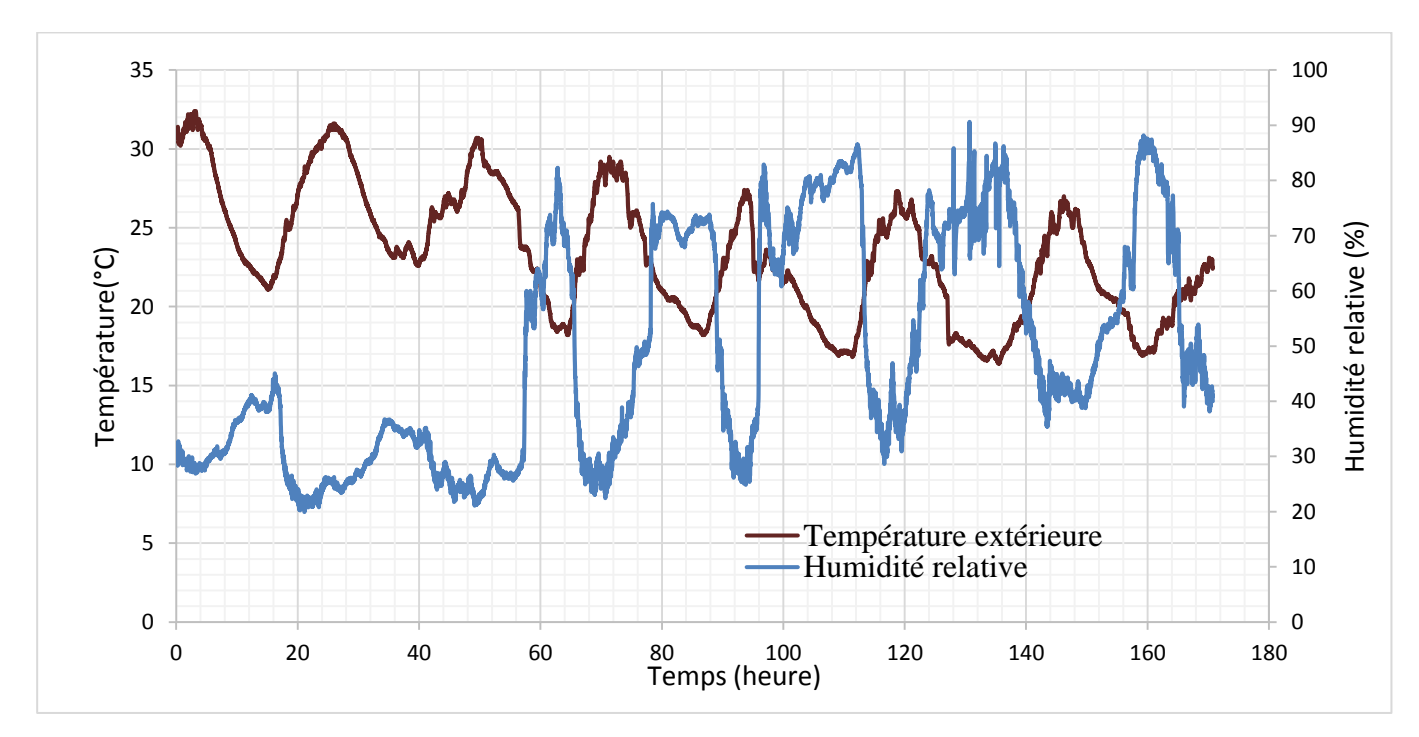

*Figure III-76 : : Température de l'air et humidité relative extérieures du* 17 au 24 Juillet 2017

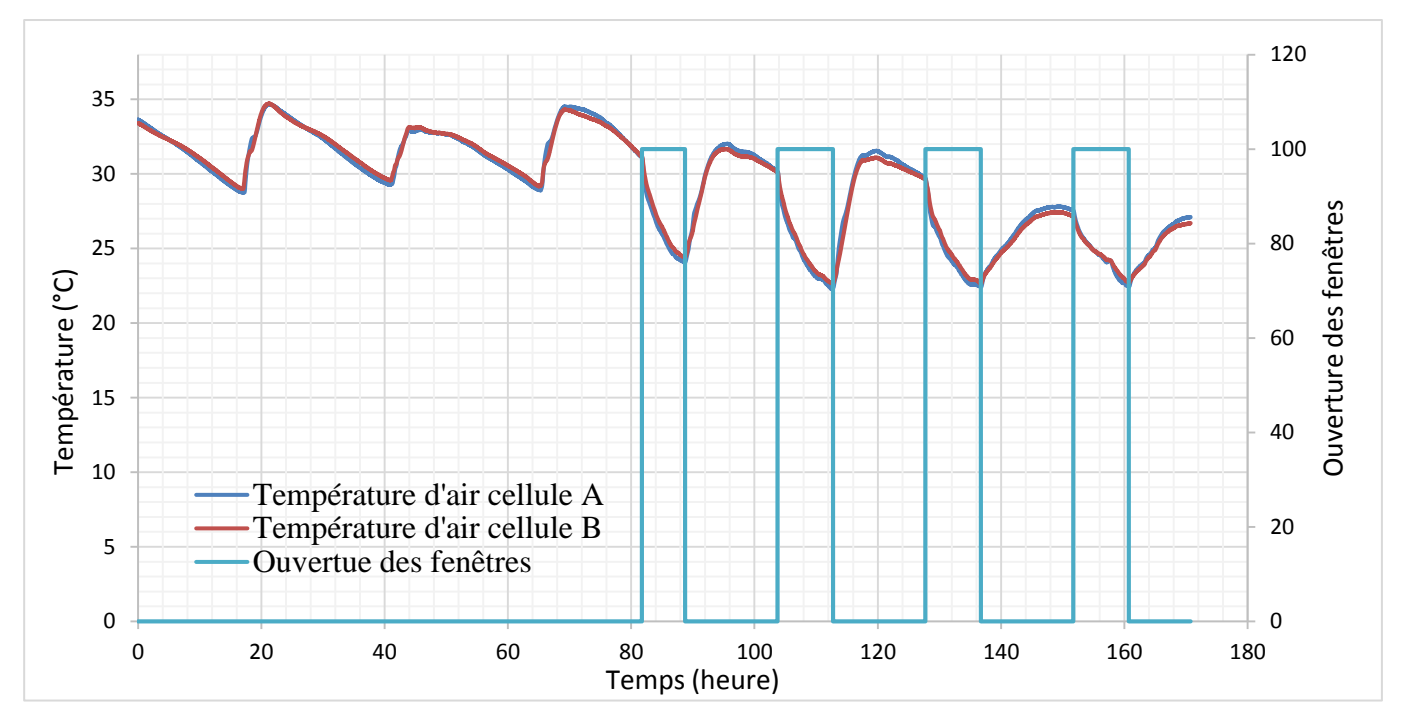

Figure III-77 : Températures de l'air mesurées dans les deux cellules A et B (TRC-15%MCP installé dans la cellule B)

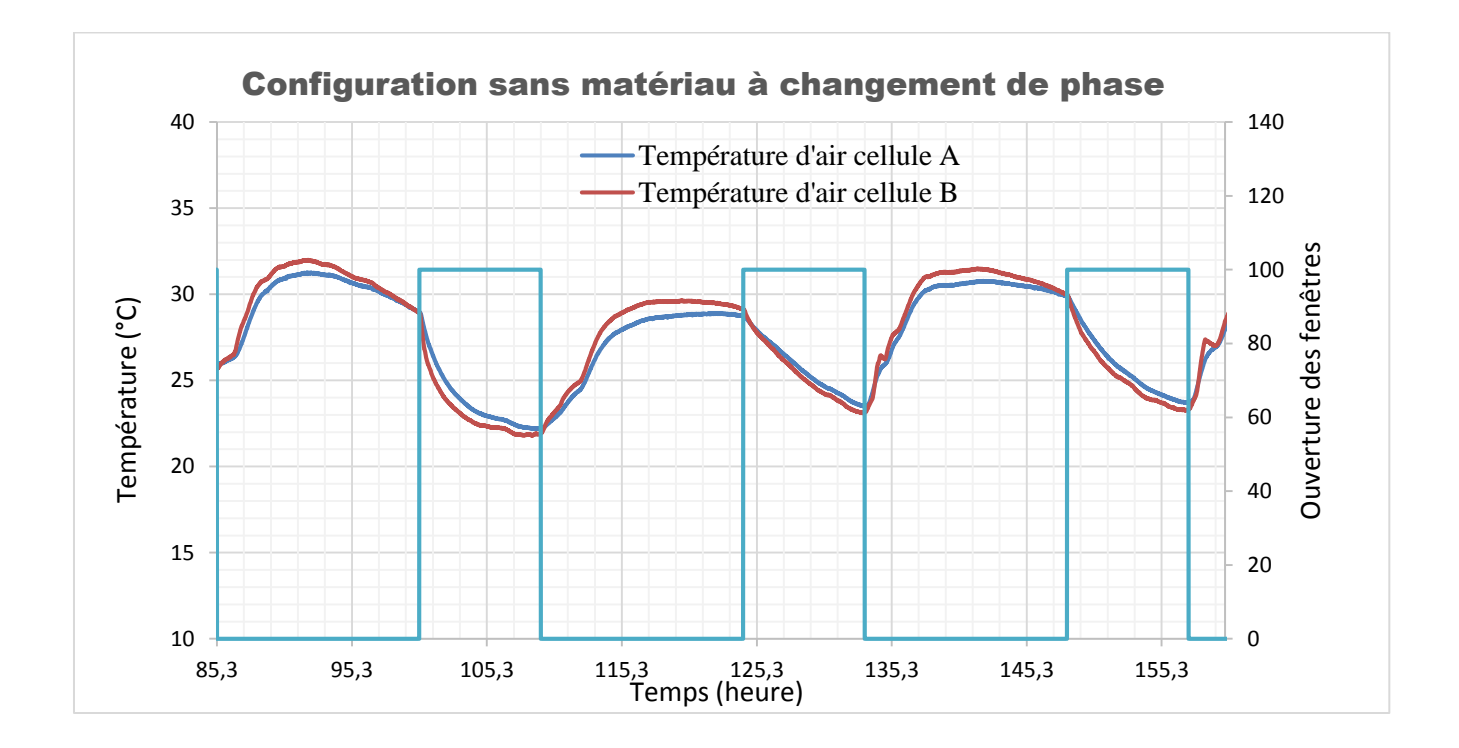

*Figure III-78 : Températures de l'air mesurées dans les deux cellules A et B (Sans MCPs) du 20 au 24 Juillet 2017*

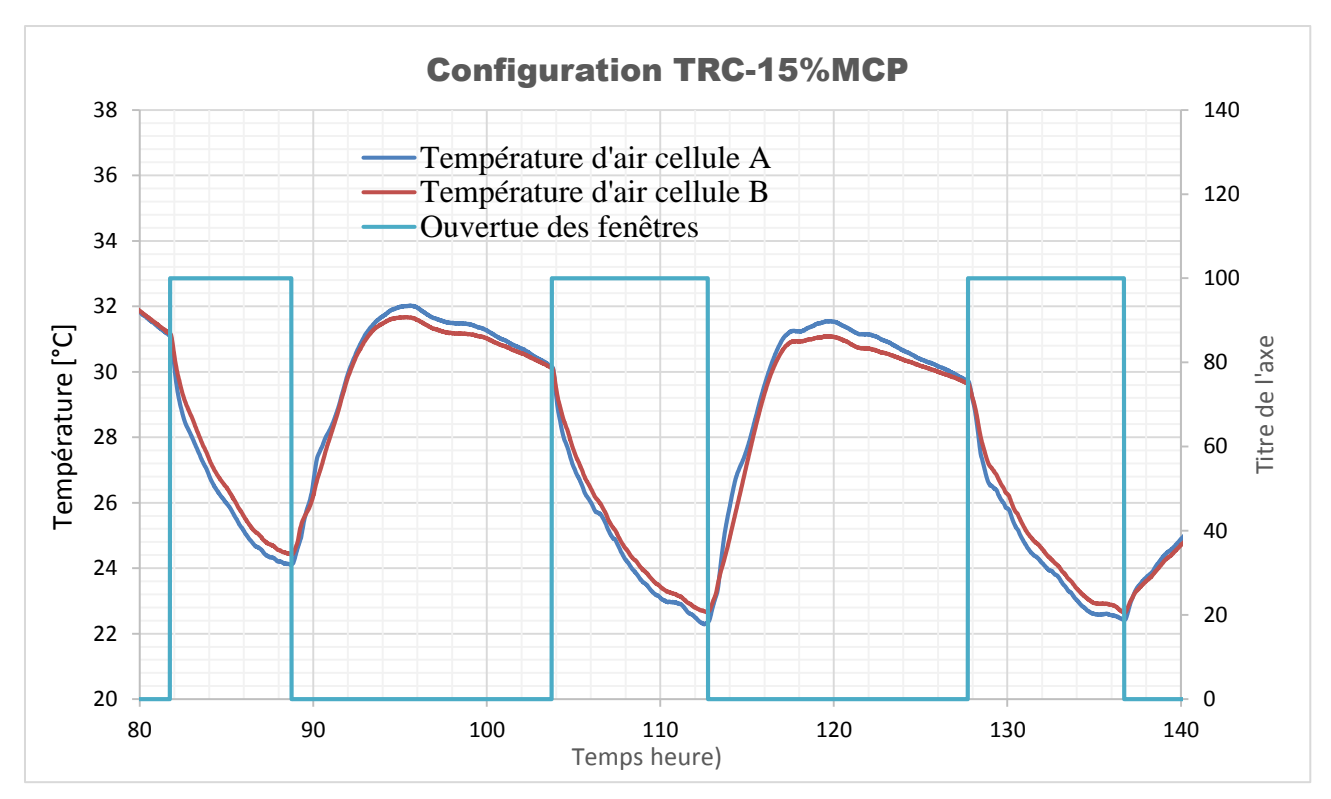

*Figure III-79 : Températures de l'air mesurées dans les deux cellules A et B (TRC-15%MCP installé dans la cellule B) 20 au 24Juillet 2017*

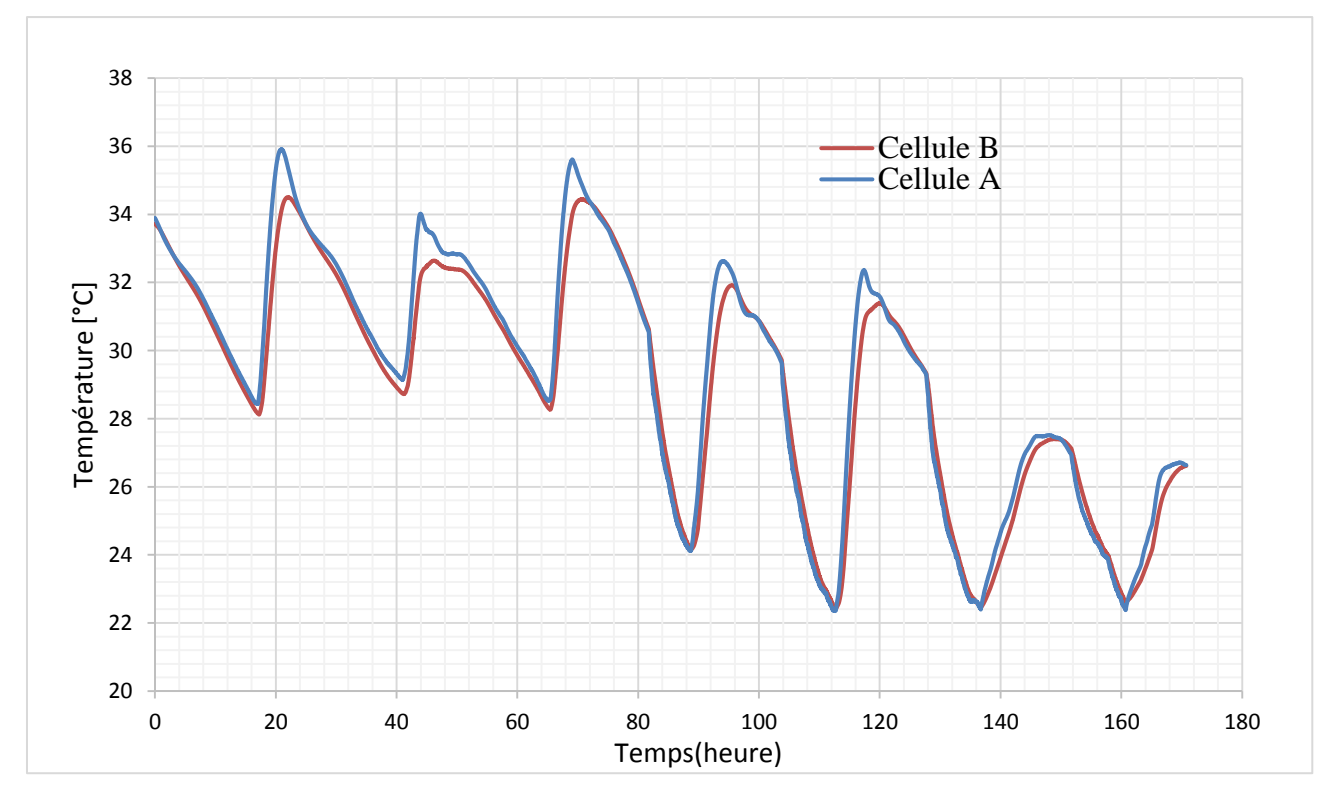

*Figure III-80 : Températures de surface intérieure moyennes de la façade extérieure (TRC-15%MCP installé dans la cellule B)*

#### **III.6.4 Conclusion**

La présente partie du travail entamé a été consacrée, à la description de la cellule HYBCELL et des tests in situ réalisés.Au cours de notre protocole expérimental, nous avons procédé à son adaptation afin de disposer de deux cellules expérimentales identiques. Une démarche de calibration a été mise en place ainsi qu'une instrumentation identique des deux parties de la cellule.

Les panneaux de composites textile-mortier ont été additionnés à l'intérieur de la façade extérieure de la cellule B de volume intérieur de 19.2 m3. Ces panneaux d'épaisseur de 1cm contiennent, par rapport à la masse du mortier, 15% de matériaux à changement de phase, couvrant ainsi, l'ensemble de la surface de la façade de dimensions de 2.33 m x 2.6 m.

Cette étude a permis de constater que l'effet d'intégration des matériaux à changement de phase se traduit par une réduction du pic de la température de l'air intérieur de l'ordre de 1°C, si on met en place un scénario de ventilation nocturne naturelle entre 22h et 6h. En effet, le recours à un système de ventilation nocturne permet d'optimiser l'activation du MCP. Les mesures effectuées ont permis, également, de mettre en évidence un retardement de 2h du pic de température de surface intérieure de la façade extérieure.

## **III.7Conclusion générale**

Dans ce chapitre, nous avons réalisé une caractérisation expérimentale multi-échelle du comportement mécano-thermique des composites textile - mortier. La première échelle de caractérisation a porté sur le matériau MCP, cela nous a permis d'en évaluer les propriétés thermo physiques en terme de chaleur spécifique et latente.

Notre étude a révélé l'importance de la vitesse de changement de phase lors de la modélisation du comportement thermique. Notre choix de vitesse de chauffe et refroidissement faibles est donc en accord avec les vitesses de changement de température au sein des dispositifs expérimentaux (boite chaude gardée et cellule expérimentale HYBCELL).

L'ajout des microcapsules a entrainé une réduction de la fluidité de la matrice cimentaire, ainsi, nous avons adapté la quantité d'eau de gâchage en fonction du taux de MCPs. Les microcapsules de MCPs se caractérisent par un coefficient d'absorption important de l'ordre de 80%. La deuxième partie de ce chapitre portait sur la caractérisation expérimentale des propriétés thermiques et mécaniques du composite TRC pour différentes proportions massiques de MCPs (0%, 10%,15% et 20% par rapport à la masse du mortier).

Pour ce faire, un dispositif expérimental est conçu et finement instrumenté en respectant les normes spécifiques à la boîte chaude gardée. Nous avons ainsi quantifié la conductivité thermique et la chaleur stockée des panneaux de TRC de dimensions de 1.02 m x 1.02 m. Les résultats montrent une réduction de la conductivité thermique des composites de l'ordre de 46 % en ajoutant 20% de MCPs.

Nous constatons également une amélioration de la chaleur stockée en fonction du taux de MCPs ajouté. Cependant, l'étude a révélé un écart entre la quantité de chaleur stockée mesurée et escomptée. Cet écart peut être expliqué par l'endommagement de la capsule lors de la phase de malaxage, provoquant ainsi la fuite de la paraffine.

En outre, l'homogénéisation du mélange est également soumise à une incertitude, ce qui induit également une incertitude sur la masse de MCP réellement présente dans le panneau composite. Durant les tests menés à la boîte chaude gardée, les panneaux de TRC ont été soumis à différentes sollicitations thermiques dynamiques (cycle de chauffe, refroidissement et variations sinusoïdales de la température).

L'effet du MCP s'est manifesté au niveau des températures de l'air du caisson froid. Les résultats obtenus, ont montré une réduction de la température de l'air de l'ordre 1°C si on ajoute 20% de MCPs au panneau de composite textile mortier.

Finalement, nous avons mené une caractérisation in situ en conditions climatiques réelles afin de mieux appréhender le comportement de parois de composite textile mortier en situation réelle.

Pour ce faire, nous avons adapté et instrumenté une cellule expérimentale (HYBCELL). Cette cellule a été séparé en deux cellules identiques, nous permettant ainsi de tester simultanément deux configurations de façades extérieures (avec et sans MCP).

Les panneaux de TRC contenant 15% de MCPs ont été additionnés à l'intérieur de la façade extérieure de la cellule B de volume intérieur de  $19.2 \text{ m}^3$ . Ces panneaux d'épaisseur de 1cm couvrent l'ensemble de la surface de la façade de dimensions de 2.33 m x 2.6 m. L'effet du MCP se traduit par une réduction du pic de température de l'air intérieure de 1°C en mettant en place un scénarion de ventilation nocturne entre 22h et 6h. En outre, l'ajout du MCP entraine un retardement du pic de la température de surface intérieure de l'ordre de 2h.

Suite à l'identification des propriétés thermiques et l'évaluation du comportement thermique des parois de MCP,nous avons analysé l'effet de l'ajout des MCPs sur le comportement en traction directe des composites modifiés afin de montrer si, la finesse des microcapsules (5µm  $-10 \mu m$ ) pourrait jouer un rôle favorable dans le comportement du composite.

Les résultats obtenus montrent une chute de la contrainte de première fissuration du composite de l'ordre de 50% pour une teneur en MCP de 15%. Il s'agit par la suite de rechercher un optimum de stockage thermique/résistance mécanique. Dans ce sens et parallèlement à cette caractérisation expérimentale, nous avons développé un modèle numérique des transferts de chaleur au sein d'une paroi opaque. La description des outils numériques fait l'objet du chapitre suivant.
Chapitre IV: Modélisation numérique

# **IV.1 Introduction**

Nous avons développé dans le cadre de notre étude un modèle numérique du comportement thermique d'une paroi opaque multicouche, dans l'optique de caractérisation et de prédiction du comportement des différentes configurations de parois de composites textile mortier étudiées. Cela permettra en outre , de confronter les résultats de simulation numérique avec les résultats issus des expérimentations menées soit en environnement contrôlé (dispositif de la boite chaude gardée) soit en environnement réel (Expérimentation in situ sur la cellule HYBCELL).

La démarche de développement du modèle a consisté en premier lieu à définir l'ensemble des phénomènes physiques intervenant dans les échanges thermiques et d'établir les hypothèses simplificatrices. Ensuite, nous avons établi les différents systèmes d'équations avec leurs conditions aux limites décrivant le phénomène étudié. Le modèle déduit de l'étape précédente est résolu en l'implémentant à l'environnement Matlab\SIMULINK.

La dernière étape porte sur la validation du modèle. Cette validation consiste à confronter les résultats de simulation avec les résultats obtenus expérimentalement lors de la caractérisation avec le dispositif de la boîte chaude gardée.

## **IV.2 Modèle numérique d'une paroi opaque**

## **IV.2.1 Echanges thermiques conductifs**

Les échanges thermiques conductifs sont les phénomènes privilégiés dans le transfert de chaleur au sein d'une paroi opaque. La modélisation des transferts conductifs consiste à déterminer le flux thermique traversant une paroi multicouche. Ce flux dépend des caractéristiques thermophysiques du matériau qu'il traverse, comme la conductivité thermique et la diffusivité thermique ainsi que les conditions aux limites.

Nous avons considéré un modèle d'état, unidimentionnel d'axe ox en supposant que les dimensions longeur et largeur de la paroi étudiée sont très grandes par rapport à son épaisseur. La résolution numérique du problème étudié se traduit par la discrétisation spatio-temporelle de l'équation de la chaleur et des conditions aux limites à l'aide de la méthode des différences finies.

Ce modèle d'état prend alors la forme :

$$
\frac{dT}{dt} = A \cdot T(t) + B \cdot U(t) \quad (IV-1)
$$

$$
Y(t) = C \cdot T(t)
$$

$$
T(t=0) = T_0
$$

Où nous avons désigné par :

() : Vecteur d'état

- : Matrice d'état
- : Matrice d'entrée
- $U(t)$ : Vecteur d'entrée
- $Y(t)$ : Vecteur de sortie

 $T_0$ : Etat initial

: Matrice de sortie

En considérant un matériau homogène, sans source de chaleur interne, l'équation de la chaleur se réduit à l'expression :

$$
\frac{\partial T(x,t)}{\partial t} = \frac{\lambda}{\rho c} \cdot \frac{\partial^2 T(x,t)}{\partial x^2} \quad (IV-2)
$$

Avec :

- $\lambda$ : Conductivité thermique en W/m.K
- $\rho$ : Masse volumique en kg/ $m^3$
- c : Chaleur spécifique J/kg.K

En considérant une paroi multicouche , comme illustré sur la figure (IV-1). La discrétisation spatiale dépendra de l'épaisseur de chaque couche, et s'effectuera de telle sorte que les nœuds coïncident avec l'interface entre les matériaux, comme l'indique le schéma suivant.

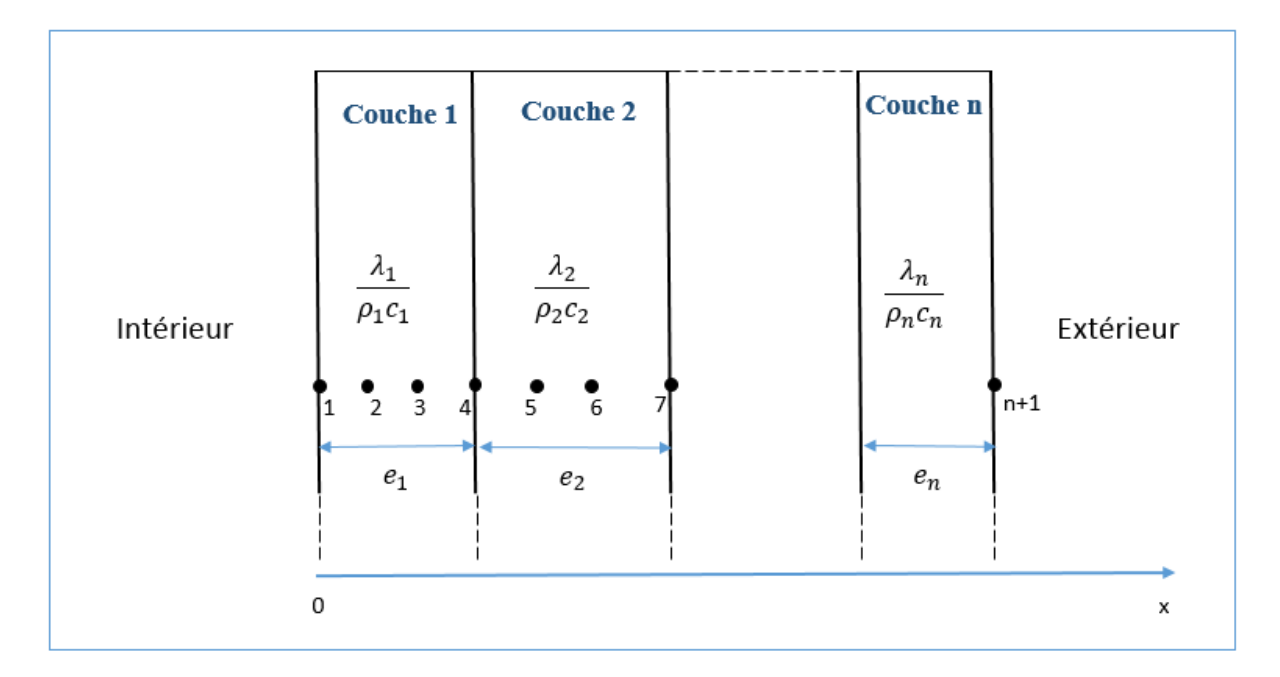

*Figure IV-1 : Discrétisation spaciale dans le cas d'une paroi multicouche* 

Dans ce schéma ,nous pouvons distinguer trois types de nœuds:

- Nœuds internes à la même couche de matériau.
- Nœuds d'interface entre deux couches de matériaux différents.
- Nœuds de surface externe et interne de la paroi.

Les températures des surfaces intérieure et extérieure vont être influencées par les conditions aux limites prises en compte, dans le modèle numérique, au niveau des frontières extérieures et intérieures.

## **IV.2.2 Echanges thermiques convectifs**

Les échanges thermiques convectifs interviennent au voisinage des surfaces en contact avec les ambiances intérieure et extérieure. Le transfert de chaleur par convection met en jeu un coefficient d'échange  $h_c$ .

Le flux de chaleur convectif  $q_{conv}$  est proportionnel à la différence de température entre la surface de la paroi T et la température de l'air T<sub>air</sub> :

 $q_{conv} = h_c$ .  $(T - T_{air})$  (IV-3)  $q_{conv}$  en (W.m-2)

148

Par ailleurs , nous distinguons deux types de convection selon le mécanisme qui génère le mouvement de l'air. D'une part , la convection forcée dans laquelle l'air est mis en mouvement par un dispositif mécanique (ventilateur pour de l'air), et d'autre part , la convection naturelle due aux différences de masses volumiques qui, elles mêmes, résultent des différences de températures.

#### **IV.2.2.1 Echanges avec l'extérieur**

Différentes corrélations empiriques sont établies pour l'évaluation du coefficient d'échange convectif (Defraeye et al,2011).

$$
h_{ext} = a + b.V^d \quad (IV-4)
$$

Où *a,b,d* sont des constantes données dans la littérature et sont résumées dans le tableau cidessous (Defraeye et al,2011). Et *V*= vitesse de l'air (m/s).

| Auteur          | Géométrie                          | Vitesse d'air | $h_c$              |  |  |  |  |  |  |
|-----------------|------------------------------------|---------------|--------------------|--|--|--|--|--|--|
|                 |                                    |               |                    |  |  |  |  |  |  |
| Jayamaha et al. | Mur vertical $(1,2m \times 1,8 m)$ | $0 - 4$       | 1,444. $V + 4,955$ |  |  |  |  |  |  |
|                 |                                    |               |                    |  |  |  |  |  |  |
| <b>Nicol</b>    |                                    | $0 - 5$       | 4,35. $V + 7,55$   |  |  |  |  |  |  |
|                 |                                    |               |                    |  |  |  |  |  |  |
| Jürges          |                                    | $0 - 5$       | 4. $V + 5,6$       |  |  |  |  |  |  |
|                 |                                    |               |                    |  |  |  |  |  |  |
| Larsson et      | Plaque de surface supérieure       |               | 4. $V + 6$         |  |  |  |  |  |  |
| Thelandersson   | à $0.5 \text{ m}^2$                | $0 - 5$       |                    |  |  |  |  |  |  |
|                 |                                    |               |                    |  |  |  |  |  |  |
|                 |                                    |               |                    |  |  |  |  |  |  |

*Tableau IV-1 : Coefficient de convection en fonction de la vitesse du vent*

### **IV.2.2.2 Echanges avec l'intérieur**

Le coefficient d'échange convectif intérieur par convection s'écrit suivant la formule ci-dessous (Awbi et Hatton,1999) :

$$
h_{int} = \frac{1,823}{D^{0,121}} \cdot (T_{int} - T_s) \text{ (IV-5)}
$$

#### **IV.2.3 Bilan énergétique**

Les sollicitations thermiques extérieures prises en compte aux frontières extérieure et intérieure comprennent les échanges convectifs et les échanges de rayonnement courtes et grandes longueur d'onde.

#### **IV.2.3.1 Bilan de surface intérieure**

A la frontière intérieure (au voisinage du nœud 1), l'équation du bilan énergétique est exprimée par :

$$
m \cdot c_1 \cdot \left(\frac{\partial T}{\partial t}\right)_1 = q_{conductif} + q_{convectif} + q_{rayonnement}
$$
 (IV-6)

En introduisant l'expression des flux, cette relation se ramène, définitivement à :

$$
m \, . \, c_1 \cdot \left(\frac{\partial T}{\partial t}\right)_1 = -\lambda_1 \cdot A \cdot \left(\frac{\partial T}{\partial x}\right)_1 + h_{int} \cdot A \cdot (T_{int}^t - T_1^t) + \alpha \cdot A \cdot \varphi_{clo_{int}} + A \cdot \varphi_{glo_{int}} \text{ (IV-7)}
$$

#### **IV.2.3.2 Bilan de surface extérieure**

A la frontière extérieure (au voisinage du nœud n+1), l'équation du bilan énergétique s'exprime par :

$$
m \cdot c_n \cdot \left(\frac{\partial T}{\partial t}\right)_{n+1} = -\lambda_n \cdot A \cdot \left(\frac{\partial T}{\partial x}\right)_{n+1} + h_{ext} \cdot A \cdot (T_{ext}^t - T_{n+1}^t)
$$

$$
+ \alpha \cdot A \cdot \varphi_{clo_{ext}} + A \cdot \varphi_{glo_{ext}} \quad (IV-8)
$$

En désignant par :

- $A:$  Surface de la facette  $[m^2]$
- $\alpha$ : Coefficient d'absorption clo de la facette

m : Masse du volume faisant l'objet du bilan thermique [kg]

 $c_n$ ,  $c_1$ : Capacité thermique massique des couches extérieure et intérieure [J.kg<sup>-1</sup>. K<sup>-1</sup>]

 $\varphi_{\text{clo}}$ : Rayonnement courtes longueurs d'ondes [W / m<sup>2</sup>]

 $\varphi_{\text{glo}}$ : Rayonnement courtes longueurs d'ondes [W / m<sup>2</sup>]

 $\lambda_n$ ,  $\lambda_1$ : Conductivité thermique des couches extérieure et intérieure [W.m<sup>-1</sup>. K<sup>-1</sup>]

h<sub>ext</sub>, h<sub>int</sub>: Coefficient des échanges convectifs extérieurs et intérieurs [W.m<sup>-2</sup>. K<sup>-1</sup>]

### **IV.2.4 Application de la méthode des différences finies**

Afin de résoudre ce modèle thermique, nous avons opté pour une discrétisation spatiotemporelle de l'équation de la chaleur et des conditions aux limites selon la méthode des différences finies.

A cet effet , le flux est considéré unidirectionnel et la température est supposée constante sur toute la surface d'une même facette de paroi.

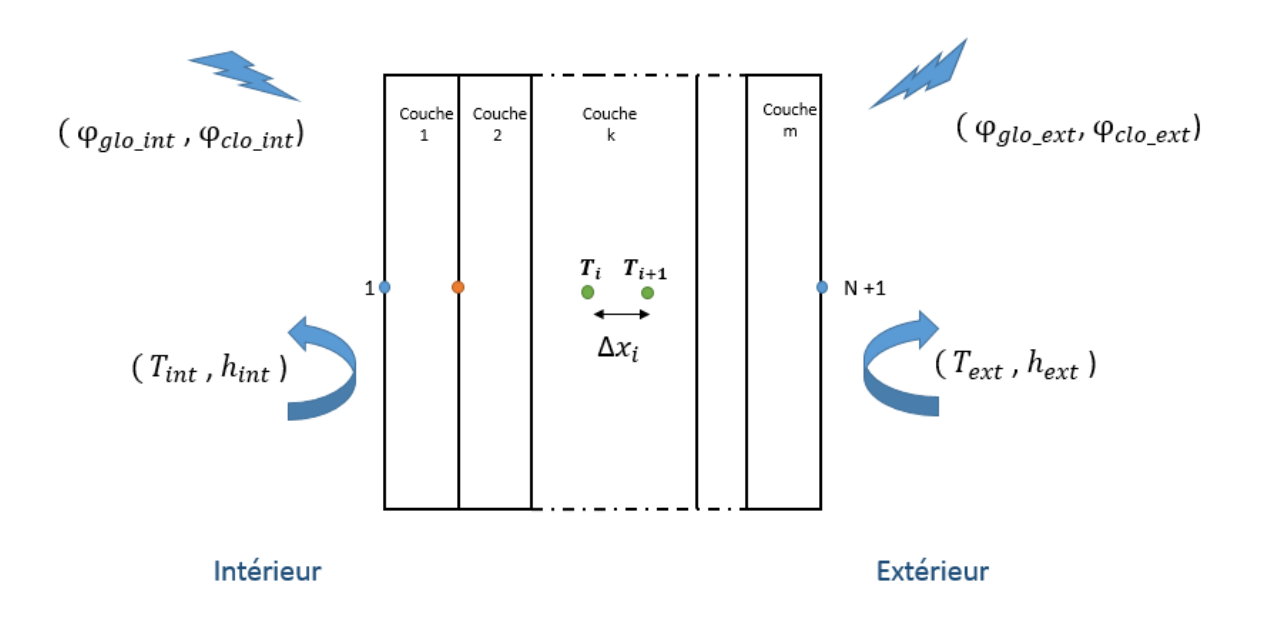

*Figure IV-2 : Discrétisation spaciale dans le cas d'une paroi multicouche* 

#### **IV.2.4.1 Nœuds internes d'une même couche de matériau**

Considérons le cas des nœuds internes en premier lieu. L'approche consiste à discrétiser de manière spatiale l'équation de la chaleur en se basant sur la formule de Taylor qui, dans le cas d'une fonction f continue et dérivable, s'exprime par :

$$
f(x + \Delta x) = f(x) + \Delta x \cdot f'(x) + \frac{\Delta x^2}{2!} \cdot f''(x) + O(x^2)
$$
 (IV-9)

Nous écrivons, l'équation de la chaleur unidimensionnelle pour un milieu sans source de chaleur interne s'écrit au nœud i comme suit:

$$
\frac{\partial T}{\partial t}\Big)_i = \frac{\lambda_i}{\rho_i c_i} \cdot \frac{\partial^2 T}{\partial x^2}\Big|_i \qquad (\text{IV-10})
$$

L'application de la formule de Taylor (IV.9) à un nœud interne de température  $T_i$  s'exprime par :

$$
\begin{cases}\nT_{i+1} = T_i + \Delta x \cdot \frac{\partial T}{\partial x}\bigg|_i + \frac{\Delta x^2}{2!} \cdot \frac{\partial^2 T}{\partial x^2}\bigg|_i + O(\Delta x^2) \\
T_{i-1} = T_i - \Delta x \cdot \frac{\partial T}{\partial x}\bigg|_i + \frac{\Delta x^2}{2!} \cdot \frac{\partial^2 T}{\partial x^2}\bigg|_i + O(\Delta x^2)\n\end{cases}
$$
\n(IV-11)

En additionnant les équations (IV.11a) et (IV.11b), on obtient :

$$
\frac{\partial^2 T}{\partial x^2}\bigg|_i = \frac{T_{i+1} - 2 \cdot T_i + T_{i-1}}{\Delta x^2} \quad (IV-12)
$$

Nous considérons la température moyenne  $\overline{T}$  qui correspond à l'instant  $t - \frac{dt}{2}$ 2 Tel que  $\overline{T} = \frac{T^t + T^{t-dt}}{2}$ 2

L'équation (IV-12) s'écrit ainsi comme suit :

$$
\frac{\partial^2 T}{\partial x^2}\bigg|_i = \frac{\overline{T}_{i+1} - 2.\,\overline{T}_i + \,\overline{T}_{i-1}}{\Delta x^2} \qquad (IV-13)
$$

Par ailleurs , la discrétisation temporelle est obtenue en utilisant un schéma aux différences finies d'ordre 1 :

$$
\frac{\partial T}{\partial t}\bigg|_i = \frac{T_i^t - T_i^{t-dt}}{\Delta t} = \frac{\overline{T}_i - T_i^{t-dt}}{\frac{\Delta t}{2}} \quad (IV-14)
$$

En appliquant l'équation (IV-3) à un des nœuds internes d'une même couche k, on obtient :

$$
\frac{\overline{T}_i - T_i^{t-dt}}{\frac{\Delta t}{2}} = \frac{\lambda_i}{\rho_i c_i} \cdot \frac{\overline{T}_{i+1} - 2 \cdot \overline{T}_i + \overline{T}_{i-1}}{\Delta x^2} \quad (IV-15)
$$

On obtient ainsi une discrétisation à trois points au nœud i:

$$
T_i^{t-dt} = \left(1 + \frac{\lambda_i \Delta t}{\rho_i c_i \Delta x_i^2}\right) \overline{T}_i - \frac{\lambda_i \Delta t}{2\rho_i c_i \Delta x_i^2} \overline{T}_{i-1} - \frac{\lambda_i \Delta t}{2\rho_i c_i \Delta x_i^2} \overline{T}_{i+1}
$$
 (IV-16)

#### **IV.2.4.2 Nœuds d'interface entre deux couches de matériaux différents**

Considérons les densités de flux conductifs provenant des deux côtés du nœud i comme le montre la figure (IV-3). En prenant la moitié du volume de part et d'autre de l'interface, le bilan énergétique du nœud s'exprime par l'équation ci-dessous :

```
\varphi_{stock\acute{e}e} = \varphi_{cond(i-1)} + \varphi_{cond(i+1)} (IV-17)
```
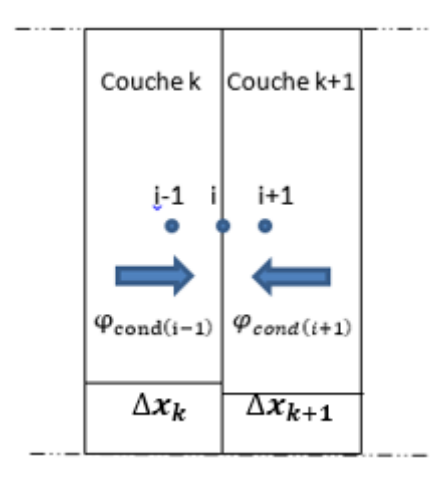

*Figure IV-3 : Discrétisation spaciale dans le cas d'une paroi multicouche* 

$$
\text{Avec } \varphi_{\text{cond}(i-1)} = \frac{\lambda_k}{\Delta x_k} \cdot (\overline{T}_{i-1} - \overline{T}_i) \text{ et } \varphi_{\text{cond}(i+1)} = \frac{\lambda_{k+1}}{\Delta x_{k+1}} \cdot (\overline{T}_{i+1} - \overline{T}_i)
$$

On obtient ainsi :

$$
\rho_{k} * c_{k} * \frac{\Delta x_{k}}{2} * \left( \frac{T_{i}^{t} - T_{i}^{t - dt}}{\Delta t} \right) + \rho_{k+1} * c_{k+1} * \frac{\Delta x_{k+1}}{2} * \left( \frac{T_{i}^{t} - T_{i}^{t - dt}}{\Delta t} \right)
$$
  
=  $\frac{\lambda_{k}}{\Delta x_{k}} \cdot (\overline{T}_{i-1} - \overline{T}_{i}) + \frac{\lambda_{k+1}}{\Delta x_{k+1}} \cdot (\overline{T}_{i+1} - \overline{T}_{i})$  (IV-18)

L'expression de la température au nœud i situé à l'interface à l'instant t-dt est donnée par :

$$
T_i^{t-dt} = \left(1 + \frac{\left(\frac{\lambda_k}{\Delta x_k} + \frac{\lambda_{k+1}}{\Delta x_{k+1}}\right) * \Delta t}{r}\right) \overline{T}_i - \frac{\lambda_k * \Delta t}{\Delta x_k * r} \overline{T}_{i-1} - \frac{\lambda_{k+1} * \Delta t}{\Delta x_{k+1} * r} \overline{T}_{i+1} \quad (IV-19)
$$

Avec  $r = (\rho_k * c_k * \Delta x_k) + (\rho_{k+1} * c_{k+1} * \Delta x_{k+1})$ 

### **IV.2.4.3 Nœuds de surface exterieure de la paroi**

En considérant la moitié de la maille extérieure, nous remplaçons la masse m par  $\rho$ . A.  $\frac{\Delta x}{2}$  $\frac{1}{2}$  La discrétisation spatio-temporelle de l'équation (IV-8) devient :

$$
\rho_n. A. \frac{\Delta x_n}{2} \cdot c_n. \frac{T_{n+1}^t - T_{n+1}^{t-dt}}{\Delta t} = -\lambda_n. A. \frac{\overline{T}_{n+1} - \overline{T}_n}{\Delta x_n} + h_{ext}. A. (T_{ext}^t - \overline{T}_{n+1})
$$
  
+ $\alpha. A. \varphi_{clo_{ext}} + A. \varphi_{glo_{ext}}$  (IV-20)

D'où :

$$
\rho_n. c_n. \Delta x_n. \frac{\overline{T}_{n+1} - T_{n+1}^{t-dt}}{\Delta t} = -\lambda_n. \frac{\overline{T}_{n+1} - \overline{T}_n}{\Delta x_n} + h_{ext}. (T_{ext}^t - \overline{T}_{n+1}) + \alpha. \varphi_{clock} + \varphi_{glo_{ext}} \text{ (IV-21)}
$$

La température de la face extérieure de la paroi à l'instant t-dt est ainsi exprimée par :

$$
T_{n+1}^{t-dt} = \left(1 + \frac{\Delta t.h_{ext}}{\rho_n.c_n.\Delta x_n} + \frac{\Delta t.\lambda_n}{\rho_n.c_n.\Delta x_n^2}\right). \overline{T}_{n+1} - \frac{\Delta t.\lambda_n}{\rho_n.c_n.\Delta x_n^2}.\overline{T}_n - \frac{\Delta t.h_{ext}}{\rho_n.c_n.\Delta x_n}. \mathbf{T}_{ext}^{t} - \frac{\alpha.\Delta t}{\rho_n.c_n.\Delta x_n}. \boldsymbol{\varphi}_{cloext} - \frac{\Delta t}{\rho_n.c_n.\Delta x_n}. \boldsymbol{\varphi}_{glo_{ext}} \text{ (IV-22)}
$$
\n**IV.2.4.4** Neuds de surface intérieure de la paroi

Dans le cas d'une surface en contact avec l'air intérieur, et en suivant la même démarche que précédemment, la discrétisation spatio-temporelle de l'équation (IV-7) s'en déduit comme suit :

$$
\rho_1. A. \frac{\Delta x_1}{2} \cdot c_1. \frac{T_1^t - T_1^{t-dt}}{\Delta t} = \lambda_1. A. \frac{\overline{T}_2 - \overline{T}_1}{\Delta x_1} + h_{int}. A. (T_{int}^t - \overline{T}_1) + \alpha. A. \varphi_{clo_{int}} + A. \varphi_{glo_{int}} \text{ (IV-23)}
$$

L'expression de la température de la surface intérieure à l'instant t-dt est donnée par :

$$
T_1^{t-dt} = \left(1 + \frac{\Delta t.h_{int}}{\rho_1 \cdot C_1 \cdot \Delta x_1} + \frac{\Delta t.\lambda_1}{\rho_1 \cdot C_1 \cdot (\Delta x_1)^2}\right) \cdot \overline{T}_1 - \frac{\Delta t.\lambda_1}{\rho_1 \cdot C_1 \cdot (\Delta x_1)^2} \cdot \overline{T}_2 - \frac{\Delta t.h_{int}}{\rho_1 \cdot C_1 \cdot \Delta x_1} \cdot T_{int}^t - \frac{\alpha \cdot \Delta t}{\rho_1 \cdot C_1 \cdot \Delta x_1} \cdot \varphi_{clo_{int}} - \frac{\Delta t}{\rho_1 \cdot C_1 \cdot \Delta x_1} \cdot \varphi_{glo_{int}} \quad (IV-24)
$$

Le modèle thermique se résume en l'équation matricielle

$$
[T]^{t-dt} = [A].[\bar{T}] + [B].[U] \quad (IV-25)
$$

#### L'équation matricielle IV-25 est explicitée ci-dessous :

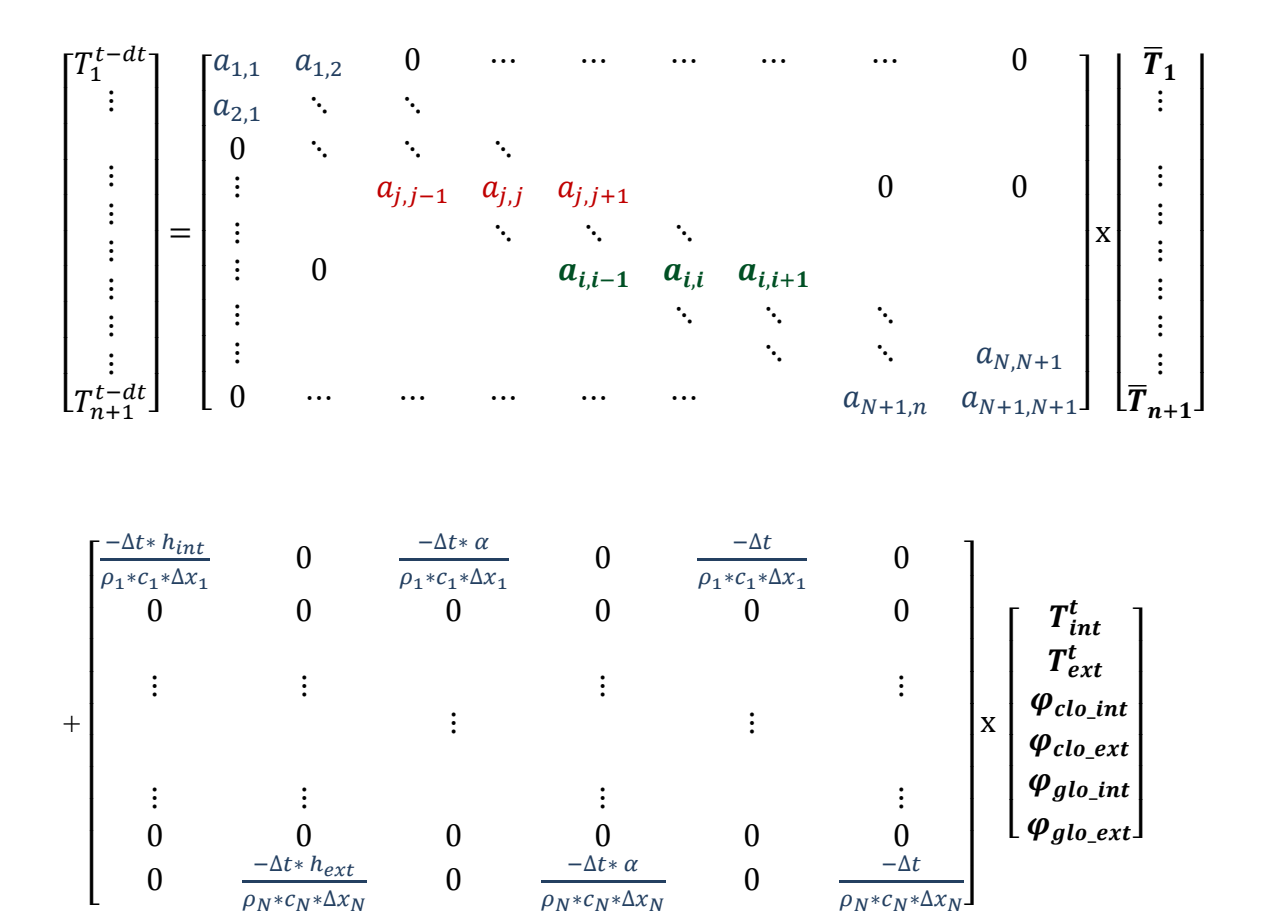

La technique de résolution de ce système consiste à inverser la matrice évolution[A], afin d'obtenir le vecteur d'état des températures  $[\bar{T}]$  et ainsi, d'en déduire le vecteur de températures à l'instant t.

La résolution de ce système est effectuée à l'aide de l'environnement Matlab/Simulink en programmant les équations du modèle sous Matlab qui sont intégrés par la suite à Simulink en utilisant le bloc de S-function (Figure IV-4). L'organisation graphique de ce système permet une meilleure optimisation du temps de calcul. Les résultat des simulations peuvent être vers MATLAB pour compléter les analyses.

Par ailleurs , le choix de cet outil de traitement numérique est dicté par sa convivialité et son intégration au modèle thermoaéraulique HYBCELL développé dans le cadre des travaux de (EL. Mankibi, 2003). Ce modèle est utilisé dans le cadre des expérimentations in situ menées à la cellule test HYBCELL et faisant l'objet du prochain chapitre.

#### Modélisation numérique

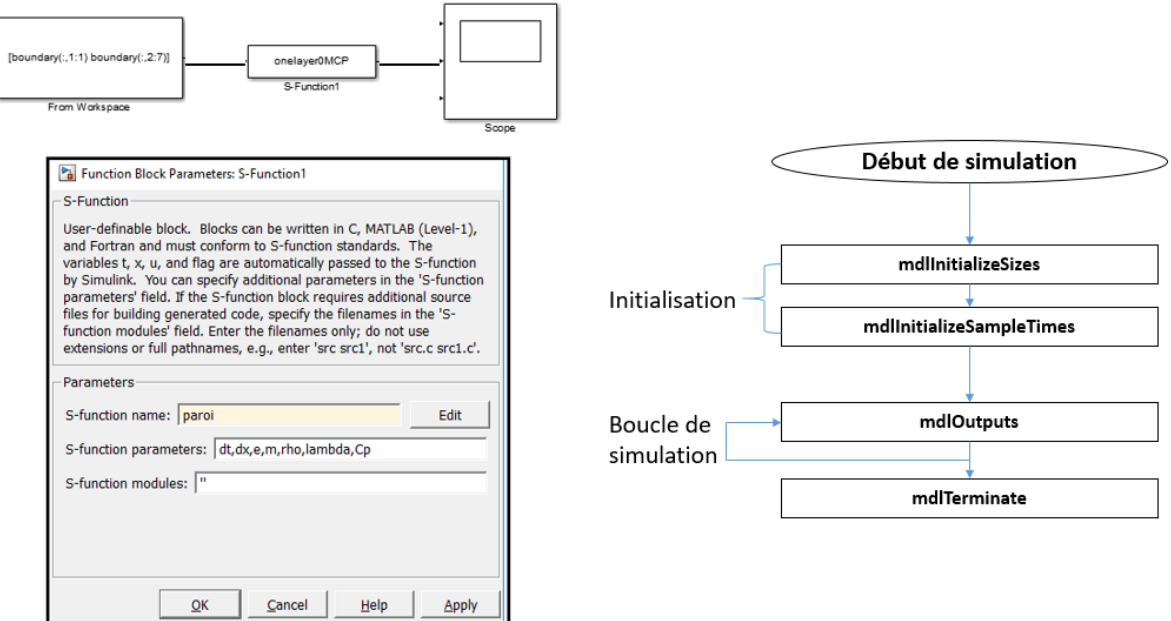

*Figure IV-4 : Environnement Simulink* 

## **IV.3 Modélisation des matériaux à changement de phase**

Cette partie présente la démarche suivie pour la modélisation des matériaux à changement de phase.

### **IV.3.1 Méthode enthalpique**

La méthode enthalpique met en jeu le terme d'enthalpie H dans l'équation de la chaleur précédemment citée (IV- 26). Cette enthalpie combine la chaleur sensible et la chaleur latente de changement d'état (Al-saadi et Zhai, 2013).

L'équation de transfert thermique est dès lors exprimée par l'équation ci-après :

$$
\rho.\frac{\partial H}{\partial t} = \frac{\partial}{\partial x} \left(\lambda \frac{\partial T}{\partial x}\right) \text{ (IV-26)}
$$

Dans cette équation , T et λ représentent respectivement la température et la conductivité thermique.

L'enthalpie H peut s'exprimer comme suit (sharma et al,2009) :

$$
H(T) = h(T) + \rho_l \cdot f(T) \cdot \lambda \quad (IV-27)
$$

Avec :

$$
h(T) = \int_{Tref}^{T} \rho_k \cdot c_k \, dT \quad (IV-28)
$$

156

 $k$  fait référence à la phase liquide ou solide du MCP

La fraction liquide  $f(T)$  peut être définie en fonction de la température par les valeurs suivantes (Hassab et al, 2017) :

$$
f(T) = \begin{cases} 0 & \text{si} \quad T < T_s \\ 0 - 1 & \text{si} \quad T_s \le T \le T_m \\ 1 & \text{si} \quad T > T_m \end{cases}
$$

### **IV.3.2 Méthode de la capacité thermique apparente**

La méthode de la capacité thermique apparente consiste à exprimer l'équation de transfert thermique IV-29 en considérant la chaleur spécifique. Cette chaleur spécifique est dépendante de la température suivant l'équation suivante :

$$
\rho. c_{app}(T). \frac{\partial T}{\partial t} = \frac{\partial}{\partial x} \left( \lambda \frac{\partial T}{\partial x} \right) \text{ (IV-29)}
$$

La chaleur spécifique est exprimée comme suit :

$$
c_p(T) = \begin{cases} c_{ps} & si & T < T_s \quad (phase \, solid \, e) \\ c_p(T) & si & T_s \le T \le T_m \quad (interval \, e \, change \, magnetic \, change \, magnetic \, phase \, b \, d \, d \, d \, d \, d \, d \, d \, d \, e) \\ c_{pl} & si & T > T_m \quad (phase \, liquid \, e) \end{cases}
$$

Dans le cadre de notre étude , nous avons opté pour la méthode de la capacité apparente. L'évolution de la chaleur spécifique en fonction de la température est obtenue expérimentalement à travers une analyse par calorimétrie différentielle à balayage (voir Partie III-3). Les valeurs de la chaleur spécifique dans le cas d'une couche de MCP sont par la suite intégrées au modèle.

### **IV.4 Validation expérimentale**

#### **IV.4.1 Protocole de validation**

Pour la validation du modèle numérique, nous avons utilisé les résulats expérimentalement obtenus avec la boîte chaude gardée. Deux cas de figures se présentent. Dans un premier temps, nous avons considéré le cas d'un composite textile mortier (TRC) sans matériaux à changement de phase (MCPs). Ensuite, nous présentons dans cette partie le cas d'un TRC intégrant une proportion de 15% de MCPs. Ce taux de MCPs correspond au taux testé expérimentalement dans la cellule HYBCELL (chapitre précédent).

Au vu des conditions expérimentales présentes dans le dispositif de la boîte chaude gardée (BCG), la convection et la conduction sont les échanges thermiques dominants. De ce fait, il est possible de négliger l'effet du rayonnement lors des simulations réalisées.

## **IV.4.2 Cas du composite textile mortier sans MCP**

Le tableau IV-2 résume les propriétés du composite textile mortier étudié. Nous avons considéré la conductivité thermique mesurée en régime stationnaire lors de la caractérisation à l'échelle du composant ,menée dans le chapitre précédent.

| Donnée                 | <b>Simulation</b>          | <b>Expérimental (BCG)</b> |  |  |
|------------------------|----------------------------|---------------------------|--|--|
| Surface de la paroi    | $1 \text{ m}^2$            | $1 \text{ m}^2$           |  |  |
| Epaisseur              | $0.01$ m                   | $0.01$ m                  |  |  |
| Nombre de couches      |                            |                           |  |  |
| Chaleur spécifique     | 800 $[J.kg^{-1}.K^{-1}]$   |                           |  |  |
| Conductivité thermique | $1,18$ [W·m-1·°K-1]        | $1,18$ [W·m-1·°K-1]       |  |  |
| Densité                | 1800 [Kg.m <sup>-3</sup> ] |                           |  |  |

*Tableau IV-2 : Caractéristiques du composite textile mortier sans matériaux à changement de phase*

Les coefficients d'échanges convectifs sont calculés à l'aide de la relation mentionnée dans les travaux de (Larsson et Thelandersson,2011). Pour ce calcul , nous avons considéré les vitesses d'air *V* mesurées expérimentalement dans les deux caissons chaud et froid présentées en Annexe 2.

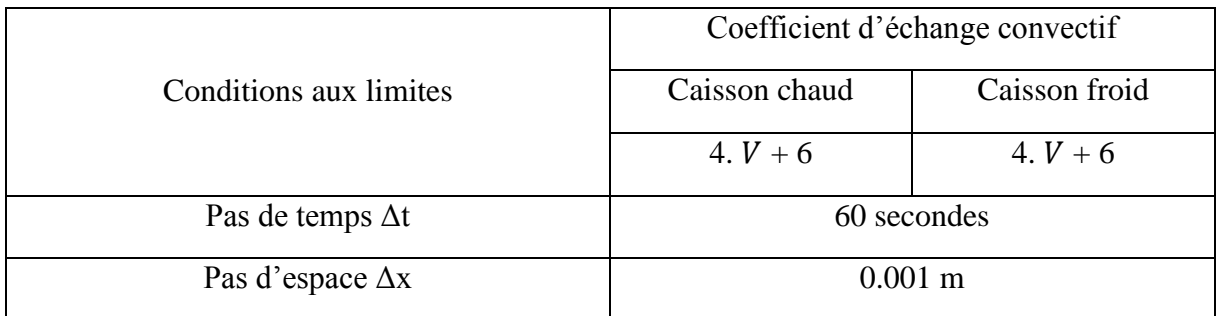

*Tableau IV-3 : Paramètres de simulation pour la validation du modèle d'un TRC sans MCP*

Les figures IV-5 et IV-7 montrent la comparaison entre les valeurs des températures de surface mesurées et simulées dans le cas d'un panneau sans matériaux à changement de phase. Nous remarquons que les résultats de simulation suivent une évolution identique au résultats expérimentaux . Les figures IV-5 et IV-7 montrent un écart maximal de 0,4 °C.

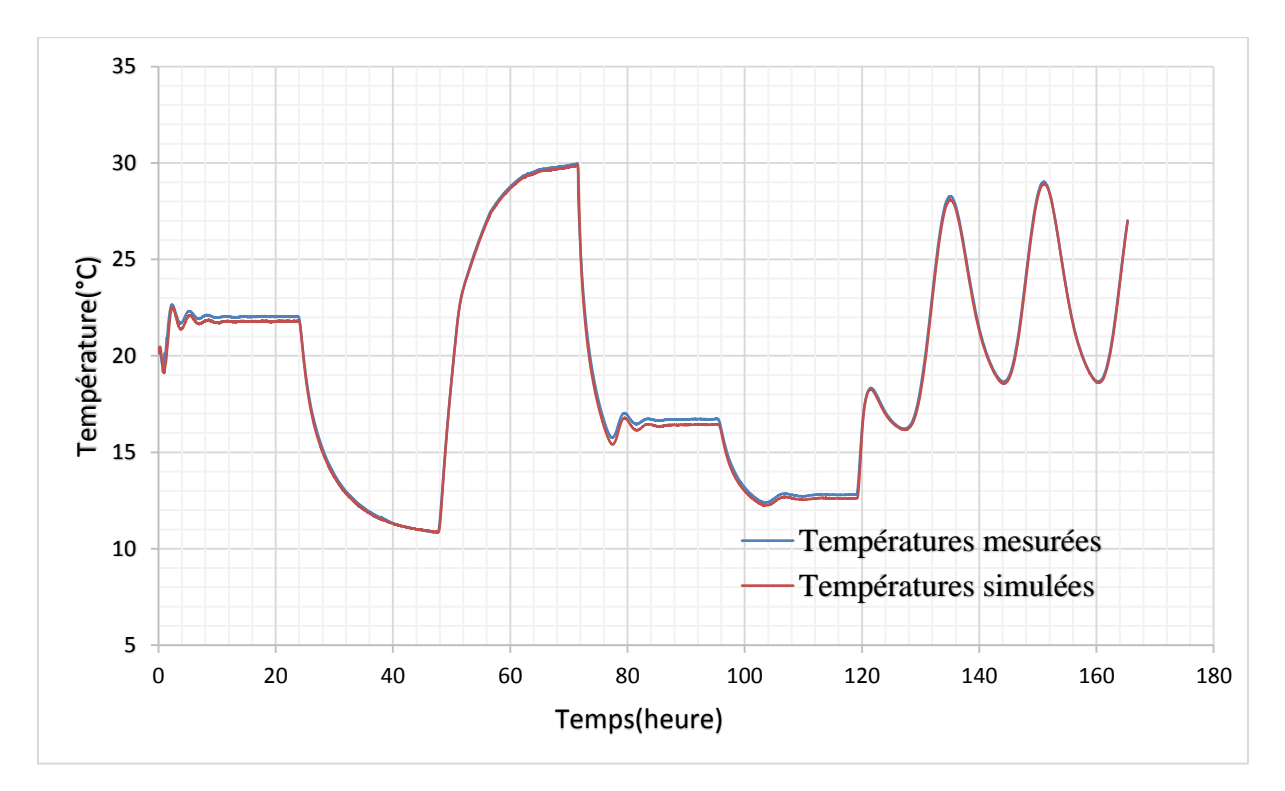

*Figure IV-5 : Comparaison des valeurs simulées et mesurées de la température de surface froide d'un TRC sans MCP*

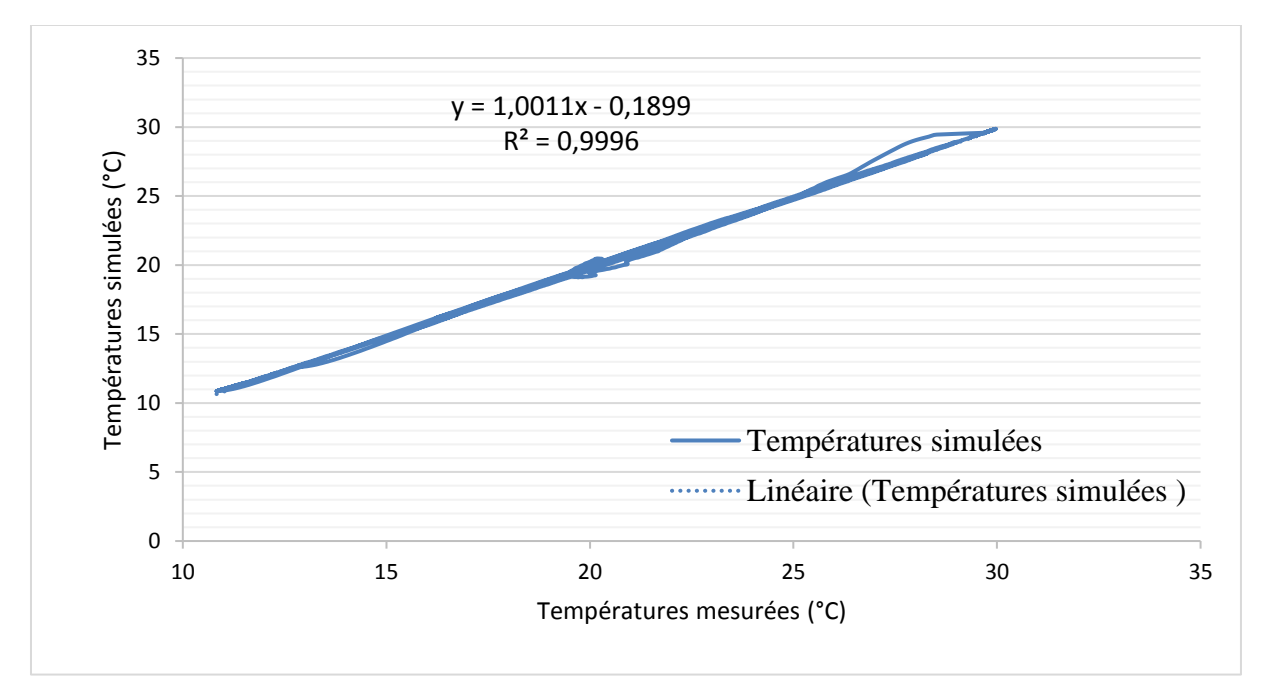

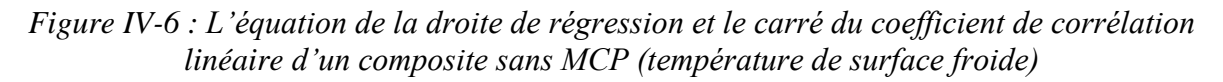

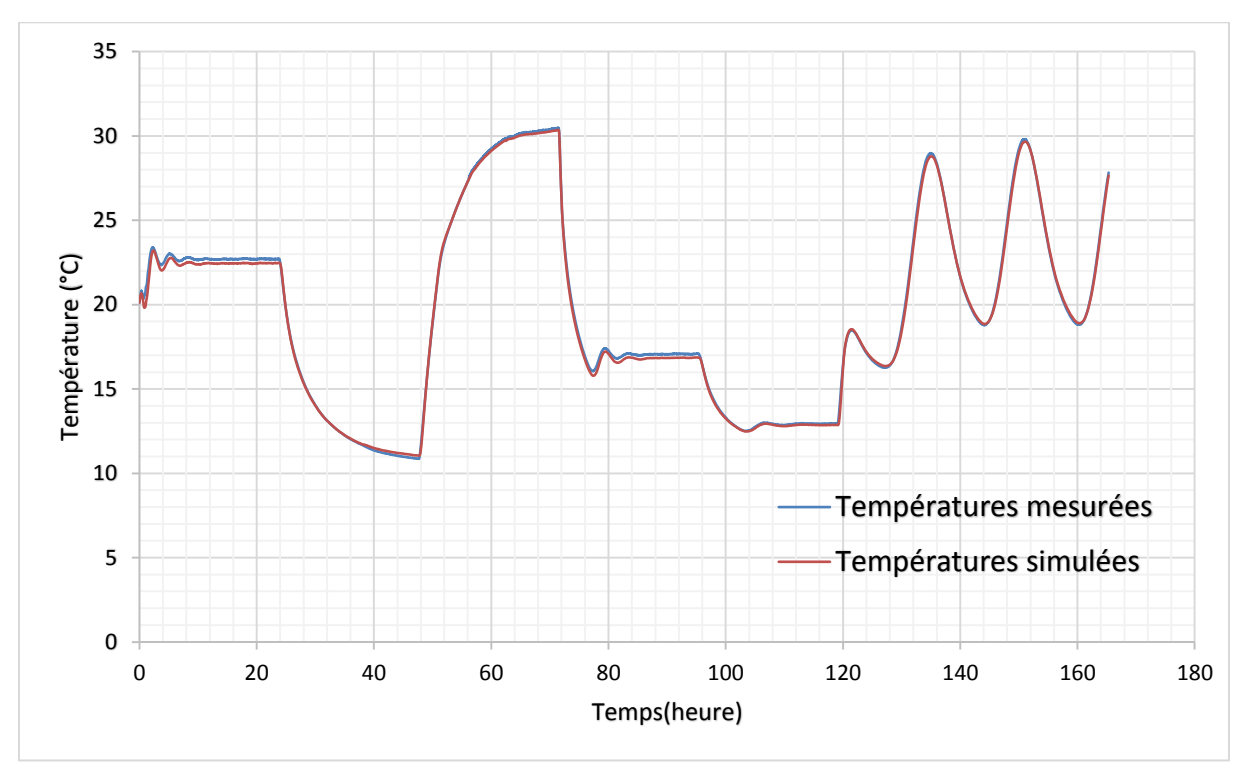

*Figure IV-7 : Comparaison des valeurs simulées et mesurées de la température de surface chaude d'un TRC sans MCP*

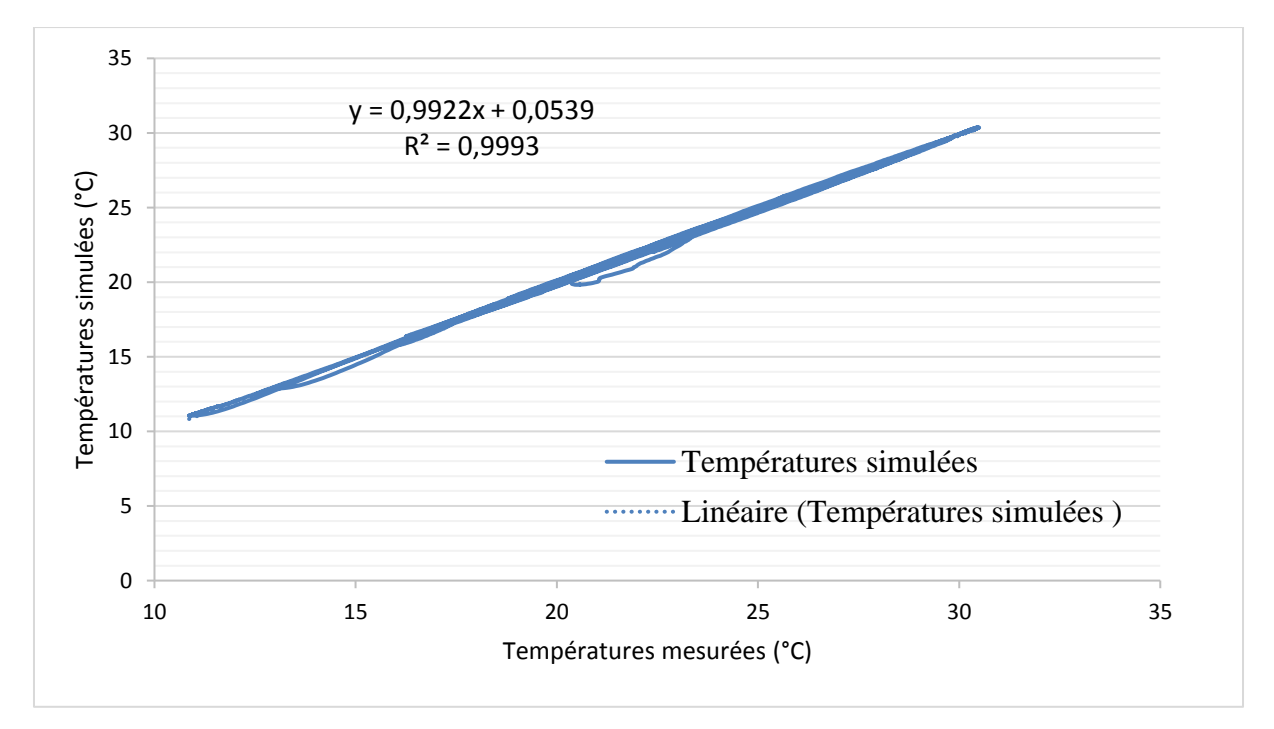

*Figure IV-8 : L'équation de la droite de régression et le carré du coefficient de corrélation linéaire d'un composite sans MCP (température de surface chaude)*

## **IV.4.3 Cas du composite textile mortier avec MCP**

Le phénomène de changement de phase est approché en intégrant les valeurs mesurées à l'aide de la calorimétrie différentielle à balayage (DSC) appliquée aux microcapsules de MCPs.

Au vu des conditions aux limites montrées sur les deux figures III-32 et III-34, nous avons considéré lors des tests de DSC (voir partie III-3-2), les mêmes vitesses de chauffe et de refroidissement présentes au sein de la boîte chaude gardée.

La chaleur spécifique du panneau de composite est calculée grâce à une loi de mélange faisant intervenir la fraction massique de chaque composant (Tittelein et al. ,2015 ; Kheradmand et al. ,2016).

En désignant par  *la fraction massique* 

$$
c_{p,Panneau} = u_{mortier} \cdot c_{p,mortier} + u_{MCPs} \cdot c_{p,MCPs} \quad (IV-30)
$$

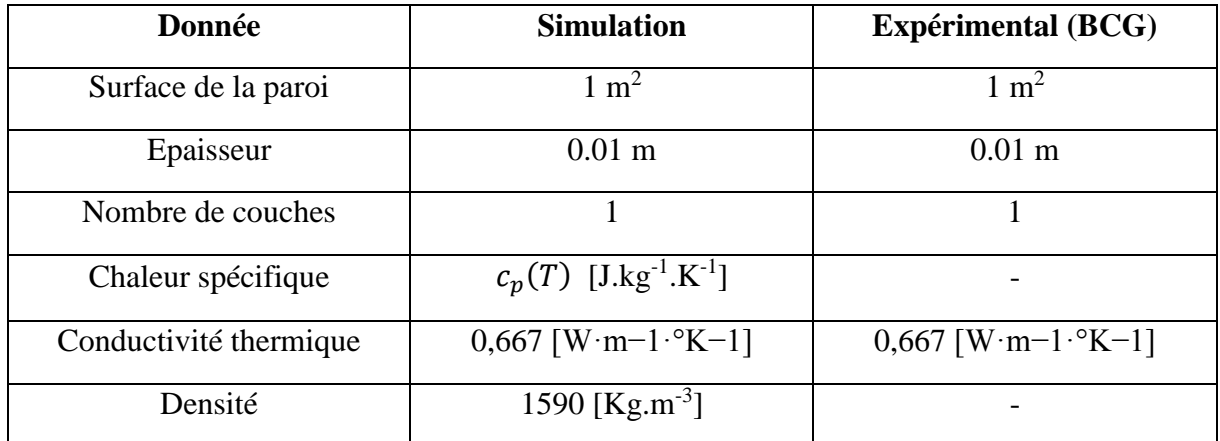

*Tableau IV-4 : Caractéristiques du composite textile mortier intégrant 15% de matériaux à changement de phase*

Les figures IV-9 et IV-11 montrent la comparaison entre les valeurs des températures de surface mesurées et simulées dans le cas d'un panneau contenant 15% de matériaux à changement de phase. Nous remarquons que les résultats de simulation suivent une évolution identique aux résultats expérimentaux.

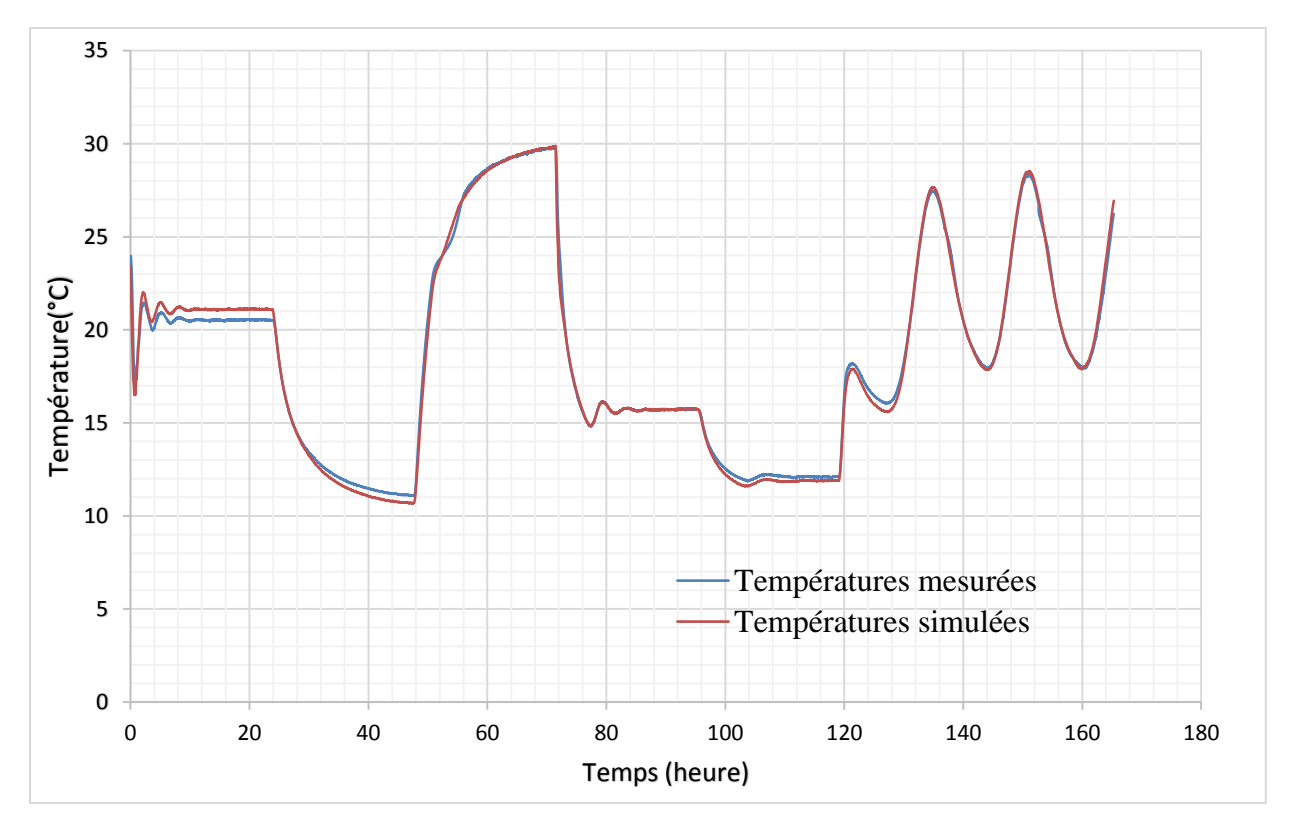

*Figure IV-9 : Comparaison des valeurs simulées et mesurées de la température de surface froide d'un TRC avec 15% de MCP*

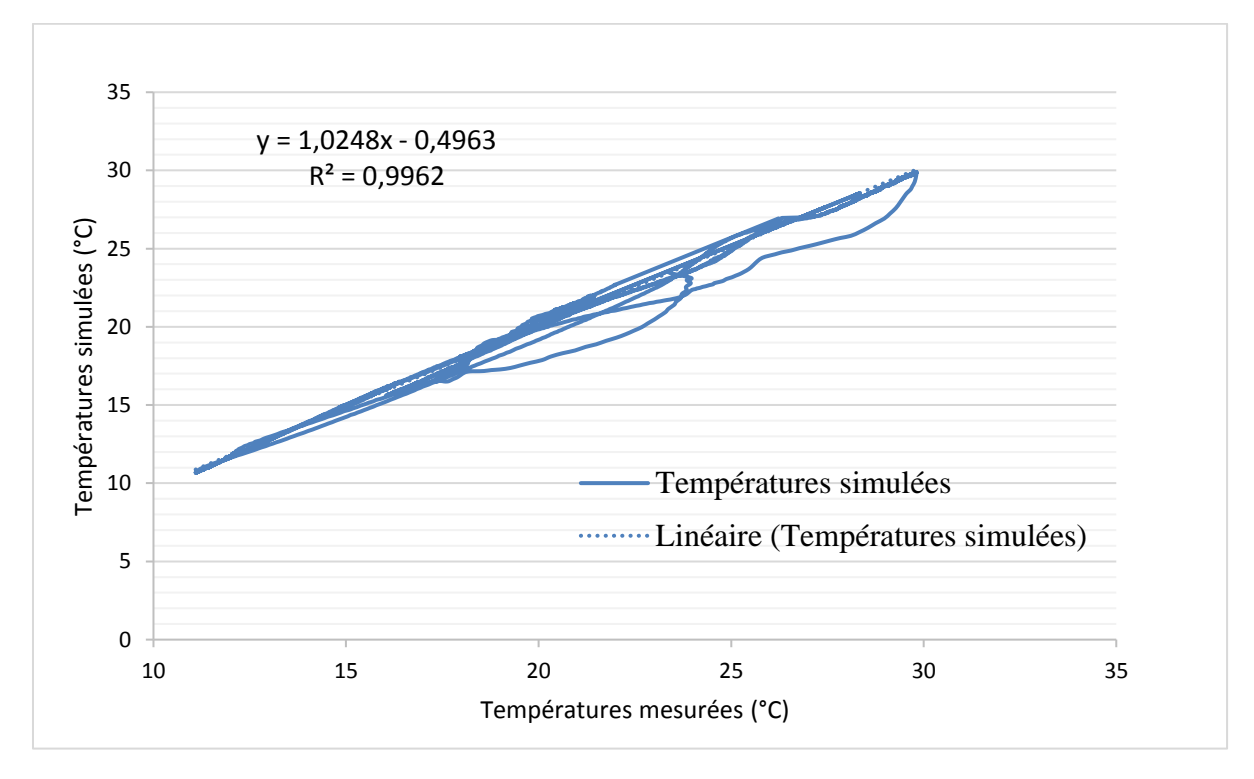

*Figure IV-10 : L'équation de la droite de régression et le carré du coefficient de corrélation linéaire dans le cas d'un composite avec 15% de MCP (température de surface froide)*

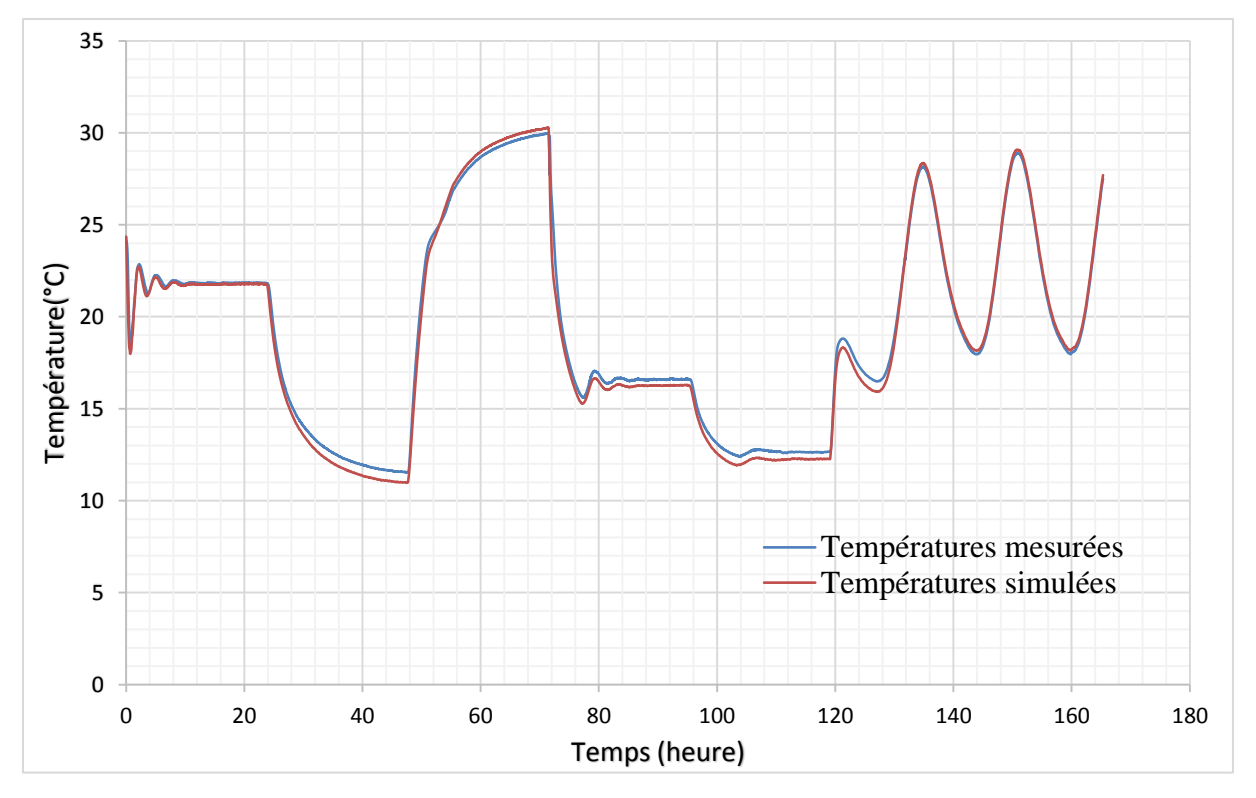

*Figure IV-11 : Comparaison des valeurs simulées et mesurées de la température de surface chaude d'un TRC avec 15% de MCP*

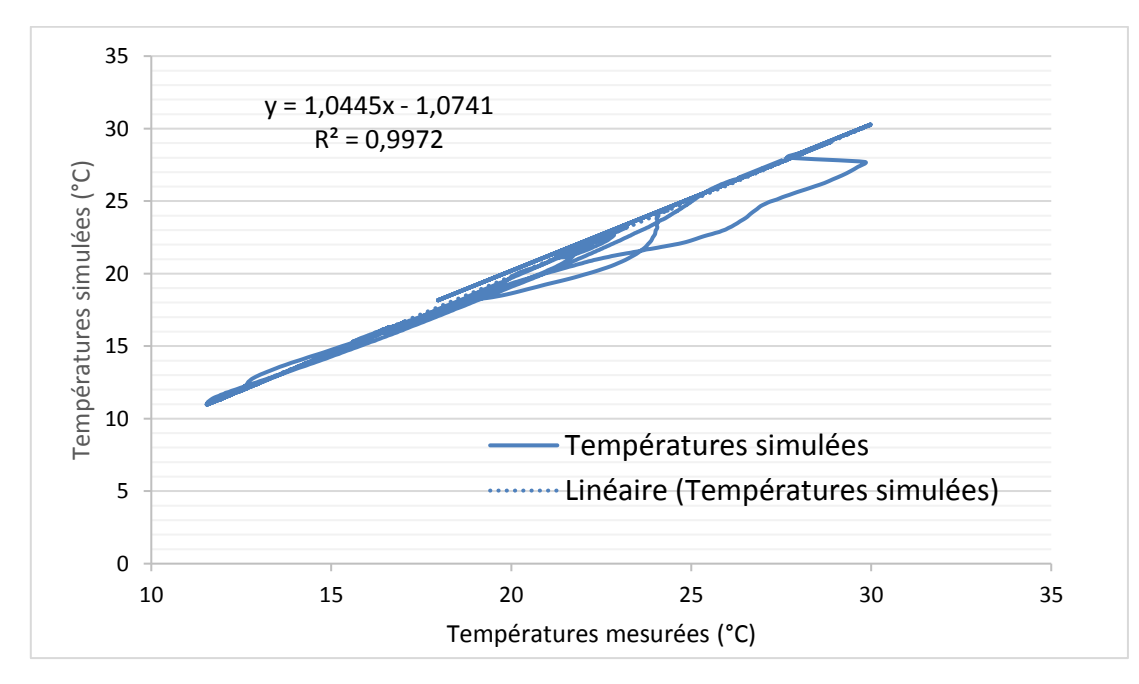

*Figure IV-12 : L'équation de la droite de régression et le carré du coefficient de corrélation linéaire dans le cas d'un composite avec 15% de MCP (température de surface chaude)*

Au vu des comparaisons des résultats du modèle avec les mesures issues de la caractérisation expérimentale avec le dispositif de la boîte chaude gardée. Les simulations sont conformes et peuvent prédire avec précision le comportement dynamique thermique des parois opaques étudiées. Cet outil numérique sera couplé au modèle du bâtiment afin de réaliser un travail d'optimisation paramétrique des configurations de composites textile mortier étudiées.

# **IV.5 Couplage avec le modèle de bâtiment HYBCELL**

Après la validation expérimentale du modèle des parois opaques présenté précédemment , nous avons couplé ce dernier avec le modèle de bâtiment HYBCELL (El Mankibi, 2003) sous l'environnement Matlab/Simulink. Le modèle HYBCELL est utilisé pour la simulation numérique du comportement thermo-aéraulique d'un local monozone. Le modèle est obtenu par le couplage de différents modèles : un modèle d'enveloppe prenant en compte l'ensemble des surfaces opaques et transparentes constituant l'enveloppe en modélisant les flux radiatifs, convectifs et conductifs. Ainsi qu'un modèle aéraulique (code en pression). La température de l'air est simulée en tenant compte de l'ensemble des échanges représentatifs d'un local réel impliquant les surfaces internes de l'enveloppe, les systèmes de chauffage, refroidissement et ventilation mécanique et/ou naturelle, ainsi que les gains de chaleur dus aux occupants.

Les données d'entrée (Géométrie, matériaux, climat) sont indiqués à l'aide de différentes interfaces (Figures IV-13, IV-14, IV-15). Ces dernières permettent de renseigner les dimensions et le nombre de fenêtres , la composition de chaque paroi et les propriétés thermo-physiques des matériaux la consituant. Ainsi , que les coefficients de réflexion , absorption et émissivité des parois, etc.

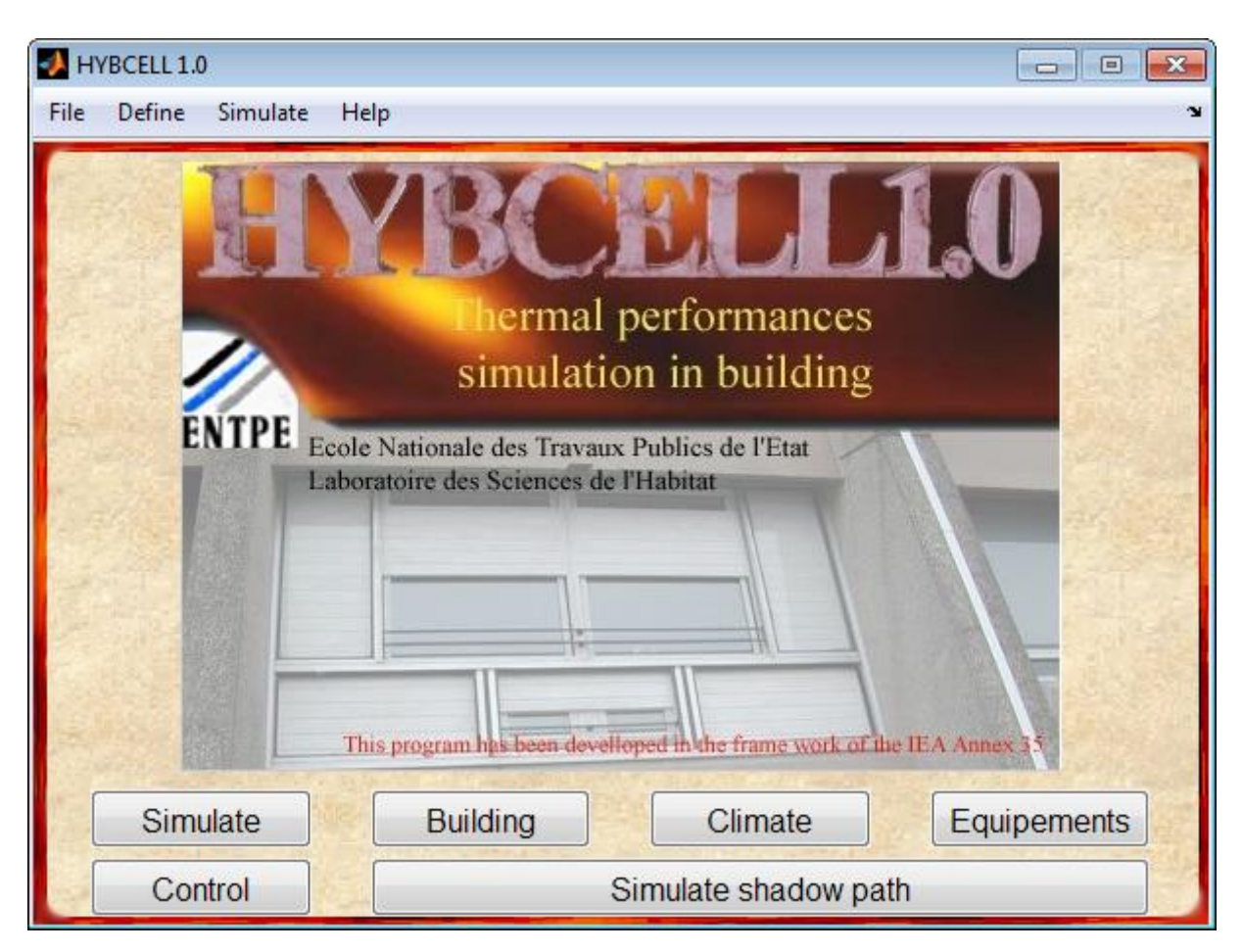

*Figure IV-13 : Interface principale du modèle HYBCELL* 

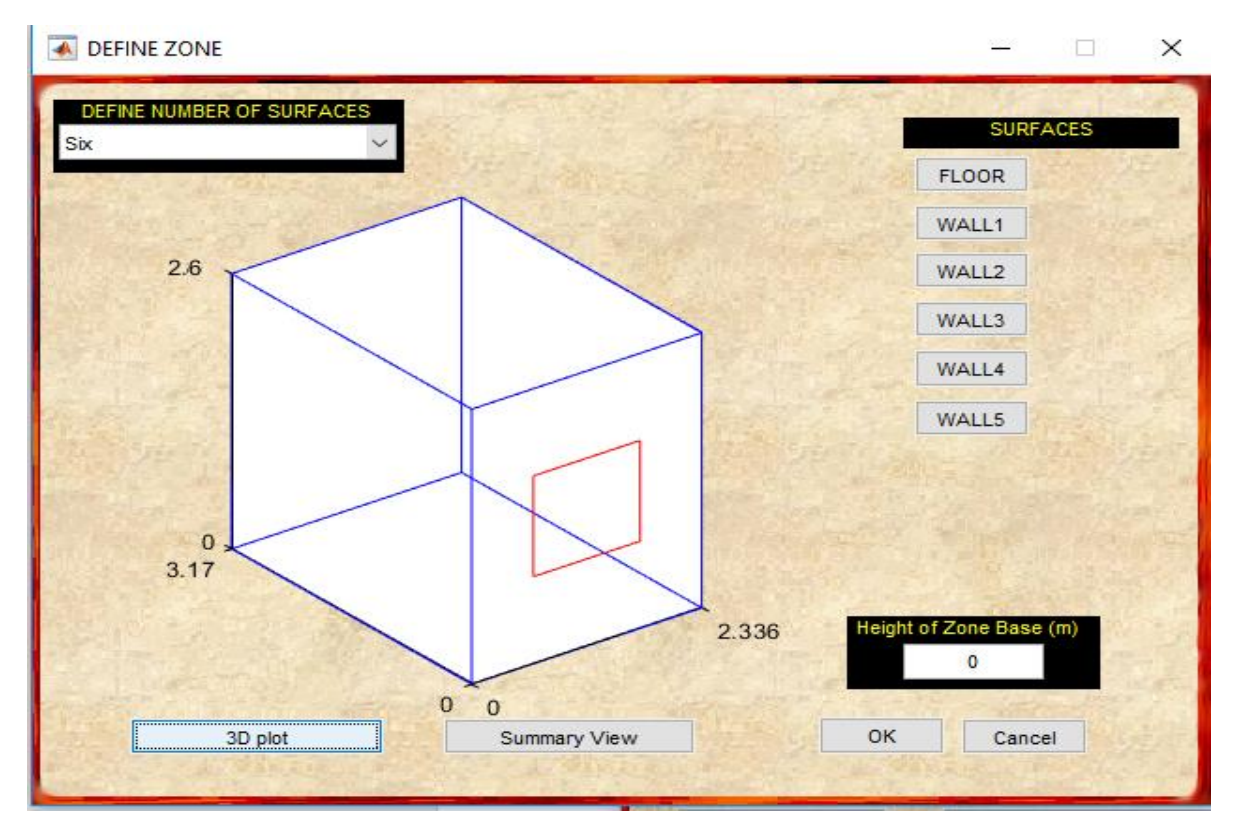

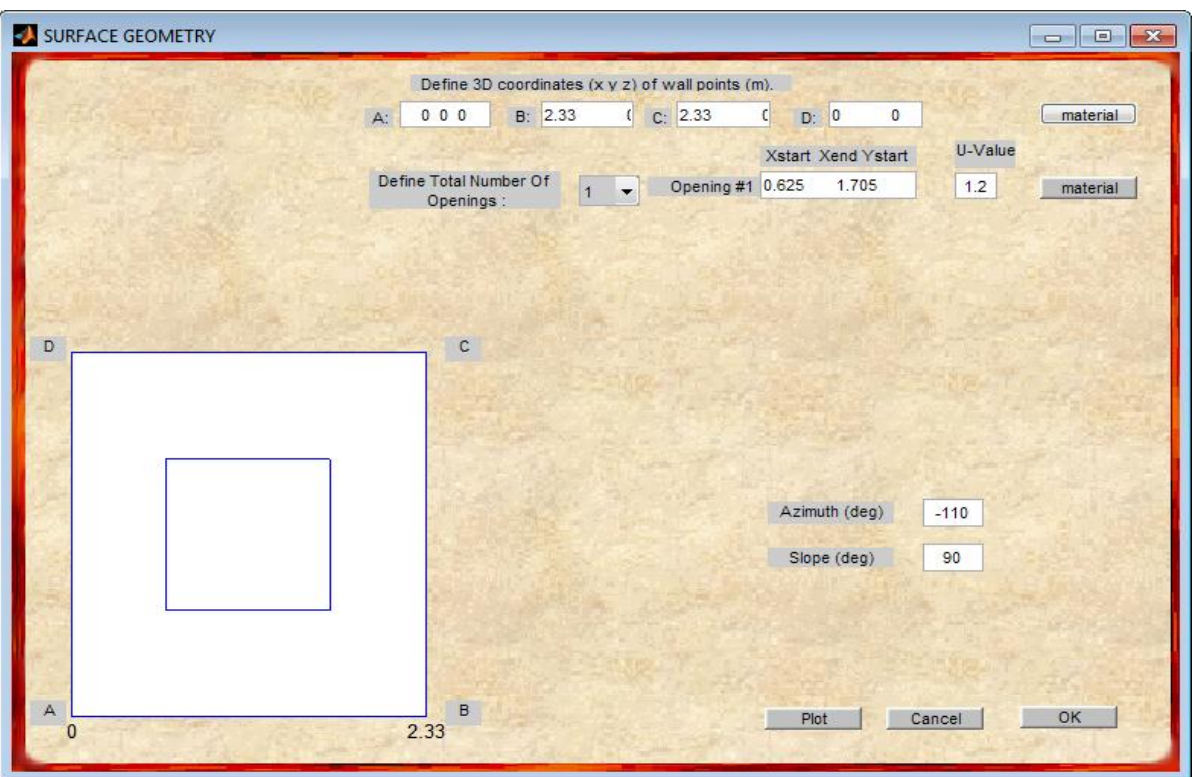

*Figure IV-14 : Définition de la géométrie*

## *Figure IV-15 : Interface de définition des paramètres de la paroi*

Nous considérons une cellule monozone identique à la cellule B de la cellule expérimentale HYBCELL. Les conditions climatiques issues de la partie expérimentale sont considérées.

Nous considérons les données relatives à la période du 6 juillet au 13 Juillet (Voir partie III.6.3.1, Figure III-69, III- 70) dans le cas de la cellule B avant installation des panneaux de TRC-15%MCPs.

Les données relatives à la période du 17 juillet au 24 Juillet (Voir partie III.6.3.2, Figure III-75, III- 76) sont utilisés dans le cas de la cellule B après installation des panneaux de TRC-15%MCPs à l'intérieur de la façade extérieure.

Nous avons utilisé les mesures de température des six capteurs placés autour de la cellule comme conditions aux limites (faux plafond ,extérieur du laboratoire, hall B2, cellule acoustique, température de l'air de la cellule A, plancher technique).

Les mesures des capteurs placés autour de la cellule sont présentées en annexe 3. Le modèle intégre , également le scénario de ventilation naturelle

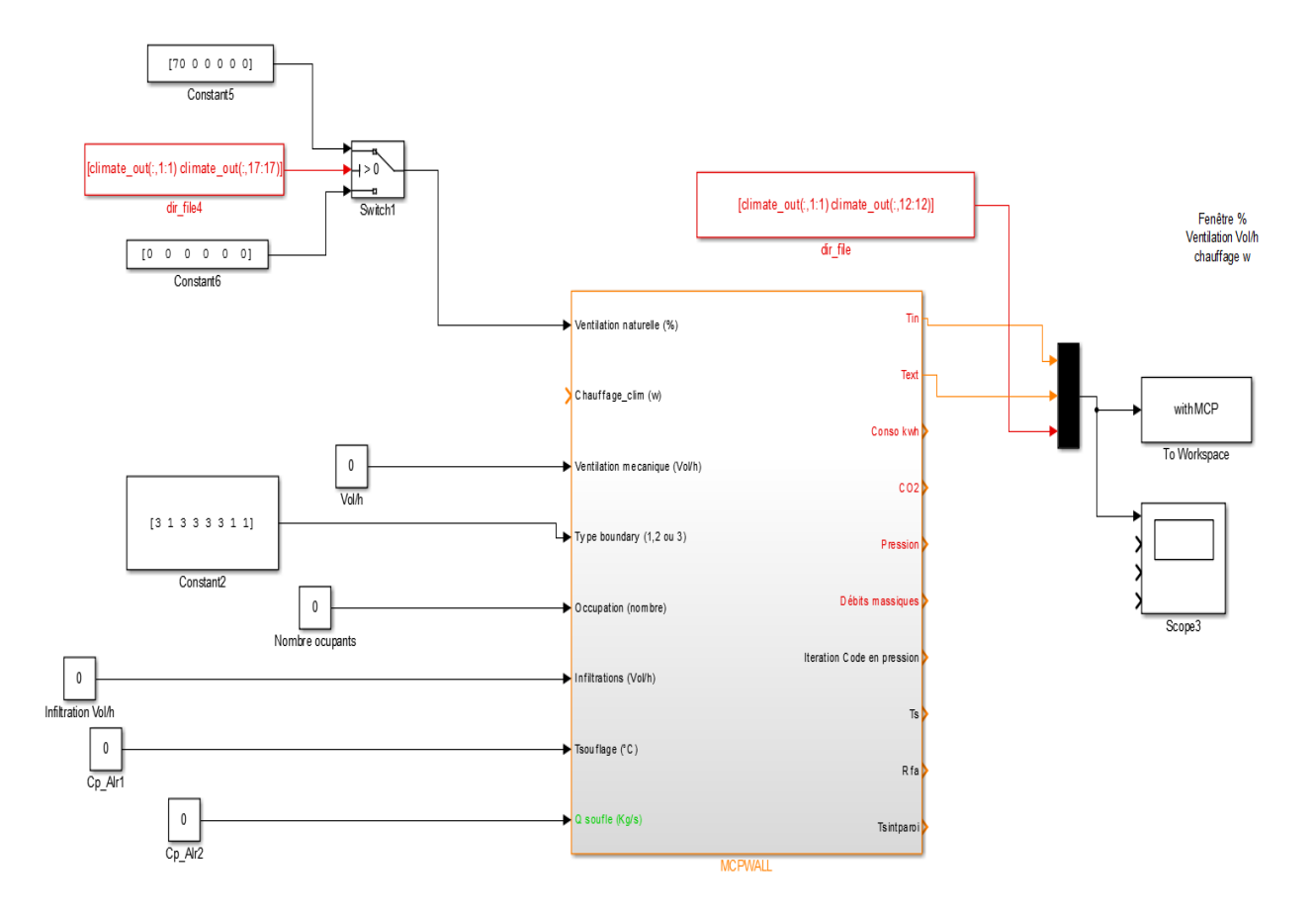

*Figure IV-16 : Modèle HYBCELL*

Les figures IV-17 et IV-18 présente l'évolution de la température de l'air simulée et mesurée dans la cellule B avec MCPs et sans MCPs . La simulation du changement de phase est réalisée en intégrant les valeurs de la chaleur spécifique en fonction de la température. Ces mesures sont obtenues par calorimétrie différentielle à balayage à une vitesse de 0.05°C/min. Comme nous pouvons le constater sur la figure IV-17 , le modèle simule bien le comportement de la cellule avec un dépassement maximum de 1,4°C lors du pic d'ensoleillement. Nous constatons un écart plus remarquable lors du scénario de ventilation naturelle. Ceci est dû aux différences entre les débits d'air réels et calculés .

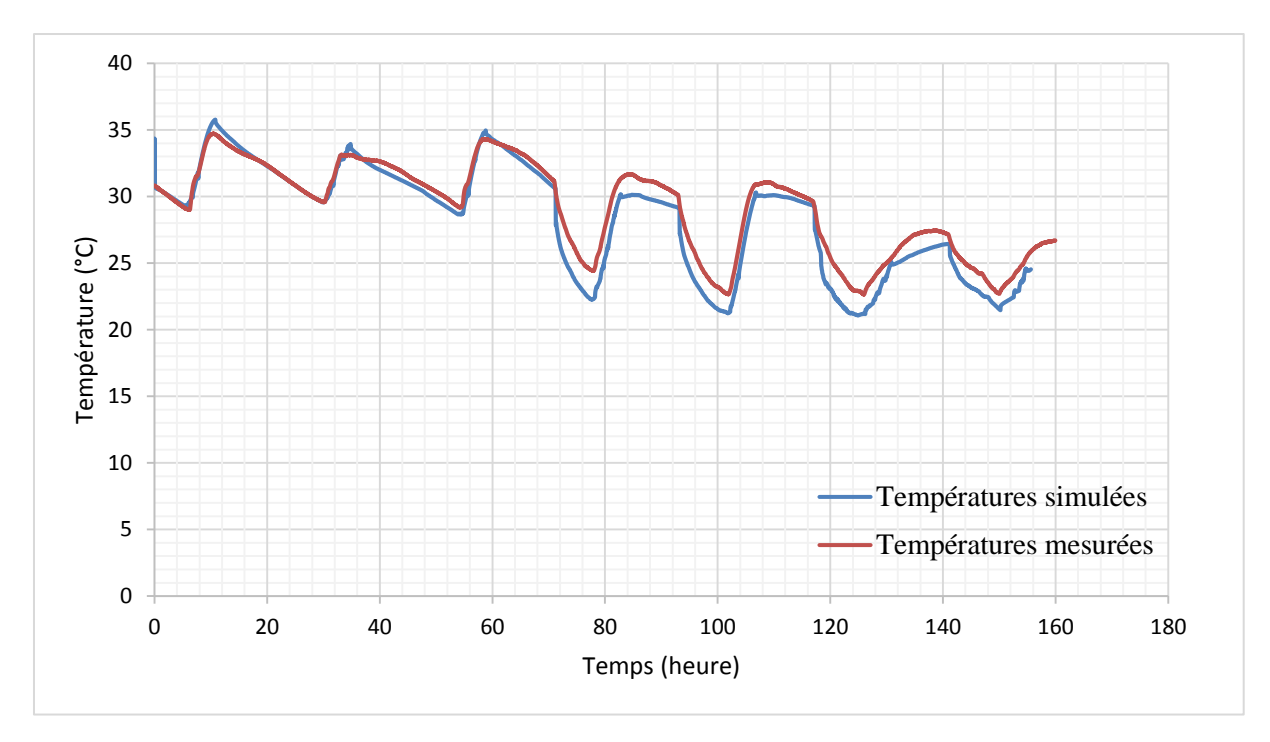

*Figure IV-17 : Comparaison entre les températures de l'air simulées et mesurées dans la cellule B après installation des panneaux de TRC-15%MCPs*

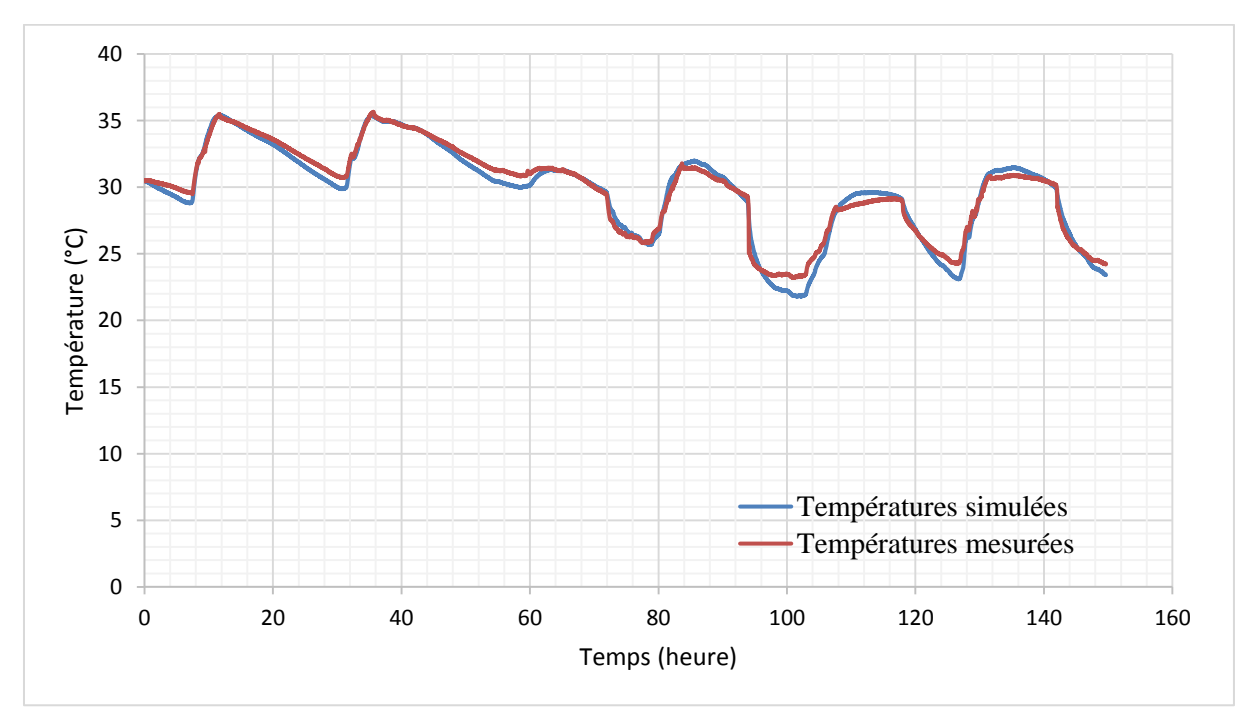

*Figure IV-18 : Comparaison entre les températures de l'air simulées et mesurées dans la cellule B avant installation des panneaux de TRC-15%MCPs*

# **IV.6 Conclusion**

Un modèle numérique 1D de transfert de chaleur dans les parois opaques multicouches est développé au cours de notre étude. Le phénomène de changement de phase est modélisé en intégrant les valeurs de chaleur spécifique mesurées à l'aide de la calorimétrie différentielle à balayage (DSC) appliquée aux microcapsules de MCPs. La chaleur spécifique du composite est approchée grâce à une loi de mélange faisant intervenir la fraction massique de chaque composant. Le modèle avec et sans matériaux à changement de phase est validé à l'échelle du composant en environnement contrôlé à l'aide du dispositif de la boîte chaude gardée. Ensuite , le modèle est couplé avec le modèle du bâtiment. Les résultats simulés sont confrontés avec ceux mesurées à travers la caractérisation in situ du composite intégrant 15% de matériaux à changement de phase.

Le modèle de bâtiment est par la suite utilisé afin de mener une optimisation multicritère de l'enveloppe étudiée pour différents jeux de paramètres.

Chapitre V: Optimisation paramétrique

# **V.1 Introduction**

Après avoir caractérisé expérimentalement le comportement des panneaux de composite textile mortier intégrant les matériaux à changement de phase, il est essentiel de mener une optimisation paramétrique multi-objectif des propriétés de ce matériau composite. La démarche d'optimisation vise à examiner les solutions potentielles permettant de concilier efficacité énergétique et résistance mécanique.

Nous avons donc utilisé le modèle du bâtiment HYBCELL et un algorithme génétique élitiste de tri non dominé (NSGA-II) developpé par (Deb et al, 2002). En premier lieu, nous décrirons brièvement les algorithmes génétiques. Nous présenterons ensuite les critères et les paramètres d'optimisation considérés. Finalement, nous définirons les cas étudiés et les résultats d'optimisation.

# **V.2 Optimisation par algorithmes génétiques**

Les algorithmes génétiques sont des méthodes d'optimisation stochastique qui s'appuient sur le principe de sélection naturelle afin de chercher les solutions à un problème donné et répondant optimalement à des critères définis. Une première population de solutions dite initiale (chromosomes) est sélectionnée arbitrairement. Le problème étudié est évalué pour ce premier échantillonnage en utilisant des fonctions de performance. Sur la base du résultat, une nouvelle population est générée en utilisant un ensemble d'opérateurs évolutionnaires : mutation, sélection, croisement.

Lors d'une optimisation bi-objective, les solutions au problème sont représentées dans l'espace objectif. Il s'agit ainsi , d'un ensemble de solutions et pas d'une solution unique permettant un meilleur compromis réalisable entre les objectifs contradictoires. L'ensemble de ces points forment ce qu'on appelle un front de PARETO.

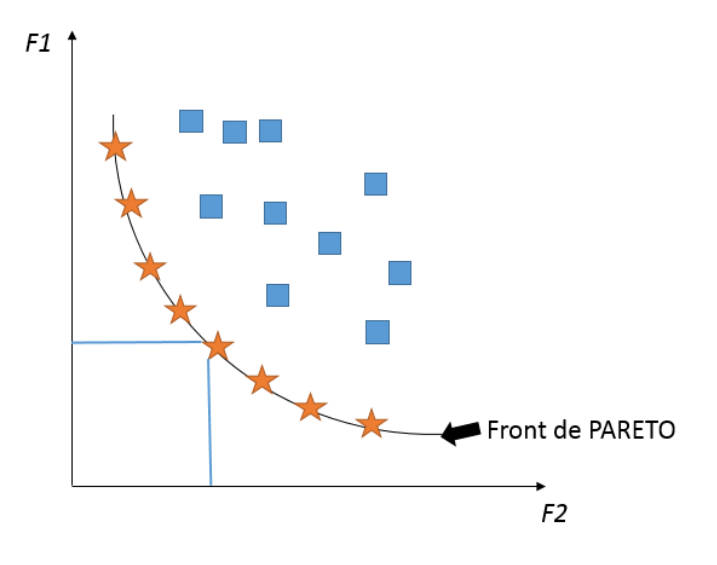

*Figure V-1 : Illustration du front de PARETO pour une optimisation bi-objective de fonction F1 et F2*

## **V.3 Formulation du problème d'optimisation**

Le problème considéré consiste à chercher un meilleur compromis entre stockage thermique et résistance mécanique .La paroi multicouche doit posséder une bonne isolation thermique et un taux de matériaux à changement de phase (MCPs) optimal.

La paroi considérée est un panneau sandwich composé d'un cœur en polystyrène expansé compris entre deux peaux en TRC.

Les objectifs de l'optimisation consistent à :

- Minimiser les consommations de chauffage/climatisation.
- Minimiser l'inconfort.
- Minimiser la chute de la contrainte de première fissuration du composite

Nous considérons des conditions climatiques extérieures estivales pour évaluer les solutions.

## **V.3.1 Choix des objectifs**

Nous considérons la température opérative comme critère de confort thermique. Le premier objectif vise à maximiser le confort thermique tout en minimisant les consommations énergétiques de climatisation. Le deuxième objectif consiste à retrouver le taux de MCPs réduisant la chute de la contrainte de première fissuration du composite. Les contraintes du problème multi-objectif sont les suivantes :

Nous définissons une consigne d'été de 25°C. Il s'agit de minimiser l'accumulation horaire de l'écart supérieur de la température opérative par rapport à sa température de consigne , en d'autres termes , le nombre d'heures d'inconfort (Température > 25°C pendant la journée) afin d'éviter la surchauffe en été.

Le deuxième critère consiste à minimiser les consommations énergétiques en climatisation permettant de maintenir le confort souhaité.

Cette optimisation en terme de confort thermique et de dépenses énergétiques est associée à une minimisation de la chute de la contrainte de première fissuration du composite. Nous avons choisi comme fonction objective la relation linéaire entre le taux de MCPs et la contrainte de première fissuration déduite expérimentalement (Voir partie III.5.4.2 , figure III-48).

$$
F(y) = -15.093 y + 4.005
$$
 (V-1)

### **V.3.2 Choix des variables significatives**

Les variables du problème sont définies de la façon suivante :

- L'épaisseur de la couche en TRC (e1) comprise entre de 1 et 5 cm
- L'épaisseur de l'isolant (e<sub>2</sub>) comprise entre de 10 et 20 cm
- Le taux de MCP est compris entre 0 et 20%
- L'intervalle de changement de phase est décalé ou avancé d'une valeur ß allant de 4°C à 4°C

## **V.4 Optimisation du cas d'étude**

Dans le cadre de ce travail d'optimisation, nous avons utilisé le modèle numérique de la paroi opaque multicouche développé dans ce travail, que nous avons couplé au modèle de bâtiment HYBCELL.

Lors du processus d'optimisation, l'un des paramètres importants est la taille de la population et le nombre de générations considéré. Le nombre d'individus de la population initiale doit être représentatif afin de favoriser la diversité de population et de multiplier les chances de trouver les solutions optimales. Le nombre de générations doit assurer une convergence vers le front de PARETO. En outre , le temps de calcul dépend de ces paramètres. Il s'agit ainsi de trouver un compromis entre le temps de calcul et la pertinence des solutions optimales obtenues.

#### **V.4.1 Première configuration : Cellule B HYBCELL**

Nous considérons en premier lieu, une cellule identique à la cellule B de la cellule expérimentale HYBCELL représentée dans la figure IV-14. Le volume intérieur est de 19.2 m<sup>3</sup>. La composition et les paramètres de l'enveloppe considérés sont identiques à ceux décrits dans la partie (III.6.1). Pour le problème étudié ,nous constatons qu'une population de 100 individus constituait un bon compromis. Nous considérons ainsi 100 individus et 150 générations.

Nous remarquons que l'amélioration du confort thermique entre la population initiale et les solutions finales représentées dans la figure V-3 est faible. Ceci est dû au faite que la cellule B n'est pas représentative d'un bâtiment réel en occupation d'une part et à la faible surface couverte par le complexe étudié. La solution deux, présentée dans le tableau V-1 correspond à une des solutions optimales obtenue par optimisation.

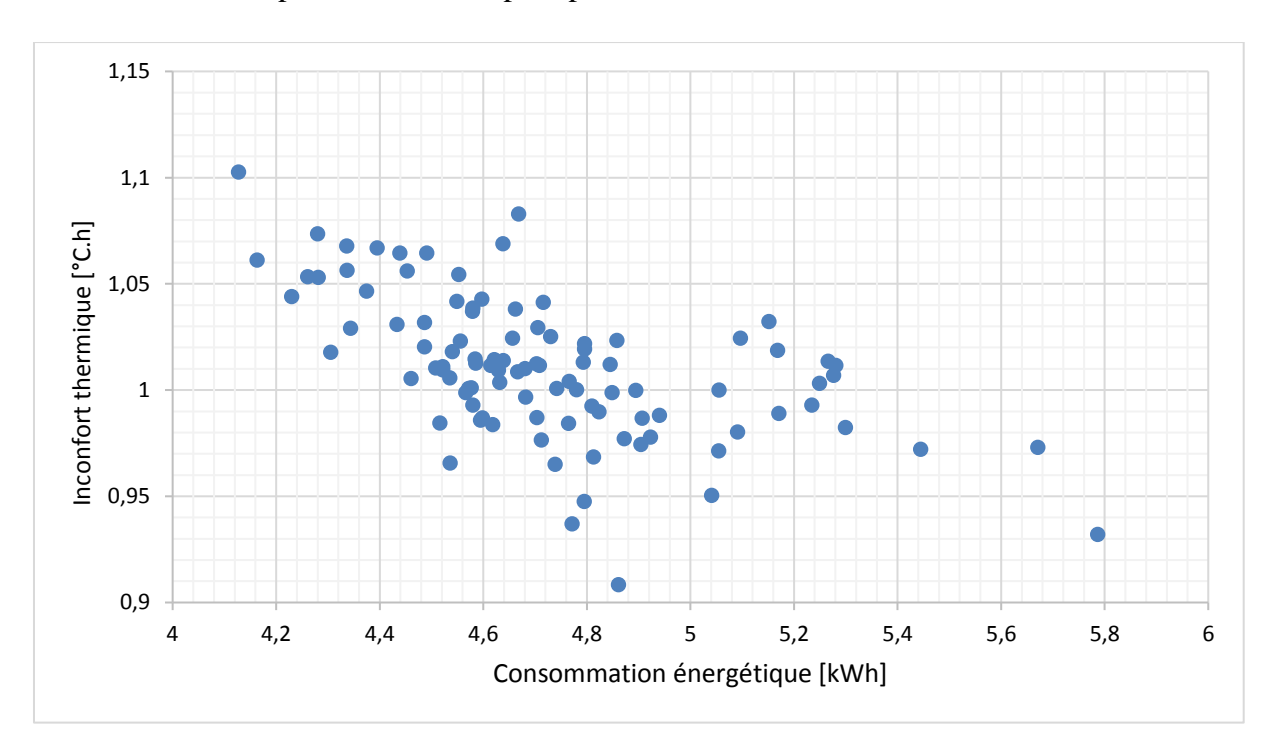

*Figure V-2 : Inconfort thermique en fonction de la consommation en climatisation (population initiale)(première configuration)*

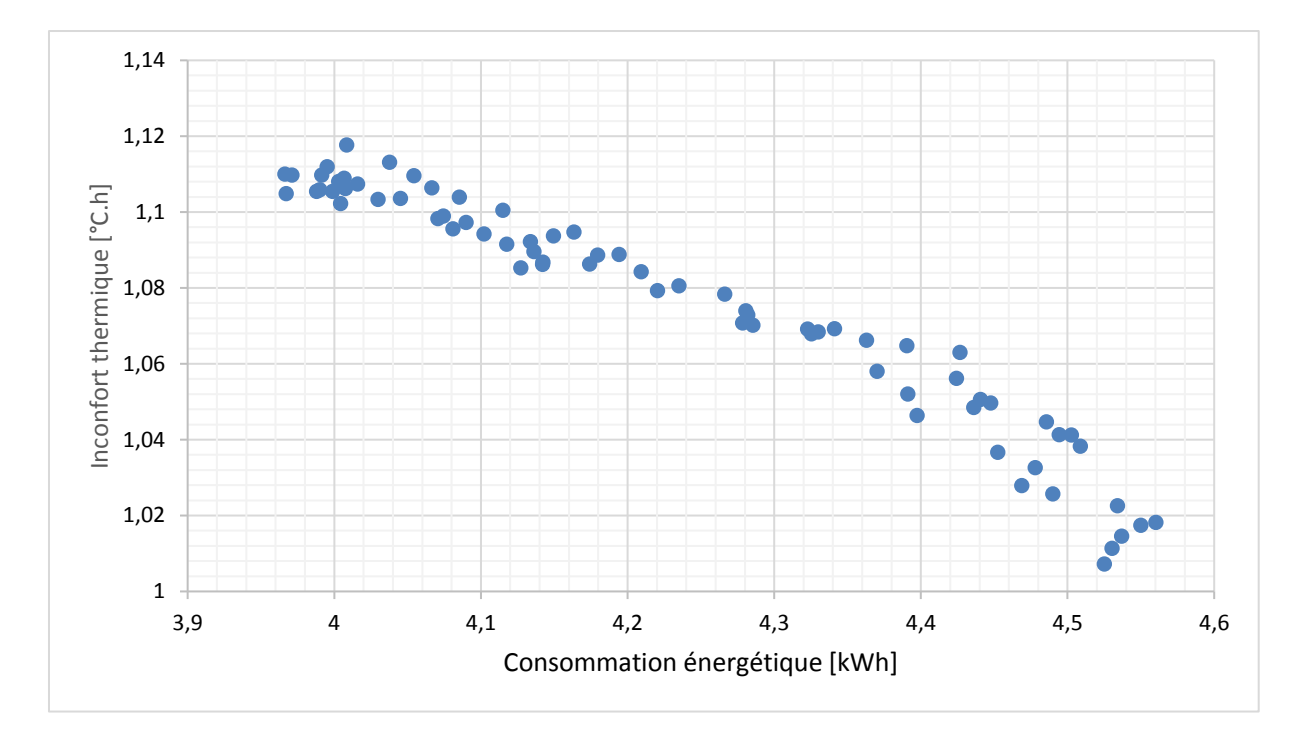

*Figure V-3 : Inconfort thermique en fonction de la consommation en climatisation (Front de PARETO )(première configuration)*

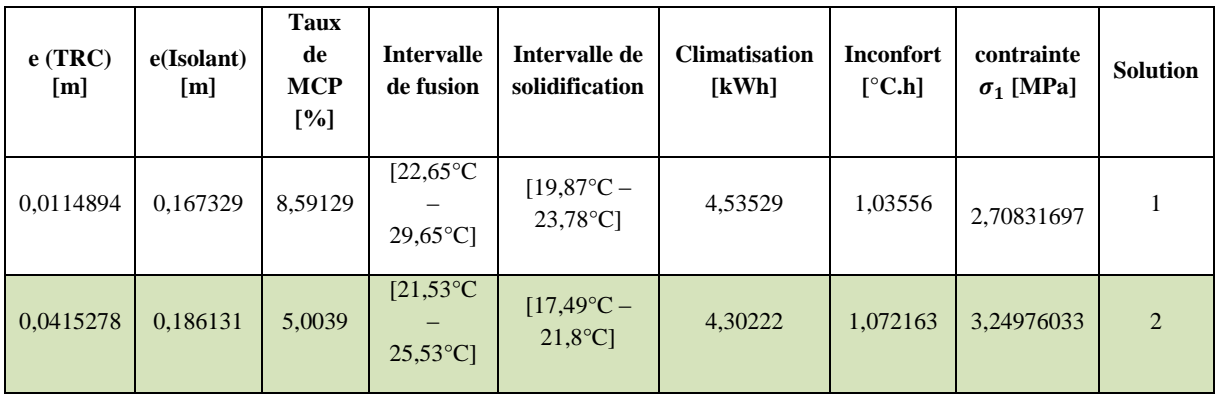

*Tableau V-1 : Exemple de solutions sélectionnées (Première configuration cellule B)*

Afin d'obtenir plus d'informations sur l'impact des différents paramètres étudiés (isolation, taux de MCP, épaisseur des couches de la paroi). Nous considérons par la suite un exemple plus représentatif d'un logement basse consommation représentative des constructions futures.

### **V.4.2 Deuxième configuration : Batiment basse consommation**

Nous augmentons ensuite la largeur et la longeur de la cellule expérimentale. Les conditions climatiques sont identiques à la configuration précédente. L'objectif étant d'augmenter la surface de la façade extérieure comportant le panneau de matériaux à changement de phase. Cela augmente la surface d'échange entre le MCP et l'ambiance intérieure. Cette nouvelle façade extérieure est dotée de deux fenêtres identiques (Figure V-4) .

A la différence du cas d'optimisation précédent, nous supposons que toutes les parois verticales sont en contact avec l'extérieur. La composition des parois est décrite dans le tableau cidessous.Ce qui correspond à une maison maison BBC (basse consommation)

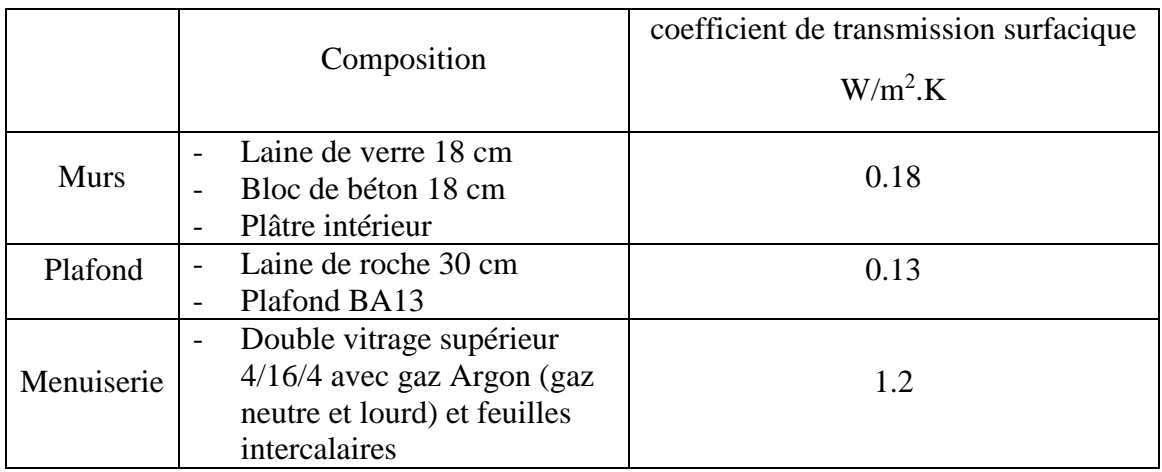

Tableau V-2 : Composition des parois du bâtiment simulé

Pour le problème étudié ,nous constatons qu'une population de 50 individus constituait un bon compromis. Nous considérons ainsi 50 individus et 100 générations.

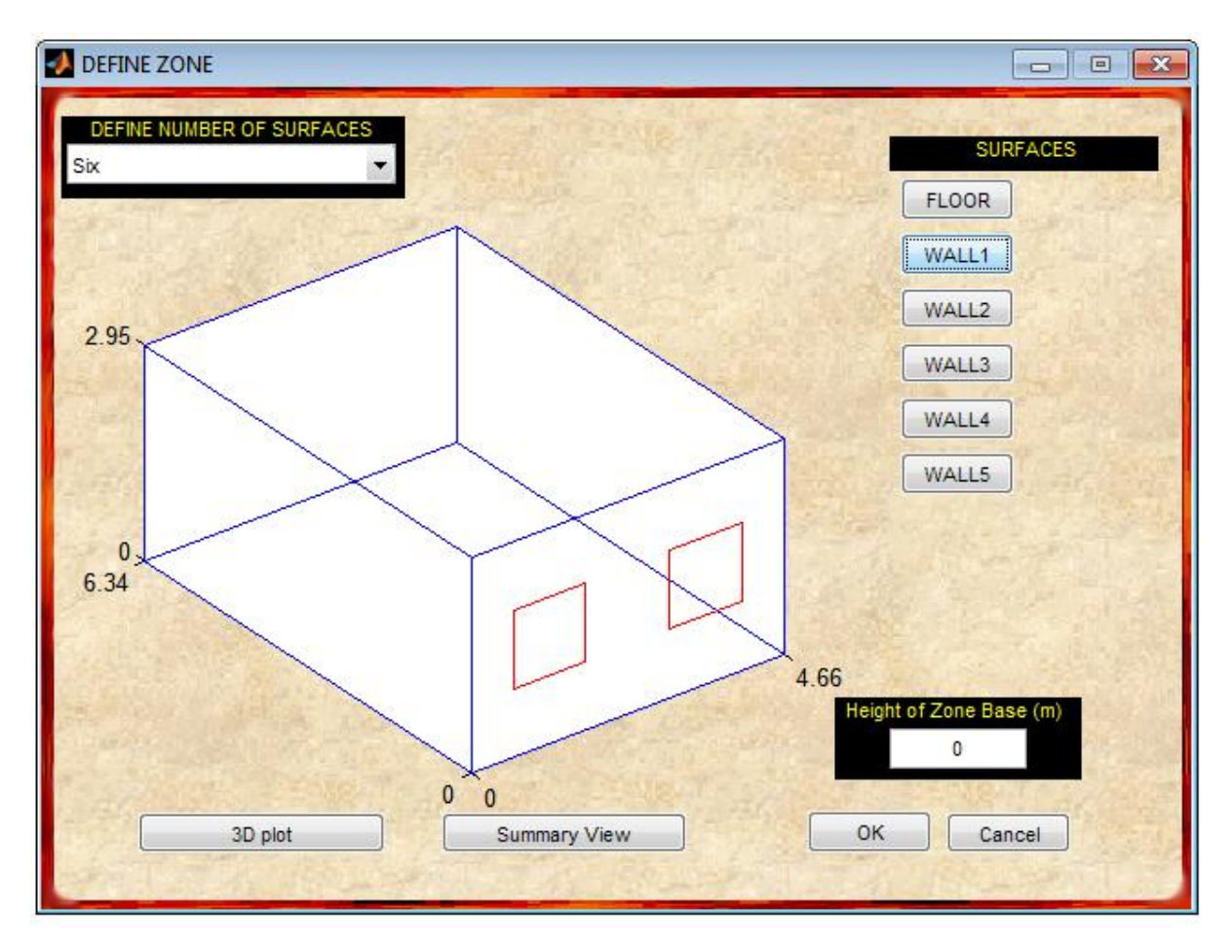

*Figure V-4 : Représentation de la cellule étudiée (deuxième configuration)*

La figure V-6 présente le front de Pareto des solutions optimales. Au regard de cette courbe, on distingue une partie (du point A et B, et du point E au point F), où l'amélioration d'un critère entraîne significativement la détérioration de l'autre. La zone de transition entre les deux parties (zone C à D) comprend les solutions présentant un meilleur compromis entre consommation énergétique et confort thermique.

La totalité des solutions optimales obtenues par optimisiation ,sont données dans l'annexe 4. Le tableau V-3 présente cinq solutions sélectionnées. Chaque solution est représentée par différentes propriétés ( l'épaisseur de la couche de TRC , l'épaisseur de la couche d'isolant , le taux de MCP et l'intervalle de changement de phase des microcapsules de MCP).

Cette sélection permet de mettre en lumière l'impact de l'isolation et du taux de MCPs sur les critères de confort thermique, de consommation de refroidissement (climatisation) et de résistance mécanique.

Pour la solution une, on constate un inconfort élevé malgré une quantité importante de MCPs dans la paroi. Cela s'explique par une faible isolation. En effet , une isolation adaptée , contribue à éviter la surchauffe en été. Les températures de changement de phase sont par ailleurs éloignés des températures intérieures dans la cellule.

La deuxième solution présente une épaisseur de TRC plus importante et un taux de MCP moyen. Nous remarquons une amélioration du confort intérieur pour une consommation voisine de la solution une. En outre, L'intervalle de fusion et de solidification correspond aux intervalles propres aux microcapsules de MCPs.

La quatrième solution correspond à un meilleur compromis entre isolation thermique, intervalle de changement de phase et taux de MCPs. En effet , cela met en évidence le fait qu'il faudrait privilégier une épaisseur de TRC plus importante et un taux de MCP moins élevée. Ceci permet d'améliorer le stockage tout en réduisant l'impact du MCP sur la résistance mécanique. Ce résultat met en évidence également un fait intéressant. Le décalage du pic de refroidissement de 1.48 °C vers les températures plus élevées, ( $[19,49^{\circ}C - 24,49^{\circ}C]$  au lieu de  $[18^{\circ}C - 23^{\circ}C]$ permet d'anticiper le déclenchement du refroidissement dès que la température de l'air intérieur est en dessous du pic de fusion.

| $e$ (TRC)<br>[m] | e(Isolant)<br>[m] | <b>Taux</b><br>de<br><b>MCP</b><br>$[\%]$ | <b>Intervalle</b><br>de fusion            | Intervalle de<br>solidification           | <b>Climatisation</b><br>[kWh] | <b>Inconfort</b><br>[°C.h] | contrainte<br>$\sigma_1$ [MPa] | <b>Solution</b>       |
|------------------|-------------------|-------------------------------------------|-------------------------------------------|-------------------------------------------|-------------------------------|----------------------------|--------------------------------|-----------------------|
| 0,0112244        | 0,123313          | 18,1598                                   | $[25,65^{\circ}C]$<br>$29,65^{\circ}$ C]  | $[20,73^{\circ}C -$<br>$25,73^{\circ}$ C] | 5,7446                        | 3,50524                    | 1,26                           | 1                     |
| 0,0452275        | 0,196345          | 10,3001                                   | $[23,44^{\circ}C]$<br>$27,44^{\circ}$ Cl  | $[18,08^{\circ}C -$<br>$23,08^{\circ}C$ ] | 5,68464                       | 0,673516                   | 2,45040383                     | $\overline{c}$        |
| 0,0103027        | 0,2               | 18,26                                     | $[22,35^{\circ}C]$<br>$26,35^{\circ}$ C]  | $[19,43^{\circ}C -$<br>24,43°C]           | 4,50936                       | 2,29616                    | 0,800632                       | 3                     |
| 0,0304648        | 0,2               | 9,01811                                   | [ $23,63^{\circ}$ C<br>$27,63^{\circ}$ Cl | $[19,49^{\circ}C -$<br>$24,49^{\circ}$ C] | 4,57942                       | 0,863983                   | 2,64389393                     | $\boldsymbol{\Delta}$ |
| 0,01             | 0,2               | $\mathbf{0}$                              | $[24,14^{\circ}C]$<br>$28,14^{\circ}$ C]  | $[19,84^{\circ}C -$<br>24,84°C1           | 4,50873                       | 2,32719                    | 4,00499824                     | $\overline{5}$        |

*Tableau V-3 : Exemple de solutions sélectionnées (Deuxième configuration)*
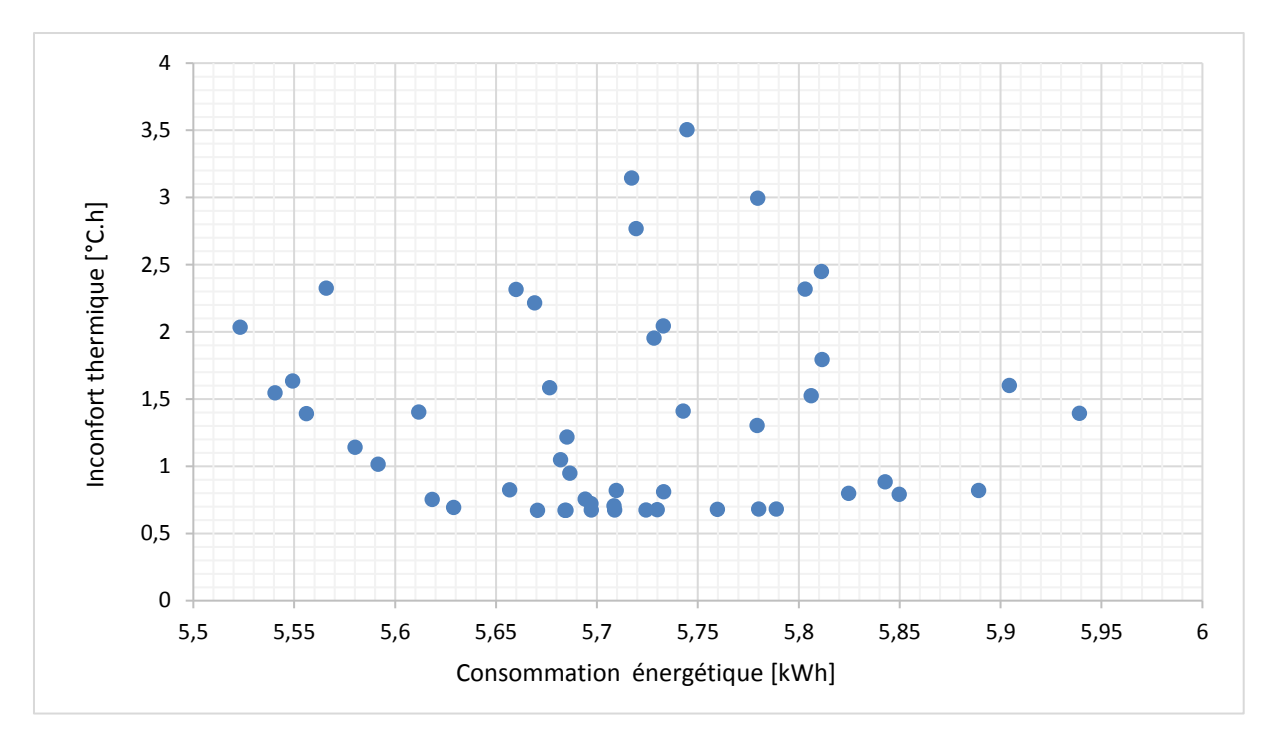

*Figure V-5 : Inconfort thermique en fonction de la consommation en climatisation (population initiale)*

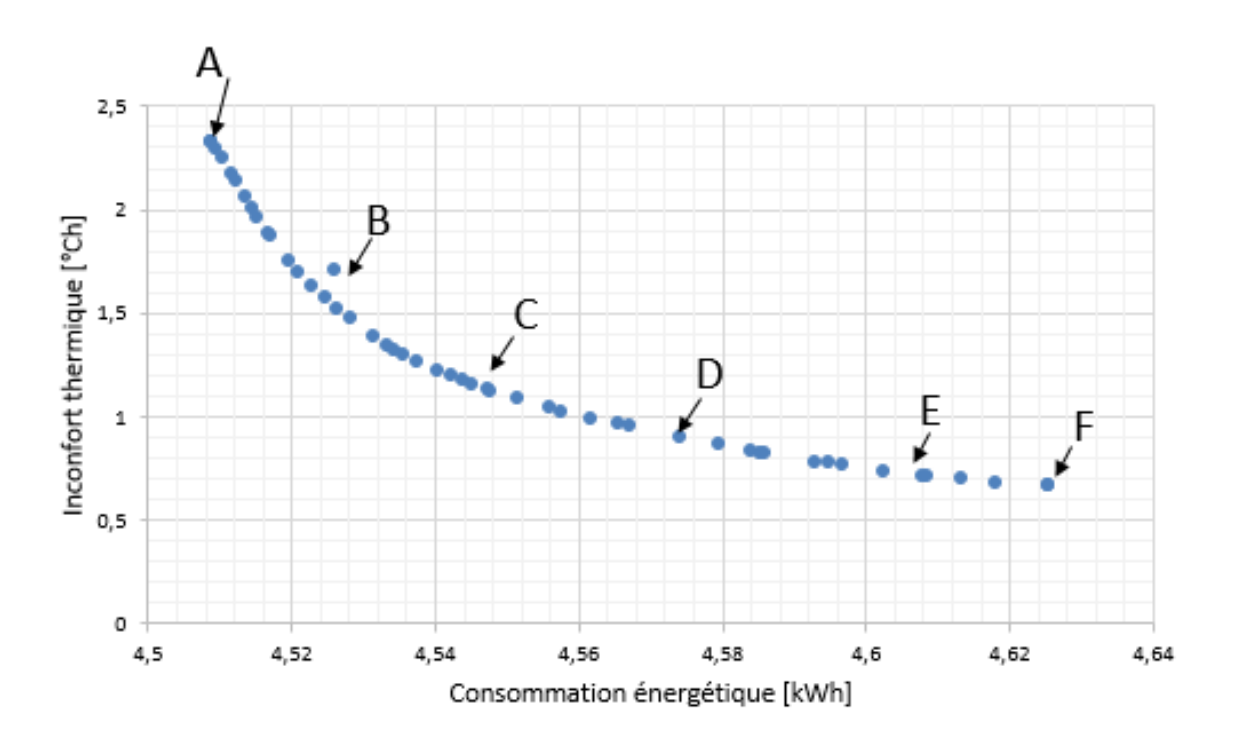

*Figure V-6 : Inconfort thermique en fonction de la consommation en climatisation des solutions optimales*

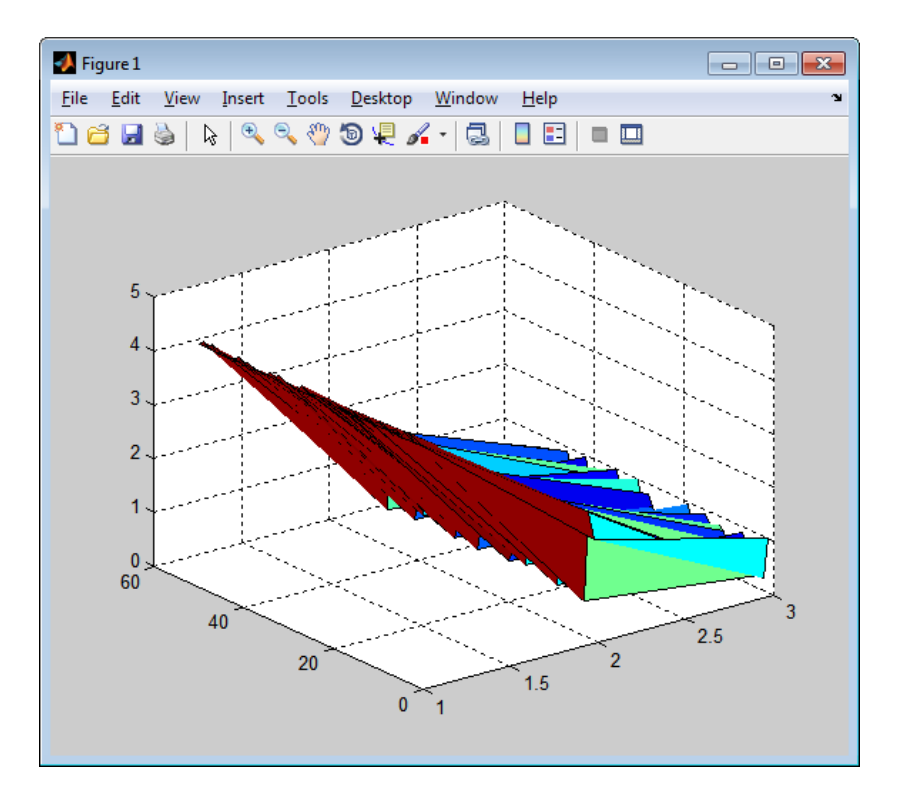

*Figure V-7 : Représentation en trois dimensions du front de PARETO*

#### **V.5 Conclusion**

L'étude d'optimisation menée dans ce chapitre avait pour but de déterminer les propriétés des parois de composite textile mortier, permettant de minimiser l'inconfort thermique durant les périodes estivales tout en réduisant les consommations énergétiques. Ces propriétés doivent également assurer une résistance mécanique acceptable. Nous avons choisi comme paramètres, l'épaisseur des couches de TRC, l'épaisseur de la couche d'isolant, le taux de MCP ainsi que l'intervalle de changement de phase des microcapsules de MCPs.

L'étude met en évidence l'importance de l'isolation sur le confort, les solutions optimales présentaient une épaisseur d'isolation maximale (dans notre cas de 20 cm). En outre, une épaisseur de 1 cm reste faible, il est nécessaire par conséquent de privilégier une épaisseur de TRC plus importante et un taux de MCP moins élevée. Ceci permet de stocker une grande quantité de chaleur tout en réduisant l'impact du MCP sur la résistance mécanique.

Il est à noter que nous avons considéré comme fonction objective une relation linéaire entre le taux de MCPs et la contrainte de première fissuration d'une couche de TRC. Cette relation est déduite expérimentalement.

Cela représente une approximation et ne tient pas compte du comportement à l'échelle du panneau sandwich (paroi extérieure) faisant l'objet de la présente optimisation.

# Conclusions et perspectives

Cette étude s'inscrit dans le cadre du développement de nouveaux matériaux et principes constructifs permettant d'allier, confort intérieur et efficacité énergétique. Notre choix s'est orienté vers la combinaison de deux types de matériaux innovants : composite textile mortier (TRC) et matériaux à changement de phase (MCP). La solution proposée consiste en l'incorporation de microcapsules de matériaux à changement de phase au mortier destiné à la fabrication des panneaux de TRC. Plusieurs études ont été menées afin d'étudier le comportement de chaque matériau séparément. Les travaux précédents, comme présenté dans le chapitre bibliographique, ont d'ailleurs montré que ces matériaux constituent une solution prometteuse pour les constructions futures. Ceci a donc motivé l'élaboration de ce projet de recherche pour l'étude du comportement de la combinaison TRC-MCPs.

Notre objectif est d'évaluer, en premier lieu, l'impact des MCPs sur les propriétés thermiques et mécaniques du composite TRC, et en second lieu, l'impact de l'association de ces deux matériaux sur le confort intérieur.

Pour atteindre ces objectifs, nous avons mené une démarche expérimentale et numérique multiéchelle (matériau, composant, bâtiment).

Le deuxième chapitre a été dédié à la description et mise en place des protocoles d'essais faisant l'objet de la caractérisation expérimentale multi-échelle : Nous avons commencé par la caractérisation expérimentale des propriétés thermophysique du matériau MCP à travers des essais de DSC. Ces essais ont pour objectif d'identifier la chaleur stockée et restituée ainsi que le coefficient d'absorption de l'eau. Ce coefficient est une donnée intéressante pour la méthode de mise en œuvre des panneaux de TRC. En effet , l'ajout du MCP à montré une réduction de l'ouvrabilité du mortier. Un coefficient d'absorption de l'eau élevé peut contribuer à cette diminution d'ouvrabilité.

Ensuite, nous avons caractérisé le comportement en traction des composites TRC modifiés (contenant différentes proportions de MCPs) afin d'évaluer l'impact de l'incorporation des MCPs sur les propriétés mécaniques du TRC. Les résultats obtenus montrent une chute de la contrainte de première fissuration du composite d'autant plus importante que la teneur en MCP

est élevée. La diminution de la contrainte ultime du composite du composite est moins marquée que celle de la contrainte de première fissuration du composite.

A l'échelle du composant, nous avons mené une caractérisation des propriétés thermiques des panneaux de composites textile mortier (conductivité thermique, capacité de stockage thermique) . Ainsi, un dispositif de type boite chaude gardée est adapté et instrumenté. Cette caractérisation a permis de mettre en lumière l'influence des MCPs. En effet les essais ont montré une diminution de 46 % de la conductivité thermiques des composites TRC en ajoutant 20% de MCPs ainsi qu'une amélioration de la chaleur stockée avec l'ajout des MCP. Nous avons néanmoins constaté un écart de l'ordre de 33,5 % entre la chaleur latente prévue et celle mesurée pour un pourcentage de 20% de MCPs. Cet écart peut être expliqué par l'endommagement de la capsule de matériau à changement de phase lors de la phase de malaxage, ou éventuellement par une incertitude sur l'homogénéisation du mélange mortier-MCPs, ce qui induit également une incertitude sur la masse de MCP réellement présente dans le panneau composite. Cela met en exergue un point intéressant, lié à la méthode fabrication de ce nouveau type de composite et à la nature du matériau d'encapsulation des MCPs (résistance et stabilité).

Finalement, nous avons mené une caractérisation du comportement de l'enveloppe sur une cellule expérimentale HYBCELL. Cette étude a permis de montrer l'influence de la paroi étudié sur les températures de l'air intérieur et des températures de surface. Des panneaux de TRC contenant 15% de MCPs ont été additionnés à l'intérieur de la façade extérieure de la cellule , de volume intérieur de 19.2 m3. Ces panneaux présente une épaisseur de 1cm et couvrent l'ensemble de la surface de la façade extérieure de dimensions de 2.33 m x 2.6 m. L'effet du MCPs s'est traduit par une réduction du pic de température de l'air intérieure de 1°C en mettant en place un scénarion de ventilation nocturne entre 22h et 6h. En outre, l'ajout du MCP entraine un retardement du pic de la température de surface intérieure de l'ordre de 2h.

Cette phase expérimentale a servi par ailleurs, à calibrer et valider notre modèle numérique de transfert de chaleur au sein d'une paroi opaque.

En effet, Un modèle 1D de transfert de chaleur au sein d'une paroi opaque multicouche est développé sous Matlab Simulink. En premier lieu, ce modèle est validé à partir des mesures expérimentales réalisées en environnement controlé (Boite chaude gardée). Tout d'abord ,le modèle a été validé sans considérer le phénomène de changement. Ensuite, nous avons intégré le phénomène de changement de changement en considérant un composite contenant 15% de MCPs. Les résultats simulés concordent avec les mesures expérimentales. Le modèle est couplé par la suite au modèle du bâtiment. La confrontation des résultats du modèle avec les mesures expérimentales in situ montre qu'il représente bien le comportement de la cellule (dynamique et écarts de température).

Finalement, nous avons mené une optimisation paramétrique multi-objectif des propriétés de la paroi considérée. Il s'agit d'un panneau sandwich composé d'un cœur en polystyrène expansé compris entre deux peaux en TRC. Les résultats mettent en lumière l'importance de la qualité d'isolation. Il est également recommandé d'augmenter l'épaisseur de la couche de TRC et de réduire le taux de MCP afin d'augmenter la capacité de stockage tout en gardant une résistance mécanique acceptable.

IL serait intéressant d'étendre cette étude en couplant le modèle d'optimisation de bâtiment HYBCELL avec un modèle analytique du comportement mécanique des panneaux sandwich (modèle analytique basé sur la méthode de Stamm and Witte par exemple).

Les résultats obtenus dans ce travail constituent une base de données relative aux propriétés thermiques et mécaniques du composite TRC-MCP. IL est important de souligner l'épaisseur des panneaux testés 1 cm. Cette épaisseur peur s'avérer, relativement faible. Il serait intéressant de poursuivre ce travail par d'autres recherches en étudiant d'autres épaisseurs de parois et d'autres teneurs en MCP.

En outre, Il est intéressant d'étendre cette étude aux mécanismes d'adhésion à l'échelle microscopique et, ceci, au niveau de la liaison entre les fibres et la matrice cimentaire ainsi que sur mécanismes d'hydratation du ciment.

Par ailleurs, une optimisation des parois du bâtiment avec la prise en compte d'autres paramètres importants tels que la disposition (nombre, positions, etc) des parois en MCP et la période d'optimisation (hivernale et estivale) doit être envisagé.

# Références bibliographiques

ADEME. "LES BÂTIMENTS À BASSE ÉNERGIE. Retours d'expériences en Rhône Alpes",2013.

ADEME. 2014.Chiffres Clés.

AFNOR. (1996). NF EN ISO 8990:Détermination des propriétés de transmission thermique en régime stationnaire Méthodes à la boîte chaude gardée.

[AL-Saadi,](http://www.sciencedirect.com/science/article/pii/S1364032113000555#!)S.,N., [Zhai,](http://www.sciencedirect.com/science/article/pii/S1364032113000555#!)Z.,J. (2013). (2013). Modeling phase change materials embedded in building enclosure: A review. [Renewable and Sustainable Energy Reviews,](http://www.sciencedirect.com/science/journal/13640321)21, 659-673.

Awbi. H.B. (1998). Calculation of convective heat transfer coefficients of room surfaces for natural convection. Energy and Buildings ,28 ,19-227

Baetens, R., Jelle, B.P., Gustavsen, A. (2010). Phase change materials for building applications: A state-of-the-art review. Energy and Buildings, 42 ,1361–1368.

Abhat , A.(1983). Low temperature latent heat thermal energy storage: heat storage materials. Solar Energy , 30, 313–32.

Arce, P., Castellón,C., Castell,A., Cabeza, L.F. (2012). Use of microencapsulated PCM in buildings and the effect of adding awnings, Energy and Buildings ,44,88–93

ASHRAE (2009). Chapter 9: Thermal Comfort. 2009 ASHRAE Handbook: Fundamentals. Atlanta.GA, American Society for Heating, Ventilation, Refrigerating and Air-conditioning Engineers.

ASHRAE 55. (2010) ANSI/ASHRAE Standard 55-2010, ASHRAE Thermal Environmental Conditions for Human Occupancy, Atlanta, GA, USA: American Society of Heating, Refrigeration and Air Conditioning Engineers, Inc.

Batier, C. (2016) Confort thermique et énergie dans l'habitat social en milieu méditerranéen : D'un modèle comportemental de l'occupant vers des stratégies architecturales. Thermique [physics.class-ph]. Thèse de doctorat : Université de Montpellier.

Brameshuber, W. ,Brockmann, T. ,Curbach, M. ,Meyer, C., Vilkner, G., Mobasher, B. , Peled, A. , Reinhardt, H.W. , Krüger, M., Wastiels, J. (2006). Textile Reinforced Concrete - State-ofthe-art Report of RILEM Technical Committee 201-TRC: Textile Reinforced Concrete, volume Report 36, chapitre Concrete/Matrix, pages 29-56. RILEM Publications S.A.R.L.

Brameshuber,W. (2016). Recommendation of RILEM TC 232-TDT: test methods and design of textile reinforced concrete: Uniaxial tensile test: test method to determine the load bearing behavior of tensile specimens made of textile reinforced concrete. Materials and Structures.

Byun, J.H. , Chou. T.W. (2000). Mechanics of textile composites. Comprehensive Composite Materials, 1 :719–761.

Cabeza, L.F., Castellon, C., Nogues, M., Medrano, M., Leppers, R., Zubillaga, O. (2007). Use of microencapsulated PCM in concrete walls for energy savings. Energy and Buildings. 39, 113–119

Castell, A. , Martorell, I. , Medrano, M. , Pérez, G. , Cabeza, L.F. (2012). Experimental study of using PCM in brick constructive solutions for passive cooling .Energy and Buildings ,44,88– 93

Candas, V. (2008). Confort thermique, Technique de l'ingénieur, BE 9 085 −1 à BE 9 085 −14

Cao, V.D. , Pilehvar, S.,Salas-Bringas , C., Szczotok, A.M. , Rodriguez, J.F., Carmona, M., Al-Manasir, N. ,.Kjøniksen, A.L.(2017). Microencapsulated phase change materials for enhancing the thermal performance of Portland cement concrete and geopolymer concrete for passive building applications. Energy Conversion and Management ,133,56–66.

Charles, K.E. (2003) "Fanger's thermal comfort and draught models". IRC-RR- 162.National Research Council of Canada: Institue for Research in Construction. [Http://irc.nrc](http://irc.nrc-cnrc.gc.ca/ircpubs)[cnrc.gc.ca/ircpubs.](http://irc.nrc-cnrc.gc.ca/ircpubs)

Colombo. Isabella Giorgia (2015). Multilayer Precast Façade Panel: Structural Optimization for Energy Retrofitting. Politecnico DI Milano.

Contamine,R. (2011). Contribution à l'étude du comportement mécanique de composites textile mortier : application à la réparation et/ou renforcement de poutres en béton armé vis-à-vis de l'effort tranchant. Université Claude Bernard - Lyon I.

Cohen , Z., Peled ,A. (2010). Controlled telescopic reinforcement system of fabric–cement composites - Durability concerns. Cement and Concrete Research, 40 ,1495–1506

Defraeye,T., Blocken ,B., Carmeliet,J.(2011). Convective heat transfer coefficients for exterior building surfaces: Existing correlations and CFD modelling.Energy Conversion and Management ,52 ,512–522

Dear ,R., Brager G. Cooper, D. (1997). Developing and adaptive model of thermal comfort and preference. FINAL REPORT ASHRAE RP- 884

Deb ,K, Pratap, A, Agarwal ,S, et al. A fast and elitist multiobjective genetic algorithm NSGA-II[J]. Evolutionary Computation. 2002, 6(2), 182-197.

Defraeye ,T., Blocken, B.,Carmeliet .,J. (2011). Convective heat transfer coefficients for exterior building surfaces: Existing correlations and CFD modelling. Energy Conversion and Management, 52 ,512–522

Di Perna, C. , Stazi , F., Ursini Casalena, A., D'Orazio, M.(2011). Influence of the internal inertia of the building envelope on summertime comfort in buildings with high internal heat loads. Energy and Buildings ,43 ,200–206

Drissi, S., Eddhahak, A., Caré, S., Neji ,J.(2015). Thermal analysis by DSC of Phase Change Materials, study of the damage effect. Journal of Building Engineering, 1,13- 19.

Eddhahak-Ouni ,A., Drissi , S., Colin , J., Neji , J. , Care ,S. (2014). Experimental and multiscale analysis of the thermal properties of Portland cement concretes embedded with microencapsulated Phase Change Materials (PCMs). Applied Thermal Engineering, 64 ,32- 39

EL.Mankibi, M. (2003) Développement et évaluation numerique et éxperimentale de stratégies de régulation de la ventilation hybride Ph.D. thesis, Institut National des Sciences Appliquées de Lyon.

Fang, Z., Li ,N., Li,B., Luo,G., Huang,Y.(2014). The effect of building envelope insulation on cooling energy consumption in summer. Energy and Buildings ,77, 197–205

Fanger PO (1970). Thermal comfort-analysis and applications in environmental engineering. Danish Technical Press, Copenhagen

Goia, F., Time, B., Gustavsen, A. (2015). Impact of opaque building envelope configuration on the heating and cooling energy need of a single family house in cold climates.Energy Procedia,78, 2626-2631.

Gounni, A., El Alami, M. (2017). The optimal allocation of the PCM within a composite wall for surface temperature and heat flux reduction: An experimental Approach. Applied Thermal Engineering ,127 ,1488–1494

Gupta,R. (2014). Characterizing material properties of cement-stabilized rammed earth to construct sustainable insulated walls. Case Studies in Construction Materials ,1,60–68.

Gries, T., Roye, A., Offermann, P., Peled, A. (2006). Textile Reinforced Concrete - Stateof-the-art Report of RILEM Technical Committee 201-TRC : Textile Reinforced Concrete, volume Report 36, chapitre Textiles, pages 11 - 27. RILEM Publications S.A.R.L.

Gries, T., Raina , M., Quadflieg, T.,Stolyarov,O. (2016). Manufacturing of textiles for civil engineering applications , in Thanasis Triantafillou, Textile Fibre Composites in Civil Engneering, Woodhead Publishing, pp. 3-24.

Hamelin P. (2010). Polymères renforcés de fibres (FRP) – Identification et champs d'application. Techniques de l'Ingénieur, Réf: C950, Publié: 10 août 2010.

Hassab, M. A.,Medhat ,M. S., ,Mkhamis, M., Mostafa M. Z. (2017). Effect of volume expansion on the melting process's thermal behavior." Applied Thermal Engineering 115 ,350- 362.

Hawes, D.W. , Banu, D., Feldman, D.(1989). Latent heat storage in concrete. Solar Energy Materials, 19 , 335-348 335

Hegger, J. , Will, N., Bentur, A., Curbach, M. , Jesse, F. , Mobasher, B. , Peled, A. , Wastiels, J. (2006). Textile Reinforced Concrete - State-of-the-art Report of RILEM Technical Committee 201-TRC : Textile Reinforced Concrete, volume Report 36, chapitre Mechanical behaviour of textile reinforced concrete, pages 133 - 186. RILEM Publications S.A.R.L.

Hegger, J., Horstmann, M., Zell, M. (2008). Applications for TRC. <http://www.grca.org.uk/pdf/congress-2008/029%20-%20Applications%20for%20TRC.pdf>

Hegger, J., Horstmann, M.,Will, N. (2009). Summary of Results for the Project INSUSHELL .Institute of Structural Concrete (IMB), RWTH Aachen University.

Humphreys, M. A. (1994). Field studies and climate chamber experiments in thermal comfort research. In N. A. Oseland & M. A. Humphreys (Eds.), Thermal Comfort : Past Present and Future Garston, UK: Building Research Establishment, 52- 72.

Humphreys M.A et Nicol J.(2002). The validity of ISO-PMV for predicting comfort votes in every day thermal environments . Energy and Buildings, 2002, 34,667-684.

Hunger, M., Entrop, A.G., Mandilaras, I., Brouwers, H.J.H., Founti, M.(2009). The behavior of self-compacting concrete containing micro-encapsulated Phase Change Materials. Cement and Concrete Composites, 31,731-743.

ISO, 2006. Ergonomie des ambiances thermiques - Détermination analytique et interprétation du confort thermique par le calcul des indices PMV et PPD et par des critères de confort thermique local. [NF EN ISO 7730.](https://sagaweb.afnor.org/fr-FR/sw/consultation/notice/1272751?recordfromsearch=True)

Jayamaha, S.E.G, Wijeysundera, N.E, Chou, S.K.(1996). Measurement of the heat transfer coefficient for walls. [Building and Environment,](http://www.sciencedirect.com/science/journal/03601323) 31, 399–407.

Jin , X., Medina , M. A. , Zhang ,X. (2013). On the importance of the location of PCMs in building walls for enhanced thermal performance. Applied Energy ,106 , 72–78

Jin , X., Medina , M. A. , Zhang ,X. (2016). Numerical analysis for the optimal location of a thin PCM layer in frame walls. Applied Thermal Engineering, 103,1057–1063

Johra,H., Heiselberg, P.(2017). Influence of internal thermal mass on the indoor thermal dynamics and integration of phase change materials in furniture for building energy storage: A review Renewable and Sustainable Energy Reviews , 69, 19–32

Jürges W. (1924). The heat transfer at a flat wall (Der Wärmeübergang an einer ebenen Wand). Beihefte zum Gesundh-Ing;1(19).

Kalnæsa, S.E. , Jelle, B.P. (2015). Phase change materials and products for building applications: A state-of-the-art review and future research opportunities. Energy and Buildings, 94,150–176.

Kheradmand, M., Azenha, M., de Aguiar, J. L.B. , Krakowiakc, K.J. (2014). Thermal behavior of cement based plastering mortar containing hybrid microencapsulated phase change materials. Energy and Buildings ,84,526–536

Kheradmand, M., Azenha, M., de Aguiar, J.L.B., Gomes, J.C. (2016). Experimental and numerical studies of hybrid PCM embedded in plastering mortar for enhanced thermal behaviour of buildings. Energy, 94. 250-261.

Kossecka, E., Kosny, J.(2002). Influence of insulation configuration on heating and cooling loads in a continuously used building. Energy Build., 321–331.

Krarti ,M., Deneuville A.(2015). Comparative evaluation of optimal energy efficiency designs for French and US office buildings. Energy and Buildings, 93, 332-344.

Kuznik, F., Virgone,J. (2009) Experimental assessment of a phase change material for wall building use . Applied Energy, 86,2038–2046

Kuznik, F. , David, D., Johannes, K., Roux, J.J. (2011a). A review on phase change materials integrated in building walls. Renewable and Sustainable Energy Reviews, 15, 379-391.

Kuznik, F. , Virgone, J., Johannes, K. (2011b). In-situ study of thermal comfort enhancement in a renovated building equipped with phase change material wallboard. Renewable Energy 36,2011,1458- 1462.

Lecompte, T. , Le Bideau, P., Glouannec , P. , Nortershauser, D., Le Masson, S.(2015). Mechanical and thermo-physical behaviour of concretes and mortars containing phase change material. Energy and Buildings 94 (2015) 52–60

Ling,H., Chen,C., Qin,H., Wei, S., Lin,J., Li, N., Zhang,M., Yu,N., Li,Y.(2016). Indicators evaluating thermal inertia performance of envelops withphase change material. Energy and Buildings ,122 , 175–184

Mäder, E., Plonka, R., Schiekel, M., Hempel, R. (2004). Coatings on Alkali-resistant Glass Fibres for the Improvement of Concrete: journal of industrial textiles, 33.

Mamadou Abdoul Mbacke. (2003). Caractérisation et modélisation du comportement mécanique des composites tressés 3D : Application à la conception de réservoirs GNV. Autre. Ecole Nationale Supérieure des Mines de Paris.

Mechtcherine, V. , Schneider, K., Brameshuber, W.(2016). Mineral-based matrices for textilereinforced concrete, in Thanasis Triantafillou, Textile Fibre Composites in Civil Engineering, Woodhead Publishing, pp. 25-43.

Memon, S.A.(2014) . Phase change materials integrated in building walls: A state of the art review. Renewable and Sustainable Energy Reviews ,31 , 870–906

Nicol, J.F , Mumphreys ,M.A. (2002) . Adaptive thermal comfort and sustainable thermal standards for buildings. Energy and Buildings, 34, pp 563-573.

Nicol K. (1977). The energy balance of an exterior window surface, Inuvik, N.W.T., Canada. Building and Environmnt ,12, 215-219.

Nilsson, P. (2003). Achieving the desired indoor climate. Lund: Commtech Group

Peled, A. Bentur, A. (2003). Fabric structure and its reinforcing efficiency in textile reinforced cement composites. Composites: Part A ,34, 107–118

Peled, A. Zhu, D., Mobasher, B. (2012). Impact Behavior of 3D Fabric Reinforced Cementitious Composites[. High Performance Fiber Reinforced Cement Composites 6,](https://link.springer.com/book/10.1007/978-94-007-2436-5) 543-550 Part of the [RILEM State of the Art Reports](https://link.springer.com/bookseries/8781) book series (RILEM, volume 2).

Rempel, A.R. , Rempel, A. W. (2013). Rocks, Clays, Water, and Salts: Highly Durable, Infinitely Rechargeable, Eminently Controllable Thermal Batteries for Buildings. Geosciences , 63- 101

Reinhardt, H.-W. , Krüger, M., Bentur, A. , Brameshuber, W. , Banholzer, B., Curbach, M., Jesse, F. , Mobasher, B. , Peled, A., Schorn, H. (2006). Textile Reinforced Concrete - State-ofthe-art Report of RILEM Technical Committee 201-TRC : Textile Reinforced Concrete, volume Report 36, chapitre Bond, pages 83 - 131. RILEM Publications S.A.R.L.

Ricklefs, A., Thiele, A. M., Falzone, G.,Sant , G., Pilon, L..(2017). Thermal conductivity of cementitious composites containing microencapsulated phase change materials. International Journal of Heat and Mass Transfer ,104,71–82.

Shapiro, Y. , Epstein, Y. (1984).Environmental physiology and indoor climate – thermoregulation and thermal comfort. Energy Build, 7 ,29–34

Sharma,A., Tyagi, V.V., Chen, C.R. , Buddhi, D. (2009). Review on thermal energy storage with phase change materials and applications . Renewable and Sustainable Energy Reviews, 13 ,318–345

Tittelein P, Gibout S, Franquet E, Johannes K, Zalewski L, Kuznik F, et al.(2015). Simulation of the thermal and energy behaviour of a composite material containing encapsulated-PCM: Influence of the thermodynamical modelling," Appl Energy, 140, 269- 274.

Tomoscheit S., Gries T., Horstmann M.,Hegger,J . (2011). Project Life INSUSHELL: Reducing the Carbon Footprint in Concrete Construction. International Journal of Sustainable Building Technology and Urban Development, 2, 162-169.

Verbeke, S. , Audenaert, A. (2017). Thermal inertia in buildings: A review of impacts across climate and building use. Renewable and Sustainable Energy Reviews. Waqas ,A., Din, Z. Ud. (2013). Phase change material (PCM) storage for free cooling of buildings—A review . Renewable and Sustainable Energy Reviews ,18 ,607–625.

# Annexes

## **Annexe 1**

**Fiche des propriétés du matériau à changement utilisé**

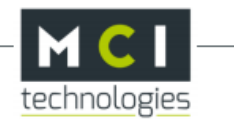

### **INERTEK 23**

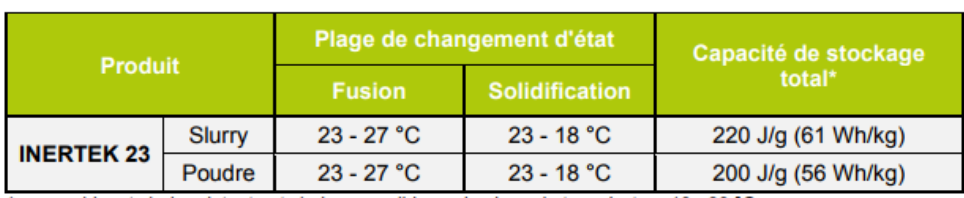

\* en combinant chaleur latente et chaleur sensible sur la plage de température 10 - 30 °C

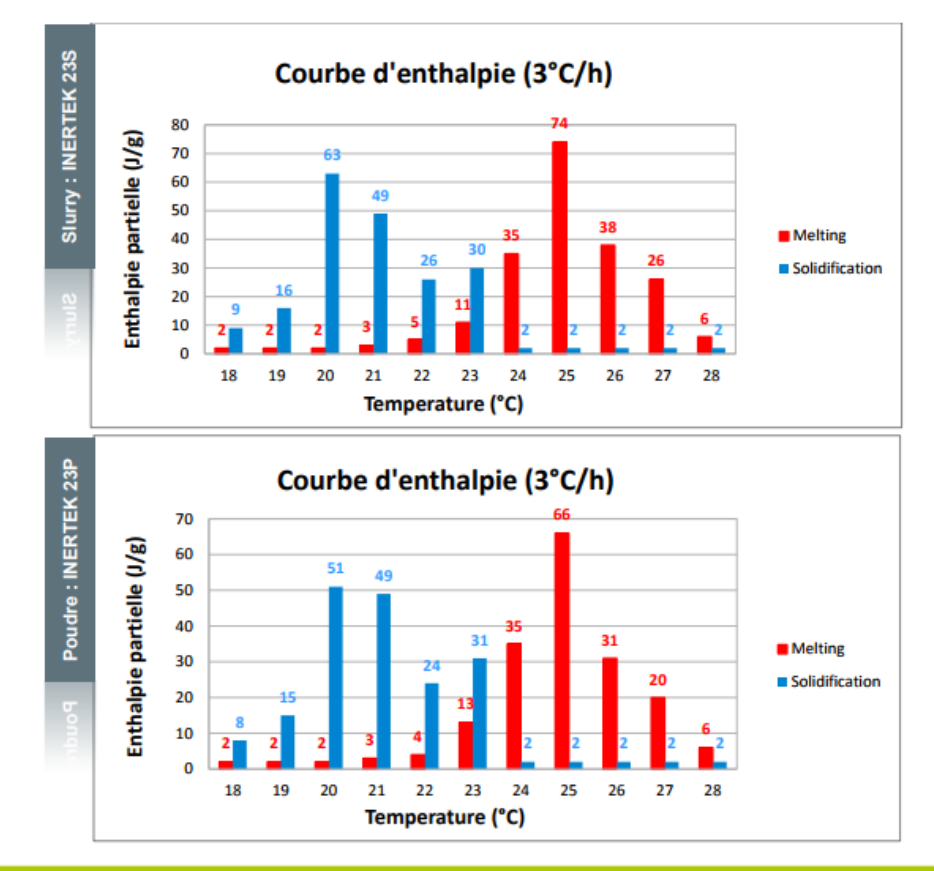

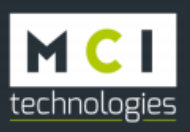

5, rue Sophie Germain - Technopôle Saint-Brieuc Armor - 22440 PLOUFRAGAN<br>Tél.: +33 (0)2 96 78 24 24 - Fax : +33 (0)2 96 78 65 67 / contact@mci-tech.com - www.mci-tech.com

# **Annexe 2**

**Calibration de la boite chaude gardée : tests réalisés sur un panneau en polystyrène d'une épaisseur de 4 cm**

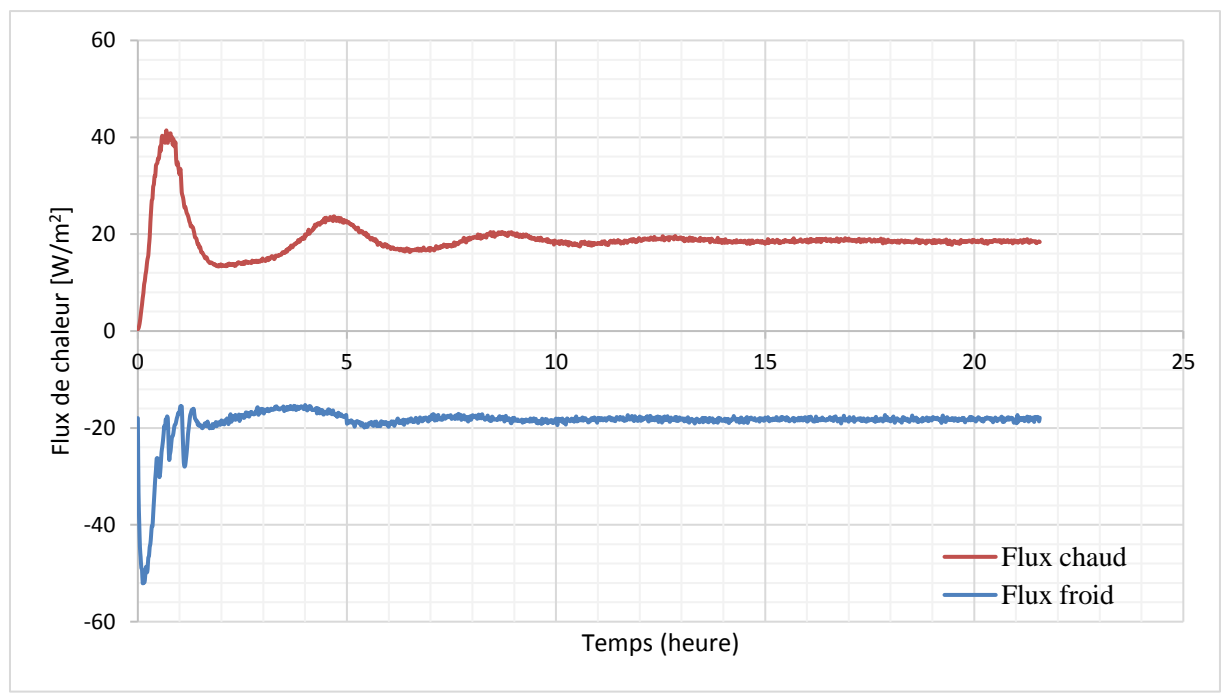

*Flux de chaleur entrant et sortant par m² de paroi (panneau en polystyrène)*

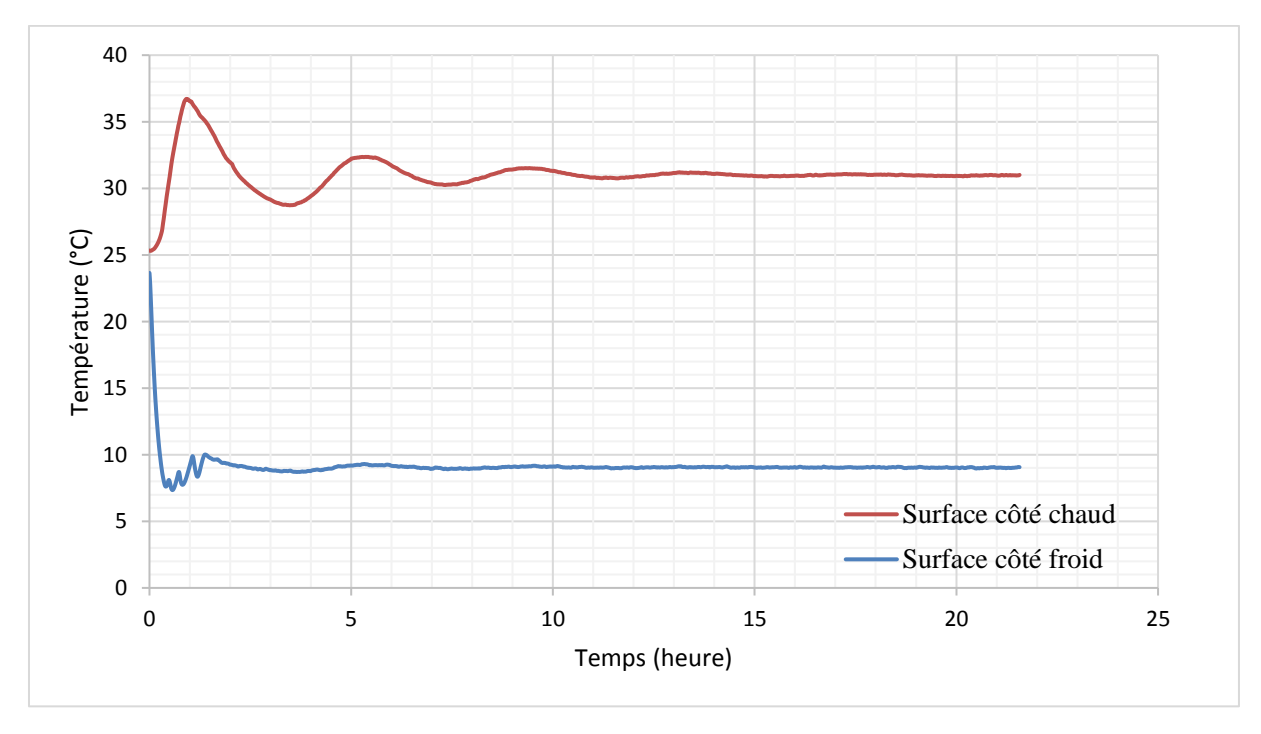

*Températures de surface de l'échantillon (panneau en polystyrène)*

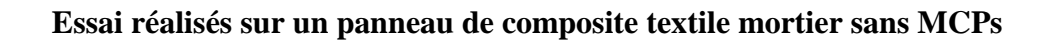

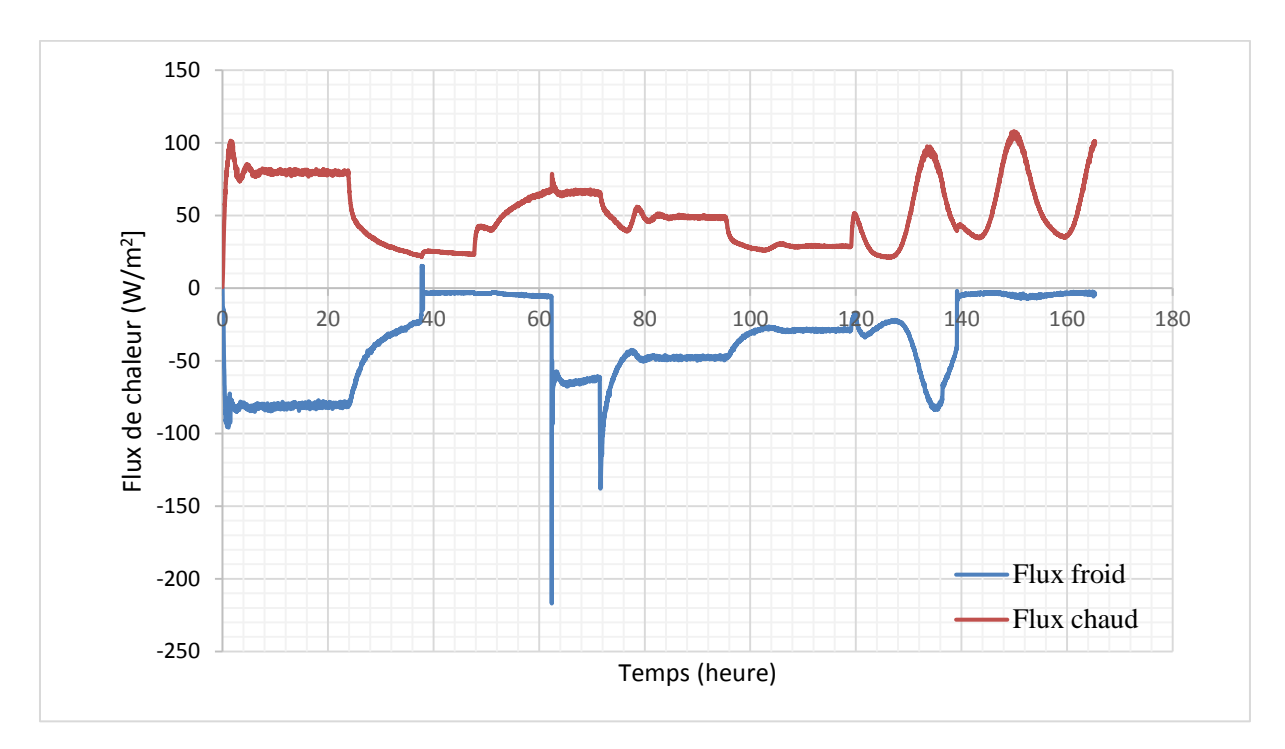

*Flux de chaleur entrant et sortant par m² de paroi (Composite textile mortier sans MCP)*

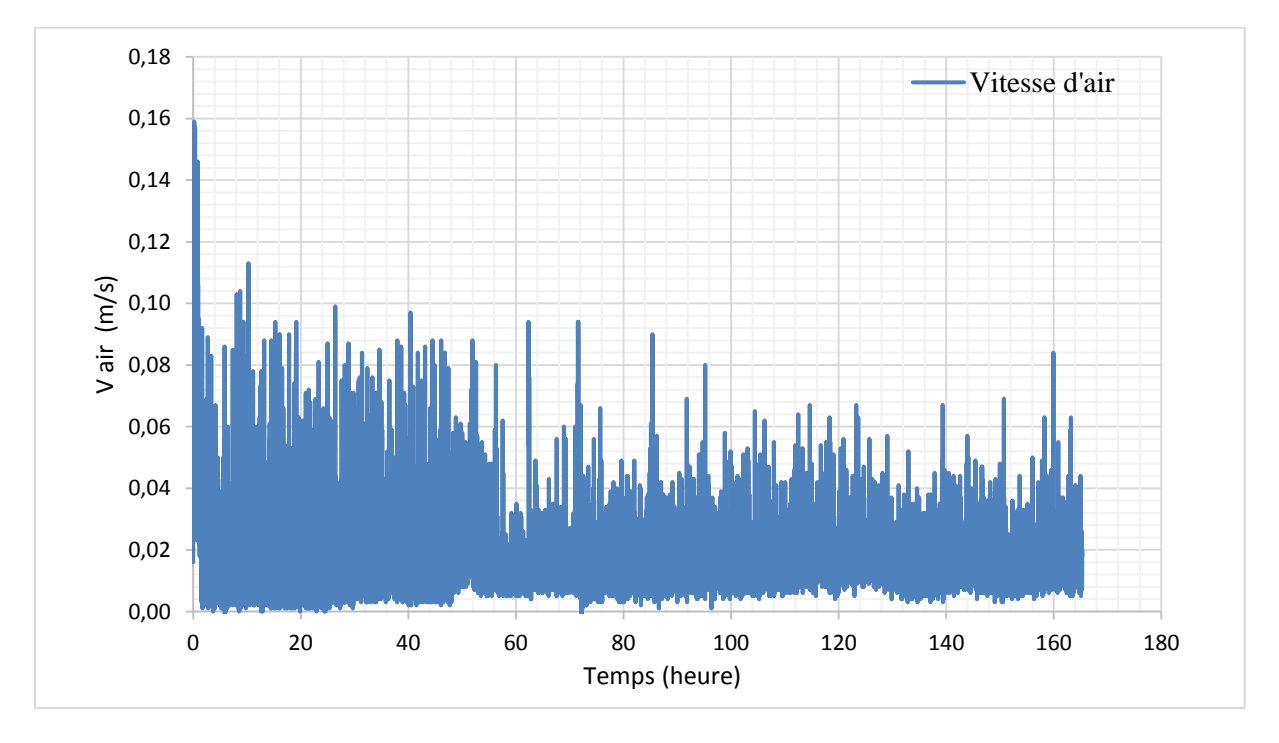

*Vitesse de l'air du caisson froid (Composite textile mortier sans MCP)*

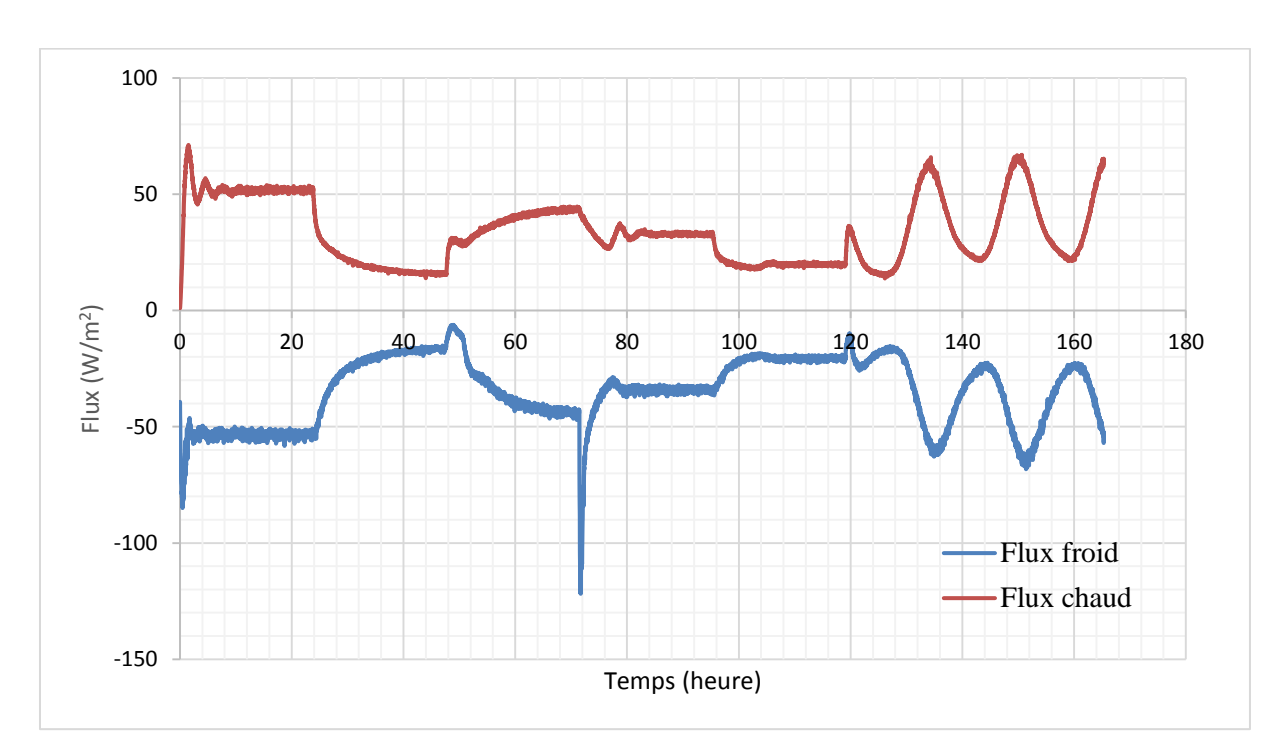

**Essai réalisés sur un panneau de composite textile mortier intégrant 15% de MCPs**

*Flux de chaleur entrant et sortant par m² de paroi (Composite textile mortier contenant 15% de MCP)*

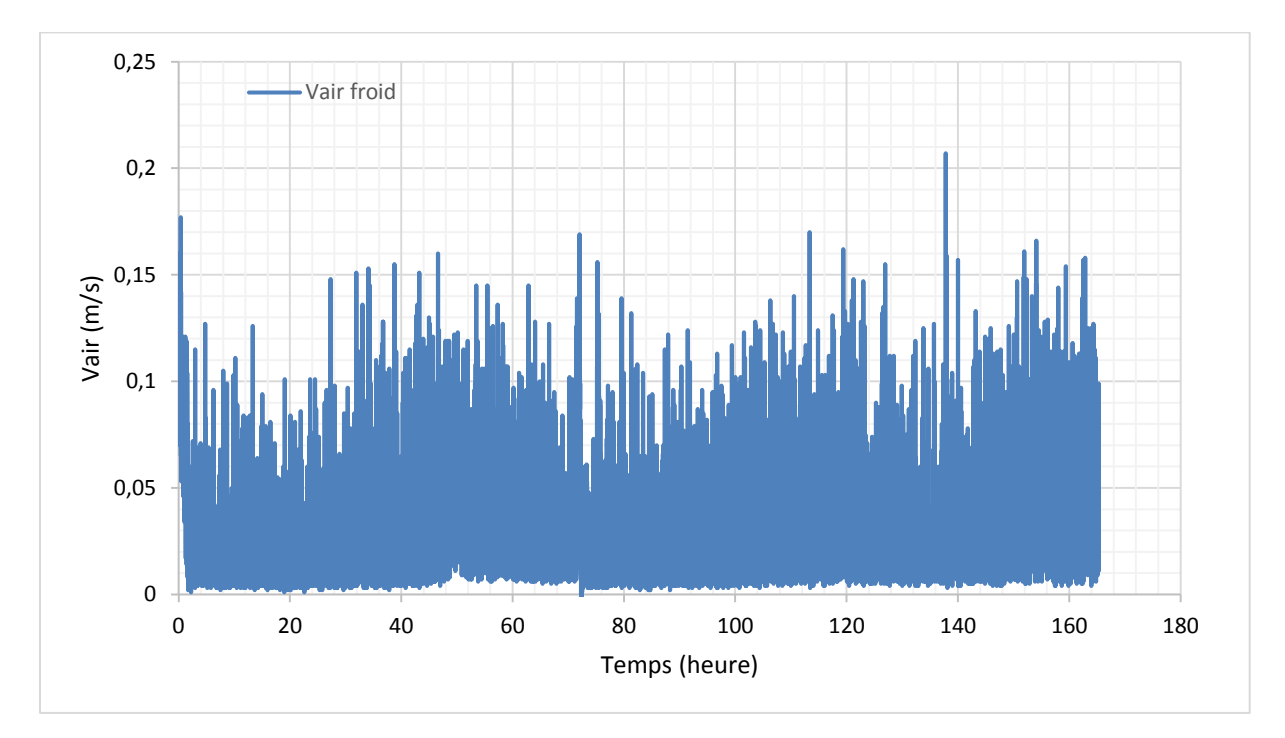

*Vitesse de l'air du caisson froid (Composite textile mortier contenant 15% de MCP)*

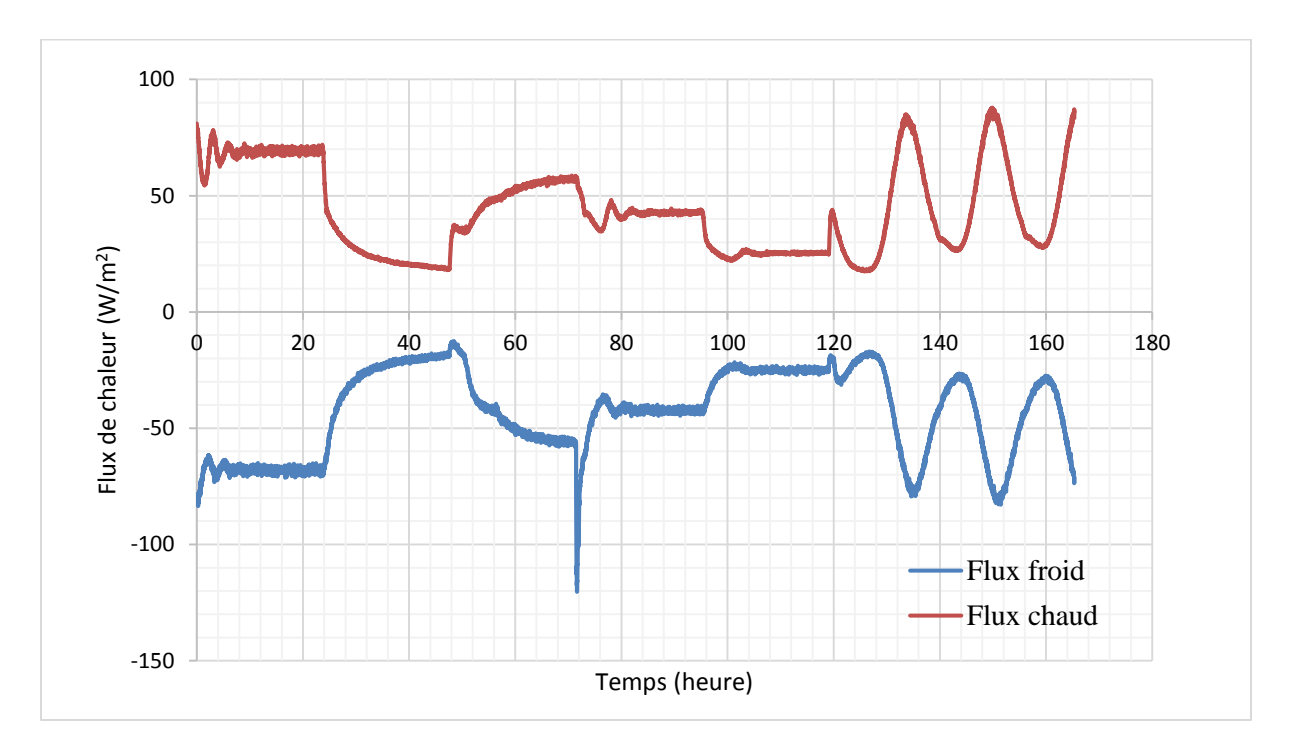

**Essai réalisés sur un panneau de composite textile mortier intégrant 20% de MCPs**

*Flux de chaleur entrant et sortant par m² de paroi (Composite textile mortier contenant 20% de MCP)*

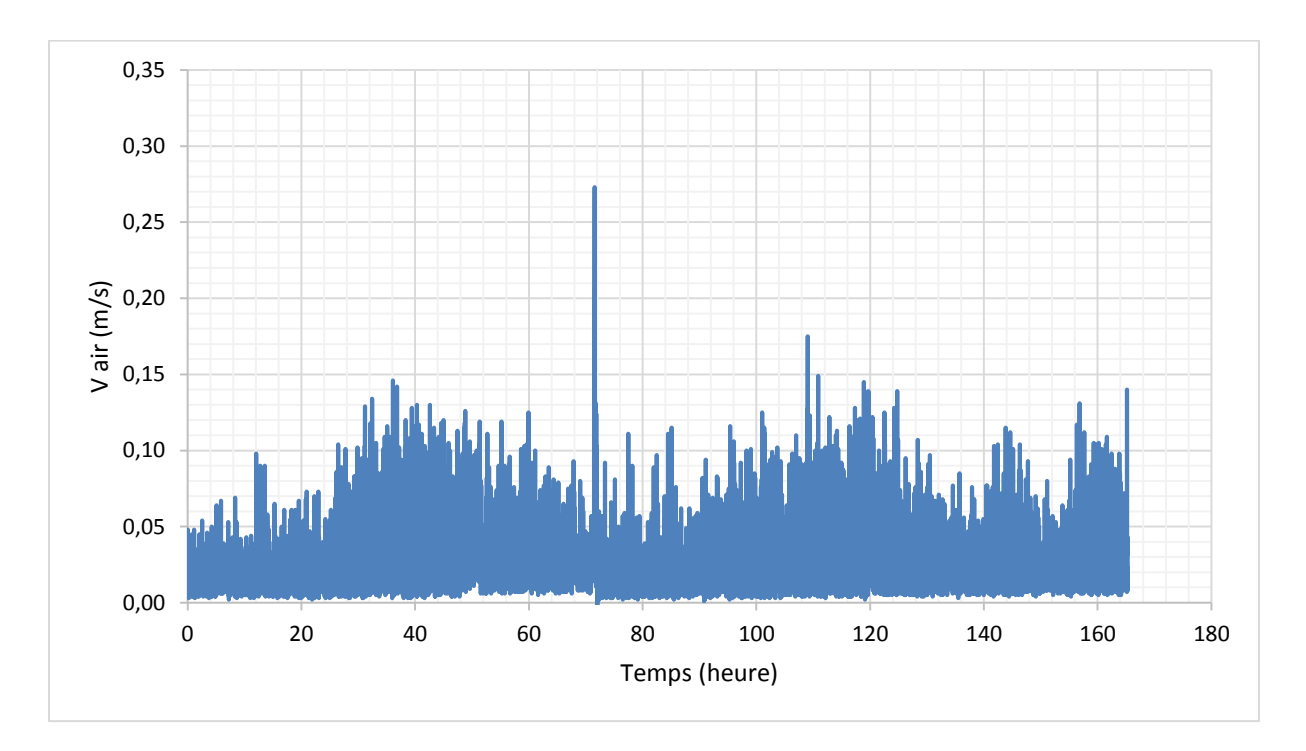

*Vitesse de l'air du caisson froid (Composite textile mortier contenant 20% de MCP)*

## **Annexe 3**

**Conditions aux limites (faux plafond ,extérieur du laboratoire, hall B2, cellule acoustique, température de l'air de la cellule A, plancher technique).**

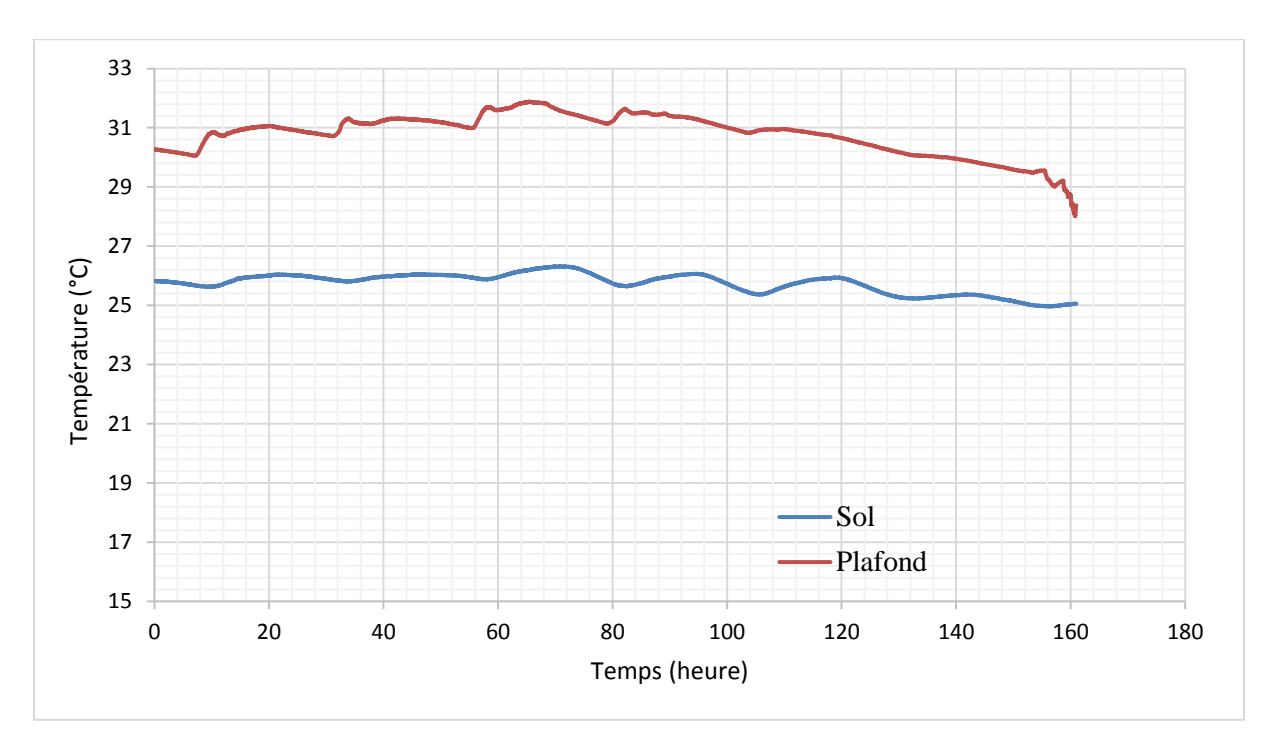

*Mesures de température des capteurs placés autour de la cellule HYBCELL (faux plafond plancher technique).*

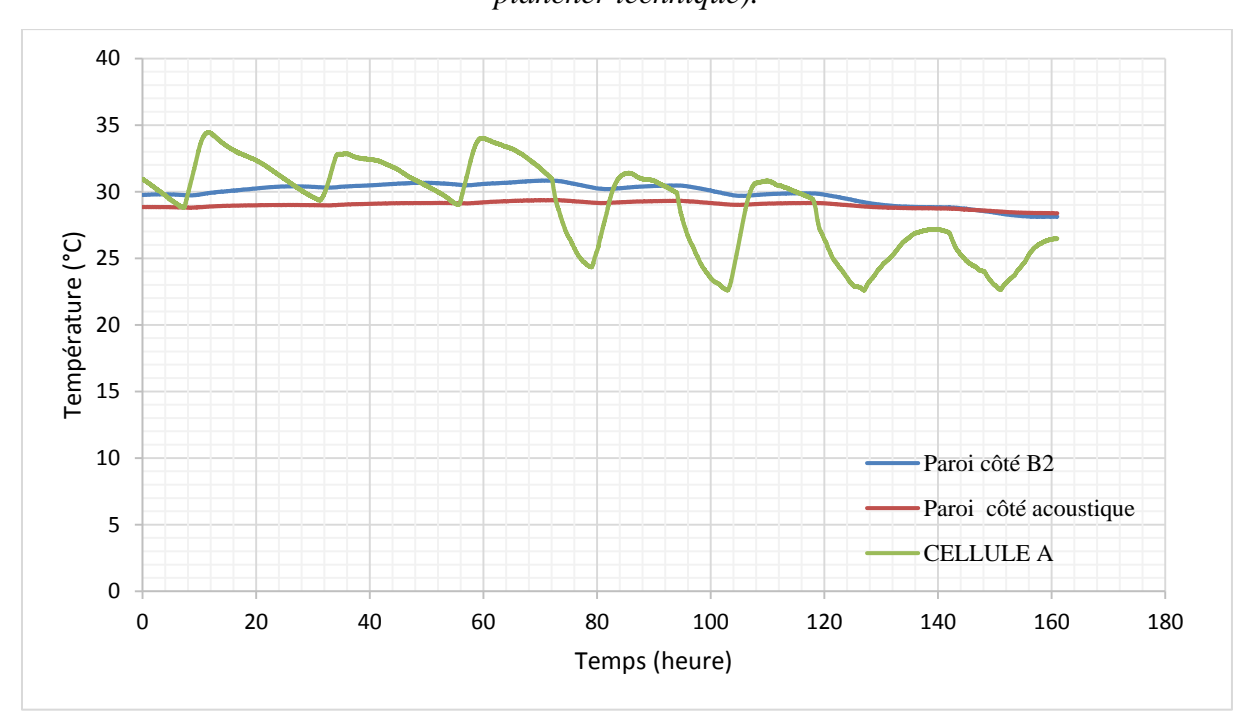

*Mesures de température des capteurs placés autour de la cellule HYBCELL (extérieur du laboratoire, hall B2, cellule acoustique, température de l'air de la cellule A).*

# **Annexe 4**

Paramètres de l'optimisation du deuxième cas d'étude (population initiale)

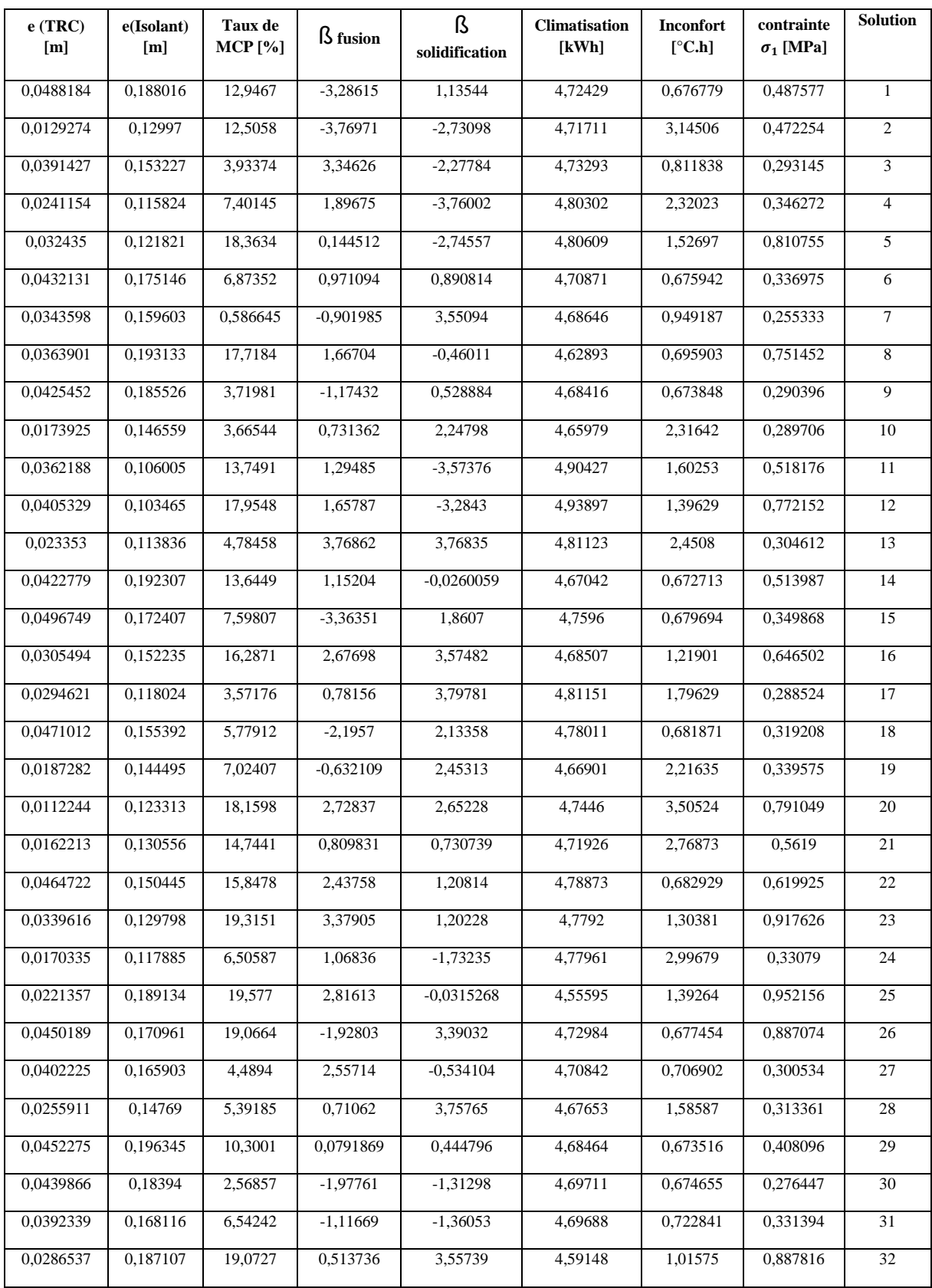

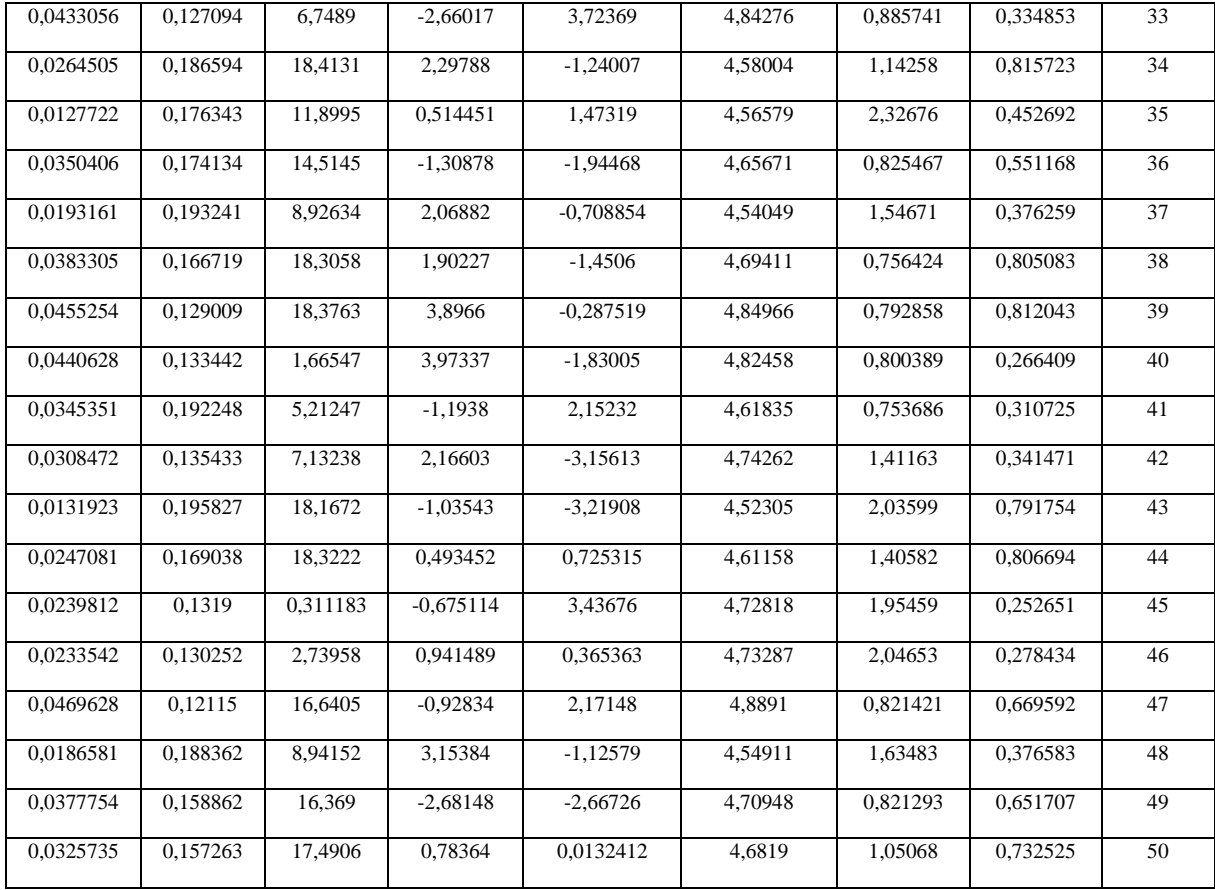

## Paramètres de l'optimisation du deuxième cas d'étude (dernière génération)

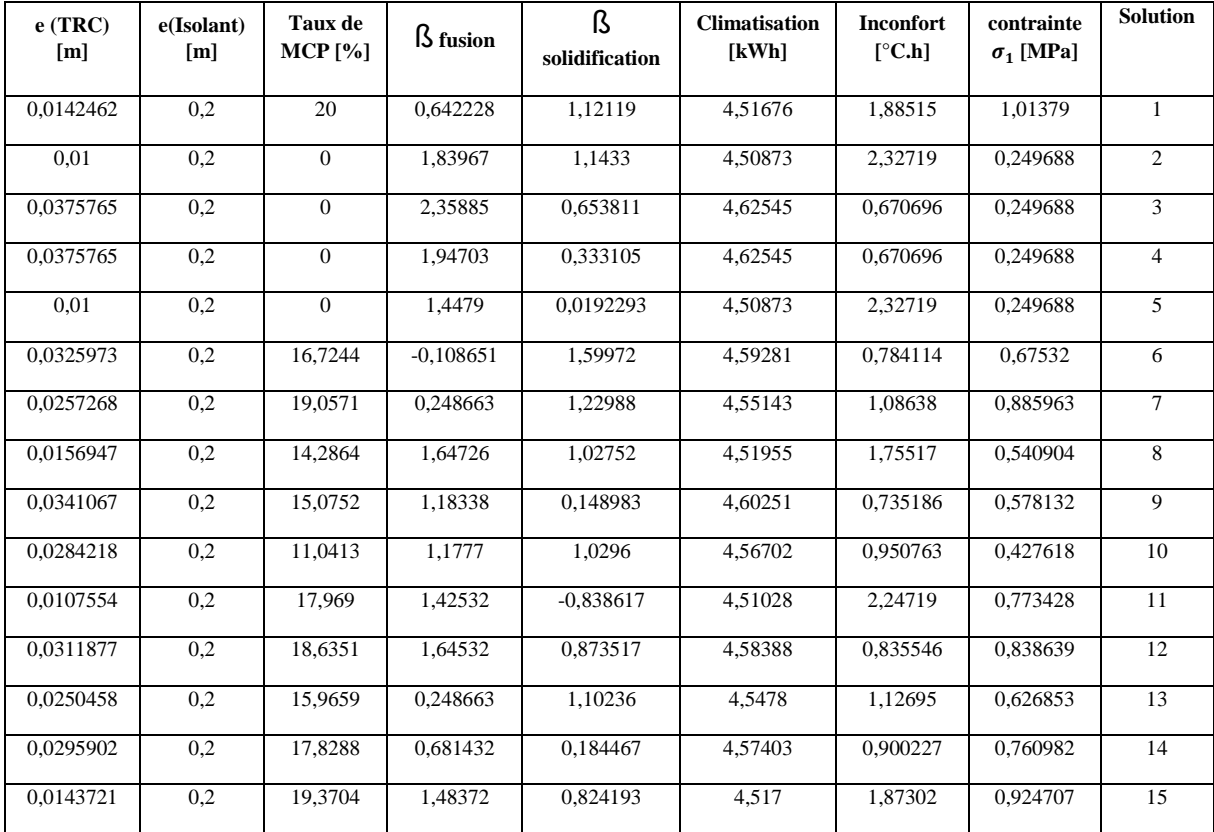

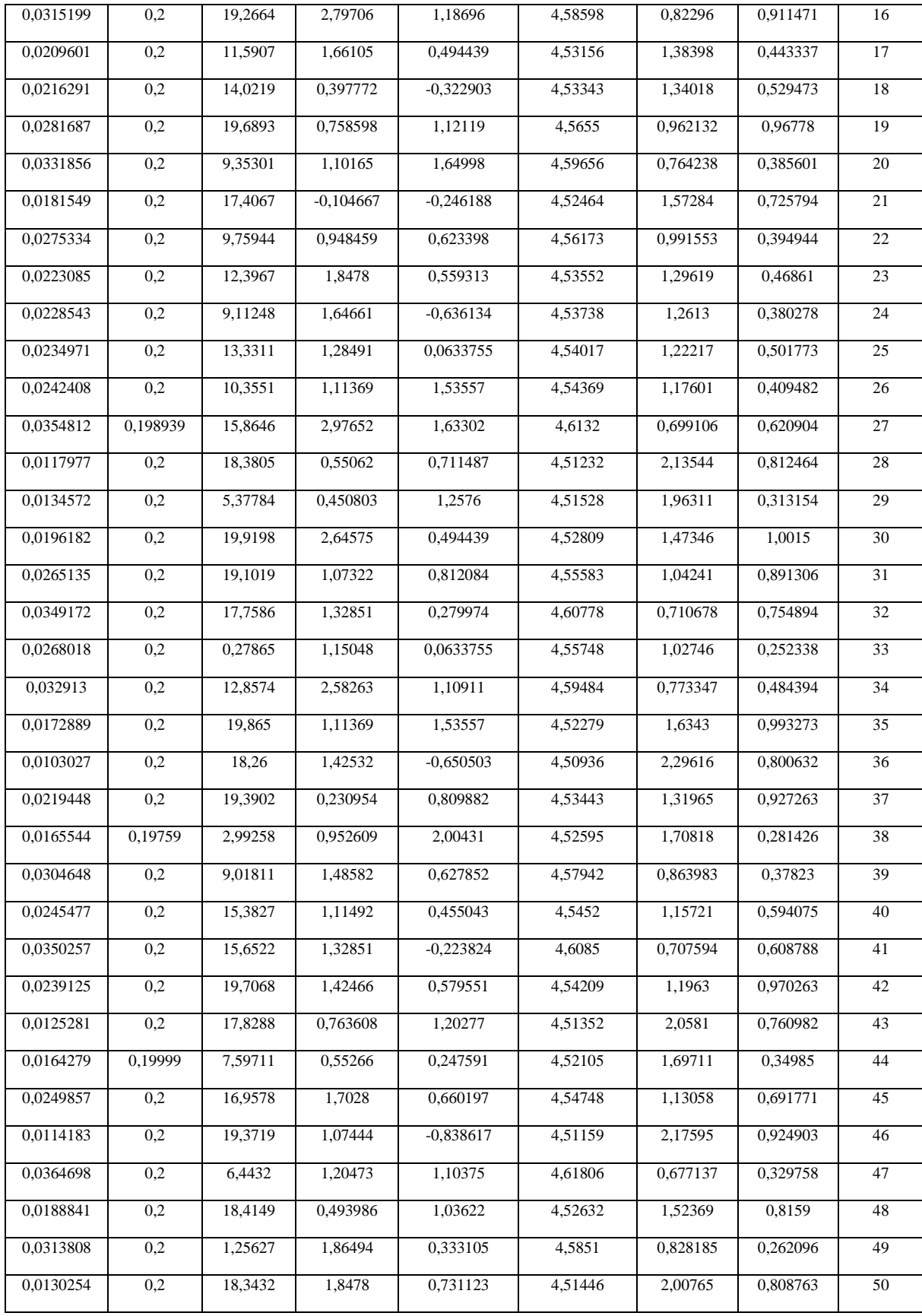

École Nationale d'Ingénieurs de Saint-Etienne de Saint-Étienne

Ecole Centrale de Lyon

N° d'ordre : 2018LYSEE001

Myriam BAHRAR

### DEVELOPMENT AND EVALUATION OF AN INNOVATIVE MULTIFUNCTIONAL BUILDING ENVELOPE: THERMAL ENERGY STORAGE WITH PHASE CHANGE MATERIALS (PCMS)

Speciality : Mechanics and Engineering

Keywords : Phase change material, textile reinforced concrete, hot guarded box, thermal properties, heat storage, numerical simulation,

#### Abstract :

The building sector has a great potential to improve energy efficiency and reduce the greenhouse gas emissions. Improvements to the building envelope and Innovations in building materials have the potential to achieve sustainability within the built environment.

This PhD thesis focuses on the development of multifunctional façade elements in order to optimize the building energy consumption while maintaining an optima[l indoor human thermal comfort.](https://www.google.fr/url?sa=t&rct=j&q=&esrc=s&source=web&cd=2&cad=rja&uact=8&ved=0ahUKEwi5-8_93MPXAhXJOxoKHRM3DbEQFgg5MAE&url=https%3A%2F%2Fwww.researchgate.net%2Fprofile%2FXiaohua_Xia2%2Fpublication%2F271723990_Indoor_Human_Thermal_Comfort_Optimal_Control_with_Desiccant_Wheel_Cooling_System%2Flinks%2F5551c62708ae12808b393d8f%2FIndoor-Human-Thermal-Comfort-Optimal-Control-with-Desiccant-Wheel-Cooling-System.pdf%3Forigin%3Dpublication_list&usg=AOvVaw1A_tDk_6ikq_U_URgktViY)

The proposed solution consist of using passive storage by means of phase change materials associated with alternative construction materials such as textile reinforced concrete (TRC).

The aim of the study is to characterize mechanical and thermal properties of TRC composites and to evaluate the effect of PCMs on indoor thermal comfort.

To meet these objectives, an experimental devices have been set up for the caracterisation (at the component scale and in situ) of the mechanical and thermal behaviour of different TRC panels. In parallel, we have developed a numerical model for the prediction of wall temperature profiles. Finally, a multi-objective optimization of the façade elements is carried out using genetic algorithms to determine the better combinations able to combine the energy performance with the mechanical Performance.

École Nationale d'Ingénieurs de Saint-Etienne de Saint-Étienne

Ecole Centrale de Lyon

N° d'ordre : 2018LYSEE001

Myriam BAHRAR

### CONTRIBUTION AU DEVELOPPEMENT ET A L'ANALYSE D'UNE ENVELOPE DE BATIMENT MULTIFONCTIONNELLE DANS LE CADRE DE L'OPTIMISATION DU CONFORT DANS L'HABITAT

Spécialité: Mécanique et Ingénierie

Mots clefs : Matériaux à changement de phase, composite textile-mortier , boîte chaude gardée, stockage thermique, simulation numérique

#### Résumé : En français

Le secteur du bâtiment recèle un fort potentiel d'amélioration de l'efficacité énergétique et de réduction de l'empreinte écologique. Dans cette optique, l'enveloppe du bâtiment joue un rôle important pour relever le défi de la transition énergétique. En effet, une bonne conception de l'enveloppe contribue efficacement à réduire la consommation d'énergie tout en réduisant les émissions de CO<sub>2</sub> associés. Cela s'accompagne notamment d'une démarche de développement de nouveaux matériaux et principes constructifs.

Ce projet de thèse s'inscrit dans ce cadre en proposant un nouveau matériau composite , qui porte sur l'association de deux matériaux innovant : composite textile mortier (TRC) et matériaux à changement de phase (MCPs). L'objectif de cette combinaison est de contribuer au développement d'éléments de façades multifonctionnelles permettant d'allier performances énergétiques , mécaniques et environnementales.

Le but de notre étude est de caractériser en premier lieu, les propriétés mécaniques et thermiques de ces composites puis, d'évaluer l'impact des MCPs sur le confort thermique intérieur pour différentes configurations.

Pour atteindre ces objectifs, nous avons adopté une démarche expérimentale et numérique multiéchelle. Une campagne expérimentale à l'échelle du laboratoire et in-situ a été menée. En parallèle ,nous avons développé un modèle numérique de paroi multicouche, couplé à un modèle de bâtiment.Enfin,nous avons exploité ce couplage pour réaliser une optimisation multicritère à base d'algorithmes génétiques.